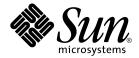

# man pages section 3: Curses Library Functions

Sun Microsystems, Inc. 4150 Network Circle Santa Clara, CA 95054 U.S.A.

Part No: 817–3940–10 September 2004 Copyright 2004 Sun Microsystems, Inc. 4150 Network Circle, Santa Clara, CA 95054 U.S.A. All rights reserved.

This product or document is protected by copyright and distributed under licenses restricting its use, copying, distribution, and decompilation. No part of this product or document may be reproduced in any form by any means without prior written authorization of Sun and its licensors, if any. Third-party software, including font technology, is copyrighted and licensed from Sun suppliers.

Parts of the product may be derived from Berkeley BSD systems, licensed from the University of California. UNIX is a registered trademark in the U.S. and other countries, exclusively licensed through X/Open Company, Ltd.

Sun, Sun Microsystems, the Sun logo, docs.sun.com, AnswerBook, AnswerBook2, and Solaris are trademarks or registered trademarks of Sun Microsystems, Inc. in the U.S. and other countries. All SPARC trademarks are used under license and are trademarks or registered trademarks of SPARC International, Inc. in the U.S. and other countries. Products bearing SPARC trademarks are based upon an architecture developed by Sun Microsystems, Inc.

The OPEN LOOK and  $Sun^{TM}$  Graphical User Interface was developed by Sun Microsystems, Inc. for its users and licensees. Sun acknowledges the pioneering efforts of Xerox in researching and developing the concept of visual or graphical user interfaces for the computer industry. Sun holds a non-exclusive license from Xerox to the Xerox Graphical User Interface, which license also covers Sun's licensees who implement OPEN LOOK GUIs and otherwise comply with Sun's written license agreements.

U.S. Government Rights – Commercial software. Government users are subject to the Sun Microsystems, Inc. standard license agreement and applicable provisions of the FAR and its supplements.

DOCUMENTATION IS PROVIDED "AS IS" AND ALL EXPRESS OR IMPLIED CONDITIONS, REPRESENTATIONS AND WARRANTIES, INCLUDING ANY IMPLIED WARRANTY OF MERCHANTABILITY, FITNESS FOR A PARTICULAR PURPOSE OR NON-INFRINGEMENT, ARE DISCLAIMED, EXCEPT TO THE EXTENT THAT SUCH DISCLAIMERS ARE HELD TO BE LEGALLY INVALID.

Copyright 2004 Sun Microsystems, Inc. 4150 Network Circle, Santa Clara, CA 95054 U.S.A. Tous droits réservés.

Ce produit ou document est protégé par un copyright et distribué avec des licences qui en restreignent l'utilisation, la copie, la distribution, et la décompilation. Aucune partie de ce produit ou document ne peut être reproduite sous aucune forme, par quelque moyen que ce soit, sans l'autorisation préalable et écrite de Sun et de ses bailleurs de licence, s'il y en a. Le logiciel détenu par des tiers, et qui comprend la technologie relative aux polices de caractères, est protégé par un copyright et licencié par des fournisseurs de Sun.

Certaines parties de ce produit pourront être dérivées du système Berkeley BSD licenciés par l'Université de Californie. UNIX est une marque déposée aux Etats-Unis et dans d'autres pays et licenciée exclusivement par X/Open Company, Ltd.

Sun, Sun Microsystems, le logo Sun, docs.sun.com, AnswerBook, AnswerBook2, et Solaris sont des marques de fabrique ou des marques déposées de Sun Microsystems, Inc. aux Etats-Unis et dans d'autres pays. Toutes les marques SPARC sont utilisées sous licence et sont des marques de fabrique ou des marques déposées de SPARC International, Inc. aux Etats-Unis et dans d'autres pays. Les produits portant les marques SPARC sont basés sur une architecture développée par Sun Microsystems, Inc.

L'interface d'utilisation graphique OPEN LOOK et  $Sun^{TM}$  a été développée par Sun Microsystems, Inc. pour ses utilisateurs et licenciés. Sun reconnaît les efforts de pionniers de Xerox pour la recherche et le développement du concept des interfaces d'utilisation visuelle ou graphique pour l'industrie de l'informatique. Sun détient une licence non exclusive de Xerox sur l'interface d'utilisation graphique Xerox, cette licence couvrant également les licenciés de Sun qui mettent en place l'interface d'utilisation graphique OPEN LOOK et qui en outre se conforment aux licences écrites de Sun.

CETTE PUBLICATION EST FOURNIE "EN L'ETAT" ET AUCUNE GARANTIE, EXPRESSE OU IMPLICITE, N'EST ACCORDEE, Y COMPRIS DES GARANTIES CONCERNANT LA VALEUR MARCHANDE, L'APTITUDE DE LA PUBLICATION A REPONDRE A UNE UTILISATION PARTICULIERE, OU LE FAIT QU'ELLE NE SOIT PAS CONTREFAISANTE DE PRODUIT DE TIERS. CE DENI DE GARANTIE NE S'APPLIQUERAIT PAS, DANS LA MESURE OU IL SERAIT TENU JURIDIQUEMENT NUL ET NON AVENU.

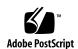

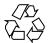

# Contents

## Preface 11

```
Curses Library Functions
                         17
addch(3XCURSES)
addchstr(3XCURSES)
                     20
addnstr(3XCURSES)
                    22
addnwstr(3XCURSES)
                      24
add_wch(3XCURSES)
                     26
add_wchnstr(3XCURSES)
                        28
attr_get(3XCURSES)
                    30
attroff(3XCURSES)
baudrate(3XCURSES)
                     34
                 35
beep(3XCURSES)
bkgd(3XCURSES)
                  36
bkgrnd(3XCURSES)
                    38
border(3XCURSES)
                   40
border_set(3XCURSES)
can_change_color(3XCURSES)
cbreak(3XCURSES)
                   47
chgat(3XCURSES)
                  48
clear(3XCURSES)
                 50
clearok(3XCURSES)
                   51
clrtobot(3XCURSES)
                    53
clrtoeol(3XCURSES)
                    54
COLS(3XCURSES)
copywin(3XCURSES)
                     56
```

```
curs_addch(3CURSES)
                       58
curs_addchstr(3CURSES)
                         61
curs_addstr(3CURSES)
                       62
curs_addwch(3CURSES)
                         63
curs_addwchstr(3CURSES)
                           66
                         68
curs_addwstr(3CURSES)
curs_alecompat(3CURSES)
                           69
curs_attr(3CURSES)
curs_beep(3CURSES)
                      72
curs_bkgd(3CURSES)
curs_border(3CURSES)
                       74
curs_clear(3CURSES)
                      76
curs_color(3CURSES)
                      77
curscr(3XCURSES)
curs_delch(3CURSES)
curs_deleteln(3CURSES)
                         82
curses(3CURSES)
curses(3XCURSES)
curs_getch(3CURSES)
                      109
curs_getstr(3CURSES)
                       114
curs_getwch(3CURSES)
                        115
curs_getwstr(3CURSES)
                        120
                      121
curs_getyx(3CURSES)
curs_inch(3CURSES)
                     122
curs_inchstr(3CURSES)
                        123
curs_initscr(3CURSES)
                       124
curs_inopts(3CURSES)
                       126
curs_insch(3CURSES)
                      129
curs_insstr(3CURSES)
                      130
curs_instr(3CURSES)
                      132
curs_inswch(3CURSES)
                        133
curs_inswstr(3CURSES)
                        134
curs_inwch(3CURSES)
                       136
curs_inwchstr(3CURSES)
                          137
curs_inwstr(3CURSES)
                       138
curs_kernel(3CURSES)
                       139
curs_move(3CURSES)
                      141
curs_outopts(3CURSES)
                        142
```

man pages section 3: Curses Library Functions • September 2004

```
curs_overlay(3CURSES)
                        145
curs_pad(3CURSES)
                    146
curs_printw(3CURSES)
                       148
curs_refresh(3CURSES)
                       149
curs_scanw(3CURSES)
                       151
curs_scr_dump(3CURSES)
                          152
curs_scroll(3CURSES)
                      154
curs_set(3XCURSES)
                     155
curs_slk(3CURSES)
                    156
curs_termattrs(3CURSES)
                         158
curs_termcap(3CURSES)
                        160
curs_terminfo(3CURSES)
                         162
curs_touch(3CURSES)
                      166
curs_util(3CURSES)
curs_window(3CURSES)
                        170
cur_term(3XCURSES)
def_prog_mode(3XCURSES)
                            174
delay_output(3XCURSES)
                         175
delch(3XCURSES)
del_curterm(3XCURSES)
                        177
deleteln(3XCURSES)
                     179
delscreen(3XCURSES)
                      180
delwin(3XCURSES)
                    181
derwin(3XCURSES)
                    182
doupdate(3XCURSES)
                      184
dupwin(3XCURSES)
                     185
echo(3XCURSES)
                  186
echochar(3XCURSES)
                      187
echo_wchar(3XCURSES)
                        188
endwin(3XCURSES)
erasechar(3XCURSES)
                      190
filter(3XCURSES)
flushinp(3XCURSES)
                     192
form_cursor(3CURSES)
                       193
form_data(3CURSES)
                      194
form_driver(3CURSES)
                       195
form_field(3CURSES)
                      198
form_field_attributes(3CURSES)
                               199
```

```
form_field_buffer(3CURSES)
                            200
                          201
form_field_info(3CURSES)
form_field_just(3CURSES)
                          202
form_field_new(3CURSES)
                          203
                          204
form_field_opts(3CURSES)
form_fieldtype(3CURSES)
                          206
form_field_userptr(3CURSES)
form_field_validation(3CURSES)
form_hook(3CURSES)
                      210
form_new(3CURSES)
                      212
form_new_page(3CURSES)
                           213
form_opts(3CURSES)
                      214
form_page(3CURSES)
                      215
                      217
form_post(3CURSES)
forms(3CURSES)
form_userptr(3CURSES)
                        222
form_win(3CURSES)
                     223
getbegyx(3XCURSES)
                      224
getcchar(3XCURSES)
                     225
getch(3XCURSES)
                   226
getnstr(3XCURSES)
                    231
getn_wstr(3XCURSES)
                       233
                     235
get_wch(3XCURSES)
getwin(3XCURSES)
                    237
halfdelay(3XCURSES)
                      238
has_ic(3XCURSES)
                   239
hline(3XCURSES)
                  240
hline_set(3XCURSES)
                      242
idcok(3XCURSES)
                   244
immedok(3XCURSES)
                      245
inch(3XCURSES)
inchnstr(3XCURSES)
                     247
initscr(3XCURSES)
                   249
innstr(3XCURSES)
                   251
innwstr(3XCURSES)
                     253
insch(3XCURSES)
                  255
```

256

257

insdelln(3XCURSES)

insertln(3XCURSES)

258 insnstr(3XCURSES) ins\_nwstr(3XCURSES) 260 ins\_wch(3XCURSES) 262 intrflush(3XCURSES) 264 in\_wch(3XCURSES) 265 in\_wchnstr(3XCURSES) 266 is\_linetouched(3XCURSES) 268 keyname(3XCURSES) 270 keypad(3XCURSES) 272 libcurses(3XCURSES) 276 LINES(3XCURSES) 284 longname(3XCURSES) 285 menu\_attributes(3CURSES) 286 menu\_cursor(3CURSES) 288 menu\_driver(3CURSES) 289 menu\_format(3CURSES) 291 menu\_hook(3CURSES) 292 menu\_item\_current(3CURSES) 294 menu\_item\_name(3CURSES) 296 297 menu\_item\_new(3CURSES) menu\_item\_opts(3CURSES) 298 menu\_items(3CURSES) menu\_item\_userptr(3CURSES) 300 menu\_item\_value(3CURSES) 301 menu\_item\_visible(3CURSES) 302 menu\_mark(3CURSES) 303 menu\_new(3CURSES) 304 305 menu\_opts(3CURSES) menu\_pattern(3CURSES) 307 308 menu\_post(3CURSES) menus(3CURSES) 309 menu\_userptr(3CURSES) menu\_win(3CURSES) 314 meta(3XCURSES) 315 move(3XCURSES) 316 mvcur(3XCURSES) mvderwin(3XCURSES) 318 mvprintw(3XCURSES) 319

mvscanw(3XCURSES) 320 mvwin(3XCURSES) 321 322 napms(3XCURSES) newpad(3XCURSES) 323 nl(3XCURSES) nodelay(3XCURSES) 326 noqiflush(3XCURSES) 327 notimeout(3XCURSES) 328 overlay(3XCURSES) 330 panel\_above(3CURSES) 334 panel\_move(3CURSES) 335 panel\_new(3CURSES) 336 panels(3CURSES) panel\_show(3CURSES) 339 panel\_top(3CURSES) panel\_update(3CURSES) 341 panel\_userptr(3CURSES) 342 panel\_window(3CURSES) 343 pechochar(3XCURSES) plot(3PLOT) 345 putp(3XCURSES) redrawwin(3XCURSES) 350 resetty(3XCURSES) ripoffline(3XCURSES) 352 scr\_dump(3XCURSES) 353 scrl(3XCURSES) setcchar(3XCURSES) 355 356 set\_term(3XCURSES) slk\_attroff(3XCURSES) 357 standend(3XCURSES) 360 stdscr(3XCURSES) 361 syncok(3XCURSES) 362 termattrs(3XCURSES) 363 termname(3XCURSES) 364 tgetent(3XCURSES) 365 tigetflag(3XCURSES) 367 typeahead(3XCURSES) 369 unctrl(3XCURSES)

ungetch(3XCURSES) 371 use\_env(3XCURSES) 372 vidattr(3XCURSES) 373 vw\_printw(3XCURSES) 375 vwprintw(3XCURSES) 376 vw\_scanw(3XCURSES) 377 vwscanw(3XCURSES) 378 wunctrl(3XCURSES) 379

## Index 381

## **Preface**

Both novice users and those familar with the SunOS operating system can use online man pages to obtain information about the system and its features. A man page is intended to answer concisely the question "What does it do?" The man pages in general comprise a reference manual. They are not intended to be a tutorial.

## Overview

The following contains a brief description of each man page section and the information it references:

- Section 1 describes, in alphabetical order, commands available with the operating system.
- Section 1M describes, in alphabetical order, commands that are used chiefly for system maintenance and administration purposes.
- Section 2 describes all of the system calls. Most of these calls have one or more error returns. An error condition is indicated by an otherwise impossible returned value.
- Section 3 describes functions found in various libraries, other than those functions that directly invoke UNIX system primitives, which are described in Section 2.
- Section 4 outlines the formats of various files. The C structure declarations for the file formats are given where applicable.
- Section 5 contains miscellaneous documentation such as character-set tables.
- Section 6 contains available games and demos.
- Section 7 describes various special files that refer to specific hardware peripherals and device drivers. STREAMS software drivers, modules and the STREAMS-generic set of system calls are also described.

- Section 9 provides reference information needed to write device drivers in the kernel environment. It describes two device driver interface specifications: the Device Driver Interface (DDI) and the Driver/Kernel Interface (DKI).
- Section 9E describes the DDI/DKI, DDI-only, and DKI-only entry-point routines a developer can include in a device driver.
- Section 9F describes the kernel functions available for use by device drivers.
- Section 9S describes the data structures used by drivers to share information between the driver and the kernel.

Below is a generic format for man pages. The man pages of each manual section generally follow this order, but include only needed headings. For example, if there are no bugs to report, there is no BUGS section. See the intro pages for more information and detail about each section, and man(1) for more information about man pages in general.

**NAME** 

This section gives the names of the commands or functions documented, followed by a brief description of what they do.

**SYNOPSIS** 

This section shows the syntax of commands or functions. When a command or file does not exist in the standard path, its full path name is shown. Options and arguments are alphabetized, with single letter arguments first, and options with arguments next, unless a different argument order is required.

The following special characters are used in this section:

- [ ] Brackets. The option or argument enclosed in these brackets is optional. If the brackets are omitted, the argument must be specified.
- . . . Ellipses. Several values can be provided for the previous argument, or the previous argument can be specified multiple times, for example, "filename . . ."
- Separator. Only one of the arguments separated by this character can be specified at a time.
- { } Braces. The options and/or arguments enclosed within braces are interdependent, such that everything enclosed must be treated as a unit.

**PROTOCOL** 

This section occurs only in subsection 3R to indicate the protocol description file.

**DESCRIPTION** 

This section defines the functionality and behavior of the service. Thus it describes concisely what the command does. It does not discuss OPTIONS or cite EXAMPLES. Interactive commands, subcommands, requests, macros, and functions are

described under USAGE.

**IOCTL** 

This section appears on pages in Section 7 only. Only the device class that supplies appropriate parameters to the ioctl(2) system call is called ioctl and generates its own heading. ioctl calls for a specific device are listed alphabetically (on the man page for that specific device). ioctl calls are used for a particular class of devices all of which

have an io ending, such as mtio(7I).

**OPTIONS** 

This secton lists the command options with a concise summary of what each option does. The options are listed literally and in the order they appear in the SYNOPSIS section. Possible arguments to options are discussed under the option, and where appropriate, default values are

supplied.

**OPERANDS** 

This section lists the command operands and describes how they affect the actions of the command.

**OUTPUT** 

This section describes the output - standard output, standard error, or output files - generated by the

**RETURN VALUES** 

If the man page documents functions that return values, this section lists these values and describes the conditions under which they are returned. If a function can return only constant values, such as 0 or –1, these values are listed in tagged paragraphs. Otherwise, a single paragraph describes the return values of each function. Functions declared void do not return values, so they are not discussed in

RETURN VALUES.

**ERRORS** 

On failure, most functions place an error code in the global variable errno indicating why they failed. This section lists alphabetically all error codes a function can generate and describes the conditions that cause each error. When more than one condition can cause the same error, each condition is described in a separate paragraph

under the error code.

USAGE This section lists special rules, features, and

commands that require in-depth explanations. The subsections listed here are used to explain built-in

functionality:

Commands Modifiers Variables Expressions Input Grammar

EXAMPLES This section provides examples of usage or of how

to use a command or function. Wherever possible a complete example including command-line entry and machine response is shown. Whenever an example is given, the prompt is shown as example%, or if the user must be superuser, example#. Examples are followed by explanations, variable substitution rules, or returned values. Most examples illustrate concepts from the SYNOPSIS, DESCRIPTION, OPTIONS, and USAGE sections.

ENVIRONMENT VARIABLES This section lists any environment variables that

the command or function affects, followed by a

brief description of the effect.

EXIT STATUS This section lists the values the command returns to

the calling program or shell and the conditions that cause these values to be returned. Usually, zero is returned for successful completion, and values other than zero for various error conditions.

FILES This section lists all file names referred to by the

man page, files of interest, and files created or required by commands. Each is followed by a

descriptive summary or explanation.

ATTRIBUTES This section lists characteristics of commands,

utilities, and device drivers by defining the attribute type and its corresponding value. See

attributes(5) for more information.

SEE ALSO This section lists references to other man pages,

in-house documentation, and outside publications.

DIAGNOSTICS This section lists diagnostic messages with a brief

explanation of the condition causing the error.

WARNINGS This section lists warnings about special conditions

which could seriously affect your working conditions. This is not a list of diagnostics.

NOTES This section lists additional information that does

not belong anywhere else on the page. It takes the form of an aside to the user, covering points of special interest. Critical information is never

covered here.

BUGS This section describes known bugs and, wherever

possible, suggests workarounds.

# **Curses Library Functions**

## addch(3XCURSES)

### NAME

addch, mvaddch, mvwaddch, waddch - add a character (with rendition) to a window

#### **SYNOPSIS**

```
cc [ flag... ] file... -I /usr/xpg4/include -L /usr/xpg4/lib \
-R /usr/xpg4/lib -lcurses [ library... ]

c89 [ flag... ] file... -lcurses [ library ... ]

#include <curses.h>
int addch(const chtype ch);
int mvaddch(int y, int x, const chtype ch);
int mvwaddch(WINDOW *win, int y, int x, const chtype ch);
int waddch(WINDOW *win, const chtype ch);
```

#### **DESCRIPTION**

The addch() function writes a character to the stdscr window at the current cursor position. The mvaddch() and mvwaddch() functions write the character to the position indicated by the x (column) and y (row) parameters. The mvaddch() function writes the character to the stdscr window, while mvwaddch() writes the character to the window specified by win. The waddch() function is identical to addch(), but writes the character to the window specified by win.

These functions advance the cursor after writing the character. Characters that do not fit on the end of the current line are wrapped to the beginning of the next line unless the current line is the last line of the window and scrolling is disabled. In that situation, characters which extend beyond the end of the line are discarded.

When *ch* is a backspace, carriage return, newline, or tab, X/Open Curses moves the cursor appropriately. Each tab character moves the cursor to the next tab stop. By default, tab stops occur every eight columns. When *ch* is a control character other than backspace, carriage return, newline, or tab, it is written using ^x notation, where *x* is a printable character. When X/Open Curses writes *ch* to the last character position on a line, it automatically generates a newline. When *ch* is written to the last character position of a scrolling region and scrollok() is enabled, X/Open Curses scrolls the scrolling region up one line (see clearok(3XCURSES)).

## **PARAMETERS**

| wchstr | Is a pointer to the cchar_t string to be copied to the window.                                                                                                    |
|--------|----------------------------------------------------------------------------------------------------|
| n      | Is the maximum number of characters to be copied from <i>wchstr</i> . If <i>n</i> is less than 0, the entire string is written or as much of it as fits on the line. |
| y      | Is the y (row) coordinate of the starting position of <i>wchstr</i> in the window.                                                                                   |
| x      | Is the $x$ (column) coordinate of the starting position of $wchstr$ in the window.                                                                                   |
| win    | Is a pointer to the window to which the string is to be copied.                                                                                                    |

## **RETURN VALUES**

On success, these functions return OK. Otherwise, they return ERR.

## **ERRORS** | None.

## **ATTRIBUTES**

See attributes(5) for descriptions of the following attributes:

| ATTRIBUTE TYPE      | ATTRIBUTE VALUE |
|---------------------|-----------------|
| Interface Stability | Standard        |
| MT-Level            | Unsafe          |

## **SEE ALSO**

 $\verb|attroff| (3XCURSES)|, \verb|bkgdset| (3XCURSES)|, \verb|doupdate| (3XCURSES)|, \\$ inch(3XCURSES), insch(3XCURSES), libcurses(3XCURSES), nl(3XCURSES), printw(3XCURSES), scrollok(3XCURSES), scrl(3XCURSES), terminfo(4), attributes(5), standards(5)

## addchstr(3XCURSES)

#### NAME |

addchstr, addchnstr, mvaddchstr, mvaddchnstr, mvwaddchstr, mvwaddchstr, waddchstr, waddchnstr - copy a character string (with renditions) to a window

#### **SYNOPSIS**

```
cc [ flag... ] file... -I /usr/xpg4/include -L /usr/xpg4/lib \
-R /usr/xpq4/lib -lcurses [ library... ]
c89 [ flag... ] file... -lcurses [ library ... ]
#include <curses.h>
int addchstr(const chtype *chstr);
int addchnstr(const chtype *chstr, int n);
int mvaddchnstr(int y, int x, const chtype *chstr, int n);
int mvaddchstr(int y, int x, const chtype *chstr);
int mvwaddchnstr(WINDOW *win, int y, int x, const chtype *chstr, int
    n);
int mvwaddchstr(WINDOW *win, int y, int x, const chtype *chstr);
int waddchstr(WINDOW *win, const chtype *chstr);
int waddchnstr(WINDOW *win, const chtype *chstr, int n);
```

#### DESCRIPTION

The addchstr() function copies the chtype character string to the stdscr window at the current cursor position. The mvaddchstr() and mvwaddchstr() functions copy the character string to the starting position indicated by the x (column) and y(row) parameters (the former to the stdscr window; the latter to window win). The waddchstr() is identical to addchstr(), but writes to the window specified by win.

The addchnstr(), waddchnstr(), mvaddchnstr(), and mvwaddchnstr() functions write *n* characters to the window, or as many as will fit on the line. If *n* is less than 0, the entire string is written, or as much of it as fits on the line. The former two functions place the string at the current cursor position; the latter two commands use the position specified by the *x* and *y* parameters.

These functions differ from the addstr(3XCURSES) set of functions in two important respects. First, these functions do not advance the cursor after writing the string to the window. Second, the current window rendition is not combined with the character; only the attributes that are already part of the chtype character are used.

#### **PARAMETERS**

| chstr | Is a pointer to the chtype string to be copied to the window.                                                                                                  |
|-------|----------------------------------------------------------------------------------------------------|
| n     | Is the maximum number of characters to be copied from <i>chstr</i> . If $n$ is less than 0, the entire string is written or as much of it as fits on the line. |
| y     | Is the y (row) coordinate of the starting position of <i>chstr</i> in the window.                                                                              |
| x     | Is the x (column) coordinate of the starting position of $\mathit{chstr}$ in the window.                                                                       |
| win   | Is a pointer to the window to which the string is to be copied.                                                                                                |

**RETURN VALUES** On success, these functions return OK. Otherwise, they return ERR.

## **ERRORS** | None.

## **ATTRIBUTES**

See attributes(5) for descriptions of the following attributes:

| ATTRIBUTE TYPE      | ATTRIBUTE VALUE |
|---------------------|-----------------|
| Interface Stability | Standard        |
| MT-Level            | Unsafe          |

## **SEE ALSO**

addch(3XCURSES), addnstr(3XCURSES), attroff(3XCURSES),
libcurses(3XCURSES), attributes(5), standards(5)

## addnstr(3XCURSES)

#### NAME |

addnstr, addstr, mvaddnstr, mvaddstr, mvwaddnstr, waddnstr, waddstr – add a multi-byte character string (without rendition) to a window

#### **SYNOPSIS**

```
cc [ flag... ] file... -I /usr/xpg4/include -L /usr/xpg4/lib \
-R /usr/xpg4/lib -lcurses [ library... ]

c89 [ flag... ] file... -lcurses [ library ... ]

#include <curses.h>
int addnstr(const char *str, int n);
int addstr(const char *str);
int mvaddnstr(int y, int x, const char *str, int n);
int mvaddstr(int y, int x, const char *str);
int mvaddstr(WINDOW *win, int y, int x, const char *str, int n);
int mvwaddstr(WINDOW *win, int y, int x, const char *str);
int waddstr(WINDOW *win, const char *str);
int waddnstr(WINDOW *win, const char *str);
int waddnstr(WINDOW *win, const char *str, int n);
```

#### **DESCRIPTION**

The addstr() function writes a null-terminated string of multi-byte characters to the stdscr window at the current cursor position. The waddstr() function performs an identical action, but writes the character to the window specified by win. The mvaddstr() and mvwaddstr() functions write the string to the position indicated by the x (column) and y (row) parameters (the former to the stdscr window; the latter to window win).

The addnstr(), waddnstr(), mvaddnstr(), and mvwaddnstr() functions are similar but write at most n characters to the window. If n is less than 0, the entire string is written.

All of these functions advance the cursor after writing the string.

These functions are functionally equivalent to calling the corresponding function from the addch(3XCURSES) set of functions once for each character in the string. Refer to the curses(3XCURSES) man page for a complete description of special character handling and of the interaction between the window rendition (or background character and rendition) and the character written.

Note that these functions differ from the addchstr() set of functions in that the addchstr(3XCURSES) functions copy the string as is (without combining each character with the window rendition or the background character and rendition.

### **PARAMETERS**

- str Is a pointer to the character string that is to be written to the window.
- Is the maximum number of characters to be copied from *str*. If *n* is less than0, the entire string is written or as much of it as fits on the line.
- *y* Is the y (row) coordinate of the starting position of *str* in the window.

addnstr(3XCURSES)

Is the x (column) coordinate of the starting position of *str* in the window.

win Is a pointer to the window in which the string is to be written.

**RETURN VALUES** 

On success, these functions return  ${\tt OK}.$  Otherwise, they return  ${\tt ERR}.$ 

**ERRORS** 

None.

**ATTRIBUTES** 

See attributes(5) for descriptions of the following attributes:

| ATTRIBUTE TYPE      | ATTRIBUTE VALUE |
|---------------------|-----------------|
| Interface Stability | Standard        |
| MT-Level            | Unsafe          |

**SEE ALSO** 

 $\verb|addch|(3XCURSES)|, \verb|addchstr|(3XCURSES)|, \verb|curses|(3XCURSES)|, \\$ libcurses(3XCURSES), attributes(5), standards(5)

## addnwstr(3XCURSES)

#### NAME |

addnwstr, addwstr, mvaddnwstr, mvaddwstr, mvwaddnwstr, mvwaddwstr, waddnwstr, waddwstr – add a wide-character string to a window

#### **SYNOPSIS**

```
cc [ flag... ] file... -I /usr/xpg4/include -L /usr/xpg4/lib \
-R /usr/xpg4/lib -lcurses [ library ... ]

#include <curses.h>
int addnwstr(const wchar_t *wstr, int n);
int addwstr(const wchar_t *wstr);
int mvaddnwstr(int y, int x, const wchar_t *wstr, int n);
int mvaddwstr(int y, int x, const wchar_t *wstr);
int mvaddnwstr(int y, int x, const wchar_t *wstr);
int mvaddnwstr(WINDOW*win, int y, int x, const wchar_t *wstr, int n);
int mvaddwstr(WINDOW*win, int y, int x, const wchar_t *wstr, int n);
int mvaddwstr(WINDOW*win, const wchar_t *wstr, int n);
int waddnwstr(WINDOW*win, const wchar_t *wstr, int n);
int waddwstr(WINDOW*win, const wchar_t *wstr);
```

## **DESCRIPTION**

The addwstr() function writes a null-terminated wide-character string to the stdscr window at the current cursor position. The waddwstr() function performs an identical action, but writes the string to the window specified by win. The mvaddwstr() and mvwaddwstr() functions write the string to the position indicated by the x (column) and y (row) parameters (the former to the stdscr window; the latter to window win).

The addnwstr(), waddnwstr(), mvaddnwstr(), and mvwaddnwstr() functions write at most n characters to the window. If n is less than 0, the entire string is written. The former two functions place the characters at the current cursor position; the latter two commands use the position specified by the x and y parameters.

All of these functions advance the cursor after writing the string.

These functions are functionally equivalent to building a <code>cchar\_t</code> from the <code>wchar\_t</code> and the window rendition (or background character and rendition) and calling the <code>wadd\_wch(3XCURSES)</code> function once for each <code>wchar\_t</code> in the string. Refer to the <code>curses(3XCURSES)</code> man page for a complete description of special character handling and of the interaction between the window rendition (or background character and rendition) and the character written.

Note that these functions differ from the add\_wchnstr(3XCURSES) set of functions in that the latter copy the string as is (without combining each character with the foreground and background attributes of the window).

## **PARAMETERS**

*wstr* Is a pointer to the wide-character string that is to be written to the window.

## addnwstr(3XCURSES)

Is the maximum number of characters to be copied from *wstr*. If *n* is less n than 0, the entire string is written or as much of it as fits on the line.

Is the y (row) coordinate of the starting position of *wstr* in the window. y

Is the x (column) coordinate of the starting position of *wstr* in the window.  $\chi$ 

win Is a pointer to the window in which the string is to be written.

## **RETURN VALUES**

On success, these functions return OK. Otherwise, they return ERR.

## **ERRORS**

None.

## **ATTRIBUTES**

See attributes(5) for descriptions of the following attributes:

| ATTRIBUTE TYPE      | ATTRIBUTE VALUE |
|---------------------|-----------------|
| Interface Stability | Standard        |
| MT-Level            | Unsafe          |

## **SEE ALSO**

add\_wch(3XCURSES), add\_wchnstr(3XCURSES), curses(3XCURSES), libcurses(3XCURSES), attributes(5), standards(5)

#### add wch(3XCURSES)

#### NAME |

add\_wch, mvadd\_wch, mvwadd\_wch, wadd\_wch – add a complex character (with rendition) to a window

#### **SYNOPSIS**

```
cc [ flag... ] file... -I /usr/xpg4/include -L /usr/xpg4/lib \
-R /usr/xpg4/lib -lcurses [ library... ]

c89 [ flag... ] file... -lcurses [ library ... ]

#include <curses.h>
int add_wch(const cchar_t *wch);
int wadd_wch(WINDOW *win, const cchar_t *wch);
int mvadd_wch(int y, int x, const cchar_t *wch);
int mvadd_wch(WINDOW *win, int y, int x, const cchar t *wch);
```

#### DESCRIPTION

The add\_wch() function writes a complex character to the stdscr window at the current cursor position. The mvadd\_wch() and mvwadd\_wch() functions write the character to the position indicated by the x (column) and y (row) parameters. The mvadd\_wch() function writes the character to the stdscr window, while mvwadd\_wch() writes the character to the window specified by win. The wadd\_wch() function is identical to add\_wch(), but writes the character to the window specified by win. These functions advance the cursor after writing the character.

If *wch* is a spacing complex character, X/Open Curses replaces any previous character at the specified location with *wch* (and its rendition). If *wch* is a non-spacing complex character, X/Open Curses preserves all existing characters at the specified location and adds the non-spacing characters of *wch* to the spacing complex character. It ignores the rendition associated with *wch*.

Characters that do not fit on the end of the current line are wrapped to the beginning of the next line unless the current line is the last line of the window and scrolling is disabled. In that situation, X/Open Curses discards characters which extend beyond the end of the line.

When wch is a backspace, carriage return, newline, or tab, X/Open Curses moves the cursor appropriately as described in the curses(3XCURSES) man page. Each tab character moves the cursor to the next tab stop. By default, tab stops occur every eight columns. When wch is a control character other than a backspace, carriage return, newline, or tab, it is written using  $^x$  notation, where x is a printable character. When X/Open Curses writes wch to the last character position on a line, it automatically generates a newline. When wch is written to the last character position of a scrolling region and scrollok() is enabled, X/Open Curses scrolls the scrolling region up one line (see clearok(3XCURSES)).

## **PARAMETERS**

wch Is the character/attribute pair (rendition) to be written to the window.win Is a pointer to the window in which the character is to be written.y Is the y (row) coordinate of the character's position in the window.

Is the x (column) coordinate of the character's position in the window.

## **RETURN VALUES**

On success, these functions return OK. Otherwise, they return ERR.

**ERRORS** 

None.

**ATTRIBUTES** 

See attributes(5) for descriptions of the following attributes:

| ATTRIBUTE TYPE      | ATTRIBUTE VALUE |
|---------------------|-----------------|
| Interface Stability | Standard        |
| MT-Level            | Unsafe          |

#### SEE ALSO

attr\_off(3XCURSES), bkgrndset(3XCURSES), curses(3XCURSES), doupdate(3XCURSES), in wch(3XCURSES), ins wch(3XCURSES), libcurses(3XCURSES), n1(3XCURSES), printw(3XCURSES), scrollok(3XCURSES), scrl(3XCURSES), setscrreg(3XCURSES), terminfo(4), attributes(5), standards(5)

## add wchnstr(3XCURSES)

#### NAME |

add\_wchnstr, add\_wchstr, mvadd\_wchnstr, mvadd\_wchstr, mvwadd\_wchstr, mvwadd\_wchstr, wadd\_wchstr – copy a string of complex characters (with renditions) to a window

#### **SYNOPSIS**

```
cc [ flag... ] file... -I /usr/xpg4/include -L /usr/xpg4/lib \
-R /usr/xpg4/lib -lcurses [ library... ]

c89 [ flag... ] file... -lcurses [ library ... ]

#include <curses.h>
int add_wchnstr(const cchar_t *wchstr, int n);
int add_wchstr(const cchar_t *wchstr);
int mvadd_wchnstr(int y, int x, const cchar_t *wchstr, int n);
int mvadd_wchstr(int y, int x, const cchar_t *wchstr);
int mvadd_wchstr(int y, int x, const cchar_t *wchstr);
int mvadd_wchnstr(WINDOW *win, int y, int x, const cchar_t *wchstr, int n);
int mvadd_wchstr(WINDOW *win, int y, int x, const cchar_t *wchstr);
int wadd_wchstr(WINDOW *win, const cchar_t *wchstr);
int wadd_wchstr(WINDOW *win, const cchar_t *wchstr, int n);
```

## **DESCRIPTION**

The add\_wchstr() function copies the string of cchar\_t characters to the stdscr window at the current cursor position. The mvadd\_wchstr() and mvwadd\_wchstr() functions copy the string to the starting position indicated by the x (column) and y (row) parameters (the former to the stdscr window; the latter to window win). The wadd\_wchstr() is identical to add\_wchstr(), but writes to the window specified by win.

The add\_wchnstr(), wadd\_wchnstr(), mvadd\_wchnstr(), and mvwadd\_wchnstr() functions write n characters to the window, or as many as will fit on the line. If n is less than 0, the entire string is written, or as much of it as fits on the line. The former two functions place the string at the current cursor position; the latter two commands use the position specified by the x and y parameters.

These functions differ from the addwstr(3XCURSES) set of functions in two important respects. First, these functions do *not* advance the cursor after writing the string to the window. Second, the current window rendition (that is, the combination of attributes and color pair) is not combined with the character; only those attributes that are already part of the cchar\_t character are used.

## **PARAMETERS**

| wchstr | Is a pointer to the cchar_t string to be copied to the window.                                                                                                    |
|--------|----------------------------------------------------------------------------------------------------|
| n      | Is the maximum number of characters to be copied from <i>wchstr</i> . If <i>n</i> is less than 0, the entire string is written or as much of it as fits on the line. |
| y      | Is the y (row) coordinate of the starting position of <i>wchstr</i> in the window.                                                                                   |

add\_wchnstr(3XCURSES)

Is the x (column) coordinate of the starting position of *wchstr* in the  $\boldsymbol{x}$ 

window.

Is a pointer to the window to which the string is to be copied. win

**RETURN VALUES** On success, these functions return OK. Otherwise, they return ERR.

> **ERRORS** None.

**ATTRIBUTES** See attributes(5) for descriptions of the following attributes:

| ATTRIBUTE TYPE      | ATTRIBUTE VALUE |
|---------------------|-----------------|
| Interface Stability | Standard        |
| MT-Level            | Unsafe          |

 $\verb|addnwstr(3XCURSES)|, \verb|add_wch(3XCURSES)|, \verb|attr_off(3XCURSES)|, \\$ **SEE ALSO** libcurses(3XCURSES), attributes(5), standards(5)

## attr\_get(3XCURSES)

#### NAME |

attr\_get, attr\_off, attr\_on, attr\_set, color\_set, wattr\_get, wattr\_off, wattr\_on, wattr\_set, wcolor\_set – control window attributes

#### **SYNOPSIS**

```
cc [ flag... ] file... -I /usr/xpg4/include -L /usr/xpg4/lib \
-R /usr/xpg4/lib -lcurses [ library... ]

c89 [ flag... ] file... -lcurses [ library... ]

#include <curses.h>
int attr_get(attr_t *attrs, short *color, void *opts);
int attr_off(attr_t attrs, void *opts);
int attr_on(attr_t attrs, void *opts);
int attr_set(attr_t attrs, short color, void *opts);
int color_set(short *color, void *opts);
int wattr_get(WINDOW *win, attr_t attrs, short *color, void *opts);
int wattr_off(WINDOW *win, attr_t attrs, void *opts);
int wattr_on(WINDOW *win, attr_t attrs, void *opts);
int wattr_set(WINDOW *win, attr_t attrs, short color, void *opts);
int wattr_set(WINDOW *win, attr_t attrs, short color, void *opts);
int wcolor set(WINDOW *win, short color, void *opts);
```

## DESCRIPTION

The attr\_get() function retrieves the current rendition of *stdscr*. The wattr\_get() function retrieves the current rendition of window *win*. If *attrs* or *color* is a null pointer, no information is retrieved.

The attr\_off() and attr\_on() functions unset and set, respectively, the specified window attributes of stdscr. These functions only affect the attributes specified; attributes that existed before the call are retained.

The wattr\_off() and wattr\_on() functions unset or set the specified attributes for window win.

The attr\_set() and wattr\_set() functions change the rendition of stdscr and win; the old values are not retained.

The  $color\_set()$  and  $wcolor\_set()$  functions set the window color of stdscr and win to color.

The attributes and color pairs that can be used are specified in the Attributes, Color Pairs, and Renditions section of the curses(3XCURSES) man page.

#### **PARAMETERS**

color Is a pointer to a color pair number.

opts Is reserved for future use.

win Is a pointer to the window in which attribute changes are to be made.

**RETURN VALUES** 

| These functions always return OK.

**ERRORS** 

None.

**ATTRIBUTES** 

See attributes(5) for descriptions of the following attributes:

| ATTRIBUTE TYPE      | ATTRIBUTE VALUE |
|---------------------|-----------------|
| Interface Stability | Standard        |
| MT-Level            | Unsafe          |

## **SEE ALSO**

add\_wch(3XCURSES), addnwstr(3XCURSES), attroff(3XCURSES), bkgrndset(3XCURSES), curses(3XCURSES), init\_color(3XCURSES), libcurses(3XCURSES), start\_color(3XCURSES), attributes(5), standards(5)

## attroff(3XCURSES)

#### NAME

attroff, attron, attrset, wattroff, wattron, wattrset – change foreground window attributes

#### **SYNOPSIS**

```
cc [ flag... ] file... -I /usr/xpg4/include -L /usr/xpg4/lib \
-R /usr/xpg4/lib -lcurses [ library... ]

c89 [ flag... ] file... -lcurses [ library... ]

#include <curses.h>
int attroff(int attrs);
int attron(int attrs);
int attrset(int attrs);
int wattroff(WINDOW *win, int attrs);
int wattron(WINDOW *win, int attrs);
int wattrset(WINDOW *win, int attrs);
```

#### DESCRIPTION

The attroff() and attron() functions unset and set, respectively, the specified window attributes of stdscr. These functions only affect the attributes specified; attributes that existed before the call are retained. The wattroff() and wattron() functions unset or set the specified attributes for window win.

The attrset() and wattrset() functions change the specified window renditions of stdscr and *win* to new values; the old values are not retained.

The attributes that can be used are specified in the Attributes, Color Pairs, and Renditions section of the curses(3XCURSES) man page.

Here is an example that prints some text using the current window rendition, adds underlining, changes the attributes, prints more text, then changes the attributes back.

```
printw("This word is");
attron(A_UNDERLINE);
printw("underlined.");
attroff(A_NORMAL);
printw("This is back to normal text.\n");
refresh();
```

#### **PARAMETERS**

attrs are the foreground window attributes to be set or unset.

win Is a pointer to the window in which attribute changes are to be made.

## **RETURN VALUES**

These functions always return OK or 1.

**ERRORS** 

None.

**USAGE** 

All of these functions may be macros.

 $\textbf{ATTRIBUTES} \hspace{0.2cm} | \hspace{0.2cm} \textbf{See attributes}(5) \hspace{0.2cm} \textbf{for descriptions of the following attributes:} \\$ 

| ATTRIBUTE TYPE      | ATTRIBUTE VALUE |
|---------------------|-----------------|
| Interface Stability | Standard        |
| MT-Level            | Unsafe          |

## SEE ALSO

addch(3XCURSES), addnstr(3XCURSES), attr\_get(3XCURSES), bkgdset(3XCURSES), curses(3XCURSES), init\_color(3XCURSES), libcurses(3XCURSES), start\_color(3XCURSES), attributes(5), standards(5)

## baudrate(3XCURSES)

**NAME** | baudrate – return terminal baud rate

**SYNOPSIS** 

```
cc [ flag... ] file... -I /usr/xpg4/include -L /usr/xpg4/lib \
-R /usr/xpg4/lib -lcurses [ library... ]
c89 [ flag... ] file... -lcurses [ library... ]
#include <curses.h>
int baudrate(void);
```

**DESCRIPTION** 

The baudrate () function returns the terminal's data communication line and output speed in bits per second (for example, 9600).

**RETURN VALUES** 

The baudrate() function returns the output speed of the terminal.

**ERRORS** 

None.

**ATTRIBUTES** 

See attributes(5) for descriptions of the following attributes:

| ATTRIBUTE TYPE |               | ATTRIBUTE VALUE |
|----------------|---------------|-----------------|
| Interfa        | ace Stability | Standard        |
| MT-Le          | evel          | Unsafe          |

**SEE ALSO** 

libcurses(3XCURSES), attributes(5), standards(5)

#### NAME |

beep, flash – activate audio-visual alarm

**SYNOPSIS** 

```
cc [ flag... ] file... -I /usr/xpg4/include -L /usr/xpg4/lib \
-R /usr/xpg4/lib -lcurses [ library... ]
c89 [ flag... ] file... -lcurses [ library... ]
#include <curses.h>
int beep (void);
int flash(void);
```

#### **DESCRIPTION**

The beep() and flash() functions produce an audio and visual alarm on the terminal, respectively. If the terminal has the capability, beep () sounds a bell or beep and flash() flashes the screen. One alarm is substituted for another if the terminal does not support the capability called (see terminfo(4) bel and flash capabilities). For example, a call to beep () for a terminal without that capability results in a flash.

## **RETURN VALUES**

These functions always return OK.

**ERRORS** 

None.

**ATTRIBUTES** 

See attributes(5) for descriptions of the following attributes:

| ATTRIBUTE TYPE      | ATTRIBUTE VALUE |
|---------------------|-----------------|
| Interface Stability | Standard        |
| MT-Level            | Unsafe          |

## **SEE ALSO**

libcurses(3XCURSES), terminfo(4), attributes(5), standards(5)

## bkgd(3XCURSES)

#### NAME

bkgd, bkgdset, getbkgd, wbkgd, wbkgdset – set or get the background character (and rendition) of window

#### **SYNOPSIS**

```
cc [ flag... ] file... -I /usr/xpg4/include -L /usr/xpg4/lib \
-R /usr/xpg4/lib -lcurses [ library... ]

c89 [ flag... ] file... -lcurses [ library... ]

#include <curses.h>
int bkgd(chtype ch);

void bkgdset(chtype ch);

chtype getbkgd(WINDOW *win);
int wbkgd(WINDOW *win, chtype ch);

void wbkgdset(WINDOW *win, chtype ch);
```

#### **DESCRIPTION**

The bkgdset () and wbkgdset () functions turn off the previous background attributes, logical OR the requested attributes into the window rendition, and set the background property of the current or specified window based on the information in *ch*. If *ch* refers to a multi-column character, the results are undefined.

The bkgd() and wbkgd() functions turn off the previous background attributes, logical OR the requested attributes into the window rendition, and set the background property of the current or specified window and then apply this setting to every character position in that window:

- The rendition of every character on the screen is changed to the new window rendition.
- Wherever the former background character appears, it is changed to the new background character.

The getbkgd() function extracts the specified window's background character and rendition.

## **PARAMETERS**

*ch* Is the background character to be set.

win Is a pointer to the window in which the background character is to be set.

## **RETURN VALUES**

Upon successful completion, the bkgd() and wbkgd() functions return OK. Otherwise, they return ERR.

The bkgdset () and wbkgdset () functions do not return a value.

Upon successful completion, the  $\mathtt{getbkgd}()$  function returns the specified window's background character and rendition. Otherwise, it returns (chtype) ERR.

## **ERRORS**

No errors are defined.

## **USAGE**

These functions are only guaranteed to operate reliably on character sets in which each character fits into a single byte, whose attributes can be expressed using only constants with the A\_ prefix.

## **ATTRIBUTES**

See attributes(5) for descriptions of the following attributes:

| ATTRIBUTE TYPE      | ATTRIBUTE VALUE |
|---------------------|-----------------|
| Interface Stability | Standard        |
| MT-Level            | Unsafe          |

## **SEE ALSO**

addch(3XCURSES), addchstr(3XCURSES), attroff(3XCURSES), bkgrnd(3XCURSES), clear(3XCURSES), clrtoeol(3XCURSES), clrtobot(3XCURSES), erase(3XCURSES), inch(3XCURSES), libcurses(3XCURSES), mvprintw(3XCURSES), attributes(5), standards(5)

## bkgrnd(3XCURSES)

#### NAME |

bkgrnd, bkgrndset, getbkgrnd, wbkgrnd, wbkgrndset, wgetbkgrnd – set or get the background character (and rendition) of window using a complex character

#### **SYNOPSIS**

```
cc [ flag... ] file... -I /usr/xpg4/include -L /usr/xpg4/lib \
-R /usr/xpg4/lib -lcurses [ library... ]

c89 [ flag... ] file... -lcurses [ library... ]

#include <curses.h>
int bkgrnd(const cchar_t *wch);

void bkgrndset(const cchar_t *wch);
int getbkgrnd(cchar_t *wch);
int wbkgrnd(WINDOW *win, const cchar_t *wch);
void wbkgrndset(WINDOW *win, const cchar_t *wch);
int wgetbkgrnd(WINDOW *win, cchar_t *wch);
```

## **DESCRIPTION**

The bkgrndset () and wbkgrndset () functions turn off the previous background attributes, logical OR the requested attributes into the window rendition, and set the background property of the current or specified window based on the information in *wch*.

The bkgrnd() and wbkgrnd() functions turn off the previous background attributes, logical OR the requested attributes into the window rendition, and set the background property of the current or specified window and then apply this setting to every character position in that window:

- The rendition of every character on the screen is changed to the new window rendition.
- Wherever the former background character appears, it is changed to the new background character.

If wch refers to a non-spacing complex character for bkgrnd(), bkgrndset(), wbkgrnd(), and wbkgrndset(), then wch is added to the existing spacing complex character that is the background character. If wch refers to a multi-column character, the results are unspecified.

The getbkgrnd() and wgetbkgrnd() functions store, into the area pointed to buy wch, the window's background character and rendition.

## **PARAMETERS**

wch Is a pointer to the complex background character to be set.

win Is a pointer to the window in which the complex background character is to be set.

## **RETURN VALUES**

The bkgrndset () and wbkgrndset () functions do not return a value.

Upon successful completion, the other functions return OK. Otherwise, they return ERR.

**ERRORS** | No errors are defined.

## **ATTRIBUTES**

See attributes(5) for descriptions of the following attributes:

| ATTRIBUTE TYPE      | ATTRIBUTE VALUE |
|---------------------|-----------------|
| Interface Stability | Standard        |
| MT-Level            | Unsafe          |

## **SEE ALSO**

add\_wch(3XCURSES), add\_wchnstr(3XCURSES), addch(3XCURSES), addchstr(3XCURSES), attroff(3XCURSES), bkgd(3XCURSES), clear(3XCURSES), clrtoeol(3XCURSES), clrtobot(3XCURSES), erase(3XCURSES), inch(3XCURSES), libcurses(3XCURSES), mvprintw(3XCURSES), attributes(5), standards(5)

## border(3XCURSES)

#### NAME |

border, box, wborder – add a single-byte border to a window

## **SYNOPSIS**

```
cc [ flag... ] file... -I /usr/xpg4/include -L /usr/xpg4/lib \
-R /usr/xpg4/lib -lcurses [ library... ]

c89 [ flag... ] file... -lcurses [ library... ]

#include <curses.h>
int border(chtype ls, chtype rs, chtype ts, chtype bs, chtype tl, chtype tr, chtype bl, chtype br);
int wborder(WINDOW *win, chtype ls, chtype rs, chtype ts, chtype bs, chtype tl, chtype tr, chtype bl, chtype br);
int box(WINDOW *win, chtype verch, chtype horch);
```

## **DESCRIPTION**

The border () and wborder () functions draw a border around the specified window. All parameters must be single-byte characters whose rendition can be expressed using only constants beginning with ACS\_. A parameter with the value of 0 is replaced by the default value.

| Constant Values for Borders |                  |                   |  |
|-----------------------------|------------------|-------------------|--|
| Parameter                   | Default Constant | Default Character |  |
| verch                       | ACS_VLINE        | I                 |  |
| horch                       | ACS_HLINE        | -                 |  |
| ls                          | ACS_VLINE        | I                 |  |
| rs                          | ACS_VLINE        | I                 |  |
| ts                          | ACS_HLINE        | -                 |  |
| bs                          | ACS_HLINE        | -                 |  |
| bl                          | ACS_BLCORNER     | +                 |  |
| br                          | ACS_BRCORNER     | +                 |  |
| tl                          | ACS_ULCORNER     | +                 |  |
| tr                          | ACS_URCORNER     | +                 |  |

## The call

```
box(win,
verch, horch) is a short form for
wborder(win,
verch, verch,
horch, horch, 0, 0, 0,
```

0) When the window is boxed, the bottom and top rows and right and left columns overwrite existing text.

## border(3XCURSES)

| -  | -  |   |     |     |     |
|----|----|---|-----|-----|-----|
| PA | KΑ | N | HÜH | ĽЮк | ' ' |

| ls    | Is the character and rendition used for the left side of the border.           |
|-------|--------------------------------------------------------------------------------|
| rs    | Is the character and rendition used for the right side of the border.          |
| ts    | Is the character and rendition used for the top of the border.                 |
| bs    | Is the character and rendition used for the bottom of the border.              |
| tl    | Is the character and rendition used for the top-left corner of the border.     |
| tr    | Is the character and rendition used for the top-right corner of the border.    |
| bl    | Is the character and rendition used for the bottom-left corner of the border.  |
| br    | Is the character and rendition used for the bottom-right corner of the border. |
| win   | Is the pointer to the window in which the border or box is to be drawn.        |
| verch | Is the character and rendition used for the left and right columns of the box. |
| horch | Is the character and rendition used for the top and bottom rows of the box.    |
|       |                                                                                |

## **RETURN VALUES**

On success, these functions return  ${\tt OK}.$  Otherwise, they return  ${\tt ERR}.$ 

## **ERRORS**

None.

## **ATTRIBUTES**

See attributes(5) for descriptions of the following attributes:

| ATTRIBUTE TYPE      | ATTRIBUTE VALUE |
|---------------------|-----------------|
| Interface Stability | Standard        |
| MT-Level            | Unsafe          |

## **SEE ALSO**

add\_wch(3XCURSES), addch(3XCURSES), attr\_get(3XCURSES), attroff(3XCURSES), border\_set(3XCURSES), libcurses(3XCURSES), attributes(5), standards(5)

## border\_set(3XCURSES)

#### NAME |

border\_set, box\_set, wborder\_set - use complex characters (and renditions) to draw

## **SYNOPSIS**

```
-R /usr/xpg4/lib -lcurses [ library... ]
c89 [ flag... ] file... -lcurses [ library... ]
#include <curses.h>
int border set (const cchar t *ls, const cchar t *rs, const cchar t
    *ts, const cchar_t *bs, const cchar_t *tl, const cchar_t *tr,
    const cchar t *\overline{bl}, const cchar t *\overline{br});
int wborder set(WINDOW *win, const cchar t *ls, const cchar t *rs,
    const cchar_t *ts, const cchar_t *bs, const cchar_t *tl, const
    cchar t *tr, const cchar_t *bl, const cchar_t *br);
int box set(WINDOW *win, const cchar t *verch, const cchar t
    *horch);
```

## DESCRIPTION

The border set() and wborder set() functions draw a border around the specified window. All parameters must be spacing complex characters with renditions. A parameter which is a null pointer is replaced by the default character.

Constant Values for Borders

| Constant Values for Borders |                  |                   |
|-----------------------------|------------------|-------------------|
| Parameter                   | Default Constant | Default Character |
| verch                       | WACS_VLINE       |                   |
| horch                       | WACS_HLINE       | -                 |
| ls                          | WACS_VLINE       |                   |
| rs                          | WACS_VLINE       |                   |
| ts                          | WACS_HLINE       | -                 |
| bs                          | WACS_HLINE       | -                 |
| bl                          | WACS_BLCORNER    | +                 |
| br                          | WACS_BRCORNER    | +                 |
| tl                          | WACS_ULCORNER    | +                 |
| tr                          | WACS_URCORNER    | +                 |

## The call

box set (win,

*verch*, *horch*) is a short form for

wborder(win, verch, verch, horch, horch, NULL, NULL, NULL, NULL)

When the window is boxed, the bottom and top rows and right and left columns are unavailable for text.

## **PARAMETERS**

| ls    | Is the character and rendition used for the left side of the border.           |
|-------|--------------------------------------------------------------------------------|
| rs    | Is the character and rendition used for the right side of the border.          |
| ts    | Is the character and rendition used for the top of the border.                 |
| bs    | Is the character and rendition used for the bottom of the border.              |
| tl    | Is the character and rendition used for the top-left corner of the border.     |
| tr    | Is the character and rendition used for the top-right corner of the border.    |
| bl    | Is the character and rendition used for the bottom-left corner of the border.  |
| br    | Is the character and rendition used for the bottom-right corner of the border. |
| win   | Is the pointer to the window in which the border or box is to be drawn.        |
| verch | Is the character and rendition used for the left and right columns of the box. |
| horch | Is the character and rendition used for the top and bottom rows of the box.    |

## **RETURN VALUES**

On success, these functions return OK. Otherwise, they return ERR.

## **ERRORS**

None.

## **ATTRIBUTES**

See attributes(5) for descriptions of the following attributes:

| ATTRIBUTE TYPE      | ATTRIBUTE VALUE |
|---------------------|-----------------|
| Interface Stability | Standard        |
| MT-Level            | Unsafe          |

## **SEE ALSO**

add\_wch(3XCURSES), addch(3XCURSES), attr\_get(3XCURSES), attroff(3XCURSES), border(3XCURSES), libcurses(3XCURSES), attributes(5), standards(5)

## can\_change\_color(3XCURSES)

#### NAME |

can\_change\_color, color\_content, COLOR\_PAIR, has\_colors, init\_color, init\_pair, pair\_content, PAIR\_NUMBER, start\_color, COLOR\_PAIRS, COLORS – manipulate color information

#### **SYNOPSIS**

```
cc [ flag... ] file... -I /usr/xpg4/include -L /usr/xpg4/lib \
-R /usr/xpg4/lib -lcurses [ library... ]

c89 [ flag... ] file... -lcurses [ library... ]

#include <curses.h>
bool can_change_color(void);
int color_content(short color, short *red, short *green, short *blue);
int COLOR_PAIR(int n);
bool has_colors(void);
int init_color(short color, short red, short green, short blue);
int init_pair(short pair, short f, short b);
int pair_content(short pair, short *f, short *b);
int PAIR_NUMBER(int value);
int start_color(void);
extern int COLOR_PAIRS;
extern int COLORS;
```

## **DESCRIPTION**

These functions manipulate color on terminals that support color.

## Querying Capabilities

The has\_colors() function indicates whether the terminal is a color terminal. The can\_change\_color() function indicates whether the terminal is a color terminal on which colors can be redefined.

## Initialization

The start\_color() function must be called to enable use of colors and before any color manipulation function is called. The function initializes eight basic colors (black, red, green, yellow, blue, magenta, cyan, and white) that can be specified by the color macros (such as COLOR\_BLACK) defined in <curses.h>. The initial appearance of these colors is unspecified.

The function also initializes two global external variables:

- COLORS defines the number of colors that the terminal supports. See Color Identification below. If COLORS is 0, the terminal does not support redefinition of colors and can change color() will return FALSE.
- COLOR\_PAIRS defines the maximum number of color-pairs that the terminal supports. See User-defined Color Pairs below.

The start\_color() function also restores the colors on the terminal to terminal-specific initial values. The initial background color is assumed to be black for all terminals.

# Color Identification

The init\_color() function redefines color number *color*, on terminals that support the redefinition of colors, to have the red, green, and blue intensity components specified by *red*, *green*, and *blue*, respectively. Calling init\_color() also changes all occurrences of the specified color on the screen to the new definition.

The color\_content() function identifies the intensity components of color number *color*. It stores the red, green, and blue intensity components of this color in the addresses pointed to by *red*, *green*, and *blue*, respectively.

For both functions, the *color* argument must be in the range from 0 to and including COLORS–1. Valid intensity value range from 0 (no intensity component) up to and including 1000 (maximum intensity in that component).

#### User-defined Color Pairs

Calling  $init\_pair()$  defines or redefines color-pair number *pair* to have foreground color f and background color b. Calling  $init\_pair()$  changes any characters that were displayed in the color pair's old definition to the new definition and refreshes the screen.

After defining the color pair, the macro COLOR\_PAIR (*n*) returns the value of color pair *n*. This value is the color attribute as it would be extracted from a chtype. Controversy, the macro COLOR\_NUMBER (*value*) returns the color pair number associated with the color attribute *value*.

The pair\_content() retrieves the component colors of a color-pair number pair. It stores the foreground and background color numbers in the variables pointed to by f and b, respectively.

With  $init\_pair()$  and  $pair\_content()$ , the value of *pair* must be in a range from 0 to and including COLOR\_PAIRS-1. Valid values for f and b are the range from 0 to and including COLORS-1.

## **PARAMETERS**

| color | Is the number of the color for which to provide information (0 to COLORS-1).           |
|-------|----------------------------------------------------------------------------------------|
| red   | Is a pointer to the RGB value for the amount of red in color.                          |
| green | Is a pointer to the RGB value for the amount of green in <i>color</i> .                |
| blue  | Is a pointer to the RGB value for the amount of blue in <i>color</i> .                 |
| n     | Is the number of a color pair.                                                         |
| pair  | Is the number of the color pair for which to provide information (1 to COLOR_PAIRS-1). |
| f     | Is a pointer to the number of the foreground color (0 to COLORS-1) in <i>pair</i> .    |

## can\_change\_color(3XCURSES)

*b* Is a pointer to the number of the background color (0 to

COLORS-1) in pair.

value Is a color attribute value.

## **RETURN VALUES**

The has\_colors() function returns TRUE if the terminal can manipulate colors. Otherwise, it returns FALSE.

The can\_change\_color() function returns TRUE if the terminal supports colors and is able to change their definitions. Otherwise, it returns FALSE.

Upon successful completion, the other functions return  ${\tt OK.}$  Otherwise, they return  ${\tt ERR.}$ 

## **ERRORS**

No errors are defined.

## USAGE

To use these functions, start\_color() must be called, usually right after initscr(3XCURSES).

The can\_change\_color() and has\_colors() functions facilitate writing terminal-independent applications. For example, a programmer can use them to decide whether to use color or some other video attribute.

On color terminals, a typical value of COLORS is 8 and the macros such as COLOR\_BLACK return a value within the range from 0 to and including 7. However, applications cannot rely on this to be true.

## **ATTRIBUTES**

See attributes(5) for descriptions of the following attributes:

| ATTRIBUTE TYPE      | ATTRIBUTE VALUE |
|---------------------|-----------------|
| Interface Stability | Standard        |
| MT-Level            | Unsafe          |

## **SEE ALSO**

attroff(3XCURSES), delscreen(3XCURSES), initscr(3XCURSES),
libcurses(3XCURSES), attributes(5), standards(5)

**NAME** | cbreak, nocbreak, noraw, raw – set input mode controls

## **SYNOPSIS**

```
cc [ flag... ] file... -I /usr/xpg4/include -L /usr/xpg4/lib \
-R /usr/xpg4/lib -lcurses [ library... ]
c89 [ flag... ] file... -lcurses [ library... ]
#include <curses.h>
int cbreak (void);
int nocbreak(void);
int noraw(void);
int raw(void);
```

## **DESCRIPTION**

The cbreak () function enables the character input mode. This overrides any previous call to the raw() function and turns the stty flag ICANON off.

The nocbreak () function sets the line canonical mode and turns the stty flag ICANON on without touching the ISIG or IXON flags.

The noraw() function sets the line canonical mode and turns the the stty flags ICANON, ISIG, and IXON all on.

The raw() function sets the character input mode and turns the stty flags ICANON, ISIG, and IXON all off. This mode provides maximum control over input.

It is important to remember that the terminal may or may not be in character mode operation initially. Most interactive programs require cbreak() to be enabled.

## **RETURN VALUES**

On success, these functions return OK. Otherwise, they return ERR.

## **ERRORS**

None.

## **ATTRIBUTES**

See attributes(5) for descriptions of the following attributes:

| ATTRIBUTE TYPE      | ATTRIBUTE VALUE |
|---------------------|-----------------|
| Interface Stability | Standard        |
| MT-Level            | Unsafe          |

## SEE ALSO

getch(3XCURSES), halfdelay(3XCURSES), nodelay(3XCURSES), timeout(3XCURSES), libcurses(3XCURSES), attributes(5), standards(5), termio(7I)

## chgat(3XCURSES)

## NAME |

chgat, mvchgat, mvwchgat, wchgat - change the rendition of characters in a window

## SYNOPSIS

```
cc [ flag... ] file... -I /usr/xpg4/include -L /usr/xpg4/lib \
-R /usr/xpg4/lib -lcurses [ library... ]

c89 [ flag... ] file... -lcurses [ library... ]

#include <curses.h>
int chgat(int n, attr_t attr, short color, const void *opts);
int mvchgat(int y, int x, int n, attr_t attr, short color, const void *opts);
int mvwchgat(WINDOW *win, int y, int x, int n, attr_t attr, short color, const void *opts);
int wchgat(WINDOW *win, int n, attr_t attr, short color, const void *opts);
```

## DESCRIPTION

These functions change the renditions of the next n characters in the current or specified window (or of the remaining characters on the current or specified line, if n is -1), beginning at the current or specified cursor position. The attributes and colors are specified by attr and color as for setcchar(3XCURSES).

These function neither update the cursor nor perform wrapping.

A value of *n* that is greater than the remaining characters on a line is not an error.

The *opts* argument is reserved for definition in a future release. Currently, the application must provide a null pointer for *opts*.

## **PARAMETERS**

| Is the number of characters whose rendition is to be changed.                               |
|---------------------------------------------------------------------------------------------|
| Is the set of attributes to be assigned to the characters.                                  |
| Is the new color pair to be assigned to the characters.                                     |
| Is reserved for future use. Currently, this must be a null pointer.                         |
| Is the y (row) coordinate of the starting position in the window.                           |
| Is the x (column) coordinate of the starting position in the window. changed in the window. |
| Is a pointer to the window in which the rendition of characters is to be changed.           |
|                                                                                             |

## **RETURN VALUES**

Upon successful completion, these functions returned OK. Otherwise, they return ERR.

## **ERRORS**

No errors are defined.

 $\textbf{ATTRIBUTES} \hspace{0.2cm} | \hspace{0.2cm} \textbf{See attributes}(5) \hspace{0.2cm} \textbf{for descriptions of the following attributes:} \\$ 

| ATTRIBUTE TYPE      | ATTRIBUTE VALUE |
|---------------------|-----------------|
| Interface Stability | Standard        |
| MT-Level            | Unsafe          |

## SEE ALSO

bkgrnd(3XCURSES), libcurses(3XCURSES), setcchar(3XCURSES),
attributes(5), standards(5)

## clear(3XCURSES)

## NAME

clear, erase, wclear, werase – clear a window

## SYNOPSIS

```
cc [ flag... ] file... -I /usr/xpg4/include -L /usr/xpg4/lib \
-R /usr/xpg4/lib -lcurses [ library... ]

c89 [ flag... ] file... -lcurses [ library... ]

#include <curses.h>
int clear(void);
int erase(void);
int wclear(WINDOW *win);
int werase(WINDOW *win);
```

## **DESCRIPTION**

The clear() and erase() functions clear stdscr, destroying its previous contents. The wclear() and werase() functions perform the same action, but clear the window specified by *win* instead of stdscr.

The clear() and wclear() functions also call the clearok() function. This function clears and redraws the entire screen on the next call to refresh(3XCURSES) or wrefresh(3XCURSES) for the window.

The current background character (and attributes) is used to clear the screen.

## **PARAMETERS**

win Is a pointer to the window that is to be cleared.

## **ERRORS**

OK Successful completion.

ERR An error occurred.

## **ATTRIBUTES**

See attributes(5) for descriptions of the following attributes:

| ATTRIBUTE TYPE      | ATTRIBUTE VALUE |
|---------------------|-----------------|
| Interface Stability | Standard        |
| MT-Level            | Unsafe          |

## SEE ALSO

bkgdset(3XCURSES), clearok(3XCURSES), clrtobot(3XCURSES),
clrtoeol(3XCURSES), doupdate(3XCURSES), libcurses(3XCURSES),
refresh(3XCURSES), wrefresh(3XCURSES), attributes(5), standards(5)

NAME

clearok, idlok, leaveok, scrollok, setscrreg, wsetscrreg – terminal output control functions

SYNOPSIS

```
cc [ flag... ] file... -I /usr/xpg4/include -L /usr/xpg4/lib \
-R /usr/xpg4/lib -lcurses [ library... ]

c89 [ flag... ] file... -lcurses [ library... ]

#include <curses.h>
int clearok(WINDOW *win, bool bf);
int idlok(WINDOW *win, bool bf);
int leaveok(WINDOW *win, bool bf);
int scrollok(WINDOW *win, bool bf);
int setscrreg(int top, int bot);
int wsetscrreg(WINDOW *win, int top, int bot);
```

## **DESCRIPTION**

These functions set options that deal with the output within Curses functions.

The clearok () function assigns the value of bf to an internal flag in the specified window that governs clearing of the screen during a refresh. If, during a refresh operation on the specified window, the flag in curscr is TRUE or the flag in the specified window is TRUE, clearok () clears the screen, redraws it in its entirety, and sets the flag to FALSE in curscr and in the specified window. The initial state is unspecified

The idlok() function specifies whether the implementation may use the hardware insert-line, delete-line, and scroll features of terminals so equipped. If *bf* is TRUE, use of these features is enabled. If *bf* is FALSE, use of these features is disabled and lines are instead redrawn as required. The initial state is FALSE.

The leaveok () function controls the cursor position after a refresh operation. If bf is TRUE, refresh operations on the specified window may leave the terminal's cursor at an arbitrary position. If bf is FALSE, then at the end of any refresh operation, the terminal's cursor is positioned at the cursor position contained in the specified window. The initial state is FALSE.

The scrollok() function controls the use of scrolling. If bf is TRUE, then scrolling is enabled for the specified window. If bf is FALSE, scrolling is disabled for the specified window. The initial state is FALSE.

The setscrreg() and wsetscrreg() functions define a software scrolling region in the current or specified window. The *top* and *bottom* arguments are the line numbers of the first and last line defining the scrolling region. (Line 0 is the top line of the window.) If this option and scrollok() are enabled, an attempt to move off the last line of the margin causes all lines in the scrolling region to scroll one line in the

## clearok(3XCURSES)

direction of the first line. Only characters in the window are scrolled. If a software scrolling region is set and scrollok() is not enabled, an attempt to move off the last line of the margin does not reposition any lines in the scrolling region.

## **PARAMETERS**

win Is a pointer to a window.

bf Is a Boolean expression.

*top* Is the top line of the scrolling region (top of the window is line 0).

bot Is the bottom line of the scrolling region (top of the window is line

0).

## **RETURN VALUES**

Upon successful completion, the setscrreg() and wsetscrreg() functions return OK. Otherwise, they return ERR.

The other functions always return OK.

## **ERRORS**

No errors are defined.

## **USAGE**

The only reason to enable the idlok() feature is to use scrolling to achieve the visual effect of motion of a partial window, such as for a screen editor. In other cases, the feature can be visually annoying.

The leaveok() option provides greater efficiency for applications that do not use the cursor.

## **ATTRIBUTES**

See attributes(5) for descriptions of the following attributes:

| ATTRIBUTE TYPE      | ATTRIBUTE VALUE |
|---------------------|-----------------|
| Interface Stability | Standard        |
| MT-Level            | Unsafe          |

## **SEE ALSO**

bkgdset(3XCURSES), clear(3XCURSES), doupdate(3XCURSES), libcurses(3XCURSES), scrl(3XCURSES), attributes(5), standards(5)

**NAME** | clrtobot, wclrtobot – clear to the end of a window

## **SYNOPSIS**

```
cc [ flag... ] file... -I /usr/xpg4/include -L /usr/xpg4/lib \
-R /usr/xpg4/lib -lcurses [ library... ]
c89 [ flag... ] file... -lcurses [ library... ]
#include <curses.h>
int clrtobot(void);
int wclrtobot(WINDOW *win);
```

## DESCRIPTION

The clrtobot () function clears all characters in the stdscr window from the cursor to the end of the window. The wclrtobot () function performs the same action in the window specified by win instead of in stdscr. The current background character (and rendition) is used to clear the screen.

If the clearing action results in clearing only a portion of a multicolumn character, background characters are displayed in place of the remaining portion.

## **PARAMETERS**

Is a pointer to the window that is to be cleared.

## **RETURN VALUES**

On success, these functions return OK. Otherwise, they return ERR.

## **ERRORS**

None.

## **ATTRIBUTES**

See attributes(5) for descriptions of the following attributes:

| ATTRIBUTE TYPE      | ATTRIBUTE VALUE |
|---------------------|-----------------|
| Interface Stability | Standard        |
| MT-Level            | Unsafe          |

## **SEE ALSO**

bkgdset(3XCURSES), clear(3XCURSES), clearok(3XCURSES), crltoeol(3XCURSES), libcurses(3XCURSES), attributes(5), standards(5)

## clrtoeol(3XCURSES)

## NAME |

clrtoeol, wclrtoeol - clear to the end of a line

#### SYNOPSIS

```
cc [ flag... ] file... -I /usr/xpg4/include -L /usr/xpg4/lib \
-R /usr/xpg4/lib -lcurses [ library... ]

c89 [ flag... ] file... -lcurses [ library... ]

#include <curses.h>
int clrtoeol(void);
int wclrtoeol(WINDOW *win);
```

## DESCRIPTION

The clrtoeol() function clears the current line from the cursor to the right margin in the stdscr window. The wclrtoeol() function performs the same action, but in the window specified by *win* instead of stdscr. The current background character (and rendition) is used to clear the screen.

If the clearing action results in clearing only a portion of a multicolumn character, background characters are displayed in place of the remaining portion.

## **PARAMETERS**

711111

Is a pointer to the window in which to clear to the end of the line.

## **RETURN VALUES**

On success, these functions return OK. Otherwise, they return FALSE.

## **ERRORS**

None.

## **ATTRIBUTES**

See attributes(5) for descriptions of the following attributes:

| ATTRIBUTE TYPE      | ATTRIBUTE VALUE |
|---------------------|-----------------|
| Interface Stability | Standard        |
| MT-Level            | Unsafe          |

## **SEE ALSO**

bkgdset(3XCURSES), clear(3XCURSES), clearok(3XCURSES),
clrtobot(3XCURSES), libcurses(3XCURSES), attributes(5), standards(5)

**NAME** | COLS – number of columns on terminal screen

SYNOPSIS

```
cc [ flag... ] file... -I /usr/xpg4/include -L /usr/xpg4/lib \
-R /usr/xpg4/lib -lcurses [ library... ]
c89 [ flag... ] file... -lcurses [ library ... ]
#include <curses.h>
extern int COLS;
```

## **DESCRIPTION**

The external variable COLS indicates the number of columns on the terminal screen.

## **ATTRIBUTES**

See attributes(5) for descriptions of the following attributes:

| ATTRIBUTE TYPE      | ATTRIBUTE VALUE |
|---------------------|-----------------|
| Interface Stability | Standard        |
| MT-Level            | Unsafe          |

## SEE ALSO

initscr(3XCURSES), libcurses(3XCURSES), attributes(5), standards(5)

## copywin(3XCURSES)

#### NAME |

copywin – overlay or overwrite any portion of window

## **SYNOPSIS**

```
cc [ flag... ] file... -I /usr/xpg4/include -L /usr/xpg4/lib \
-R /usr/xpq4/lib -lcurses [ library... ]
c89 [ flag... ] file... -lcurses [ library... ]
#include <curses.h>
int copywin (const WINDOW *srcwin, WINDOW *dstwin, int sminrow, int
```

smincol, int dminrow, int dmincol, int dmaxrow, int dmaxcol, int overlay);

## **PARAMETERS**

srcwin Is a pointer to the source window to be copied.

dstwin Is a pointer to the destination window to be overlayed

or overwritten.

Is the row coordinate of the upper left corner of the sminrow

rectangular area on the source window to be copied.

smincol Is the column coordinate of the upper left corner of the

rectangular area on the source window to be copied.

dminrow Is the row coordinate of the upper left corner of the

rectangular area on the destination window to be

overlayed or overwritten.

dmincol Is the column coordinate of the upper left corner of the

rectangular area on destination window to be

overlayed or overwritten.

dmaxrow Is the row coordinate of the lower right corner of the

rectangular area on the destination window to be

overlayed or overwritten.

dmaxcol Is the column coordinate of the lower right corner of

the rectangular area on the destination window to be

overlayed or overwritten.

overlay Is a TRUE or FALSE value that determines whether the

destination window is overlayed or overwritten.

## DESCRIPTION

The copywin () function provides a finer granularity of control over the overlay(3XCURSES) and overwrite(3XCURSES) functions. As in the prefresh() function (see newpad(3XCURSES)), a rectangle is specified in the destination window, (dminrow, dmincol) and (dmaxrow, dmaxcol), and the upper-left-corner coordinates of the source window, (smincol, sminrow). If overlay is TRUE, then copying is non-destructive, as in overlay(). If *overlay* is FALSE, then copying is destructive, as in

overwrite().

## **RETURN VALUES**

Upon successful completion, the copywin () function returns OK. Otherwise, it returns ERR.

**ERRORS** | No errors are defined.

## **ATTRIBUTES**

See attributes(5) for descriptions of the following attributes:

| ATTRIBUTE TYPE      | ATTRIBUTE VALUE |
|---------------------|-----------------|
| Interface Stability | Standard        |
| MT-Level            | Unsafe          |

## **SEE ALSO**

 $\verb|curses|(3XCURSES)|, \verb|libcurses|(3XCURSES)|, \verb|newpad|(3XCURSES)|, overlay|(3XCURSES)|, attributes|(5)|, standards|(5)|$ 

## curs addch(3CURSES)

#### NAME |

curs\_addch, addch, waddch, mvaddch, mvwaddch, echochar, wechochar – add a character (with attributes) to a curses window and advance cursor

## **SYNOPSIS**

```
cc [ flag ... ] file ... -lcurses [ library .. ]
#include <curses.h>
int addch(chtype ch);
int waddch(WINDOW *win, chtype ch);
int mvaddch(int y, int x, chtype ch);
int mvwaddch(WINDOW *win, int y, int x, chtype ch);
int echochar(chtype ch);
int wechochar(WINDOW *win, chtype ch);
```

#### DESCRIPTION

With the addch(), waddch(), mvaddch(), and mvwaddch() routines, the character ch is put into the window at the current cursor position of the window and the position of the window cursor is advanced. Its function is similar to that of putchar(). At the right margin, an automatic newline is performed. At the bottom of the scrolling region, if scrollok() is enabled, the scrolling region is scrolled up one line.

If *ch* is a tab, newline, or backspace, the cursor is moved appropriately within the window. A newline also does a clrtoeol() before moving. Tabs are considered to be at every eighth column. If *ch* is another control character, it is drawn in the ^X notation. Calling winch() after adding a control character does not return the control character, but instead returns the representation of the control character. See curs\_inch(3CURSES).

Video attributes can be combined with a character by OR-ing them into the parameter. This results in these attributes also being set. (The intent here is that text, including attributes, can be copied from one place to another using inch() and addch().) (see standout(), predefined video attribute constants, on the curs\_attr(3CURSES) page).

The echochar() and wechochar() routines are functionally equivalent to a call to addch() followed by a call to refresh(), or a call to waddch followed by a call to wrefresh(). The knowledge that only a single character is being output is taken into consideration and, for non-control characters, a considerable performance gain might be seen by using these routines instead of their equivalents.

## **Line Graphics**

The following variables may be used to add line drawing characters to the screen with routines of the  $\mathtt{addch}()$  family. When variables are defined for the terminal, the  $\mathtt{A\_ALTCHARSET}$  bit is turned on (see  $\mathtt{curs\_attr}(3CURSES)$ ). Otherwise, the default character listed below is stored in the variable. The names chosen are consistent with the VT100 nomenclature.

## curs\_addch(3CURSES)

| Name         | Default | Glyph Description       |
|--------------|---------|-------------------------|
| ACS_ULCORNER | +       | upper left-hand corner  |
| ACS_LLCORNER | +       | lower left-hand corner  |
| ACS_URCORNER | +       | upper right-hand corner |
| ACS_LRCORNER | +       | lower right-hand corner |
| ACS_RTEE     | +       | right tee               |
| ACS_LTEE     | +       | left tee                |
| ACS_BTEE     | +       | bottom tee              |
| ACS_TTEE     | +       | top tee                 |
| ACS_HLINE    | -       | horizontal line         |
| ACS_VLINE    | 1       | vertical line           |
| ACS_PLUS     | +       | plus                    |
| ACS_S1       | -       | scan line 1             |
| ACS_S9       | -       | scan line 9             |
| ACS_DIAMOND  | +       | diamond                 |
| ACS_CKBOARD  | :       | checker board (stipple) |
| ACS_DEGREE   | ,       | degree symbol           |
| ACS_PLMINUS  | #       | plus/minus              |
| ACS_BULLET   | o       | bullet                  |
| ACS_LARROW   | <       | arrow pointing left     |
| ACS_RARROW   | >       | arrow pointing right    |
| ACS_DARROW   | v       | arrow pointing down     |
| ACS_UARROW   | ^       | arrow pointing up       |
| ACS_BOARD    | #       | board of squares        |
| ACS_LANTERN  | #       | lantern symbol          |
| ACS_BLOCK    | #       | solid square block      |

## **RETURN VALUES**

All routines return the integer  ${\tt ERR}$  upon failure and an integer value other than  ${\tt ERR}$  upon successful completion.

## curs\_addch(3CURSES)

## **ATTRIBUTES**

See attributes(5) for descriptions of the following attributes:

| ATTRIBUTE TYPE | ATTRIBUTE VALUE |
|----------------|-----------------|
| MT-Level       | Unsafe          |

## **SEE ALSO**

curs\_attr(3CURSES), curs\_clear(3CURSES), curs\_inch(3CURSES),
curs\_outopts(3CURSES), curs\_refresh(3CURSES), curses(3CURSES),
putc(3C), attributes(5)

## **NOTES**

The header <curses.h> automatically includes the headers <stdio.h> and <unctrl.h>.

Note that addch(), mvaddch(), mvwaddch(), and echochar() may be macros.

NAME | curs addchstr, addchstr, addchstr, waddchstr, waddchstr, mvaddchstr, mvaddchnstr, mvwaddchstr, mvwaddchnstr - add string of characters and attributes to a curses window

## **SYNOPSIS**

```
cc [ flag ... ] file ... -lcurses [ library ... ]
#include <curses.h>
int addchstr(chtype *chstr);
int addchnstr(chtype *chstr, int n);
int waddchstr(WINDOW *win, chtype *chstr);
int waddchnstr(WINDOW *win, chtype *chstr, int n);
int mvaddchstr(int y, int x, chtype *chstr);
int mvaddchnstr(int y, int x, chtype *chstr, int n);
int mvwaddchstr(WINDOW *win, int y, int x, chtype *chstr);
int mvwaddchnstr(WINDOW *win, int y, int x, chtype *chstr, int n);
```

## DESCRIPTION

All of these routines copy chstr directly into the window image structure starting at the current cursor position. The four routines with *n* as the last argument copy at most n elements, but no more than will fit on the line. If n=-1 then the whole string is copied, to the maximum number that fit on the line.

The position of the window cursor is not advanced. These routines works faster than waddnstr() (see curs addstr(3CURSES)) because they merely copy chstr into the window image structure. On the other hand, care must be taken when using these functions because they do not perform any kind of checking (such as for the newline character), they do not advance the current cursor position, and they truncate the string, rather then wrapping it around to the next line.

## **RETURN VALUES**

All routines return the integer ERR upon failure and an integer value other than ERR upon successful completion.

## **ATTRIBUTES**

See attributes(5) for descriptions of the following attributes:

| ATTRIBUTE TYPE | ATTRIBUTE VALUE |
|----------------|-----------------|
| MT-Level       | Unsafe          |

## SEE ALSO

curs addstr(3CURSES), curses(3CURSES), attributes(5)

## NOTES

The header <curses.h> automatically includes the headers <stdio.h> and <unctrl.h>.

Note that all routines except waddchnstr() and waddchstr() may be macros.

## curs\_addstr(3CURSES)

#### NAME |

curs\_addstr, addstr, addnstr, waddstr, waddstr, mvaddstr, mvaddstr, mvwaddstr, mvwaddnstr – add a string of characters to a curses window and advance cursor

## **SYNOPSIS**

```
cc [ flag ... ] file ... -lcurses [ library ... ]
#include <curses.h>
int addstr(char *str);
int addnstr(char *str, int n);
int waddstr(WINDOW *win, char *str);
int waddnstr(WINDOW *win, char *str, int n);
int mvaddstr(int y, int x, char *str);
int mvaddnstr(int y, int x, char *str, int n);
int mvaddnstr(WINDOW *win, int y, int x, char *str);
int mvwaddnstr(WINDOW *win, int y, int x, char *str, int n);
```

## **DESCRIPTION**

All of these routines write all the characters of the null terminated character string str on the given window. It is similar to calling waddch() once for each character in the string. The four routines with n as the last argument write at most n characters. If n is negative, then the entire string will be added.

## **RETURN VALUES**

All routines return the integer ERR upon failure and an integer value other than ERR upon successful completion.

#### **ATTRIBUTES**

See attributes(5) for descriptions of the following attributes:

| ATTRIBUTE TYPE | ATTRIBUTE VALUE |
|----------------|-----------------|
| MT-Level       | Unsafe          |

## **SEE ALSO**

curs addch(3CURSES), curses(3CURSES), attributes(5)

## **NOTES**

The header <curses.h> automatically includes the headers <stdio.h> and <unctrl.h>.

Note that all routines except waddstr() and waddnstr() may not be macros.

#### NAME

curs addwch, addwch, waddwch, mvaddwch, mvwaddwch, echowchar, wechowchar - add a wchar t character (with attributes) to a curses window and advance cursor

## **SYNOPSIS**

```
#include<curses.h>
int addwch (chtype wch);
int waddwch(WINDOW *win, chtype wch);
int mvaddwch (int y, int x, chtype wch);
int mvwaddwch (WINDOW *win, int y, int x, chtype wch);
int echowchar (chtype wch);
int wechowchar(WINDOW *win, chtype wch);
```

cc [flag...] file... -lcurses [library...]

#### DESCRIPTION

The addwch(), waddwch(), mvaddwch(), and mvwaddwch() routines put the character wch, holding a wchar t character, into the window at the current cursor position of the window and advance the position of the window cursor. Their function is similar to that of putwchar(3C) in the C multibyte library. At the right margin, an automatic newline is performed. At the bottom of the scrolling region, if scrollok is enabled, the scrolling region is scrolled up one line.

If *wch* is a tab, newline, or backspace, the cursor is moved appropriately within the window. A newline also does a clrtoeol(3CURSES) before moving. Tabs are considered to be at every eighth column. If wch is another control character, it is drawn in the ^X notation. Calling winwch(3CURSES) after adding a control character does not return the control character, but instead returns the representation of the control character.

Video attributes can be combined with a wchar t character by OR-ing them into the parameter. This results in these attributes also being set. (The intent here is that text, including attributes, can be copied from one place to another using inwch() and addwch().) See standout(3CURSES), predefined video attribute constants.

The echowchar() and wechowchar() routines are functionally equivalent to a call to addwch() followed by a call to refresh(3CURSES), or a call to waddwch() followed by a call to wrefresh(3CURSES). The knowledge that only a single character is being output is taken into consideration and, for non-control characters, a considerable performance gain might be seen by using these routines instead of their equivalents.

## **Line Graphics**

The following variables may be used to add line drawing characters to the screen with routines of the addwch () family. When variables are defined for the terminal, the A ALTCHARSET bit is turned on. (See curs attr(3CURSES)). Otherwise, the default character listed below is stored in the variable. The names chosen are consistent with the VT100 nomenclature.

## curs\_addwch(3CURSES)

| Name         | Default | Glyph Description       |
|--------------|---------|-------------------------|
| ACS_ULCORNER | +       | upper left-hand corner  |
| ACS_LLCORNER | +       | lower left-hand corner  |
| ACS_URCORNER | +       | upper right-hand corner |
| ACS_LRCORNER | +       | lower right-hand corner |
| ACS_RTEE     | +       | right tee               |
| ACS_LTEE     | +       | left tee                |
| ACS_BTEE     | +       | bottom tee              |
| ACS_TTEE     | +       | top tee                 |
| ACS_HLINE    | -       | horizontal line         |
| ACS_VLINE    | I       | vertical line           |
| ACS_PLUS     | +       | plus                    |
| ACS_S1       | -       | scan line 1             |
| ACS_S9       | -       | scan line 9             |
| ACS_DIAMOND  | +       | diamond                 |
| ACS_CKBOARD  | :       | checker board (stipple) |
| ACS_DEGREE   | ,       | degree symbol           |
| ACS_PLMINUS  | #       | plus/minus              |
| ACS_BULLET   | 0       | bullet                  |
| ACS_LARROW   | <       | arrow pointing left     |
| ACS_RARRROW  | >       | arrow pointing right    |
| ACS_DARROW   | v       | arrow pointing down     |
| ACS_UARROW   | ٨       | arrow pointing up       |
| ACS_BOARD    | #       | board of squares        |
| ACS_LANTERN  | #       | lantern symbol          |
| ACS_BLOCK    | #       | solid square block      |

## **RETURN VALUE**

All routines return the integer ERR upon failure and an integer value other than ERR upon successful completion, unless otherwise noted in the preceding routine descriptions.

**ATTRIBUTES** | See attributes(5) for descriptions of the following attributes:

| ATTRIBUTE TYPE | ATTRIBUTE VALUE |
|----------------|-----------------|
| MT-Level       | Unsafe          |

## **SEE ALSO**

putwchar(3C), clrtoeol(3CURSES), curses(3CURSES), curs attr(3CURSES), curs inwch(3CURSES), curs outopts(3CURSES), refresh(3CURSES), standout(3CURSES), winwch(3CURSES), wrefresh(3CURSES), attributes(5)

## **NOTES**

The header file <curses.h> automatically includes the header files <stdio.h>, <unctrl.h> and <widec.h>.

Note that addwch(), mvaddwch(), mvwaddwch(), and echowchar() may be macros.

None of these routines can use the color attribute in chtype.

## curs addwchstr(3CURSES)

#### NAME |

curs\_addwchstr, addwchstr, waddwchstr, waddwchstr, waddwchstr, mvaddwchstr, mvaddwchstr, mvaddwchstr, mvaddwchstr – add string of wchar\_t characters (and attributes) to a curses window

#### **SYNOPSIS**

```
cc [flag...] file... -lcurses [library...]
#include<curses.h>
int addwchstr(chtype *wchstr);
int addwchstr(chtype *wchstr, int n);
int waddwchstr(WINDOW *win, chtype *wchstr);
int waddwchstr(WINDOW *win, chtype *wchstr, int n);
int mvaddwchstr(int y, int x, chtype *wchstr);
int mvaddwchstr(int y, int x, chtype *wchstr, int n);
int mvaddwchstr(WINDOW *win, int y, int x, chtype *wchstr);
int mvwaddwchstr(WINDOW *win, int y, int x, chtype *wchstr, int n);
```

#### DESCRIPTION

All of these routines copy *wchstr*, which points to a string of wchar\_t characters, directly into the window image structure starting at the current cursor position. The four routines with n as the last argument copy at most n elements, but no more than will fit on the line. If n=-1 then the whole string is copied, to the maximum number that fit on the line.

The position of the window cursor is not advanced. These routines work faster than waddnwstr(3CURSES) because they merely copy *wchstr* into the window image structure. On the other hand, care must be taken when using these functions because they don't perform any kind of checking (such as for the newline character), they do not advance the current cursor position, and they truncate the string, rather than wrapping it around to the new line.

## **RETURN VALUE**

All routines return the integer ERR upon failure and an integer value other than ERR upon successful completion, unless otherwise noted in the preceding routine descriptions.

## **ATTRIBUTES**

See attributes(5) for descriptions of the following attributes:

| ATTRIBUTE TYPE | ATTRIBUTE VALUE |
|----------------|-----------------|
| MT-Level       | Unsafe          |

## SEE ALSO

curses(3CURSES), waddnwstr(3CURSES), attributes(5)

## NOTES

The header file <curses.h> automatically includes the header files <stdio.h>, <unctrl.h> and <widec.h>.

 $curs\_addwchstr(3CURSES)$ 

| None of these routines can use the color attribute in chtype. |
|---------------------------------------------------------------|
|                                                               |
|                                                               |
|                                                               |
|                                                               |
|                                                               |
|                                                               |
|                                                               |
|                                                               |
|                                                               |
|                                                               |
|                                                               |
|                                                               |
|                                                               |
|                                                               |
|                                                               |
|                                                               |
|                                                               |
|                                                               |
|                                                               |

 $\mid$  Note that all routines except waddwchnstr() may be macros.

## curs\_addwstr(3CURSES)

#### NAME |

curs\_addwstr, addwstr, addnwstr, waddwstr, waddnwstr, mvaddwstr, mvaddnwstr, mvwaddnwstr – add a string of wchar\_t characters to a curses window and advance cursor

## **SYNOPSIS**

```
cc [flag...] file... -lcurses [library...]
#include<curses.h>
int addwstr(wchar_t *wstr);
int addnwstr(wchar_t *wstr, int n);
int waddwstr(WINDOW *win, wchar_t *wstr);
int waddnwstr(WINDOW *win, wchar_t *wstr, int n);
int mvaddwstr(int y, int x, wchar_t *wstr);
int mvaddnwstr(int y, int x, wchar_t *wstr, int n);
int mvaddnwstr(WINDOW *win, int y, int x, wchar_t *wstr);
int mvwaddnwstr(WINDOW *win, int y, int x, wchar_t *wstr, int n);
```

## DESCRIPTION

All of these routines write all the characters of the null-terminated wchar\_t character string wstr on the given window. The effect is similar to calling waddwch(3CURSES) once for each wchar\_t character in the string. The four routines with n as the last argument write at most n wchar\_t characters. If n is negative, then the entire string will be added.

## **RETURN VALUE**

All routines return the integer ERR upon failure and an integer value other than ERR upon successful completion.

## **ATTRIBUTES**

See attributes(5) for descriptions of the following attributes:

| ATTRIBUTE TYPE | ATTRIBUTE VALUE |
|----------------|-----------------|
| MT-Level       | Unsafe          |

#### SEE ALSO

curses(3CURSES), waddwch(3CURSES), attributes(5)

## NOTES

The header file <curses.h> automatically includes the header files <stdio.h>, <nctrl.h> and <widec.h>.

Note that all of these routines except waddwstr() and waddnwstr() may be macros.

#### NAME

curs\_alecompat, movenextch, wmovenextch, moveprevch, wmoveprevch, adjcurspos, wadjcurspos – these functions are added to ALE curses library for moving the cursor by character.

## **SYNOPSIS**

```
cc [ flag ... ] file ... -lcurses [ library .. ]
#include <curses.h>
int movenextch(void);
int wmovenextch(WINDOW *win);
int moveprevch(void);
int wmoveprevch(WINDOW *win);
int adjcurspos(void);
int wadjcurspos(WINDOW *win);
```

#### DESCRIPTION

movenextch() and wmovenextch() move the cursor to the next character to the right. If the next character is a multicolumn character, the cursor is positioned on the first (left-most) column of that character. The new cursor position will be on the next character, even if the cursor was originally positioned on the left-most column of a multicolumn character. Note that the simple cursor increment (++x) does not guarantee movement to the next character, if the cursor was originally positioned on a multicolumn character. getyx(3CURSES) can be used to find the new position.

moveprevc() and wmoveprevch() routines are the opposite of movenextch() and wmovenextch(), moving the cursor to the left-most column of the previous character.

adjcurspos() and wadjcurspos() move the cursor to the first(left-most) column of the multicolumn character that the cursor is presently on. If the cursor is already on the first column, or if the cursor is on a single-column character, these routines will have no effect.

## **RETURN VALUE**

All routines return the integer ERR upon failure and an integer value other than ERR upon successful completion.

## **ATTRIBUTES**

See attributes(5) for descriptions of the following attributes:

| ATTRIBUTE TYPE | ATTRIBUTE VALUE |
|----------------|-----------------|
| MT-Level       | Unsafe          |

## **SEE ALSO**

curses(3CURSES), getyx(3CURSES), attributes(5)

#### **NOTES**

The header file <curses.h> automatically includes the header files <stdio.h> , <unctrl.h> and <widec.h>.

Note that movenextch(), moveprevch(), and adjcurspos() may be macros.

## curs attr(3CURSES)

#### NAME |

curs\_attr, attroff, wattroff, attron, wattron, attrset, wattrset, standend, wstandend, standout, wstandout – curses character and window attribute control routines

## **SYNOPSIS**

```
cc [ flag ... ] file ... -lcurses [ library ... ]
#include <curses.h>
int attroff(int attrs);
int wattroff(WINDOW *win, int attrs);
int attron(int attrs);
int wattron(WINDOW *win, int attrs);
int attrset(int attrs);
int wattrset(WINDOW *win, int attrs);
int standend(void);
int wstandend(WINDOW *win);
int standout(WINDOW *win);
```

## **DESCRIPTION**

All of these routines manipulate the current attributes of the named window. The current attributes of a window are applied to all characters that are written into the window with waddch(), waddstr(), and wprintw(). Attributes are a property of the character, and move with the character through any scrolling and insert/delete line/character operations. To the extent possible on the particular terminal, they are displayed as the graphic rendition of characters put on the screen.

The routine <code>attrset()</code> sets the current attributes of the given window to <code>attrs</code>. The routine <code>attroff()</code> turns off the named attributes without turning any other attributes on or off. The routine <code>attron()</code> turns on the named attributes without affecting any others. The routine <code>standout()</code> is the same as <code>attron(A\_STANDOUT)</code>. The routine <code>standend()</code> is the same as <code>attrset()</code>, that is, it turns off all attributes.

## Attributes

The following video attributes, defined in <curses.h>, can be passed to the routines attron(), attroff(), and attrset(), or OR-ed with the characters passed to addch().

A\_STANDOUT Best highlighting mode of the terminal

A\_UNDERLINE Underlining
A\_REVERSE Reverse video
A\_BLINK Blinking
A\_DIM Half bright

A\_BOLD Extra bright or bold
A\_ALTCHARSET Alternate character set

curs\_attr(3CURSES)

A\_CHARTEXT Bit-mask to extract a character

 $COLOR\_PAIR(n)$ Color-pair number *n* 

The following macro is the reverse of COLOR PAIR (n):

PAIR\_NUMBER(attrs) Returns the pair number associated with the

COLOR PAIR (n) attribute

## **RETURN VALUES**

These routines always return 1.

## **ATTRIBUTES**

See attributes(5) for descriptions of the following attributes:

| ATTRIBUTE TYPE | ATTRIBUTE VALUE |
|----------------|-----------------|
| MT-Level       | Unsafe          |

## **SEE ALSO**

curs\_addch(3CURSES), curs\_addstr(3CURSES), curs\_printw(3CURSES), curses(3CURSES), attributes(5)

## NOTES

The header <curses.h> automatically includes the headers <stdio.h> and <unctrl.h>.

Note that attroff(), wattroff(), attron(), wattron(), wattrset(), standend(), and standout() may be macros.

## curs\_beep(3CURSES)

NAME |

curs\_beep, beep, flash – curses bell and screen flash routines

**SYNOPSIS** 

```
cc [ flag ... ] file ... -lcurses [ library ... ]
#include <curses.h>
int beep(void);
int flash(void);
```

**DESCRIPTION** 

The beep() and flash() routines are used to signal the terminal user. The routine beep() sounds the audible alarm on the terminal, if possible; if that is not possible, it flashes the screen (visible bell), if that is possible. The routine flash() flashes the screen, and if that is not possible, sounds the audible signal. If neither signal is possible, nothing happens. Nearly all terminals have an audible signal (bell or beep), but only some can flash the screen.

**RETURN VALUES** 

These routines always return OK.

**ATTRIBUTES** 

See attributes(5) for descriptions of the following attributes:

| ATTRIBUTE TYPE | ATTRIBUTE VALUE |
|----------------|-----------------|
| MT-Level       | Unsafe          |

**SEE ALSO** 

curses(3CURSES), attributes(5)

**NOTES** 

The header <curses.h> automatically includes the headers <stdio.h> and <unctrl.h>.

#### NAME

curs\_bkgd, bkgd, bkgdset, wbkgdset, wbkgd - curses window background manipulation routines

#### **SYNOPSIS**

```
cc [ flag ... ] file ... -lcurses [ library ... ]
#include <curses.h>
int bkgd(chtype ch);
void bkgdset(chtype ch);
void wbkgdset(WINDOW *win, chtype ch);
int wbkgd(WINDOW *win, chtype ch);
```

#### **DESCRIPTION**

The bkgdsets() and wbkgdset() routines manipulate the background of the named window. Background is a chtype consisting of any combination of attributes and a character. The attribute part of the background is combined (ORed) with all non-blank characters that are written into the window with waddch (). Both the character and attribute parts of the background are combined with the blank characters. The background becomes a property of the character and moves with the character through any scrolling and insert/delete line/character operations. To the extent possible on a particular terminal, the attribute part of the background is displayed as the graphic rendition of the character put on the screen.

The bkgd() and wbkgd() routines combine the new background with every position in the window. Background is any combination of attributes and a character. Only the attribute part is used to set the background of non-blank characters, while both character and attributes are used for blank positions. To the extent possible on a particular terminal, the attribute part of the background is displayed as the graphic rendition of the character put on the screen.

#### **RETURN VALUES**

bkqd() and wbkqd() return the integer OK, or a non-negative integer, if immedok() is set. See curs outopts(3CURSES).

#### **ATTRIBUTES**

See attributes(5) for descriptions of the following attributes:

| ATTRIBUTE TYPE | ATTRIBUTE VALUE |
|----------------|-----------------|
| MT-Level       | Unsafe          |

#### **SEE ALSO**

curs addch(3CURSES), curs outopts(3CURSES), curses(3CURSES), attributes(5)

#### NOTES

The header <curses.h> automatically includes the headers <stdio.h> and <unctrl.h>.

Note that bkgdset () and bkgd() may be macros.

#### curs\_border(3CURSES)

#### NAME |

curs\_border, border, wborder, box, whline, wvline – create curses borders, horizontal and vertical lines

#### **SYNOPSIS**

#### **DESCRIPTION**

With the border(), wborder(), and box() routines, a border is drawn around the edges of the window. The arguments and attributes are:

| ls | left side of the border   |
|----|---------------------------|
| rs | right side of the border  |
| ts | top side of the border    |
| bs | bottom side of the border |
| tl | top left-hand corner      |
| tr | top right-hand corner     |
| bl | bottom left-hand corner   |
| br | bottom right-hand corner  |

If any of these arguments is zero, then the following default values (defined in <curses.h>) are used respectively instead: ACS\_VLINE, ACS\_VLINE, ACS\_HLINE, ACS\_HLINE, ACS\_HLINE, ACS\_UCCRNER, ACS\_UCCRNER, ACS\_BCORNER.

box (win, verch, horch) is a shorthand for the following call:

```
wborder (win, verch, verch, horch, horch, 0, 0, 0, 0)
```

hline() and whline() draw a horizontal (left to right) line using ch starting at the current cursor position in the window. The current cursor position is not changed. The line is at most n characters long, or as many as fit into the window.

vline() and wvline() draw a vertical (top to bottom) line using *ch* starting at the current cursor position in the window. The current cursor position is not changed. The line is at most *n* characters long, or as many as fit into the window.

#### **RETURN VALUES**

All routines return the integer OK, or a non-negative integer if immedok() is set. See curs outopts(3CURSES).

#### **ATTRIBUTES**

See attributes(5) for descriptions of the following attributes:

| ATTRIBUTE TYPE | ATTRIBUTE VALUE |
|----------------|-----------------|
| MT-Level       | Unsafe          |

#### **SEE ALSO**

curs\_outopts(3CURSES), curses(3CURSES), attributes(5)

#### **NOTES**

The header <curses.h> automatically includes the headers <stdio.h> and <unctrl.h>.

Note that border() and box() may be macros.

#### curs\_clear(3CURSES)

#### NAME |

curs\_clear, erase, werase, clear, wclear, clrtobot, wclrtobot, clrtoeol, wclrtoeol – clear all or part of a curses window

#### **SYNOPSIS**

```
cc [ flag... ] file ... -lcurses [ library ... ]
#include <curses.h>
int erase(void);
int werase(WINDOW *win);
int clear(void);
int wclear(WINDOW *win);
int clrtobot(void);
int wclrtobot(WINDOW *win);
int clrtoeol(void);
```

#### **DESCRIPTION**

The erase() and werase() routines copy blanks to every position in the window.

The clear() and wclear() routines are like erase() and werase(), but they also call clearok(), so that the screen is cleared completely on the next call to wrefresh() for that window and repainted from scratch.

The clrtobot() and wclrtobot() routines erase all lines below the cursor in the window. Also, the current line to the right of the cursor, inclusive, is erased.

The clrtoeol() and wclrtoeol() routines erase the current line to the right of the cursor, inclusive.

#### **RETURN VALUES**

All routines return the integer OK, or a non-negative integer if immedok() is set. See  $curs\_outopts(3CURSES)$ .

#### **ATTRIBUTES**

See attributes(5) for descriptions of the following attributes:

| ATTRIBUTE TYPE | ATTRIBUTE VALUE |
|----------------|-----------------|
| MT-Level       | Unsafe          |

#### SEE ALSO

curs\_outopts(3CURSES), curs\_refresh(3CURSES), curses(3CURSES),
attributes(5)

#### **NOTES**

The header <curses.h> automatically includes the headers <stdio.h> and <unctrl.h>.

Note that erase(), werase(), clear(), wclear(), clrtobot(), and clrtoeol() may be macros.

#### NAME

curs color, start color, init pair, init color, has colors, can change color, color content, pair content – curses color manipulation routines

#### SYNOPSIS

```
cc [ flag ... ] file ... -lcurses [ library ... ]
#include <curses.h>
int start color (void);
int init_pair(short pair, short fg, short bg);
int init color (short color, short red, short green, short blue);
bool has colors(void);
bool can change color(void);
int color content (short color, short *redp, short *greenp, short
    *bluep);
int pair_content(short pair, short *fgp, short *bgp);
```

#### **DESCRIPTION**

#### Overview

curses provides routines that manipulate color on color alphanumeric terminals. To use these routines start color() must be called, usually right after initscr(). See curs initscr(3CURSES). Colors are always used in pairs (referred to as color-pairs). A color-pair consists of a foreground color (for characters) and a background color (for the field on which the characters are displayed). A programmer initializes a color-pair with the routine init pair. After it has been initialized, COLOR PAIR (n), a macro defined in <curses.h>, can be used in the same ways other video attributes can be used. If a terminal is capable of redefining colors, the programmer can use the routine init color() to change the definition of a color. The routines has\_colors() and can\_change\_color() return TRUE or FALSE, depending on whether the terminal has color capabilities and whether the programmer can change the colors. The routine color content () allows a programmer to identify the amounts of red, green, and blue components in an initialized color. The routine pair content () allows a programmer to find out how a given color-pair is currently defined.

#### Routine **Descriptions**

The start color() routine requires no arguments. It must be called if the programmer wants to use colors, and before any other color manipulation routine is called. It is good practice to call this routine right after initscr().start color() initializes eight basic colors (black, red, green, yellow, blue, magenta, cyan, and white), and two global variables, COLORS and COLOR PAIRS (respectively defining the maximum number of colors and color-pairs the terminal can support). It also restores the colors on the terminal to the values they had when the terminal was just turned

The init pair() routine changes the definition of a color-pair. It takes three arguments: the number of the color-pair to be changed, the foreground color number, and the background color number. The value of the first argument must be between 1

#### curs color(3CURSES)

and COLOR\_PAIRS—1. The value of the second and third arguments must be between 0 and COLORS. If the color-pair was previously initialized, the screen is refreshed and all occurrences of that color-pair is changed to the new definition.

The init\_color() routine changes the definition of a color. It takes four arguments: the number of the color to be changed followed by three RGB values (for the amounts of red, green, and blue components). The value of the first argument must be between 0 and COLORS. (See the section Colors for the default color index.) Each of the last three arguments must be a value between 0 and 1000. When init\_color() is used, all occurrences of that color on the screen immediately change to the new definition.

The has\_colors() routine requires no arguments. It returns TRUE if the terminal can manipulate colors; otherwise, it returns FALSE. This routine facilitates writing terminal-independent programs. For example, a programmer can use it to decide whether to use color or some other video attribute.

The can\_change\_color() routine requires no arguments. It returns TRUE if the terminal supports colors and can change their definitions; other, it returns FALSE. This routine facilitates writing terminal-independent programs.

The color\_content() routine gives users a way to find the intensity of the red, green, and blue (RGB) components in a color. It requires four arguments: the color number, and three addresses of shorts for storing the information about the amounts of red, green, and blue components in the given color. The value of the first argument must be between 0 and COLORS. The values that are stored at the addresses pointed to by the last three arguments are between 0 (no component) and 1000 (maximum amount of component).

The pair\_content() routine allows users to find out what colors a given color-pair consists of. It requires three arguments: the color-pair number, and two addresses of shorts for storing the foreground and the background color numbers. The value of the first argument must be between 1 and COLOR\_PAIRS-1. The values that are stored at the addresses pointed to by the second and third arguments are between 0 and COLORS.

#### Colors

In <curses.h> the following macros are defined. These are the default colors. curses also assumes that COLOR\_BLACK is the default background color for all terminals.

COLOR\_BLACK
COLOR\_RED
COLOR\_GREEN
COLOR\_YELLOW
COLOR\_BLUE
COLOR\_MAGENTA
COLOR\_CYAN
COLOR\_WHITE

#### **RETURN VALUES**

All routines that return an integer return ERR upon failure and OK upon successful completion.

 $\textbf{ATTRIBUTES} \hspace{0.2cm} | \hspace{0.2cm} \textbf{See attributes}(5) \hspace{0.2cm} \textbf{for descriptions of the following attributes:} \\$ 

| ATTRIBUTE TYPE | ATTRIBUTE VALUE |
|----------------|-----------------|
| MT-Level       | Unsafe          |

### **SEE ALSO**

curs\_attr(3CURSES), curs\_initscr(3CURSES), curses(3CURSES), attributes(5)

#### **NOTES**

The header <curses.h> automatically includes the headers <stdio.h> and <unctrl.h>.

### curscr(3XCURSES)

**NAME** | curscr – current window

```
\textbf{SYNOPSIS} \ | \ \texttt{cc} \ [ \ \textit{flag} \ldots \ ] \ \textit{file} \ldots \ \texttt{-I} \ / \texttt{usr/xpg4/include} \ \texttt{-L} \ / \texttt{usr/xpg4/lib} \ \setminus \\
                     -R /usr/xpg4/lib -lcurses [ library... ]
                     c89 [ flag... ] file... -lcurses [ library... ]
                     #include <curses.h>
                     extern WINDOW *curscr;
```

### **DESCRIPTION**

The external variable cursor points to an internal data structure. It can be specified as an argument to certain functions such as clearok(3XCURSES).

#### **ATTRIBUTES**

See attributes(5) for descriptions of the following attributes:

| ATTRIBUTE TYPE      | ATTRIBUTE VALUE |
|---------------------|-----------------|
| Interface Stability | Standard        |
| MT-Level            | Unsafe          |

#### SEE ALSO

clearok(3XCURSES), libcurses(3XCURSES), attributes(5), standards(5)

#### NAME |

curs delch, delch, wdelch, mvdelch, mvwdelch – delete character under cursor in a curses window

#### **SYNOPSIS**

```
cc [ flag ... ] file ... -lcurses [ library ... ]
#include <curses.h>
int delch(void);
int wdelch(WINDOW *win);
int mvdelch(int y, int x);
int mvwdelch (WINDOW *win, int y, int x);
```

#### **DESCRIPTION**

With these routines the character under the cursor in the window is deleted; all characters to the right of the cursor on the same line are moved to the left one position and the last character on the line is filled with a blank. The cursor position does not change (after moving to y, x, if specified). This does not imply use of the hardware delete character feature.

#### **RETURN VALUES**

All routines return the integer ERR upon failure and an integer value other than ERR upon successful completion.

#### **ATTRIBUTES**

See attributes(5) for descriptions of the following attributes:

| ATTRIBUTE TYPE | ATTRIBUTE VALUE |
|----------------|-----------------|
| MT-Level       | Unsafe          |

#### SEE ALSO

curses(3CURSES), attributes(5)

#### **NOTES**

The header <curses.h> automatically includes the headers <stdio.h> and <unctrl.h>.

Note that delch(), mvdelch(), and mvwdelch() may be macros.

#### curs deleteln(3CURSES)

#### NAME |

curs\_deleteln, deleteln, wdeleteln, insdelln, winsdelln, insertln, winsertln – delete and insert lines in a curses window

#### **SYNOPSIS**

```
cc [ flag ... ] file ... -lcurses [ library ... ]
#include <curses.h>
int deleteln(void);
int wdeleteln(WINDOW *win);
int insdelln(int n);
int winsdelln(WINDOW *win, int n);
int insertln(void);
int winsertln(WINDOW *win);
```

#### DESCRIPTION

With the deleteln() and wdeleteln() routines, the line under the cursor in the window is deleted; all lines below the current line are moved up one line. The bottom line of the window is cleared. The cursor position does not change. This does not imply use of a hardware delete line feature.

With the insdelln() and winsdelln() routines, for positive n, insert n lines into the specified window above the current line. The n bottom lines are lost. For negative n, delete n lines (starting with the one under the cursor), and move the remaining lines up. The bottom n lines are cleared. The current cursor position remains the same.

With the insertln() and insertln() routines, a blank line is inserted above the current line and the bottom line is lost. This does not imply use of a hardware insert line feature.

#### **RETURN VALUES**

All routines return the integer ERR upon failure and an integer value other than ERR upon successful completion.

#### **ATTRIBUTES**

See attributes(5) for descriptions of the following attributes:

| ATTRIBUTE TYPE | ATTRIBUTE VALUE |
|----------------|-----------------|
| MT-Level       | Unsafe          |

#### SEE ALSO

curses(3CURSES), attributes(5)

#### NOTES

The header <curses.h> automatically includes the headers <stdio.h> and <unctrl.h>.

Note that all but winsdelln() may be macros.

**NAME** | curses – CRT screen handling and optimization package

#### **SYNOPSIS**

```
cc [ flag... ] file.. .-lcurses [ library... ]
#include <curses.h>
```

#### DESCRIPTION

The curses library routines give the user a terminal-independent method of updating character screens with reasonable optimization.

The curses package allows: overall screen, window and pad manipulation; output to windows and pads; reading terminal input; control over terminal and curses input and output options; environment query routines; color manipulation; use of soft label keys; terminfo access; and access to low-level curses routines.

To initialize the routines, the routine initscr() or newterm() must be called before any of the other routines that deal with windows and screens are used. The routine endwin() must be called before exiting. To get character-at-a-time input without echoing (most interactive, screen oriented programs want this), the following sequence should be used:

```
initscr, cbreak, noecho;
```

Most programs would additionally use the sequence:

```
nonl,intrflush(stdscr,FALSE),keypad(stdscr,TRUE);
```

Before a curses program is run, the tab stops of the terminal should be set and its initialization strings, if defined, must be output. This can be done by executing the tput init command after the shell environment variable TERM has been exported. (See terminfo(4) for further details.)

The curses library permits manipulation of data structures, called windows, which can be thought of as two-dimensional arrays of characters representing all or part of a CRT screen. A default window called stdscr, which is the size of the terminal screen, is supplied. Others may be created with newwin(3CURSES).

Windows are referred to by variables declared as WINDOW \*. These data structures are manipulated with routines described on 3CURSES pages (whose names begin "curs"). Among which the most basic routines are move(3CURSES) and addch(3CURSES). More general versions of these routines are included with names beginning with w, allowing the user to specify a window. The routines not beginning with w affect stdscr.

After using routines to manipulate a window, refresh(3CURSES) is called, telling curses to make the user's CRT screen look like stdscr. The characters in a window are actually of type chtype, (character and attribute data) so that other information about the character may also be stored with each character.

Special windows called *pads* may also be manipulated. These are windows which are not constrained to the size of the screen and whose contents need not be completely displayed. See curs pad(3CURSES) for more information.

In addition to drawing characters on the screen, video attributes and colors may be included, causing the characters to show up in such modes as underlined, in reverse video, or in color on terminals that support such display enhancements. Line drawing characters may be specified to be output. On input, curses is also able to translate arrow and function keys that transmit escape sequences into single values. The video attributes, line drawing characters, and input values use names, defined in <curses.h>, such as A REVERSE, ACS HLINE, and KEY LEFT.

If the environment variables LINES and COLUMNS are set, or if the program is executing in a window environment, line and column information in the environment will override information read by *terminfo*. This would effect a program running in an AT&T 630 layer, for example, where the size of a screen is changeable.

If the environment variable TERMINFO is defined, any program using curses checks for a local terminal definition before checking in the standard place. For example, if TERM is set to att4424, then the compiled terminal definition is found in

/usr/share/lib/terminfo/a/att4424.

(The 'a' is copied from the first letter of att4424 to avoid creation of huge directories.) However, if TERMINFO is set to \$HOME/myterms, curses first checks

\$HOME/myterms/a/att4424,

and if that fails, it then checks

/usr/share/lib/terminfo/a/att4424.

This is useful for developing experimental definitions or when write permission in /usr/share/lib/terminfo is not available.

The integer variables LINES and COLS are defined in <curses.h> and will be filled in by initscr with the size of the screen. The constants TRUE and FALSE have the values 1 and 0, respectively.

The curses routines also define the WINDOW \* variable curser which is used for certain low-level operations like clearing and redrawing a screen containing garbage. The curser can be used in only a few routines.

#### International Functions

The number of bytes and the number of columns to hold a character from the supplementary character set is locale-specific (locale category LC\_CTYPE) and can be specified in the character class table.

For editing, operating at the character level is entirely appropriate. For screen formatting, arbitrary movement of characters on screen is not desirable.

Overwriting characters (addch, for example) operates on a screen level. Overwriting a character by a character that requires a different number of columns may produce *orphaned columns*. These orphaned columns are filled with background characters.

Inserting characters (insch, for example) operates on a character level (that is, at the character boundaries). The specified character is inserted right before the character, regardless of which column of a character the cursor points to. Before insertion, the cursor position is adjusted to the first column of the character.

As with inserting characters, deleting characters (delch, for example) operates on a character level (that is, at the character boundaries). The character at the cursor is deleted whichever column of the character the cursor points to. Before deletion, the cursor position is adjusted to the first column of the character.

A *multi-column* character cannot be put on the last column of a line. When such attempts are made, the last column is set to the background character. In addition, when such an operation creates orphaned columns, the orphaned columns are filled with background characters.

Overlapping and overwriting a window follows the operation of overwriting characters around its edge. The orphaned columns, if any, are handled as in the character operations.

The cursor is allowed to be placed anywhere in a window. If the insertion or deletion is made when the cursor points to the second or later column position of a character that holds multiple columns, the cursor is adjusted to the first column of the character before the insertion or deletion.

#### Routine and Argument Names

Many curses routines have two or more versions. The routines prefixed with w require a window argument. The routines prefixed with p require a pad argument. Those without a prefix generally use stdscr.

The routines prefixed with mv require an x and y coordinate to move to before performing the appropriate action. The mv routines imply a call to move(3CURSES) before the call to the other routine. The coordinate y always refers to the row (of the window), and x always refers to the column. The upper left-hand corner is always (0,0), not (1,1).

The routines prefixed with mvw take both a window argument and x and y coordinates. The window argument is always specified before the coordinates.

In each case, *win* is the window affected, and *pad* is the pad affected; *win* and *pad* are always pointers to type WINDOW

Option setting routines require a Boolean flag *bf* with the value TRUE or FALSE; *bf* is always of type bool. The variables *ch* and *attrs* below are always of type chtype. The types WINDOW, SCREEN, bool, and chtype are defined in <curses.h>. The type TERMINAL is defined in <term.h>. All other arguments are integers.

#### Routine Name Index

The following table lists each curses routine and the name of the manual page on which it is described.

| curses Routine Name | Manual Page Name                   |
|---------------------|------------------------------------|
| addch               | curs_addch(3CURSES)                |
| addchnstr           | curs_addchstr(3CURSES)             |
| addchstr            | curs_addchstr(3CURSES)             |
| addnstr             | curs_addstr(3CURSES)               |
| addnwstr            | curs_addwstr(3CURSES)              |
| addstr              | curs_addstr(3CURSES)               |
| addwch              | curs_addwch(3CURSES)               |
| addwchnstr          | curs_addwchstr(3CURSES)            |
| addwchstr           | curs_addwchstr(3CURSES)            |
| addwstr             | curs_addwstr(3CURSES)              |
| adjcurspos          | <pre>curs_alecompat(3CURSES)</pre> |
| attroff             | curs_attr(3CURSES)                 |
| attron              | curs_attr(3CURSES)                 |
| attrset             | curs_attr(3CURSES)                 |
| baudrate            | <pre>curs_termattrs(3CURSES)</pre> |
| beep                | curs_beep(3CURSES)                 |
| bkgd                | curs_bkgd(3CURSES)                 |
| bkgdset             | curs_bkgd(3CURSES)                 |
| border              | curs_border(3CURSES)               |
| box                 | <pre>curs_border(3CURSES)</pre>    |
| can_change_color    | curs_color(3CURSES)                |
| cbreak              | curs_inopts(3CURSES)               |
| clear               | curs_clear(3CURSES)                |
| clearok             | curs_outopts(3CURSES)              |
| clrtobot            | curs_clear(3CURSES)                |
|                     |                                    |

clrtoeol curs clear(3CURSES) color\_content curs color(3CURSES) copywin curs overlay(3CURSES) curs\_set curs\_kernel(3CURSES) def\_prog\_mode curs kernel(3CURSES) def shell mode curs kernel(3CURSES) del\_curterm curs terminfo(3CURSES) delay\_output curs\_util(3CURSES) delch curs delch(3CURSES) deleteln curs deleteln(3CURSES) delscreen curs initscr(3CURSES) delwin curs window(3CURSES) derwin curs window(3CURSES) doupdate curs refresh(3CURSES) dupwin curs\_window(3CURSES) echo curs inopts(3CURSES) echochar curs addch(3CURSES) echowchar curs addwch(3CURSES) curs initscr(3CURSES) endwin erase curs clear(3CURSES)

erasechar curs termattrs(3CURSES)

filter curs util(3CURSES) flash curs beep(3CURSES) flushinp curs util(3CURSES) getbegyx curs getyx(3CURSES) getch curs\_getch(3CURSES) getmaxyx curs getyx(3CURSES) getnwstr curs getwstr(3CURSES) getparyx curs getyx(3CURSES) getstr curs getstr(3CURSES) getsyx curs kernel(3CURSES)

| getwch     | curs getwch(3CURSES)               |
|------------|------------------------------------|
| getwin     | curs util(3CURSES)                 |
| getwstr    | curs getwstr(3CURSES)              |
|            | <del>-</del>                       |
| getyx      | curs_getyx(3CURSES)                |
| halfdelay  | curs_inopts(3CURSES)               |
| has_colors | curs_color(3CURSES)                |
| has_ic     | curs_termattrs(3CURSES)            |
| has_il     | <pre>curs_termattrs(3CURSES)</pre> |
| idcok      | curs_outopts(3CURSES)              |
| idlok      | curs_outopts(3CURSES)              |
| immedok    | curs_outopts(3CURSES)              |
| inch       | curs_inch(3CURSES)                 |
| inchnstr   | <pre>curs_inchstr(3CURSES)</pre>   |
| inchstr    | curs_inchstr(3CURSES)              |
| init_color | curs_color(3CURSES)                |
| init_pair  | curs_color(3CURSES)                |
| initscr    | curs_initscr(3CURSES)              |
| innstr     | curs_instr(3CURSES)                |
| innwstr    | <pre>curs_inwstr(3CURSES)</pre>    |
| insch      | curs_insch(3CURSES)                |
| insdelln   | curs_deleteln(3CURSES)             |
| insertln   | curs_deleteln(3CURSES)             |
| insnstr    | curs_insstr(3CURSES)               |
| insnwstr   | curs_inswstr(3CURSES)              |
| insstr     | curs_insstr(3CURSES)               |
| instr      | curs_instr(3CURSES)                |
| inswch     | curs_inswch(3CURSES)               |
| inswstr    | curs_inswstr(3CURSES)              |
| intrflush  | curs_inopts(3CURSES)               |
| inwch      | curs_inwch(3CURSES)                |
| inwchnstr  | curs_inwchstr(3CURSES)             |
|            |                                    |

inwchstr curs inwchstr(3CURSES) inwstr curs inwstr(3CURSES) is linetouched curs touch(3CURSES) is\_wintouched curs\_touch(3CURSES) isendwin curs initscr(3CURSES) keyname curs util(3CURSES) keypad curs inopts(3CURSES) killchar curs termattrs(3CURSES) leaveok curs outopts(3CURSES) longname curs termattrs(3CURSES) meta curs inopts(3CURSES) curs move(3CURSES) move movenextch curs alecompat(3CURSES) moveprevch curs alecompat(3CURSES) mvaddch curs\_addch(3CURSES) mvaddchnstr curs addchstr(3CURSES) mvaddchstr curs addchstr(3CURSES) mvaddnstr curs addstr(3CURSES) mvaddnwstr curs addwstr(3CURSES) mvaddstr curs addstr(3CURSES) mvaddwch curs\_addwch(3CURSES) mvaddwchnstr curs addwchstr(3CURSES) mvaddwchstr curs addwchstr(3CURSES) mvaddwstr curs addwstr(3CURSES) mvcur curs terminfo(3CURSES) mydelch curs\_delch(3CURSES) mvderwin curs window(3CURSES) mvgetch curs getch(3CURSES) mvgetnwstr curs getwstr(3CURSES) mvgetstr curs getstr(3CURSES)

curs getwch(3CURSES)

mvgetwch

| mvgetwstr     | <pre>curs_getwstr(3CURSES)</pre> |
|---------------|----------------------------------|
| mvinch        | curs_inch(3CURSES)               |
| mvinchnstr    | curs_inchstr(3CURSES)            |
| mvinchstr     | curs_inchstr(3CURSES)            |
| mvinnstr      | curs_instr(3CURSES)              |
| mvinnwstr     | curs_inwstr(3CURSES)             |
| mvinsch       | curs_insch(3CURSES)              |
| mvinsnstr     | curs_insstr(3CURSES)             |
| mvinsnwstr    | curs_inswstr(3CURSES)            |
| mvinsstr      | curs_insstr(3CURSES)             |
| mvinstr       | curs_instr(3CURSES)              |
| mvinswch      | curs_inswch(3CURSES)             |
| mvinswstr     | curs_inswstr(3CURSES)            |
| mvinwch       | curs_inwch(3CURSES)              |
| mvinwchnstr   | curs_inwchstr(3CURSES)           |
| mvinwchstr    | curs_inwchstr(3CURSES)           |
| mvinwstr      | curs_inwstr(3CURSES)             |
| mvprintw      | curs_printw(3CURSES)             |
| mvscanw       | curs_scanw(3CURSES)              |
| mvwaddch      | curs_addch(3CURSES)              |
| mvwaddchnstr  | curs_addchstr(3CURSES)           |
| mvwaddchstr   | curs_addchstr(3CURSES)           |
| mvwaddnstr    | curs_addstr(3CURSES)             |
| mvwaddnwstr   | curs_addwstr(3CURSES)            |
| mvwaddstr     | curs_addstr(3CURSES)             |
| mvwaddwch     | curs_addwch(3CURSES)             |
| mvwaddwchnstr | curs_addwchstr(3CURSES)          |
| mvwaddwchstr  | curs_addwchstr(3CURSES)          |
| mvwaddwstr    | curs_addwstr(3CURSES)            |
| mvwdelch      | curs_delch(3CURSES)              |
| mvwgetch      | curs_getch(3CURSES)              |

mvwgetnwstr curs getwstr(3CURSES) mvwgetstr curs getstr(3CURSES) mvwgetwch curs getwch(3CURSES) mvwgetwstr curs\_getwstr(3CURSES) mvwin curs window(3CURSES) mvwinch curs inch(3CURSES) mvwinchnstr curs inchstr(3CURSES) mvwinchstr curs\_inchstr(3CURSES) mvwinnstr curs instr(3CURSES) mvwinnwstr curs inwstr(3CURSES) mvwinsch curs insch(3CURSES) mywinsnstr curs insstr(3CURSES) mvwinsstr curs insstr(3CURSES) mvwinstr curs instr(3CURSES) mvwinswch curs\_inswch(3CURSES) mvwinswstr curs inswstr(3CURSES) mvwinwch curs inwch(3CURSES) mywinwchnstr curs inwchstr(3CURSES) mvwinwchstr curs inwchstr(3CURSES) curs inwstr(3CURSES) mvwinwstr curs\_printw(3CURSES) mvwprintw mvwscanw curs scanw(3CURSES) curs kernel(3CURSES) napms newpad curs pad(3CURSES) newterm curs initscr(3CURSES) newwin curs\_window(3CURSES) nl curs outopts(3CURSES) nocbreak curs\_inopts(3CURSES) nodelay curs inopts(3CURSES) noecho curs inopts(3CURSES) nonl curs outopts(3CURSES)

| noqiflush        | curs_inopts(3CURSES)              |
|------------------|-----------------------------------|
| noraw            | curs_inopts(3CURSES)              |
| notimeout        | curs_inopts(3CURSES)              |
| overlay          | curs_overlay(3CURSES)             |
| overwrite        | curs_overlay(3CURSES)             |
| pair_content     | curs_color(3CURSES)               |
| pechochar        | curs_pad(3CURSES)                 |
| pechowchar       | curs_pad(3CURSES)                 |
| pnoutrefresh     | curs_pad(3CURSES)                 |
| prefresh         | curs_pad(3CURSES)                 |
| printw           | curs_printw(3CURSES)              |
| putp             | <pre>curs_terminfo(3CURSES)</pre> |
| putwin           | <pre>curs_util(3CURSES)</pre>     |
| qiflush          | curs_inopts(3CURSES)              |
| raw              | curs_inopts(3CURSES)              |
| redrawwin        | <pre>curs_refresh(3CURSES)</pre>  |
| refresh          | <pre>curs_refresh(3CURSES)</pre>  |
| reset_prog_mode  | <pre>curs_kernel(3CURSES)</pre>   |
| reset_shell_mode | <pre>curs_kernel(3CURSES)</pre>   |
| resetty          | <pre>curs_kernel(3CURSES)</pre>   |
| restartterm      | <pre>curs_terminfo(3CURSES)</pre> |
| ripoffline       | <pre>curs_kernel(3CURSES)</pre>   |
| savetty          | <pre>curs_kernel(3CURSES)</pre>   |
| scanw            | curs_scanw(3CURSES)               |
| scr_dump         | curs_scr_dump(3CURSES)            |
| scr_init         | curs_scr_dump(3CURSES)            |
| scr_restore      | curs_scr_dump(3CURSES)            |
| scr_set          | curs_scr_dump(3CURSES)            |
| scroll           | curs_scroll(3CURSES)              |
| scrollok         | curs_outopts(3CURSES)             |
| set_curterm      | <pre>curs_terminfo(3CURSES)</pre> |

set\_termcurs\_initscr(3CURSES)setscrregcurs\_outopts(3CURSES)setsyxcurs\_kernel(3CURSES)settermcurs\_terminfo(3CURSES)setuptermcurs\_terminfo(3CURSES)

slk\_attroff curs slk(3CURSES) slk\_attron curs slk(3CURSES) slk\_attrset curs\_slk(3CURSES) slk\_clear curs slk(3CURSES) slk\_init curs slk(3CURSES) slk\_label curs slk(3CURSES) slk\_noutrefresh curs slk(3CURSES) slk\_refresh curs slk(3CURSES) slk\_restore curs slk(3CURSES) slk\_set curs\_slk(3CURSES) slk\_touch curs slk(3CURSES) srcl curs scroll(3CURSES) standend curs attr(3CURSES) curs\_attr(3CURSES) standout start\_color curs color(3CURSES) subpad curs\_pad(3CURSES) subwin curs window(3CURSES) curs window(3CURSES) syncok termattrs curs termattrs(3CURSES) termname curs termattrs(3CURSES) tgetent curs\_termcap(3CURSES) tgetflag curs termcap(3CURSES) tgetnum curs termcap(3CURSES) tgetstr curs\_termcap(3CURSES) tgoto curs termcap(3CURSES) tigetflag curs terminfo(3CURSES)

| tigetnum    | <pre>curs_terminfo(3CURSES)</pre>  |
|-------------|------------------------------------|
| tigetstr    | <pre>curs_terminfo(3CURSES)</pre>  |
| timeout     | curs_inopts(3CURSES)               |
| touchline   | curs_touch(3CURSES)                |
| touchwin    | curs_touch(3CURSES)                |
| tparm       | <pre>curs_terminfo(3CURSES)</pre>  |
| tputs       | <pre>curs_terminfo(3CURSES)</pre>  |
| typeahead   | curs_inopts(3CURSES)               |
| unctrl      | curs_util(3CURSES)                 |
| ungetch     | curs_getch(3CURSES)                |
| ungetwch    | curs_getwch(3CURSES)               |
| untouchwin  | curs_touch(3CURSES)                |
| use_env     | curs_util(3CURSES)                 |
| vidattr     | <pre>curs_terminfo(3CURSES)</pre>  |
| vidputs     | <pre>curs_terminfo(3CURSES)</pre>  |
| vwprintw    | curs_printw(3CURSES)               |
| vwscanw     | curs_scanw(3CURSES)                |
| waddch      | curs_addch(3CURSES)                |
| waddchnstr  | curs_addchstr(3CURSES)             |
| waddchstr   | curs_addchstr(3CURSES)             |
| waddnstr    | curs_addstr(3CURSES)               |
| waddnwstr   | curs_addwstr(3CURSES)              |
| waddstr     | curs_addstr(3CURSES)               |
| waddwch     | curs_addwch(3CURSES)               |
| waddwchnstr | curs_addwchstr(3CURSES)            |
| waddwchstr  | curs_addwchstr(3CURSES)            |
| waddwstr    | curs_addwstr(3CURSES)              |
| wadjcurspos | <pre>curs_alecompat(3CURSES)</pre> |
| wattroff    | curs_attr(3CURSES)                 |
| wattron     | curs_attr(3CURSES)                 |
| wattrset    | curs_attr(3CURSES)                 |
|             |                                    |

wbkgd curs bkgd(3CURSES) wbkgdset curs bkgd(3CURSES) wborder curs border(3CURSES) wclear curs\_clear(3CURSES) wclrtobot curs clear(3CURSES) wclrtoeol curs clear(3CURSES) wcursyncup curs window(3CURSES) wdelch curs\_delch(3CURSES) wdeleteln curs deleteln(3CURSES) wechochar curs addch(3CURSES) wechowchar curs addwch(3CURSES) werase curs clear(3CURSES) wgetch curs getch(3CURSES) wgetnstr curs getstr(3CURSES) wgetnwstr curs\_getwstr(3CURSES) wgetstr curs getstr(3CURSES) wgetwch curs getwch(3CURSES) wgetwstr curs getwstr(3CURSES) whline curs\_border(3CURSES) winch curs inch(3CURSES) winchnstr curs\_inchstr(3CURSES) winchstr curs inchstr(3CURSES) winnstr curs instr(3CURSES) winnwstr curs inwstr(3CURSES) winsch curs insch(3CURSES) winsdelln curs\_deleteln(3CURSES) winsertln curs deleteln(3CURSES) winsnstr curs insstr(3CURSES) winsnwstr curs inswstr(3CURSES) winsstr curs insstr(3CURSES) winstr curs instr(3CURSES)

winswch curs inswch(3CURSES) winswstr curs inswstr(3CURSES) winwch curs inwch(3CURSES) winwchnstr curs inwchstr(3CURSES) winwchstr curs inwchstr(3CURSES) winwstr curs inwstr(3CURSES) wmove curs move(3CURSES) wmovenextch curs alecompat(3CURSES) wmoveprevch curs alecompat(3CURSES) wnoutrefresh curs refresh(3CURSES) wprintw curs printw(3CURSES) wredrawln curs refresh(3CURSES) wrefresh curs refresh(3CURSES) wscanw curs scanw(3CURSES) wscrl curs scroll(3CURSES) wsetscrreg curs outopts(3CURSES) wstandend curs attr(3CURSES) wstandout curs attr(3CURSES) wsyncdown curs window(3CURSES) wsyncup curs window(3CURSES) wtimeout curs\_inopts(3CURSES) wtouchln curs touch(3CURSES) wvline curs border(3CURSES)

#### **RETURN VALUES**

Routines that return an integer return ERR upon failure and an integer value other than ERR upon successful completion, unless otherwise noted in the routine descriptions.

All macros return the value of the w version, except setscrreg(), wsetscrreg(), getyx(), getbegyx(), and getmaxyx(). The return values of setscrreg(), wsetscrreg(), getyx(), getbegyx(), and getmaxyx() are undefined (that is, these should not be used as the right-hand side of assignment statements).

Routines that return pointers return NULL on error.

 $\textbf{ATTRIBUTES} \hspace{0.2cm} | \hspace{0.2cm} \textbf{See attributes}(5) \hspace{0.2cm} \textbf{for descriptions of the following attributes:} \\$ 

| ATTRIBUTE TYPE | ATTRIBUTE VALUE |
|----------------|-----------------|
| MT-Level       | Unsafe          |

### **SEE ALSO**

curses(3XCURSES), libcurses(3LIB), libcurses(3XCURSES), terminfo(4), attributes(5)

#### **NOTES**

The header <curses.h> automatically includes the headers <stdio.h> and <unctrl.h>.

#### NAME

curses – introduction and overview of X/Open Curses

#### DESCRIPTION

The Curses screen management package conforms fully with Issue 4, Version 2 of the X/Open Curses specification. It provides a set of internationalized functions and macros for creating and modifying input and output to a terminal screen. This includes functions for creating windows, highlighting text, writing to the screen, reading from user input, and moving the cursor.

X/Open Curses is a terminal-independent package, providing a common user interface to a variety of terminal types. Its portability is facilitated by the Terminfo database which contains a compiled definition of each terminal type. By referring to the database information X/Open Curses gains access to low-level details about individual terminals.

X/Open Curses tailors its activities to the terminal type specified by the TERM environment variable. The TERM environment variable may be set in the Korn Shell (see ksh(1)) by typing:

export TERM=terminal\_name

To set environment variables using other command line interfaces or shells, see the environ(5) manual page.

Three additional environment variables are useful, and can be set in the Korn Shell:

1. If you have an alternate Terminfo database containing terminal types that are not available in the system default database /usr/share/lib/terminfo, you can specify the TERMINFO environment variable to point to this alternate database:

export TERMINFO=path

This *path* specifies the location of the alternate compiled Terminfo database whose structure consists of directory names 0 to 9 and a to z (which represent the first letter of the compiled terminal definition file name). The alternate database specified by TERMINFO is examined before the system default database. If the terminal type specified by TERM cannot be found in either database, the default terminal type *dumb* is assumed.

2. To specify a window width smaller than your screen width (for example, in situations where your communications line is slow), set the COLUMNS environment variable to the number of vertical columns you want between the left and right margins:

export COLUMNS=number

The *number* of columns may be set to a number smaller than the screen size; however, if set larger than the screen or window width, the results are undefined. The value set using this environment variable takes precedence over the value normally used for the terminal.

3. To specify a window height smaller than your current screen height (for example, in situations where your communications line is slow), override the LINES environment variable by setting it to a smaller number of horizontal lines:

export LINES=number

The *number* of lines may be set to a number smaller than the screen height; however, if set larger than the screen or window height, the results are undefined. The value set using this environment variable takes precedence over the value normally used for the terminal.

#### **Data Types**

X/Open Curses defines the following data types:

| attr_t | An integral type that holds an OR-ed set of attributes. The      |
|--------|------------------------------------------------------------------|
|        | attributes acceptable are those which begin with the WA_ prefix. |

bool Boolean data type.

cchar\_t A type that refers to a string consisting of a spacing wide character,

up to 5 non-spacing wide characters, and zero or more attributes of any type. See Attributes, Color Pairs, and Renditions. A null

cchar\_t object terminates arrays of cchar\_t objects.

chtype An integral type whose values are formed by OR-ing an

"unsigned char" with a color pair. and with zero or more attributes. The attributes acceptable are those which begin with the

A prefix and COLOR PAIR(3XCURSES)

SCREEN An opaque data type associated with a terminal's display screen.

TERMINAL An opaque data type associated with a terminal. It contains

information about the terminal's capabilities (as defined by terminfo), the terminal modes, and current state of input/output

operations.

wchar t An integral data type whose values represent wide characters.

WINDOW An opaque data type associated with a window.

# Screens, Windows, and Terminals

The X/Open Curses manual pages refer at various points to screens, windows (also subwindows, derived windows, and pads), and terminals. The following list defines each of these terms.

Screen A screen is a terminal's physical output device. The SCREEN data

type is associated with a terminal.

Window Window objects are two-dimensional arrays of characters and their

renditions. X/Open Curses provides *stdscr*, a default window which is the size of of the terminal screen. You can use the

newwin(3XCURSES) function to create others.

To refer to a window, use a variable declared as WINDOW \*. X/Open Curses includes both functions that modify *stdscr*, and more general versions that let you specify a window.

There are three sub-types of windows:

Subwindow A window which has been created within another

window (the parent window) and whose position has been specified with absolute screen coordinates. The derwin(3XCURSES) and subwin(3XCURSES) functions can be used to create subwindows.

Derived Window A subwindow whose position is defined relative to the

parent window's coordinates rather than in absolute

terms.

Pad A special type of window that can be larger than the

screen. For more information, see the newpad(3XCURSES) man page.

Terminal A terminal is the input and output device which

character-based applications use to interact with the user. The TERMINAL data type is associated with such a

device.

Attributes, Color Pairs, and Renditions A character's rendition consists of its attributes (such as underlining or reverse video) and its color pair (the foreground and background colors). When using waddstr(3XCURSES), waddchstr(3XCURSES), wprintw(3XCURSES), winsch(3XCURSES), and so on, the window's rendition is combined with that character's renditions. The window rendition is the attributes and color set using the attroff(3XCURSES) and attr\_off(3XCURSES) sets of functions. The window's background character and rendition are set with the bkgdset(3XCURSES) and bkgrndset(3XCURSES) sets of functions.

When spaces are written to the screen, the background character and window rendition replace the space. For example, if the background rendition and character is  $A\_{\tt UNDERLINE} \mid '*'$ , text written to the window appears underlined and the spaces appear as underlined asterisks.

Each character written retains the rendition that it has obtained. This allows the character to be copied "as is" to or from a window with the addchstr(3XCURSES) or inch(3XCURSES) functions.

#### **A\_ Constant Values for Attributes**

You can specify Attributes, Color Pairs, and Renditions attributes using the constants listed in the tables below. The following constants modify objects of type chtype:

| Constant     | Description                    |
|--------------|--------------------------------|
| A_ALTCHARSET | Alternate character set        |
| A_ATTRIBUTES | Bit-mask to extract attributes |
| A_BLINK      | Blinking                       |

| Constant    | Description                                |
|-------------|--------------------------------------------|
| A_BOLD      | Bold                                       |
| A_CHARTEXT  | Bit-mask to extract a character            |
| A_COLOR     | Bit-mask to extract color-pair information |
| A_DIM       | Half-bright                                |
| A_INVIS     | Invisible                                  |
| A_PROTECT   | Protected                                  |
| A_REVERSE   | Reverse video                              |
| A_STANDOUT  | Highlights specific to terminal            |
| A_UNDERLINE | Underline                                  |

# WA\_ Constant Values for Attributes

The following constants modify objects of type attr\_t:

| Constant      | Description                     |
|---------------|---------------------------------|
| WA_ALTCHARSET | Alternate character set         |
| WA_ATTRIBUTES | Attribute mask                  |
| WA_BLINK      | Blinking                        |
| WA_BOLD       | Bold                            |
| WA_DIM        | Half-bright                     |
| WA_HORIZONTAL | Horizontal highlight            |
| WA_INVIS      | Invisible                       |
| WA_LEFT       | Left highlist                   |
| WA_LOW        | Low highlist                    |
| WA_PROTECT    | Protected                       |
| WA_REVERSE    | Reverse video                   |
| WA_RIGHT      | Right highlight                 |
| WA_STANDOUT   | Highlights specific to terminal |
| WA_TOP        | Top highlight                   |
| WA_UNDERLINE  | Underline                       |
| WA_VERTICAL   | Vertical highlight              |

#### Color Macros

Colors always appear in pairs; the foreground color of the character itself and the background color of the field on which it is displayed. The following color macros are defined:

| Macro         | Description |
|---------------|-------------|
| COLOR_BLACK   | Black       |
| COLOR_BLUE    | Blue        |
| COLOR_GREEN   | Green       |
| COLOR_CYAN    | Cyan        |
| COLOR_RED     | Red         |
| COLOR_MAGENTA | Magenta     |
| COLOR_YELLOW  | Yellow      |
| COLOR_WHITE   | White       |

Together, a character's attributes and its color pair form the character's rendition. A character's rendition moves with the character during any scrolling or insert/delete operations. If your terminal lacks support for the specified rendition, X/Open Curses may substitute a different rendition.

The COLOR\_PAIR(3XCURSES) function modifies a chtype object. The PAIR NUMBER(3XCURSES) function extracts the color pair from a chtype object.

#### Functions for Modifying a Window's Color

The following functions modify a window's color:

| Function                  | Description                    |
|---------------------------|--------------------------------|
| attr_set(), wattr_set()   | Change the window's rendition. |
| color_set(), wcolor_set() | Set the window's color         |

#### Non-Spacing Characters

When the wcwidth(3C) function returns a width of zero for a character, that character is called a non-spacing character. Non-spacing characters can be written to a window. Each non-spacing character is associated with a spacing character (that is, one which does not have a width of zero) and modifies that character. You cannot address a non-spacing character directly. Whenever you perform an X/Open Curses operation on the associated character, you are implicitly addressing the non-spacing character.

Non-spacing characters do not have a rendition. For functions that use wide characters and a rendition, X/Open Curses ignores any rendition specified for non-spacing characters. Multi-column characters have one rendition that applies to all columns spanned.

#### Complex Characters

The cchar\_t date type represents a complex character. A complex character may contain a spacing character, its associated non-spacing characters, and its rendition. This implementation of complex characters supports up to 5 non-spacing characters for each spacing character.

When a cchar\_t object representing a non-spacing complex character is written to the screen, its rendition is not used, but rather it becomes associated with the rendition of the existing character at that location. The setcchar(3XCURSES) function initializes an object of type cchar\_t. The getcchar(3XCURSES) function extracts the contents of a cchar t object.

# Display Operations

In adding internationalization support to X/Open Curses, every attempt was made to minimize the number of changes to the historical CURSES package. This enables programs written to use the historical implementation of CURSES to use the internationalized version with little or no modification. The following rules apply to the internationalized X/Open Curses package:

- The cursor can be placed anywhere in the window. Window and screen origins are (0,0).
- A multi-column character cannot be displayed in the last column, because the character would appear truncated. Instead, the background character is displayed in the last column and the multi-column character appears at the beginning of the next line. This is called wrapping.
  - If the original line is the last line in the scroll region and scrolling is enabled, X/Open Curses moves the contents of each line in the region to the previous line. The first line of the region is lost. The last line of the scrolling region contains any wrapped characters. The remainder of that line is filled with the background character. If scrolling is disabled, X/Open Curses truncates any character that would extend past the last column of the screen.
- Overwrites operate on screen columns. If displaying a single-column or multi-column character results in overwriting only a portion of a multi-column character or characters, background characters are displayed in place of the non-overwritten portions.
- Insertions and deletions operate on whole characters. The cursor is moved to the first column of the character prior to performing the operation.

# Overlapping Windows

When windows overlap, it may be necessary to overwrite only part of a multi-column character. As mentioned earlier, the non-overwritten portions are replaced with the background character. This results in issues concerning the overwrite(3XCURSES), overlay(3XCURSES), copywin(3XCURSES), wnoutrefresh(3XCURSES), and wrefresh(3XCURSES) functions.

#### **Special Characters**

Some functions assign special meanings to certain special characters:

Backspace Moves the cursor one column towards the beginning of

the line. If the cursor was already at the beginning of the line, it remains there. All subsequent characters are

added or inserted at this point.

Carriage Return Moves the cursor to the beginning of the current line. If

the cursor was already at the beginning of the line, it remains there. All subsequent characters are added or

inserted at this point.

Newline When adding characters, X/Open Curses fills the

remainder of the line with the background character (effectively truncating the newline) and scrolls the window as described earlier. All subsequent characters

are inserted at the start of the new line.

When inserting characters, X/Open Curses fills the remainder of the line with the background character (effectively truncating the line), moves the cursor to the beginning of a new line, and scrolls the window as described earlier. All subsequent characters are placed

at the start of the new line.

Tab moves subsequent characters to next horizontal tab

strop. Default tab stops are set at 0, 8, 16, and so on.

When adding or inserting characters, X/Open Curses inserts or adds the background character into each column until the next tab stop is reached. If there are no remaining tab stops on the current line, wrapping

and scrolling occur as described earlier.

Control Characters When X/Open Curses functions perform special

character processing, they convert control characters to the  $^{\lambda}X$  notation, where X is a single-column character (uppercase, if it is a letter) and writes that notation to the window. Functions that retrieve text from the window will retrieve the converted notation not the

original.

X/Open Curses displays non-printable bytes, that have their high bit set, using the M-X meta notation where X is the non-printable byte with its high bit turned off.

#### **Input Processing**

There are four input modes possible with X/Open Curses that affect the behavior of input functions like getch(3XCURSES) and getnstr(3XCURSES).

Line Canonical (Cooked) In line input mode, the terminal driver handles the

input of line units as well as SIGERASE and SIGKILL character processing. See termio(7I) for more

information.

In this mode, the <code>getch()</code> and <code>getnstr()</code> functions will not return until a complete line has been read by the terminal driver, at which point only the requested number of bytes/characters are returned. The rest of the line unit remains unread until subsequent call to the <code>getch()</code> or <code>getnstr()</code> functions.

The functions nocbreak(3XCURSES) and noraw(3XCURSES) are used to enter this mode. These functions are described on the cbreak(3XCURSES) man page which also details which termios flags are enabled.

Of the modes available, this one gives applications the least amount of control over input. However, it is the only input mode possible on a block mode terminal.

Byte/character input provides a finer degree of control. The terminal driver passes each byte read to the application without interpreting erase and kill characters. It is the application's responsibility to handle line editing. It is unknown whether the signal characters (SIGINTR, SIGQUIT, SIGSUSP) and flow control characters (SIGSTART, SIGSTOP) are enabled. To ensure that they are, call the noraw() function first, then call the cbreak() function.

This is the same as the cbreak() mode with a timeout. The terminal driver waits for a byte to be received or for a timer to expire, in which case the getch() function either returns a byte or ERR respectively. This mode overrides timeouts set for an individual window with the wtimeout() function.

This mode provides byte/character input with the most control for an application. It is similar to cbreak() mode, but also disables signal character processing (SIGINTR, SIGSUSP, SIGQUIT) and flow control processing (SIGSTART, SIGSTOP) so that the application can process them as it wants.

These modes affect all X/Open Curses input. The default input mode is inherited from the parent process when the application starts up.

A timeout similar to halfdelay(3XCURSES) can be applied to individual windows (see timeout(3XCURSES)). The nodelay(3XCURSES) function is equivalent to setting wtimeout(3XCURSES) for a window with a zero timeout (non-blocking) or infinite delay (blocking).

cbreak Mode

halfdelay Mode

raw Mode

To handle function keys, keypad(3XCURSES) must be enabled. When it is enabled, the getch() function returns a KEY\_constant for a uniquely encoded key defined for that terminal. When keypad() is disabled, the getch() function returns the individual bytes composing the function key (see getch(3XCURSES)) and wget wch(3XCURSES)). By default, keypad() is disabled.

When processing function keys, once the first byte is recognized, a timer is set for each subsequent byte in the sequence. If any byte in the function key sequence is not received before the timer expires, the bytes already received are pushed into a buffer and the original first byte is returned. Subsequent X/Open Curses input would take bytes from the buffer until exhausted, after which new input from the terminal will be requested. Enabling and disabling of the function key interbyte timer is handled by the notimeout(3XCURSES) function. By default, notimeout() is disabled (that is, the timer is used).

X/Open Curses always disables the terminal driver's echo processing. The echo(3XCURSES) and noecho(3XCURSES) functions control X/Open Curses software echoing. When software echoing is enabled, X/Open Curses input functions echo printable characters, control keys, and meta keys in the input window at the last cursor position. Functions keys are never echoed. When software echoing is disabled, it is the application's responsibility to handle echoing.

#### **EXAMPLES**

**EXAMPLE 1** Copying Single-Column Characters Over Single-Column Characters

In the upcoming examples, some characters have special meanings:

- {, [, and ( represent the left halves of multi-column characters. }, ], and ) represent the corresponding right halves of the same multi-column characters.
- Alphanumeric characters and periods (.) represent single-column characters.
- The number sign (#) represents the background character.

There are no special problems with this situation.

**EXAMPLE 2** Copying Multi-column Characters Over Single-Column Characters

There are no special problems with this situation.

**EXAMPLE 3** Copying Single-Column Characters From Source Overlaps Multi-column Characters In Target

```
copywin(s, t, 0, 1, 0, 1, 1, 3, 0)
         s t \rightarrow t abcdef [].... #bcd.. ghijk tol ...(). .hij#
```

Overwriting multi-column characters in t has resulted in the # background characters being required to erase the remaining halves of the target's multi-column characters.

**EXAMPLE 4** Copy Incomplete Multi-column Characters From Source To Target.

```
copywin(s, t, 0, 1, 0, 1, 1, 3, 0)
        s t → t
[]cdef 123456 []cd56
ghi()1 789012 7hi()2
```

The ] and ( halves of the multi-column characters have been copied from the source and expanded in the target outside of the specified target region.

Consider a pop-up dialog box that contains single-column characters and a base window that contains multi-column characters and you do the following:

```
/* create backing store */
save=dupwin(dialog);
overwrite(cursor, save); /* save region to be overlayed */
wrefresh(save);
                  /* restore screen image */
                  /* release backing store */
delwin(save);
```

You can use code similar to this to implement generic popup () and popdown () routines in a variety of CURSES implementations (including BSD UNIX, and UNIX System V). In the simple case where the base window contains single-column characters only, it would correctly restore the image that appeared on the screen before the dialog box was displayed.

However, with multi-column characters, the overwrite() function might save a region with incomplete multi-column characters. The wrefresh (dialog) statement results in the behavior described in example 3 above. The behavior described in this example (that is, example 4) allows the wrefresh (save) statement to restore the window correctly.

**EXAMPLE 5** Copying An Incomplete Multi-column Character To Region Next To Screen Margin (Not A Window Edge)

Two cases of copying an incomplete multi-column character to a region next to a screen margin follow:

```
copywin(s, t, 0, 1, 0, 0, 1, 2, 0)
       s t \rightarrow []cdef 123456 #cd456
```

**EXAMPLE 5** Copying An Incomplete Multi-column Character To Region Next To Screen Margin (Not A Window Edge) (Continued)

```
ghijkl 789012 hij012
```

The background character (#) replaces the ] character that would have been copied from the source, because it is not possible to expand the multi-column character to its complete form.

This second example is the same as the first, but with the right margin.

#### **ATTRIBUTES**

See attributes(5) for descriptions of the following attributes:

| ATTRIBUTE TYPE      | ATTRIBUTE VALUE |
|---------------------|-----------------|
| Interface Stability | Standard        |
| MT-Level            | Unsafe          |

#### SEE ALSO

ksh(1), COLOR\_PAIR(3XCURSES), PAIR\_NUMBER(3XCURSES), addchstr(3XCURSES), attr\_off(3XCURSES), attroff(3XCURSES), bkgdset(3XCURSES), bkgrndset(3XCURSES), cbreak(3XCURSES), copywin(3XCURSES), derwin(3XCURSES), echo(3XCURSES), getchar(3XCURSES), getch(3XCURSES), getnstr(3XCURSES), halfdelay(3XCURSES), inch(3XCURSES), keypad(3XCURSES), libcurses(3XCURSES), nowpad(3XCURSES), newwin(3XCURSES), nocbreak(3XCURSES), nodelay(3XCURSES), noecho(3XCURSES), noraw(3XCURSES), notimeout(3XCURSES), overlay(3XCURSES), overwrite(3XCURSES), setchar(3XCURSES), subwin(3XCURSES), timeout(3XCURSES), waddchstr(3XCURSES), waddstr(3XCURSES), wwwidth(3C), wget\_wch(3XCURSES), winsch(3XCURSES), wrefresh(3XCURSES), wprintw(3XCURSES), wrefresh(3XCURSES), wtimeout(3XCURSES), attributes(5), environ(5), standards(5), termio(7I)

#### NAME |

curs getch, getch, wgetch, mvgetch, mvwgetch, ungetch – get (or push back) characters from curses terminal keyboard

#### SYNOPSIS

```
cc [ flag ... ] file ... -lcurses [ library ... ]
#include <curses.h>
int getch(void);
int wgetch(WINDOW *win);
int mvgetch(int y, int x);
int mvwgetch (WINDOW *win, int y, int x);
int ungetch (int ch);
```

### **DESCRIPTION**

With the getch(), wgetch(), mvgetch(), and mvwgetch() routines a character is read from the terminal associated with the window. In no-delay mode, if no input is waiting, the value ERR is returned. In delay mode, the program waits until the system passes text through to the program. Depending on the setting of cbreak(), this is after one character (cbreak mode), or after the first newline (nocbreak mode). In half-delay mode, the program waits until a character is typed or the specified timeout has been reached. Unless noecho () has been set, the character will also be echoed into the designated window.

If the window is not a pad, and it has been moved or modified since the last call to wrefresh(), wrefresh() will be called before another character is read.

If keypad () is TRUE, and a function key is pressed, the token for that function key is returned instead of the raw characters. Possible function keys are defined in <curses.h> with integers beginning with 0401, whose names begin with KEY . If a character that could be the beginning of a function key (such as escape) is received, curses sets a timer. If the remainder of the sequence does not come in within the designated time, the character is passed through; otherwise, the function key value is returned. For this reason, many terminals experience a delay between the time a user presses the escape key and the escape is returned to the program. Since tokens returned by these routines are outside the ASCII range, they are not printable.

The ungetch () routine places *ch* back onto the input queue to be returned by the next call to wgetch().

### **Function Keys**

The following function keys, defined in <curses.h>, might be returned by getch() if keypad() has been enabled. Note that not all of these may be supported on a particular terminal if the terminal does not transmit a unique code when the key is pressed or if the definition for the key is not present in the *terminfo* database.

| Name      | Key name            |
|-----------|---------------------|
| KEY_BREAK | Break key           |
| KEY_DOWN  | The four arrow keys |

# curs\_getch(3CURSES)

| Name          | Key name                                                                                                    |
|---------------|----------------------------------------------------------------------------------------------------|
| KEY_UP        |                                                                                                    |
| KEY_LEFT      |                                                                                                    |
| KEY_RIGHT     |                                                                                                    |
| KEY_HOME      | Home key (upward+left arrow)                                                                                              |
| KEY_BACKSPACE | Backspace                                                                                                    |
| KEY_F0        | Function keys; space for 64 keys is reserved.                                                                             |
| $KEY_F(n)$    | For $0 \le n \le 63$                                                                                                    |
| KEY_DL        | Delete line                                                                                                    |
| KEY_IL        | Insert line                                                                                                    |
| KEY_DC        | Delete character                                                                                                    |
| KEY_IC        | Insert char or enter insert mode                                                                                          |
| KEY_EIC       | Exit insert char mode                                                                                                    |
| KEY_CLEAR     | Clear screen                                                                                                    |
| KEY_EOS       | Clear to end of screen                                                                                                    |
| KEY_EOL       | Clear to end of line                                                                                                    |
| KEY_SF        | Scroll 1 line forward                                                                                                    |
| KEY_SR        | Scroll 1 line backward (reverse)                                                                                          |
| KEY_NPAGE     | Next page                                                                                                    |
| KEY_PPAGE     | Previous page                                                                                                    |
| KEY_STAB      | Set tab                                                                                                    |
| KEY_CTAB      | Clear tab                                                                                                    |
| KEY_CATAB     | Clear all tabs                                                                                                    |
| KEY_ENTER     | Enter or send                                                                                                    |
| KEY_SRESET    | Soft (partial) reset                                                                                                    |
| KEY_RESET     | Reset or hard reset                                                                                                    |
| KEY_PRINT     | Print or copy                                                                                                    |
| KEY_LL        | Home down or bottom (lower left). Keypad is arranged like this: (Row 1) A1 up A3 (Row 2) left B2 right (Row 3) C1 down C3 |
| KEY_A1        | Upper left of keypad                                                                                                    |

| Name          | Key name              |
|---------------|-----------------------|
| KEY_A3        | Upper right of keypad |
| KEY_B2        | Center of keypad      |
| KEY_C1        | Lower left of keypad  |
| KEY_C3        | Lower right of keypad |
| KEY_BTAB      | Back tab key          |
| KEY_BEG       | Beg(inning) key       |
| KEY_CANCEL    | Cancel key            |
| KEY_CLOSE     | Close key             |
| KEY_COMMAND   | Cmd (command) key     |
| KEY_COPY      | Copy key              |
| KEY_CREATE    | Create key            |
| KEY_END       | End key               |
| KEY_EXIT      | Exit key              |
| KEY_FIND      | Find key              |
| KEY_HELP      | Help key              |
| KEY_MARK      | Mark key              |
| KEY_MESSAGE   | Message key           |
| KEY_MOVE      | Move key              |
| KEY_NEXT      | Next object key       |
| KEY_OPEN      | Open key              |
| KEY_OPTIONS   | Options key           |
| KEY_PREVIOUS  | Previous object key   |
| KEY_REDO      | Redo key              |
| KEY_REFERENCE | Reference key         |
| KEY_REFRESH   | Refresh key           |
| KEY_REPLACE   | Replace key           |
| KEY_RESTART   | Restart key           |
| KEY_RESUME    | Resume key            |
| KEY_SAVE      | Save key              |

# curs\_getch(3CURSES)

| Name          | Key name                |
|---------------|-------------------------|
| KEY_SBEG      | Shifted beginning key   |
| KEY_SCANCEL   | Shifted cancel key      |
| KEY_SCOMMAND  | Shifted command key     |
| KEY_SCOPY     | Shifted copy key        |
| KEY_SCREATE   | Shifted create key      |
| KEY_SDC       | Shifted delete char key |
| KEY_SDL       | Shifted delete line key |
| KEY_SELECT    | Select key              |
| KEY_SEND      | Shifted end key         |
| KEY_SEOL      | Shifted clear line key  |
| KEY_SEXIT     | Shifted exit key        |
| KEY_SFIND     | Shifted find key        |
| KEY_SHELP     | Shifted help key        |
| KEY_SHOME     | Shifted home key        |
| KEY_SIC       | Shifted input key       |
| KEY_SLEFT     | Shifted left arrow key  |
| KEY_SMESSAGE  | Shifted message key     |
| KEY_SMOVE     | Shifted move key        |
| KEY_SNEXT     | Shifted next key        |
| KEY_SOPTIONS  | Shifted options key     |
| KEY_SPREVIOUS | Shifted prev key        |
| KEY_SPRINT    | Shifted print key       |
| KEY_SREDO     | Shifted redo key        |
| KEY_SREPLACE  | Shifted replace key     |
| KEY_SRIGHT    | Shifted right arrow     |
| KEY_SRSUME    | Shifted resume key      |
| KEY_SSAVE     | Shifted save key        |
| KEY_SSUSPEND  | Shifted suspend key     |
| KEY_SUNDO     | Shifted undo key        |

| Name        | Key name    |
|-------------|-------------|
| KEY_SUSPEND | Suspend key |
| KEY_UNDO    | Undo key    |

## **RETURN VALUES**

All routines return the integer ERR upon failure. The ungetch() routine returns an integer value other than ERR upon successful completion. The other routines return the next input character or function key code upon successful completion.

### **ATTRIBUTES**

See attributes(5) for descriptions of the following attributes:

| ATTRIBUTE TYPE | ATTRIBUTE VALUE |
|----------------|-----------------|
| MT-Level       | Unsafe          |

## **SEE ALSO**

curs inopts(3CURSES), curs move(3CURSES), curs refresh(3CURSES), curses(3CURSES), attributes(5)

# NOTES

The header <curses.h> automatically includes the headers <stdio.h> and <unctrl.h>.

Use of the escape key for a single character function is discouraged.

When using getch(), wgetch(), mvgetch(), or mvwgetch(), nocbreak mode (nocbreak()) and echo mode (echo()) should not be used at the same time. Depending on the state of the tty driver when each character is typed, the program may produce undesirable results.

Note that getch(), mvgetch(), and mvwgetch() may be macros.

# curs\_getstr(3CURSES)

#### NAME |

curs\_getstr, getstr, wgetstr, mvgetstr, mvwgetstr, wgetnstr – get character strings from curses terminal keyboard

### **SYNOPSIS**

```
cc [ flag ... ] file ... -lcurses [ library ... ]
#include <curses.h>
int getstr(char *str);
int wgetstr(WINDOW *win, char *str);
int mvgetstr(int y, int x, char *str);
int mvwgetstr(WINDOW *win, int y, int x, char *str);
int wgetnstr(WINDOW *win, char *str, int n);
```

### **DESCRIPTION**

The effect of getstr() is as though a series of calls to getch() were made, until a newline or carriage return is received. The resulting value is placed in the area pointed to by the character pointer str. wgetnstr() reads at most n characters, thus preventing a possible overflow of the input buffer. The user's erase and kill characters are interpreted, as well as any special keys (such as function keys, HOME key, and CLEAR key.)

#### **RETURN VALUES**

All routines return the integer ERR upon failure and an integer value other than ERR upon successful completion.

### **ATTRIBUTES**

See attributes(5) for descriptions of the following attributes:

|   | ATTRIBUTE TYPE | ATTRIBUTE VALUE |
|---|----------------|-----------------|
| N | /IT-Level      | Unsafe          |

# **SEE ALSO**

curs getch(3CURSES), curses(3CURSES), attributes(5)

### **NOTES**

The header <curses.h> automatically includes the headers <stdio.h> and <unctrl.h>.

Note that getstr(), mvgetstr(), and mvwgetstr() may be macros.

#### NAME

curs getwch, getwch, wgetwch, mvgetwch, mvwgetwch, ungetwch – get (or push back) wchar\_t characters from curses terminal keyboard

#### **SYNOPSIS**

```
cc [ flag ... ] file ... -lcurses [ library .. ]
#include <curses.h>
int getwch (void);
int wgetwch(WINDOW *win);
int mvgetwch (int y, int x);
int mvwgetwch (WINDOW *win, int y, int x);
int ungetwch (int wch);
```

### **DESCRIPTION**

The getwch(), wgetwch(), mvgetwch(), and mvwgetwch() routines read an EUC character from the terminal associated with the window, transform it into a wchar t character, and return a wchar t character. In no-delay mode, if no input is waiting, the value ERR is returned. In delay mode, the program waits until the system passes text through to the program. Depending on the setting of cbreak, this is after one character (cbreak mode), or after the first newline (nocbreak mode). In half-delay mode, the program waits until a character is typed or the specified timeout has been reached. Unless noecho has been set, the character will also be echoed into the designated window.

If the window is not a pad, and it has been moved or modified since the last call to wrefresh(3CURSES), wrefresh will be called before another character is read.

If keypad is TRUE, and a function key is pressed, the token for that function key is returned instead of the raw characters. Possible function keys are defined in <curses.h> with integers beginning with 0401, whose names begin with KEY . If a character that could be the beginning of a function key (such as escape) is received, curses(3CURSES) sets a timer. If the remainder of the sequence does not come in within the designated time, the character is passed through; otherwise, the function key value is returned. For this reason, many terminals experience a delay between the time a user presses the escape key and the escape is returned to the program.

The ungetwch () routine places wch back onto the input queue to be returned by the next call to wgetwch().

### **Function Keys**

The following function keys, defined in <curses.h>, might be returned by getwch () if keypad has been enabled. Note that not all of these may be supported on a particular terminal if the terminal does not transmit a unique code when the key is pressed or if the definition for the key is not present in the terminfo(4) database.

| Name      | Key name            |
|-----------|---------------------|
| KEY_BREAK | Break key           |
| KEY_DOWN  | The four arrow keys |

# curs\_getwch(3CURSES)

| Name          | Key name                                                                                          |
|---------------|---------------------------------------------------------------------------------------------------|
| KEY_UP        |                                                                                                   |
| KEY_LEFT      |                                                                                                   |
| KEY_RIGHT     |                                                                                                   |
| KEY_HOME      | Home key (upward+left arrow)                                                                      |
| KEY_BACKSPACE | Backspace                                                                                         |
| KEY_F0        | Function keys; space for 64 keys is reserved.                                                     |
| KEY_F(n)      | For $0 \le n \le 63$                                                                              |
| KEY_DL        | Delete line                                                                                       |
| KEY_IL        | Insert line                                                                                       |
| KEY_DC        | Delete character                                                                                  |
| KEY_IC        | Insert char or enter insert mode                                                                  |
| KEY_EIC       | Exit insert char mode                                                                             |
| KEY_CLEAR     | Clear screen                                                                                      |
| KEY_EOS       | Clear to end of screen                                                                            |
| KEY_EOL       | Clear to end of line                                                                              |
| KEY_SF        | Scroll 1 line forward                                                                             |
| KEY_SR        | Scroll 1 line backward (reverse)                                                                  |
| KEY_NPAGE     | Next page                                                                                         |
| KEY_PPAGE     | Previous page                                                                                     |
| KEY_STAB      | Set tab                                                                                           |
| KEY_CTAB      | Clear tab                                                                                         |
| KEY_CATAB     | Clear all tabs                                                                                    |
| KEY_ENTER     | Enter or send                                                                                     |
| KEY_SRESET    | Soft (partial) reset                                                                              |
| KEY_RESET     | Reset or hard reset                                                                               |
| KEY_PRINT     | Print or copy                                                                                     |
| KEY_LL        | Home down or bottom (lower left). Keypad is arranged like this: A1 up A3 left B2 right C1 down C3 |
| KEY_A1        | Upper left of keypad                                                                              |

# curs\_getwch(3CURSES)

| Name          | Key name              |
|---------------|-----------------------|
| KEY_A3        | Upper right of keypad |
| KEY_B2        | Center of keypad      |
| KEY_C1        | Lower left of keypad  |
| KEY_C3        | Lower right of keypad |
| KEY_BTAB      | Back tab key          |
| KEY_BEG       | Beg(inning) key       |
| KEY_CANCEL    | Cancel key            |
| KEY_CLOSE     | Close key             |
| KEY_COMMAND   | Cmd (command) key     |
| KEY_COPY      | Copy key              |
| KEY_CREATE    | Create key            |
| KEY_END       | End key               |
| KEY_EXIT      | Exit key              |
| KEY_FIND      | Find key              |
| KEY_HELP      | Help key              |
| KEY_MARK      | Mark key              |
| KEY_MESSAGE   | Message key           |
| KEY_MOVE      | Move key              |
| KEY_NEXT      | Next object key       |
| KEY_OPEN      | Open key              |
| KEY_OPTIONS   | Options key           |
| KEY_PREVIOUS  | Previous object key   |
| KEY_REDO      | Redo key              |
| KEY_REFERENCE | Reference key         |
| KEY_REFRESH   | Refresh key           |
| KEY_REPLACE   | Replace key           |
| KEY_RESTART   | Restart key           |
| KEY_RESUME    | Resume key            |
| KEY_SAVE      | Save key              |

# curs\_getwch(3CURSES)

| Name          | Key name                |
|---------------|-------------------------|
| KEY_SBEG      | Shifted beginning key   |
| KEY_SCANCEL   | Shifted cancel key      |
| KEY_SCOMMAND  | Shifted command key     |
| KEY_SCOPY     | Shifted copy key        |
| KEY_SCREATE   | Shifted create key      |
| KEY_SDC       | Shifted delete char key |
| KEY_SDL       | Shifted delete line key |
| KEY_SELECT    | Select key              |
| KEY_SEND      | Shifted end key         |
| KEY_SEOL      | Shifted clear line key  |
| KEY_SEXIT     | Shifted exit key        |
| KEY_SFIND     | Shifted find key        |
| KEY_SHELP     | Shifted help key        |
| KEY_SHOME     | Shifted home key        |
| KEY_SIC       | Shifted input key       |
| KEY_SLEFT     | Shifted left arrow key  |
| KEY_SMESSAGE  | Shifted message key     |
| KEY_SMOVE     | Shifted move key        |
| KEY_SNEXT     | Shifted next key        |
| KEY_SOPTIONS  | Shifted options key     |
| KEY_SPREVIOUS | Shifted prev key        |
| KEY_SPRINT    | Shifted print key       |
| KEY_SREDO     | Shifted redo key        |
| KEY_SREPLACE  | Shifted replace key     |
| KEY_SRIGHT    | Shifted right arrow     |
| KEY_SRSUME    | Shifted resume key      |
| KEY_SSAVE     | Shifted save key        |
| KEY_SSUSPEND  | Shifted suspend key     |
| KEY_SUNDO     | Shifted undo key        |

| Name        | Key name    |
|-------------|-------------|
| KEY_SUSPEND | Suspend key |
| KEY_UNDO    | Undo key    |

## **RETURN VALUE**

All routines return the integer ERR upon failure and an integer value other than ERR upon successful completion.

### **ATTRIBUTES**

See attributes(5) for descriptions of the following attributes:

| ATTRIBUTE TYPE | ATTRIBUTE VALUE |
|----------------|-----------------|
| MT-Level       | Unsafe          |

## **SEE ALSO**

curses(3CURSES), curs inopts(3CURSES), curs move(3CURSES), wrefresh(3CURSES), terminfo(4), attributes(5)

## **NOTES**

The header file <curses.h> automatically includes the header files <stdio.h>, <unctrl.h> and <widec.h>.

Use of the escape key by a programmer for a single character function is discouraged.

When using getwch(), wgetwch(), mvgetwch(), or mvwgetwch(), nocbreak mode and echo mode should not be used at the same time. Depending on the state of the tty driver when each character is typed, the program may produce undesirable results.

Note that getwch(), mvgetwch(), and mvwgetwch() may be macros.

## curs\_getwstr(3CURSES)

#### NAME |

curs\_getwstr, getwstr, getnwstr, wgetwstr, wgetnwstr, mvgetwstr, mvgetnwstr, mvwgetwstr, mvwgetnwstr – get wchar\_t character strings from curses terminal keyboard

### **SYNOPSIS**

```
cc [ flag ... ] file ... -lcurses [ library .. ]
#include <curses.h>
int getwstr(wchar_t *wstr);
int getnwstr(wchar_t *wstr, int n);
int wgetwstr(WINDOW *win, wchar_t *wstr);
int wgetnwstr(WINDOW *win, wchar_t *wstr, int n);
int mvgetwstr(int y, int x, wchar_t *wstr);
int mvgetnwstr(int y, int x, wchar_t *wstr, int n);
int mvgetwstr(WINDOW *win, int y, int x, wchar_t *wstr);
int mvwgetwstr(WINDOW *win, int y, int x, wchar_t *wstr, int n);
```

#### DESCRIPTION

The effect of <code>getwstr()</code> is as though a series of calls to <code>getwch(3CURSES)</code> were made, until a newline and carriage return is received. The resulting value is placed in the area pointed to by the <code>wchar\_t</code> pointer <code>wstr.getnwstr()</code> reads at most <code>n</code> <code>wchar\_t</code> characters, thus preventing a possible overflow of the input buffer. The user's erase and kill characters are interpreted, as well as any special keys (such as function keys, HOME key, CLEAR key, etc.).

### **RETURN VALUE**

All routines return the integer ERR upon failure and an integer value other than ERR upon successful completion.

#### **ATTRIBUTES**

See attributes(5) for a description of the following attributes:

| ATTRIBUTE TYPE | ATTRIBUTE VALUE |
|----------------|-----------------|
| MT-Level       | Unsafe          |

### **SEE ALSO**

curses(3CURSES), getwch(3CURSES), attributes(5)

# **NOTES**

The header file <curses.h> automatically includes the header files <stdio.h>, <unctrl.h>, and <widec.h>.

Note that all routines except wgetnwstr() may be macros.

### NAME |

curs\_getyx, getyx, getparyx, getbegyx, getmaxyx – get curses cursor and window coordinates

### **SYNOPSIS**

```
cc [ flag ... ] file ... -lcurses [ library ... ]
#include <curses.h>
void getyx(WINDOW *win, int y, int x);
void getparyx(WINDOW *win, int y, int x);
void getbegyx(WINDOW *win, int y, int x);
```

# **DESCRIPTION**

With the getyx() macro, the cursor position of the window is placed in the two integer variables y and x.

With the getparyx () macro, if win is a subwindow, the beginning coordinates of the subwindow relative to the parent window are placed into two integer variables, y and x. Otherwise, -1 is placed into y and x.

Like getyx(), the getbegyx() and getmaxyx() macros store the current beginning coordinates and size of the specified window.

### **RETURN VALUES**

The return values of these macros are undefined (that is, they should not be used as the right-hand side of assignment statements).

### **ATTRIBUTES**

See attributes(5) for descriptions of the following attributes:

| ATTRIBUTE TYPE | ATTRIBUTE VALUE |
|----------------|-----------------|
| MT-Level       | Unsafe          |

# **SEE ALSO**

curses(3CURSES), attributes(5)

### **NOTES**

The header <curses.h> automatically includes the headers <stdio.h> and <unctrl.h>.

Note that all of these interfaces are macros and that "&" is not necessary before the variables y and x.

# curs\_inch(3CURSES)

NAME |

curs inch, inch, winch, mvinch, mvwinch - get a character and its attributes from a curses window

**SYNOPSIS** 

```
cc [ flag ... ] file ... -lcurses [ library ... ]
#include <curses.h>
chtype inch(void);
chtype winch(WINDOW *win);
chtype mvinch(int y, int x);
chtype mvwinch (WINDOW *win, int y, int x);
```

## **DESCRIPTION**

With these routines, the character, of type chtype, at the current position in the named window is returned. If any attributes are set for that position, their values are OR-ed into the value returned. Constants defined in <curses.h> can be used with the logical AND (&) operator to extract the character or attributes alone.

## **Attributes**

The following bit-masks can be AND-ed with characters returned by winch ().

A CHARTEXT Bit-mask to extract character A ATTRIBUTES Bit-mask to extract attributes

A\_COLOR Bit-mask to extract color-pair field information

### **ATTRIBUTES**

See attributes(5) for descriptions of the following attributes:

| ATTRIBUTE TYPE | ATTRIBUTE VALUE |
|----------------|-----------------|
| MT-Level       | Unsafe          |

# **SEE ALSO**

curses(3CURSES), attributes(5)

#### **NOTES**

The header <curses.h> automatically includes the headers <stdio.h> and <unctrl.h>.

Note that all of these routines may be macros.

#### NAME

curs\_inchstr, inchstr, inchstr, winchstr, winchstr, mvinchstr, mvinchstr, mvwinchstr, mvwinchstr – get a string of characters (and attributes) from a curses window

### **SYNOPSIS**

```
cc [ flag ... ] file ... -lcurses [ library ... ]
#include <curses.h>
int inchstr(chtype *chstr);
int inchnstr(chtype *chstr, int n);
int winchstr(WINDOW *win, chtype *chstr);
int winchnstr(WINDOW *win, chtype *chstr, int n);
int mvinchstr(int y, int x, chtype *chstr);
int mvinchnstr(int y, int x, chtype *chstr, int n);
int mvwinchstr(WINDOW *win, int y, int x, chtype *chstr);
int mvwinchnstr(WINDOW *win, int y, int x, chtype *chstr, int n);
```

### DESCRIPTION

With these routines, a string of type chtype, starting at the current cursor position in the named window and ending at the right margin of the window, is returned. The four functions with n as the last argument, return the string at most n characters long. Constants defined in <curses.h> can be used with the & (logical AND) operator to extract the character or the attribute alone from any position in the *chstr* (see curs\_inch(3CURSES)).

### **RETURN VALUES**

All routines return the integer ERR upon failure and an integer value other than ERR upon successful completion.

#### **ATTRIBUTES**

See attributes(5) for descriptions of the following attributes:

| ATTRIBUTE TYPE | ATTRIBUTE VALUE |
|----------------|-----------------|
| MT-Level       | Unsafe          |

### **SEE ALSO**

curs inch(3CURSES), curses(3CURSES), attributes(5)

# **NOTES**

The header <curses.h> automatically includes the headers <stdio.h> and <unctrl.h>.

Note that all routines except  ${\tt winchnstr}\,()\,$  may be macros.

## curs initscr(3CURSES)

#### NAME |

curs\_initscr, initscr, newterm, endwin, isendwin, set\_term, delscreen – curses screen initialization and manipulation routines

#### **SYNOPSIS**

```
cc [ flag ... ] file ... -lcurses [ library ... ]
#include <curses.h>
WINDOW *initscr(void);
int endwin(void);
int isendwin(void);
SCREEN *newterm(char *type, FILE *outfd, FILE *infd);
SCREEN *set_term(SCREEN *new);
void delscreen(SCREEN * sp);
```

### **DESCRIPTION**

initscr() is almost always the first routine that should be called (the exceptions are slk\_init(), filter(), ripoffline(), use\_env() and, for multiple-terminal applications, newterm().) This determines the terminal type and initializes all curses data structures. initscr() also causes the first call to refresh() to clear the screen. If errors occur, initscr() writes an appropriate error message to standard error and exits; otherwise, a pointer is returned to stdscr(). If the program needs an indication of error conditions, newterm() should be used instead of initscr(); initscr() should only be called once per application.

A program that outputs to more than one terminal should use the newterm() routine for each terminal instead of initscr(). A program that needs an indication of error conditions, so it can continue to run in a line-oriented mode if the terminal cannot support a screen-oriented program, would also use this routine. The routine newterm() should be called once for each terminal. It returns a variable of type SCREEN \* which should be saved as a reference to that terminal. The arguments are the *type* of the terminal to be used in place of \$TERM, a file pointer for output to the terminal, and another file pointer for input from the terminal (if *type* is NULL, \$TERM will be used). The program must also call endwin() for each terminal being used before exiting from curses. If newterm() is called more than once for the same terminal, the first terminal referred to must be the last one for which endwin() is called.

A program should always call <code>endwin()</code> before exiting or escaping from <code>curses</code> mode temporarily. This routine restores tty modes, moves the cursor to the lower left-hand corner of the screen and resets the terminal into the proper non-visual mode. Calling <code>refresh()</code> or <code>doupdate()</code> after a temporary escape causes the program to resume visual mode.

The isendwin() routine returns TRUE if endwin() has been called without any subsequent calls to wrefresh(), and FALSE otherwise.

The set\_term() routine is used to switch between different terminals. The screen reference new becomes the new current terminal. The previous terminal is returned by the routine. This is the only routine which manipulates SCREEN pointers; all other routines affect only the current terminal.

The delscreen() routine frees storage associated with the SCREEN data structure. The endwin() routine does not do this, so delscreen() should be called after endwin() if a particular SCREEN is no longer needed.

#### **RETURN VALUES**

endwin() returns the integer ERR upon failure and OK upon successful completion.

Routines that return pointers always return NULL on error.

## **ATTRIBUTES**

See attributes(5) for descriptions of the following attributes:

| ATTRIBUTE TYPE | ATTRIBUTE VALUE |
|----------------|-----------------|
| MT-Level       | Unsafe          |

## **SEE ALSO**

curs\_kernel(3CURSES), curs\_refresh(3CURSES), curs\_slk(3CURSES),
curs\_util(3CURSES), curses(3CURSES), attributes(5)

# **NOTES**

The header <curses.h> automatically includes the headers <stdio.h> and <unctrl.h>.

Note that initscr() and newterm() may be macros.

## curs\_inopts(3CURSES)

### **NAME**

curs\_inopts, cbreak, nocbreak, echo, noecho, halfdelay, intrflush, keypad, meta, nodelay, notimeout, raw, noraw, noqiflush, qiflush, timeout, wtimeout, typeahead – curses terminal input option control routines

#### **SYNOPSIS**

```
cc [ flag ... ] file ... -lcurses [ library ... ]
#include <curses.h>
int cbreak (void);
int nocbreak (void);
int echo (void);
int noecho (void);
int halfdelay (int tenths);
int intrflush (WINDOW *win, bool bf);
int keypad(WINDOW *win, bool bf);
int meta(WINDOW *win, bool bf);
int nodelay (WINDOW *win, bool bf);
int notimeout(WINDOW *win, bool bf);
int raw(void);
int noraw(void);
void nogiflush(void);
void qiflush(void);
void timeout(int delay);
void wtimeout(WINDOW *win, int delay);
int typeahead(int fildes);
```

#### DESCRIPTION

The cbreak() and nocbreak() routines put the terminal into and out of cbreak() mode, respectively. In this mode, characters typed by the user are immediately available to the program, and erase/kill character-processing is not performed. When out of this mode, the tty driver buffers the typed characters until a newline or carriage return is typed. Interrupt and flow control characters are unaffected by this mode. Initially the terminal may or may not be in cbreak() mode, as the mode is inherited; therefore, a program should call cbreak() or nocbreak() explicitly. Most interactive programs using curses set the cbreak() mode.

Note that cbreak() overrides raw(). (See curs\_getch(3CURSES) for a discussion of how these routines interact with echo() and noecho().)

The echo() and noecho() routines control whether characters typed by the user are echoed by getch() as they are typed. Echoing by the tty driver is always disabled, but initially getch() is in echo mode, so characters typed are echoed. Authors of

most interactive programs prefer to do their own echoing in a controlled area of the screen, or not to echo at all, so they disable echoing by calling noecho(). (See curs getch(3CURSES) for a discussion of how these routines interact with cbreak() and nocbreak().)

The halfdelay() routine is used for half-delay mode, which is similar to cbreak() mode in that characters typed by the user are immediately available to the program. However, after blocking for tenths tenths of seconds, ERR is returned if nothing has been typed. The value of *tenths* must be a number between 1 and 255. Use nocbreak() to leave half-delay mode.

If the intrflush() option is enabled, (bf is TRUE), when an interrupt key is pressed on the keyboard (interrupt, break, quit) all output in the tty driver queue will be flushed, giving the effect of faster response to the interrupt, but causing curses to have the wrong idea of what is on the screen. Disabling (bf is FALSE), the option prevents the flush. The default for the option is inherited from the tty driver settings. The window argument is ignored.

The keypad () option enables the keypad of the user's terminal. If enabled (bf is TRUE), the user can press a function key (such as an arrow key) and wgetch() returns a single value representing the function key, as in KEY LEFT. If disabled (bf is FALSE), curses does not treat function keys specially and the program has to interpret the escape sequences itself. If the keypad in the terminal can be turned on (made to transmit) and off (made to work locally), turning on this option causes the terminal keypad to be turned on when wgetch () is called. The default value for keypad is false.

Initially, whether the terminal returns 7 or 8 significant bits on input depends on the control mode of the tty driver (see termio(7I)). To force 8 bits to be returned, invoke meta(win, TRUE). To force 7 bits to be returned, invoke meta(win, FALSE). The window argument, win, is always ignored. If the terminfo capabilities smm (meta\_on) and rmm (meta off) are defined for the terminal, smm is sent to the terminal when meta(win, TRUE) is called and rmm is sent when meta(win, FALSE) is called.

The nodelay () option causes getch () to be a non-blocking call. If no input is ready, getch() returns ERR. If disabled (bf is FALSE), getch() waits until a key is pressed.

While interpreting an input escape sequence, wgetch () sets a timer while waiting for the next character. If notimeout (win, TRUE) is called, then wgetch() does not set a timer. The purpose of the timeout is to differentiate between sequences received from a function key and those typed by a user.

With the raw() and noraw() routines, the terminal is placed into or out of raw mode. Raw mode is similar to cbreak () mode, in that characters typed are immediately passed through to the user program. The differences are that in raw mode, the interrupt, quit, suspend, and flow control characters are all passed through uninterpreted, instead of generating a signal. The behavior of the BREAK key depends on other bits in the tty driver that are not set by curses.

# curs\_inopts(3CURSES)

When the noqiflush() routine is used, normal flush of input and output queues associated with the INTR, QUIT and SUSP characters will not be done (see termio(7I)). When qiflush() is called, the queues will be flushed when these control characters are read.

The timeout() and wtimeout() routines set blocking or non-blocking read for a given window. If *delay* is negative, blocking read is used (that is, waits indefinitely for input). If *delay* is zero, then non-blocking read is used (that is, read returns ERR if no input is waiting). If *delay* is positive, then read blocks for *delay* milliseconds, and returns ERR if there is still no input. Hence, these routines provide the same functionality as nodelay(), plus the additional capability of being able to block for only *delay* milliseconds (where *delay* is positive).

curses does "line-breakout optimization" by looking for typeahead periodically while updating the screen. If input is found, and it is coming from a tty, the current update is postponed until refresh() or doupdate() is called again. This allows faster response to commands typed in advance. Normally, the input FILE pointer passed to newterm(), or stdin in the case that initscr() was used, will be used to do this typeahead checking. The typeahead() routine specifies that the file descriptor *fildes* is to be used to check for typeahead instead. If *fildes* is –1, then no typeahead checking is done.

### **RETURN VALUES**

All routines that return an integer return ERR upon failure and an integer value other than ERR upon successful completion, unless otherwise noted in the preceding routine descriptions.

### **ATTRIBUTES**

See attributes(5) for descriptions of the following attributes:

| ATTRIBUTE TYPE | ATTRIBUTE VALUE |
|----------------|-----------------|
| MT-Level       | Unsafe          |

### **SEE ALSO**

curs\_getch(3CURSES), curs\_initscr(3CURSES), curses(3CURSES),
attributes(5), termio(7I)

### **NOTES**

The header <curses.h> automatically includes the headers <stdio.h> and <unctrl.h>.

Note that echo(), noecho(), halfdelay(), intrflush(), meta(), nodelay(), notimeout(), noqiflush(), qiflush(), timeout(), and wtimeout() may be macros.

#### NAME |

curs insch, insch, winsch, mvinsch, mvwinsch – insert a character before the character under the cursor in a curses window

## **SYNOPSIS**

```
cc [ flag ... ] file... -lcurses [ library ... ]
#include <curses.h>
int insch(chtype ch);
int winsch(WINDOW *win, chtype ch);
int mvinsch(int y, int x, chtype ch);
int mvwinsch(WINDOW *win, int y, int x, chtype ch);
```

## **DESCRIPTION**

With these routines, the character *ch* is inserted before the character under the cursor. All characters to the right of the cursor are moved one space to the right, with the possibility of the rightmost character on the line being lost. The cursor position does not change (after moving to y, x, if specified). (This does not imply use of the hardware insert character feature.)

## **RETURN VALUES**

All routines return the integer ERR upon failure and an integer value other than ERR upon successful completion.

### **ATTRIBUTES**

See attributes(5) for descriptions of the following attributes:

| ATTRIBUTE TYPE | ATTRIBUTE VALUE |
|----------------|-----------------|
| MT-Level       | Unsafe          |

### SEE ALSO

curses(3CURSES), attributes(5)

# **NOTES**

The header <curses.h> automatically includes the headers <stdio.h> and <unctrl.h>.

Note that insch(), mvinsch(), and mvwinsch() may be macros.

### curs insstr(3CURSES)

#### NAME |

curs\_insstr, insstr, insnstr, winsstr, winsstr, mvinsstr, mvinsstr, mvwinsstr, mvwinsstr – insert string before character under the cursor in a curses window

#### **SYNOPSIS**

```
cc [ flag ... ] file ... -lcurses [ library ... ]
#include <curses.h>
int insstr(char *str);
int insnstr(char *str, int n);
int winsstr(WINDOW *win, char *str);
int winsnstr(WINDOW *win, char *str, int n);
int mvinsstr(int y, int x, char *str);
int mvinsnstr(int y, int x, char *str, int n);
int mvinsnstr(int y, int x, char *str, int n);
int mvwinsnstr(WINDOW *win, int y, int x, char *str);
int mvwinsnstr(WINDOW *win, int y, int x, char *str, int n);
```

### **DESCRIPTION**

With these routines, a character string (as many characters as will fit on the line) is inserted before the character under the cursor. All characters to the right of the cursor are moved to the right, with the possibility of the rightmost characters on the line being lost. The cursor position does not change (after moving to y, x, if specified). (This does not imply use of the hardware insert character feature.) The four routines with n as the last argument insert at most n characters. If n <= 0, then the entire string is inserted.

If a character in *str* is a tab, newline, carriage return or backspace, the cursor is moved appropriately within the window. A newline also does a clrtoeol() before moving. Tabs are considered to be at every eighth column. If a character in *str* is another control character, it is drawn in the ^X notation. Calling winch() after adding a control character (and moving to it, if necessary) does not return the control character, but instead returns the representation of the control character.

# **RETURN VALUES**

All routines return the integer ERR upon failure and an integer value other than ERR upon successful completion.

# **ATTRIBUTES**

See attributes(5) for descriptions of the following attributes:

| ATTRIBUTE TYPE | ATTRIBUTE VALUE |
|----------------|-----------------|
| MT-Level       | Unsafe          |

# **SEE ALSO**

curs\_clear(3CURSES), curs\_inch(3CURSES), curses(3CURSES),
attributes(5)

# **NOTES**

The header <curses.h> automatically includes the headers <stdio.h> and <unctrl.h>.

curs\_insstr(3CURSES)

| Note that all but winsnstr() may be macros. |
|---------------------------------------------|
|                                             |
|                                             |
|                                             |
|                                             |
|                                             |
|                                             |
|                                             |
|                                             |
|                                             |
|                                             |
|                                             |
|                                             |
|                                             |
|                                             |
|                                             |
|                                             |
|                                             |
|                                             |
|                                             |
|                                             |
|                                             |
|                                             |
|                                             |
|                                             |

# curs\_instr(3CURSES)

NAME |

curs instr, instr, innstr, winstr, winnstr, mvinstr, mvinstr, mvwinstr, mvwinstr – get a string of characters from a curses window

**SYNOPSIS** 

```
cc [ flag ... ] file ... -lcurses [ library ... ]
#include <curses.h>
int instr(char *str);
int innstr(char *str, int n);
int winstr(WINDOW *win, char *str);
int winnstr(WINDOW *win, char *str, int n);
int mvinstr(int y, int x, char *str);
int mvinnstr(int y, int x, char *str, int n);
int mvwinstr(WINDOW *win, int y, int x, char *str);
int mvwinnstr(WINDOW *win, int y, int x, char *str, int n);
```

### **DESCRIPTION**

These routines return a string of characters in str, starting at the current cursor position in the named window and ending at the right margin of the window. Attributes are stripped from the characters. The four functions with n as the last argument return the string at most n characters long.

#### **RETURN VALUES**

All routines return the integer ERR upon failure and an integer value other than ERR upon successful completion.

#### **ATTRIBUTES**

See attributes(5) for descriptions of the following attributes:

| ATTRIBUTE TYPE | ATTRIBUTE VALUE |
|----------------|-----------------|
| MT-Level       | Unsafe          |

### **SEE ALSO**

curses(3CURSES), attributes(5)

# NOTES

The header <curses.h> automatically includes the headers <stdio.h> and <unctrl.h>.

Note that all routines except winnstr() may be macros.

#### NAME |

curs inswch, inswch, winswch, mvinswch, mvwinswch – insert a wchar t character before the character under the cursor in a curses window

### **SYNOPSIS**

```
cc [ flag ... ] file ... -lcurses [ library .. ]
#include <curses.h>
int inswch(chtype wch);
int winswch(WINDOW *win, chtype wch);
int mvinswch (int y, int x, chtype wch);
int mvwinswch (WINDOW *win, int y, int x, chtype wch);
```

### **DESCRIPTION**

These routines insert the character *wch*, holding a wchar t character, before the character under the cursor. All characters to the right of the cursor are moved one space to the right, with the possibility of the rightmost character on the line being lost. The cursor position does not change (after moving to y, x, if specified). (This does not imply use of the hardware insert character feature.)

### **RETURN VALUE**

All routines return the integer ERR upon failure and an integer value other than ERR upon successful completion.

### **ATTRIBUTES**

See attributes(5) for descriptions of the following attributes:

| ATTRIBUTE TYPE | ATTRIBUTE VALUE |
|----------------|-----------------|
| MT-Level       | Unsafe          |

### SEE ALSO

curses(3CURSES), attributes(5)

# **NOTES**

The header file <curses.h> automatically includes the header files <stdio.h>, <unctrl.h> and <widec.h>.

Note that inswch(), mvinswch(), and mvwinswch() may be macros.

None of these routines can use the color attribute in chtype.

# curs inswstr(3CURSES)

#### NAME |

curs\_inswstr, inswstr, insnwstr, winswstr, winsnwstr, mvinswstr, mvinsnwstr, mvwinswstr, mvwinsnwstr – insert wchar\_t string before character under the cursor in a curses window

### **SYNOPSIS**

```
cc [ flag ... ] file ... -lcurses [ library .. ]
#include <curses.h>
int inswstr(wchar_t *wstr);
int insnwstr(wchar_t *wstr, int n);
int winswstr(WINDOW *win, wchar_t *wstr);
int winsnwstr(WINDOW *win, wchar_t *wstr, int n);
int mvinswstr(int y, int x, wchar_t *wstr);
int mvinsnwstr(int y, int x, wchar_t *wstr, int n);
int mvinsnwstr(int y, int x, wchar_t *wstr, int n);
int mvwinswstr(WINDOW *win, int y, int x, wchar_t *wstr, int n);
```

### **DESCRIPTION**

These routines insert a wchar\_t character string (as many wchar\_t characters as will fit on the line) before the character under the cursor. All characters to the right of the cursor are moved to the right, with the possibility of the rightmost characters on the line being lost. The cursor position does not change (after moving to y, x, if specified). (This does not imply use of the hardware insert character feature.) The four routines with n as the last argument insert at most n wchar\_t characters. If n <= 0, then the entire string is inserted.

If a character in *wstr* is a tab, newline, carriage return, or backspace, the cursor is moved appropriately within the window. A newline also does a clrtoeol(3CURSES) before moving. Tabs are considered to be at every eighth column. If a character in *wstr* is another control character, it is drawn in the ^X notation. Calling winwch(3CURSES) after adding a control character (and moving to it, if necessary) does not return the control character, but instead returns the representation of the control character.

### **RETURN VALUE**

All routines return the integer ERR upon failure and an integer value other than ERR upon successful completion.

### **ATTRIBUTES**

See attributes(5) for descriptions of the following attributes:

| ATTRIBUTE TYPE | ATTRIBUTE VALUE |
|----------------|-----------------|
| MT-Level       | Unsafe          |

#### **SEE ALSO**

clrtoeol(3CURSES), curses(3CURSES), winwch(3CURSES), attributes(5)

# **NOTES**

The header file <curses.h> automatically includes the header files <stdio.h>, <unctrl.h> and <widec.h>.

curs\_inswstr(3CURSES)

Note that all but winsnwstr() may be macros.

# curs\_inwch(3CURSES)

### NAME |

curs\_inwch, inwch, winwch, mvinwch, mvwinwch – get a wchar\_t character and its attributes from a curses window

### **SYNOPSIS**

```
cc [ flag ... ] file ... -lcurses [ library .. ]
#include <curses.h>
chtype inwch(void);
chtype winwch(WINDOW *win);
chtype mvinwch(int y, int x);
chtype mvinwch(WINDOW *win, int y, int x);
```

## **DESCRIPTION**

These routines return the wchar\_t character, of type chtype, at the current position in the named window. If any attributes are set for that position, their values are OR-ed into the value returned. Constants defined in <curses.h> can be used with the logical AND (&) operator to extract the character or attributes alone.

## **Attributes**

The following bit-masks may be AND-ed with characters returned by winwch().

```
A_WCHARTEXT Bit-mask to extract character
A WATTRIBUTES Bit-mask to extract attributes
```

## **ATTRIBUTES**

See attributes(5) for descriptions of the following attributes:

| ATTRIBUTE TYPE | ATTRIBUTE VALUE |
|----------------|-----------------|
| MT-Level       | Unsafe          |

#### SEE ALSO

curses(3CURSES), attributes(5)

#### **NOTES**

The header file <curses.h> automatically includes the header files <stdio.h>, <unctrl.h> and <widec.h>.

Note that all of these routines may be macros.

None of these routines can use the color attribute in chtype.

#### NAME |

curs inwchstr, inwchstr, inwchnstr, winwchstr, winwchstr, mvinwchstr, mvinwchnstr, mvwinwchstr, mvwinwchnstr – get a string of wchar\_t characters (and attributes) from a curses window

### **SYNOPSIS**

```
cc [ flag ... ] file ... -lcurses [ library .. ]
#include <curses.h>
int inwchstr(chtype *wchstr);
int inwchnstr(chtype *wchstr, int n);
int winwchstr(WINDOW *win, chtype *wchstr);
int winwchnstr(WINDOW *win, chtype *wchstr, int n);
int mvinwchstr(int y, int x, chtype *wchstr);
int mvinwchnstr(int y, int x, chtype *wchstr, int n);
int mvwinwchstr(WINDOW *win, int y, int x, chtype *wchstr);
int mvwinwchnstr(WINDOW *win, int y, int x, chtype *wchstr, int n);
```

### DESCRIPTION

These routines return a string of type chtype, holding wchar t characters, starting at the current cursor position in the named window and ending at the right margin of the window. The four functions with n as the last argument, return the string at most nwchar t characters long. Constants defined in <curses.h> can be used with the logical AND (&) operator to extract the wchar t character or the attribute alone from any position in the *wchstr* (see curs inwch(3CURSES)).

### **RETURN VALUE**

All routines return the integer ERR upon failure and an integer value other than ERR upon successful completion.

#### **ATTRIBUTES**

See attributes(5) for a description of the following attributes:

| ATTRIBUTE TYPE | ATTRIBUTE VALUE |
|----------------|-----------------|
| MT-Level       | Unsafe          |

### **SEE ALSO**

curses(3CURSES), curs inwch(3CURSES), attributes(5)

# **NOTES**

The header file <curses.h> automatically includes the header files <stdio.h>, <unctrl.h> and <widec.h>.

Note that all routines except winwchnstr() may be macros.

None of these routines can use the color attribute in chtype.

# curs\_inwstr(3CURSES)

### NAME |

curs\_inwstr, inwstr, innwstr, winwstr, winnwstr, mvinwstr, mvinnwstr, mvwinnwstr, mvwinnwstr – get a string of wchar\_t characters from a curses window

### **SYNOPSIS**

```
cc [ flag ... ] file ... -lcurses[library .. ]
#include <curses.h>
int inwstr(wchar_t *wstr);
int innwstr(wchar_t *wstr, int n);
int winwstr(WINDOW *win, wchar_t *wstr);
int winnwstr(WINDOW *win, wchar_t *wstr, int n);
int mvinwstr(int y, int x, wchar_t *wstr);
int mvinwstr(int y, int x, wchar_t *wstr, int n);
int mvinwstr(int y, int x, wchar_t *wstr, int n);
int mvwinwstr(WINDOW *win, int y, int x, wchar_t *wstr);
int mvwinnwstr(WINDOW *win, int y, int x, wchar_t *wstr, int n);
```

### **DESCRIPTION**

These routines return the string of wchar\_t characters in *wstr* starting at the current cursor position in the named window and ending at the right margin of the window. Attributes are stripped from the characters. The four functions with *n* as the last argument return the string at most *n* wchar\_t characters long.

#### **RETURN VALUES**

All routines return the integer ERR upon failure and an integer value other than ERR upon successful completion.

#### **ATTRIBUTES**

See attributes(5) for descriptions of the following attributes:

| ATTRIBUTE TYPE | ATTRIBUTE VALUE |
|----------------|-----------------|
| MT-Level       | Unsafe          |

### **SEE ALSO**

curses(3CURSES), attributes(5)

# NOTES

The header file <curses.h> automatically includes the header files <stdio.h>, <unctrl.h> and <widec.h>.

Note that all routines except winnwstr() may be macros.

#### NAME

curs kernel, def prog mode, def shell mode, reset prog mode, reset shell mode, resetty, savetty, getsyx, setsyx, ripoffline, curs\_set, napms - low-level curses routines

### **SYNOPSIS**

```
cc [ flag ... ] file ... -lcurses [ library ... ]
#include <curses.h>
int def prog mode (void);
int def shell mode (void);
int reset prog mode(void);
int reset shell mode(void);
int resetty(void);
int savetty (void);
int getsyx(int y, int x);
int setsyx(int y, int x);
int ripoffline(int line, int (*init) (WINDOW *, int));
int curs set(int visibility);
int napms(int ms);
```

#### DESCRIPTION

The following routines give low-level access to various curses functionality. Theses routines typically are used inside library routines.

The def prog mode () and def shell mode () routines save the current terminal modes as the "program" (in curses) or "shell" (not in curses) state for use by the reset prog mode() and reset shell mode() routines. This is done automatically by initscr().

The reset proq mode() and reset shell mode() routines restore the terminal to "program" (in curses) or "shell" (out of curses) state. These are done automatically by endwin() and, after an endwin(), by doupdate(), so they normally are not called.

The resetty() and savetty() routines save and restore the state of the terminal modes. savetty() saves the current state in a buffer and resetty() restores the state to what it was at the last call to savetty().

With the getsyx() routine, the current coordinates of the virtual screen cursor are returned in y and x. If leaveok () is currently TRUE, then -1,-1 is returned. If lines have been removed from the top of the screen, using ripoffline(), *y* and *x* include these lines; therefore, y and x should be used only as arguments for setsyx().

With the setsyx () routine, the virtual screen cursor is set to y, x. If y and x are both -1, then leaveok() is set. The two routines qetsyx() and setsyx() are designed to be used by a library routine, which manipulates curses windows but does not

# curs kernel(3CURSES)

want to change the current position of the program's cursor. The library routine would call getsyx() at the beginning, do its manipulation of its own windows, do a wnoutrefresh() on its windows, call setsyx(), and then call doupdate().

The ripoffline() routine provides access to the same facility that slk\_init() (see curs\_slk(3CURSES)) uses to reduce the size of the screen. ripoffline() must be called before initscr() or newterm() is called. If line is positive, a line is removed from the top of stdscr(); if line is negative, a line is removed from the bottom. When this is done inside initscr(), the routine init() (supplied by the user) is called with two arguments: a window pointer to the one-line window that has been allocated and an integer with the number of columns in the window. Inside this initialization routine, the integer variables LINES and COLS (defined in <curses.h>) are not guaranteed to be accurate and wrefresh() or doupdate() must not be called. It is allowable to call wnoutrefresh() during the initialization routine.

ripoffline() can be called up to five times before calling initscr() or newterm().

With the curs\_set() routine, the cursor state is set to invisible, normal, or very visible for *visibility* equal to 0, 1, or 2 respectively. If the terminal supports the *visibility* requested, the previous *cursor* state is returned; otherwise, ERR is returned.

The napms () routine is used to sleep for *ms* milliseconds.

### **RETURN VALUES**

Except for curs\_set(), these routines always return OK. curs\_set() returns the previous cursor state, or ERR if the requested *visibility* is not supported.

### **ATTRIBUTES**

See attributes(5) for descriptions of the following attributes:

| ATTRIBUTE TYPE | ATTRIBUTE VALUE |
|----------------|-----------------|
| MT-Level       | Unsafe          |

#### **SEE ALSO**

curs\_initscr(3CURSES), curs\_outopts(3CURSES), curs\_refresh(3CURSES),
curs\_scr\_dump(3CURSES), curs\_slk(3CURSES), curses(3CURSES),
attributes(5)

### **NOTES**

The header <curses.h> automatically includes the headers <stdio.h> and <unctrl.h>.

Note that getsyx() is a macro, so an ampersand (&) is not necessary before the variables y and x.

NAME | curs\_move, move, wmove – move curses window cursor

**SYNOPSIS** 

```
cc [ flag ... ] file ... -lcurses [ library ... ]
#include <curses.h>
int move (int y, int x);
int wmove(WINDOW *win, int y, int x);
```

**DESCRIPTION** 

With these routines, the cursor associated with the window is moved to line *y* and column *x*. This routine does not move the physical cursor of the terminal until refresh() is called. The position specified is relative to the upper left-hand corner of the window, which is (0,0).

**RETURN VALUES** 

These routines return the integer ERR upon failure and an integer value other than ERR upon successful completion.

**ATTRIBUTES** 

See attributes(5) for descriptions of the following attributes:

| ATTRIBUTE TYPE | ATTRIBUTE VALUE |
|----------------|-----------------|
| MT-Level       | Unsafe          |

**SEE ALSO** 

curs refresh(3CURSES), curses(3CURSES), attributes(5)

NOTES

The header <curses.h> automatically includes the headers <stdio.h> and <unctrl.h>.

Note that move () may be a macro.

## curs\_outopts(3CURSES)

NAME |

curs outopts, clearok, idlok, idcok, immedok, leaveok, setscrreg, wsetscrreg, scrollok, nl, nonl – curses terminal output option control routines

**SYNOPSIS** 

```
cc [ flag ... ] file ... -lcurses [ library ... ]
#include <curses.h>
int clearok(WINDOW *win, bool bf);
int idlok(WINDOW *win, bool bf);
void idcok(WINDOW *win, bool bf);
void immedok(WINDOW *win, bool bf);
int leaveok (WINDOW *win, bool bf);
int setscrreg(int top, int bot);
int wsetscrreg(WINDOW *win, int top, int bot);
int scrollok(WINDOW *win, bool bf);
int nl (void);
int nonl (void);
```

### DESCRIPTION

These routines set options that deal with output within curses. All options are initially FALSE, unless otherwise stated. It is not necessary to turn these options off before calling endwin().

With the clearok() routine, if enabled (bf is TRUE), the next call to wrefresh() with this window will clear the screen completely and redraw the entire screen from scratch. This is useful when the contents of the screen are uncertain, or in some cases for a more pleasing visual effect. If the win argument to clearok() is the global variable curscr(), the next call to wrefresh() with any window causes the screen to be cleared and repainted from scratch.

With the idlok() routine, if enabled (bf is TRUE), curses considers using the hardware insert/delete line feature of terminals so equipped. If disabled (bf is FALSE) , curses very seldom uses this feature. (The insert/delete character feature is always considered.) This option should be enabled only if the application needs insert/delete line, for example, for a screen editor. It is disabled by default because insert/delete line tends to be visually annoying when used in applications where it isn't really needed. If insert/delete line cannot be used, curses redraws the changed portions of all lines.

With the idcok() routine, if enabled (bf is TRUE), curses considers using the hardware insert/delete character feature of terminals so equipped. This is enabled by default.

With the immedok () routine, if enabled (bf is TRUE), any change in the window image, such as the ones caused by waddch(), wclrtobot(), wscrl(), etc., automatically cause a call to wrefresh(). However, it may degrade the performance considerably, due to repeated calls to wrefresh(). It is disabled by default.

Normally, the hardware cursor is left at the location of the window cursor being refreshed. The leaveok () option allows the cursor to be left wherever the update happens to leave it. It is useful for applications where the cursor is not used, since it reduces the need for cursor motions. If possible, the cursor is made invisible when this option is enabled.

The setscrreg() and wsetscrreg() routines allow the application programmer to set a software scrolling region in a window. top and bot are the line numbers of the top and bottom margin of the scrolling region. (Line 0 is the top line of the window.) If this option and scrollok() are enabled, an attempt to move off the bottom margin line causes all lines in the scrolling region to scroll up one line. Only the text of the window is scrolled. (Note that this has nothing to do with the use of a physical scrolling region capability in the terminal, like that in the VT100. If idlok() is enabled and the terminal has either a scrolling region or insert/delete line capability, they will probably be used by the output routines.)

The scrollok() option controls what happens when the cursor of a window is moved off the edge of the window or scrolling region, either as a result of a newline action on the bottom line, or typing the last character of the last line. If disabled, (bf is FALSE), the cursor is left on the bottom line. If enabled, (bf is TRUE), wrefresh() is called on the window, and the physical terminal and window are scrolled up one line. (Note that in order to get the physical scrolling effect on the terminal, it is also necessary to call idlok().)

The nl () and nonl () routines control whether newline is translated into carriage return and linefeed on output, and whether return is translated into newline on input. Initially, the translations do occur. By disabling these translations using non1(), curses is able to make better use of the linefeed capability, resulting in faster cursor motion.

# **RETURN VALUES**

setscrreg() and wsetscrreg() return OK upon success and ERR upon failure. All other routines that return an integer always return OK.

### **ATTRIBUTES**

See attributes(5) for descriptions of the following attributes:

| ATTRIBUTE TYPE | ATTRIBUTE VALUE |
|----------------|-----------------|
| MT-Level       | Unsafe          |

#### **SEE ALSO**

curs addch(3CURSES), curs clear(3CURSES), curs initscr(3CURSES), curs refresh(3CURSES), curs scroll(3CURSES), curses(3CURSES), attributes(5)

### NOTES

The header <curses.h> automatically includes the headers <stdio.h> and <unctrl.h>.

Note that clearok(), leaveok(), scrollok(), idcok(), nl(), nonl(), and setscrreg() may be macros.

| curs_outopts(3CURSES) |                                                                                    |  |
|-----------------------|------------------------------------------------------------------------------------|--|
|                       | The $immedok()$ routine is useful for windows that are used as terminal emulators. |  |
|                       |                                                                                    |  |
|                       |                                                                                    |  |
|                       |                                                                                    |  |
|                       |                                                                                    |  |
|                       |                                                                                    |  |
|                       |                                                                                    |  |
|                       |                                                                                    |  |
|                       |                                                                                    |  |
|                       |                                                                                    |  |
|                       |                                                                                    |  |
|                       |                                                                                    |  |
|                       |                                                                                    |  |
|                       |                                                                                    |  |
|                       |                                                                                    |  |
|                       |                                                                                    |  |
|                       |                                                                                    |  |
|                       |                                                                                    |  |
|                       |                                                                                    |  |
|                       |                                                                                    |  |
|                       |                                                                                    |  |
|                       |                                                                                    |  |
|                       |                                                                                    |  |
|                       |                                                                                    |  |
|                       |                                                                                    |  |
|                       |                                                                                    |  |
|                       |                                                                                    |  |

#### NAME |

curs overlay, overlay, overwrite, copywin – overlap and manipulate overlapped curses windows

# SYNOPSIS

```
cc [ flag ... ] file ... -lcurses [ library ... ]
#include <curses.h>
int overlay(WINDOW *srcwin, WINDOW *dstwin);
int overwrite(WINDOW *srcwin, WINDOW *dstwin);
int copywin (WINDOW *srcwin, WINDOW *dstwin, int sminrow, int smincol,
     int dminrow, int dmincol, int dmaxrow, int dmaxcol, int overlay);
```

# DESCRIPTION

The overlay() and overwrite() routines overlay *srcwin* on top of *dstwin*. *scrwin* and dstwin are not required to be the same size; only text where the two windows overlap is copied. The difference is that overlay() is non-destructive (blanks are not copied) whereas overwrite() is destructive.

The copywin() routine provides a finer granularity of control over the overlay() and overwrite() routines. Like in the prefresh() routine, a rectangle is specified in the destination window, (dminrow, dmincol) and (dmaxrow, dmaxcol), and the upper-left-corner coordinates of the source window, (sminrow, smincol). If the argument *overlay* is true, then copying is non-destructive, as in overlay().

# **RETURN VALUES**

Routines that return an integer return ERR upon failure and an integer value other than ERR upon successful completion.

## **ATTRIBUTES**

See attributes(5) for descriptions of the following attributes:

| ATTRIBUTE TYPE | ATTRIBUTE VALUE |
|----------------|-----------------|
| MT-Level       | Unsafe          |

# **SEE ALSO**

curs pad(3CURSES), curs refresh(3CURSES), curses(3CURSES), attributes(5)

# NOTES

The header <curses.h> automatically includes the headers <stdio.h> and <unctrl.h>.

Note that overlay () and overwrite may be macros.

# curs\_pad(3CURSES)

### NAME |

curs\_pad, newpad, subpad, prefresh, pnoutrefresh, pechochar, pechowchar – create and display curses pads

#### **SYNOPSIS**

```
cc [ flag ... ] file ... -lcurses [ library .. ]
#include <curses.h>
WINDOW *newpad(int nlines, int ncols);
WINDOW *subpad(WINDOW *orig, int nlines, int ncols, int begin_y, int begin_x);
int prefresh(WINDOW *pad, int pminrow, int pmincol, int sminrow, int smincol, int smaxrow, int smaxcol);
int pnoutrefresh(WINDOW *pad, int pminrow, int pmincol, int sminrow, int smincol, int smaxrow, int smaxcol);
int pechochar(WINDOW *pad, chtype ch);
int pechowchar(WINDOW *pad, chtype wch);
```

# **DESCRIPTION**

The newpad() routine creates and returns a pointer to a new pad data structure with the given number of lines, *nlines*, and columns, *ncols*. A pad is like a window, except that it is not restricted by the screen size, and is not necessarily associated with a particular part of the screen. Pads can be used when a large window is needed, and only a part of the window will be on the screen at one time. Automatic refreshes of pads (for example, from scrolling or echoing of input) do not occur. It is not legal to call wrefresh(3CURSES) with a *pad* as an argument; the routines prefresh() or pnoutrefresh() should be called instead. Note that these routines require additional parameters to specify the part of the pad to be displayed and the location on the screen to be used for the display.

The subpad() routine creates and returns a pointer to a subwindow within a pad with the given number of lines, *nlines*, and columns, *ncols*. Unlike subwin(3CURSES), which uses screen coordinates, the window is at position (*begin\_x*, *begin\_y*) on the pad. The window is made in the middle of the window *orig*, so that changes made to one window affect both windows. During the use of this routine, it will often be necessary to call touchwin(3CURSES) or touchline(3CURSES) on *orig* before calling prefresh().

The prefresh() and pnoutrefresh() routines are analogous to wrefresh(3CURSES) and wnoutrefresh(3CURSES) except that they relate to pads instead of windows. The additional parameters are needed to indicate what part of the pad and screen are involved. pminrow and pmincol specify the upper left-hand corner of the rectangle to be displayed in the pad. sminrow, smincol, smaxrow, and smaxcol specify the edges of the rectangle to be displayed on the screen. The lower right-hand corner of the rectangle to be displayed in the pad is calculated from the screen coordinates, since the rectangles must be the same size. Both rectangles must be entirely contained within their respective structures. Negative values of pminrow, pmincol, sminrow, or smincol are treated as if they were zero.

The pechochar () routine is functionally equivalent to a call to addch(3CURSES) followed by a call to refresh(3CURSES), a call to waddch(3CURSES) followed by a call to wrefresh(3CURSES), or a call to waddch(3CURSES) followed by a call to prefresh (). The knowledge that only a single character is being output is taken into consideration and, for non-control characters, a considerable performance gain might be seen by using these routines instead of their equivalents. In the case of pechochar (), the last location of the pad on the screen is reused for the arguments to prefresh().

# **RETURN VALUES**

Routines that return an integer return ERR upon failure and an integer value other than ERR upon successful completion.

Routines that return pointers return NULL on error.

# **ATTRIBUTES**

See attributes(5) for descriptions of the following attributes:

| ATTRIBUTE TYPE | ATTRIBUTE VALUE |
|----------------|-----------------|
| MT-Level       | Unsafe          |

# **SEE ALSO**

addch(3CURSES), curses(3CURSES), refresh(3CURSES), subwin(3CURSES), touchline(3CURSES), touchwin(3CURSES), waddch(3CURSES), wnoutrefresh(3CURSES), wrefresh(3CURSES), attributes(5)

# **NOTES**

The header file <curses.h> automatically includes the header files <stdio.h>, <unctrl.h> and <widec.h>.

Note that pechochar() may be a macro.

# curs\_printw(3CURSES)

#### NAME |

curs\_printw, printw, wprintw, mvprintw, mvwprintw, vwprintw – print formatted output in curses windows

# **SYNOPSIS**

```
cc [ flag ... ] file ... -lcurses [ library ... ]
#include <curses.h>
int printw(char *fmt, /* arg */ ... );
int wprintw(WINDOW *win, char *fmt, /* arg */ ... );
int mvprintw(int y, int x, char *fmt, /* arg */ ... );
int mvprintw(WINDOW *win, int y, int x, char *fmt, /* arg */ ... );
#include <varargs.h>
int vwprintw(WINDOW *win, char *fmt, /* varglist */ ... );
```

#### DESCRIPTION

The printw(), wprintw(), mvprintw(), and mvwprintw() routines are analogous to printf() (see printf(3C)). In effect, the string that would be output by printf() is output instead as though waddstr() were used on the given window.

The vwprintw() routine is analogous to vprintf() (see vprintf(3C)) and performs a wprintw() using a variable argument list. The third argument is a valist, a pointer to a list of arguments, as defined in <varags.h>.

# **RETURN VALUES**

All routines return the integer ERR upon failure and an integer value other than ERR upon successful completion.

# **ATTRIBUTES**

See attributes(5) for descriptions of the following attributes:

| ATTRIBUTE TYPE | ATTRIBUTE VALUE |
|----------------|-----------------|
| MT-Level       | Unsafe          |

# **SEE ALSO**

curses(3CURSES), printf(3C), vprintf(3C), attributes(5)

# **NOTES**

The header <curses.h> automatically includes the headers <stdio.h> and <unctrl.h>.

NAME | curs refresh, refresh, wrefresh, wnoutrefresh, doupdate, redrawwin, wredrawln – refresh curses windows and lines

# SYNOPSIS

```
cc [ flag ... ] file ... -lcurses [ library ... ]
#include <curses.h>
int refresh (void);
int wrefresh(WINDOW *win);
int wnoutrefresh(WINDOW *win);
int doupdate(void);
int redrawwin(WINDOW *win);
int wredrawln(WINDOW *win, int beg_line, int num_lines);
```

# **DESCRIPTION**

The refresh() and wrefresh() routines (or wnoutrefresh() and doupdate()) must be called to get any output on the terminal, as other routines merely manipulate data structures. The routine wrefresh () copies the named window to the physical terminal screen, taking into account what is already there in order to do optimizations. The refresh() routine is the same, using stdscr as the default window. Unless leaveok() has been enabled, the physical cursor of the terminal is left at the location of the cursor for that window.

The wnoutrefresh() and doupdate() routines allow multiple updates with more efficiency than wrefresh() alone. In addition to all the window structures, curses keeps two data structures representing the terminal screen: a physical screen, describing what is actually on the screen, and a virtual screen, describing what the programmer wants to have on the screen.

The routine wrefresh() works by first calling wnoutrefresh(), which copies the named window to the virtual screen, and then calling doupdate(), which compares the virtual screen to the physical screen and does the actual update. If the programmer wishes to output several windows at once, a series of calls to wrefresh() results in alternating calls to wnoutrefresh() and doupdate(), causing several bursts of output to the screen. By first calling wnoutrefresh() for each window, it is then possible to call doupdate () once, resulting in only one burst of output, with fewer total characters transmitted and less CPU time used. If the win argument to wrefresh() is the global variable cursor, the screen is immediately cleared and repainted from scratch.

The redrawwin() routine indicates to curses that some screen lines are corrupted and should be thrown away before anything is written over them. These routines could be used for programs such as editors, which want a command to redraw some part of the screen or the entire screen. The routine redrawln() is preferred over redrawwin() where a noisy communication line exists and redrawing the entire window could be subject to even more communication noise. Just redrawing several lines offers the possibility that they would show up unblemished.

# curs\_refresh(3CURSES)

**RETURN VALUES** 

All routines return the integer ERR upon failure and an integer value other than ERR upon successful completion.

**ATTRIBUTES** 

See  ${\tt attributes}(5)$  for descriptions of the following attributes:

| ATTRIBUTE TYPE | ATTRIBUTE VALUE |
|----------------|-----------------|
| MT-Level       | Unsafe          |

**SEE ALSO** 

curs\_outopts(3CURSES), curses(3CURSES), attributes(5)

**NOTES** 

The header <curses.h> automatically includes the headers <stdio.h> and <unctrl.h>.

Note that refresh() and redrawwin() may be macros.

#### NAME |

curs\_scanw, scanw, wscanw, mvscanw, mvwscanw, vwscanw - convert formatted input from a curses widow

#### SYNOPSIS

```
cc [ flag ... ] file ... -lcurses [ library ... ]
#include <curses.h>
int scanw(char *fmt, /* arg */ ...);
int wscanw(WINDOW *win, char *fmt, /* arg */ ...);
int mvscanw(int y, int x, char *fmt, /* arg */ ...);
int mvwscanw (WINDOW *win, int y, int x, char *fmt, /* arg */...);
int vwscanw(WINDOW *win, char *fmt, va list varglist);
```

# **DESCRIPTION**

The scanw(), wscanw(), and mvscanw() routines correspond to scanf() (see scanf(3C)). The effect of these routines is as though wgetstr() were called on the window, and the resulting line used as input for the scan. Fields which do not map to a variable in the fmt field are lost.

The vwscanw() routine is similar to vwprintw() in that it performs a wscanw() using a variable argument list. The third argument is a va\_list, a pointer to a list of arguments, as defined in <varargs.h>.

# **RETURN VALUES**

vwscanw() returns ERR on failure and an integer equal to the number of fields scanned on success.

Applications may interrogate the return value from the scanw, wscanw(), mvscanw(), and mvwscanw() routines to determine the number of fields which were mapped in the call.

## **ATTRIBUTES**

See attributes(5) for descriptions of the following attributes:

| ATTRIBUTE TYPE | ATTRIBUTE VALUE |
|----------------|-----------------|
| MT-Level       | Unsafe          |

# **SEE ALSO**

curs qetstr(3CURSES), curs printw(3CURSES), curses(3CURSES), scanf(3C), attributes(5)

# NOTES

The header <curses.h> automatically includes the headers <stdio.h> and <unctrl.h>.

# curs\_scr\_dump(3CURSES)

#### NAME |

curs scr dump, scr dump, scr restore, scr init, scr set – read (write) a curses screen from (to) a file

# **SYNOPSIS**

```
cc [ flag ... ] file ... -lcurses [ library ... ]
#include <curses.h>
int scr dump (char *filename);
int scr restore(char *filename);
int scr init(char *filename);
int scr set(char *filename);
```

# **DESCRIPTION**

With the scr dump () routine, the current contents of the virtual screen are written to the file filename.

With the scr restore() routine, the virtual screen is set to the contents of filename, which must have been written using scr dump(). The next call to doupdate() restores the screen to the way it looked in the dump file.

With the scr init() routine, the contents of *filename* are read in and used to initialize the curses data structures about what the terminal currently has on its screen. If the data is determined to be valid, curses bases its next update of the screen on this information rather than clearing the screen and starting from scratch. scr init() is used after initscr() or a system(3C) call to share the screen with another process which has done a scr dump() after its endwin() call. The data is declared invalid if the time-stamp of the tty is old or the terminfo capabilities rmcup() and nrrmc() exist.

The scr set() routine is a combination of scr restore() and scr init(). It tells the program that the information in *filename* is what is currently on the screen, and also what the program wants on the screen. This can be thought of as a screen inheritance function.

To read (write) a window from (to) a file, use the getwin() and putwin() routines (see curs util(3CURSES)).

# **RETURN VALUES**

All routines return the integer ERR upon failure and OK upon success.

# **ATTRIBUTES**

See attributes(5) for descriptions of the following attributes:

| ATTRIBUTE TYPE | ATTRIBUTE VALUE |
|----------------|-----------------|
| MT-Level       | Unsafe          |

#### SEE ALSO

curs initscr(3CURSES), curs refresh(3CURSES), curs util(3CURSES), curses(3CURSES), system(3C), attributes(5)

# NOTES

The header <curses.h> automatically includes the headers <stdio.h> and <unctrl.h>.

curs\_scr\_dump(3CURSES)

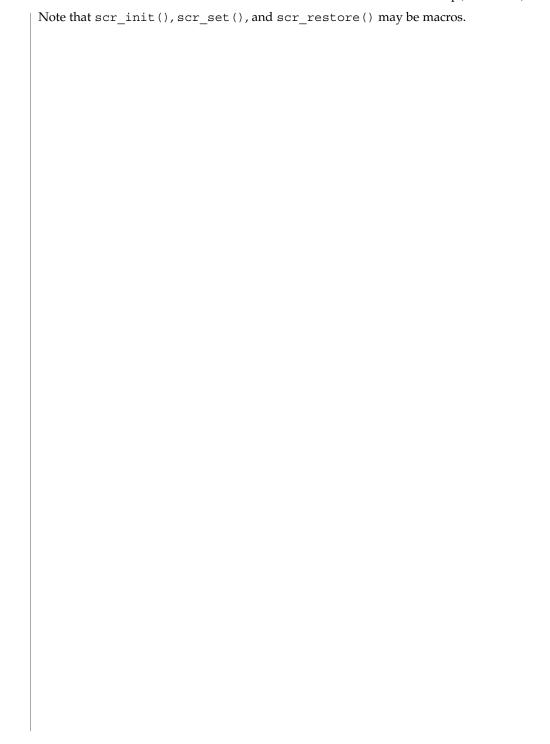

# curs\_scroll(3CURSES)

NAME |

curs\_scroll, scroll, scrl, wscrl - scroll a curses window

SYNOPSIS

```
cc [ flag ... ] file ... -lcurses [ library ... ]
#include <curses.h>
int scroll(WINDOW *win);
int scrl(int n);
int wscrl(WINDOW *win, int n);
```

# **DESCRIPTION**

With the scroll() routine, the window is scrolled up one line. This involves moving the lines in the window data structure. As an optimization, if the scrolling region of the window is the entire screen, the physical screen is scrolled at the same time.

With the scrl() and wscrl() routines, for positive n scroll the window up n lines (line i+n becomes i); otherwise scroll the window down n lines. This involves moving the lines in the window character image structure. The current cursor position is not changed.

For these functions to work, scrolling must be enabled via scrollok().

# **RETURN VALUES**

All routines return the integer ERR upon failure and an integer value other than ERR upon successful completion.

# **ATTRIBUTES**

See attributes(5) for descriptions of the following attributes:

| ATTRIBUTE TYPE | ATTRIBUTE VALUE |
|----------------|-----------------|
| MT-Level       | Unsafe          |

# SEE ALSO

curs outopts(3CURSES), curses(3CURSES), attributes(5)

# **NOTES**

The header <curses.h> automatically includes the headers <stdio.h> and <unctrl.h>.

Note that scrl() and scroll() may be macros.

**NAME** | curs\_set – set visibility of cursor

**SYNOPSIS** 

```
cc [ flag... ] file... -I /usr/xpg4/include -L /usr/xpg4/lib \
-R /usr/xpg4/lib -lcurses [ library... ]
c89 [ flag... ] file... -lcurses [ library... ]
#include <curses.h>
int curs_set(int visibility);
```

**DESCRIPTION** 

The curs set () function sets the visibility of the cursor to invisible (0), normal (1), or very visible (2). The exact appearance of normal and very visible cursors is terminal dependent.

**PARAMETERS** 

visibility

Is a value of 0 (invisible), 1 (normal), or 2 (very visible).

**RETURN VALUES** 

If the terminal supports the mode specified by the *visibility* parameter, the curs\_set () function returns the previous cursor state. Otherwise, it returns ERR.

**ERRORS** 

None.

**ATTRIBUTES** 

See attributes(5) for descriptions of the following attributes:

| ATTRIBUTE TYPE      | ATTRIBUTE VALUE |
|---------------------|-----------------|
| Interface Stability | Standard        |
| MT-Level            | Unsafe          |

**SEE ALSO** 

libcurses(3XCURSES), attributes(5), standards(5)

# curs slk(3CURSES)

### NAME

curs\_slk, slk\_init, slk\_set, slk\_refresh, slk\_noutrefresh, slk\_label, slk\_clear, slk\_restore, slk touch, slk attron, slk attrset, slk attroff – curses soft label routines

#### **SYNOPSIS**

```
cc [ flag ... ] file ... -lcurses [ library ... ]
#include <curses.h>
int slk_init(int fmt);
int slk_set(int labnum, char *label, int fmt);
int slk_refresh(void);
int slk_noutrefresh(void);
char *slk_label(int labnum);
int slk_clear(void);
int slk_restore(void);
int slk_touch(void);
int slk_attron(chtype attrs);
int slk_attroff(chtype attrs);
```

#### DESCRIPTION

curses manipulates the set of soft function-key labels that exist on many terminals. For those terminals that do not have soft labels, curses takes over the bottom line of stdscr, reducing the size of stdscr and the variable LINES. curses standardizes on eight labels of up to eight characters each.

To use soft labels, the slk\_init() routine must be called before initscr() or newterm() is called. If initscr() eventually uses a line from stdscr to emulate the soft labels, then fmt determines how the labels are arranged on the screen. Setting fmt to 0 indicates a 3-2-3 arrangement of the labels; 1 indicates a 4-4 arrangement.

With the slk\_set() routine, *labnum* is the label number, from 1 to 8. *label* is the string to be put on the label, up to eight characters in length. A null string or a null pointer sets up a blank label. fmt is either 0, 1, or 2, indicating whether the label is to be left-justified, centered, or right-justified, respectively, within the label.

The slk\_refresh() and slk\_noutrefresh() routines correspond to the wrefresh() and wnoutrefresh() routines.

With the slk\_label() routine, the current label for label number *labnum* is returned with leading and trailing blanks stripped.

With the slk clear() routine, the soft labels are cleared from the screen.

With the  $slk\_restore()$  routine, the soft labels are restored to the screen after a  $slk\_clear()$  is performed.

With the slk touch() routine, all the soft labels are forced to be output the next time a slk noutrefresh() is performed.

The slk attron(), slk attrset(), and slk attroff() routines correspond to attron(), attrset(), and attroff(). They have an effect only if soft labels are simulated on the bottom line of the screen.

# **RETURN VALUES**

Routines that return an integer return ERR upon failure and an integer value other than ERR upon successful completion.

slk\_label() returns NULL on error.

# **ATTRIBUTES**

See attributes(5) for descriptions of the following attributes:

| ATTRIBUTE TYPE | ATTRIBUTE VALUE |
|----------------|-----------------|
| MT-Level       | Unsafe          |

# **SEE ALSO**

curs attr(3CURSES), curs initscr(3CURSES), curs refresh(3CURSES), curses(3CURSES), attributes(5)

# **NOTES**

The header <curses.h> automatically includes the headers <stdio.h> and <unctrl.h>.

Most applications would use slk noutrefresh() because a wrefresh() is likely to follow soon.

# curs termattrs(3CURSES)

#### NAME |

curs\_termattrs, baudrate, erasechar, has\_ic, has\_il, killchar, longname, termattrs, termname – curses environment query routines

#### **SYNOPSIS**

```
cc [ flag ... ] file ... -lcurses [ library ... ]
#include <curses.h>
int baudrate(void);
char erasechar(void);
int has_ic(void);
int has_il(void);
char killchar(void);
char *longname(void);
chtype termattrs(void);
char *termname(void);
```

# **DESCRIPTION**

The baudrate() routine returns the output speed of the terminal. The number returned is in bits per second, for example 9600, and is an integer.

With the erasechar () routine, the user's current erase character is returned.

The has\_ic() routine is true if the terminal has insert- and delete-character capabilities.

The has\_il() routine is true if the terminal has insert- and delete-line capabilities, or can simulate them using scrolling regions. This might be used to determine if it would be appropriate to turn on physical scrolling using scrollok().

With the killchar () routine, the user's current line kill character is returned.

The longname() routine returns a pointer to a static area containing a verbose description of the current terminal. The maximum length of a verbose description is 128 characters. It is defined only after the call to initscr() or newterm(). The area is overwritten by each call to newterm() and is not restored by set\_term(), so the value should be saved between calls to newterm() if longname() is going to be used with multiple terminals.

If a given terminal doesn't support a video attribute that an application program is trying to use, curses may substitute a different video attribute for it. The termattrs() function returns a logical OR of all video attributes supported by the terminal. This information is useful when a curses program needs complete control over the appearance of the screen.

The termname() routine returns the value of the environment variable TERM (truncated to 14 characters).

# **RETURN VALUES**

longname() and termname() return NULL on error.

Routines that return an integer return ERR upon failure and an integer value other than ERR upon successful completion.

# **ATTRIBUTES**

See attributes(5) for descriptions of the following attributes:

| ATTRIBUTE TYPE | ATTRIBUTE VALUE |
|----------------|-----------------|
| MT-Level       | Unsafe          |

# **SEE ALSO**

curs\_initscr(3CURSES), curs\_outopts(3CURSES), curses(3CURSES), attributes(5)

# **NOTES**

The header <curses.h> automatically includes the headers <stdio.h> and <unctrl.h>.

Note that termattrs () may be a macro.

# curs\_termcap(3CURSES)

#### NAME |

curs\_termcap, tgetent, tgetflag, tgetnum, tgetstr, tgoto – curses interfaces (emulated) to the termcap library

#### **SYNOPSIS**

```
cc [ flag ... ] file ... -lcurses [ library ... ]
#include <curses.h>
#include <term.h>
int tgetent(char *bp, char *name);
int tgetflag(char id[2]);
int tgetnum(char id[2]);
char *tgetstr(char id[2], char **area);
char *tgoto(char *cap, int col, int row);
int tputs(char *str, int affcnt, int (*putc)(void));
```

# DESCRIPTION

These routines are included as a conversion aid for programs that use the *termcap* library. Their parameters are the same and the routines are emulated using the *terminfo* database. These routines are supported at Level 2 and should not be used in new applications.

The tgetent () routine looks up the termcap entry for name. The emulation ignores the buffer pointer bp.

The tgetflag() routine gets the boolean entry for id.

The tgetnum() routine gets the numeric entry for id.

The tgetstr() routine returns the string entry for id. Use tputs() to output the returned string.

The tgoto() routine instantiates the parameters into the given capability. The output from this routine is to be passed to tputs().

The tputs () routine is described on the curs terminfo(3CURSES) manual page.

# **RETURN VALUES**

Routines that return an integer return ERR upon failure and an integer value other than ERR upon successful completion.

Routines that return pointers return NULL on error.

# **ATTRIBUTES**

See attributes(5) for descriptions of the following attributes:

| ATTRIBUTE TYPE | ATTRIBUTE VALUE |
|----------------|-----------------|
| MT-Level       | Unsafe          |

# **SEE ALSO**

curs terminfo(3CURSES), curses(3CURSES), putc(3C), attributes(5)

curs\_termcap(3CURSES)

| NOTES | The header <curses.h> automatically includes the headers <stdio.h> and <unctrl.h>.</unctrl.h></stdio.h></curses.h> |
|-------|----------------------------------------------------------------------------------------------------|
|       |                                                                                                    |
|       |                                                                                                    |
|       |                                                                                                    |
|       |                                                                                                    |
|       |                                                                                                    |
|       |                                                                                                    |
|       |                                                                                                    |
|       |                                                                                                    |
|       |                                                                                                    |
|       |                                                                                                    |
|       |                                                                                                    |
|       |                                                                                                    |
|       |                                                                                                    |
|       |                                                                                                    |
|       |                                                                                                    |
|       |                                                                                                    |
|       |                                                                                                    |
|       |                                                                                                    |
|       |                                                                                                    |
|       |                                                                                                    |
|       |                                                                                                    |

# curs terminfo(3CURSES)

#### NAME |

curs terminfo, setupterm, setterm, set curterm, del curterm, restartterm, tparm, tputs, putp, vidputs, vidattr, mycur, tigetflag, tigetnum, tigetstr – curses interfaces to terminfo database

### **SYNOPSIS**

```
cc [ flag ... ] file ... -lcurses [ library ... ]
#include <curses.h>
#include <term.h>
int setupterm(char *term, int fildes, int *errret);
int setterm(char *term);
int set curterm(TERMINAL *nterm);
int del curterm(TERMINAL *oterm);
int restartterm(char *term, int fildes, int *errret);
char *tparm(char *str, long int p1, long int p2, long int p3, long
    int p4, long int p5, long int p6, long int p7, long int p8, long
    int p9);
int tputs (char *str, int affent, int (*putc) (char));
int putp(char *str);
int vidputs(chtype attrs, int (*putc)(char));
int vidattr(chtype attrs);
int mvcur (int oldrow, int oldcol, int newrow, int newcol);
int tigetflag(char *capname);
int tigetnum(char *capname);
char *tigetstr(char *capname);
```

# DESCRIPTION

These low-level routines must be called by programs that have to deal directly with the terminfo database to handle certain terminal capabilities, such as programming function keys. For all other functionality, curses routines are more suitable and their use is recommended.

Initially, setupterm() should be called. Note that setupterm() is automatically called by initscr() and newterm(). This defines the set of terminal-dependent variables (listed in terminfo(4)). The terminfo variables lines and columns are initialized by setupterm() as follows: If use env(FALSE) has been called, values for lines and columns specified in terminfo are used. Otherwise, if the environment variables LINES and COLUMNS exist, their values are used. If these environment variables do not exist and the program is running in a window, the current window size is used. Otherwise, if the environment variables do not exist, the values for lines and columns specified in the *terminfo* database are used.

The headers <curses.h> and <term.h> should be included (in this order) to get the definitions for these strings, numbers, and flags. Parameterized strings should be passed through tparm() to instantiate them. All terminfo strings (including the output of tparm()) should be printed with tputs() or putp(). Call the reset shell mode () routine to restore the tty modes before exiting (see curs kernel(3CURSES)). Programs which use cursor addressing should output enter ca mode upon startup and should output exit ca mode before exiting. Programs desiring shell escapes should call reset shell mode and output exit ca mode before the shell is called and should output enter ca mode and call reset prog mode after returning from the shell.

The setupterm() routine reads in the terminfo database, initializing the terminfo structures, but does not set up the output virtualization structures used by curses. The terminal type is the character string *term*; if *term* is null, the environment variable TERM is used. All output is to file descriptor fildes which is initialized for output. If errret is not null, then setupterm() returns OK or ERR and stores a status value in the integer pointed to by errret. A status of 1 in errret is normal, 0 means that the terminal could not be found, and -1 means that the terminfo database could not be found. If errret is null, setupterm() prints an error message upon finding an error and exits. Thus, the simplest call is:

setupterm((char \*)0, 1, (int \*)0);, which uses all the defaults and sends the output to stdout.

The setterm() routine is being replaced by setupterm(). The call:

setupterm (term, 1, (int \*)0) provides the same functionality as setterm (term). The setterm() routine is included here for compatibility and is supported at Level 2.

The set curterm() routine sets the variable cur term to nterm, and makes all of the *terminfo* boolean, numeric, and string variables use the values from *nterm*.

The del curterm() routine frees the space pointed to by *oterm* and makes it available for further use. If oterm is the same as cur term, references to any of the terminfo boolean, numeric, and string variables thereafter may refer to invalid memory locations until another setupterm() has been called.

The restartterm() routine is similar to setupterm() and initscr(), except that it is called after restoring memory to a previous state. It assumes that the windows and the input and output options are the same as when memory was saved, but the terminal type and baud rate may be different.

The tparm() routine instantiates the string str with parameters pi. A pointer is returned to the result of *str* with the parameters applied.

The tputs () routine applies padding information to the string *str* and outputs it. The str must be a terminfo string variable or the return value from tparm(), tgetstr(), or tgoto (). affent is the number of lines affected, or 1 if not applicable. putc is a putchar()-like routine to which the characters are passed, one at a time.

# curs terminfo(3CURSES)

The putp() routine calls tputs (*str*, 1, putchar). Note that the output of putpA() always goes to stdout, not to the *fildes* specified in setupterm().

The vidputs () routine displays the string on the terminal in the video attribute mode *attrs*, which is any combination of the attributes listed in curses(3CURSES). The characters are passed to the putchar () -like routine putc () .

The vidattr() routine is like the vidputs() routine, except that it outputs through putchar().

The mvcur () routine provides low-level cursor motion.

The tigetflag(), tigetnum() and tigetstr() routines return the value of the capability corresponding to the *terminfo capname* passed to them, such as xen1.

With the tigetflag() routine, the value -1 is returned if *capname* is not a boolean capability.

With the tigetnum() routine, the value -2 is returned if *capname* is not a numeric capability.

With the tigetstr() routine, the value (char \*)-1 is returned if *capname* is not a string capability.

The *capname* for each capability is given in the table column entitled *capname* code in the capabilities section of terminfo(4).

```
char *boolnames, *boolcodes, *boolfnames
char *numnames, *numcodes, *numfnames
char *strnames, *strcodes, *strfnames
```

These null-terminated arrays contain the *capnames*, the *termcap* codes, and the full C names, for each of the *terminfo* variables.

# **RETURN VALUES**

All routines return the integer ERR upon failure and an integer value other than ERR upon successful completion, unless otherwise noted in the preceding routine descriptions.

Routines that return pointers always return NULL on error.

# **ATTRIBUTES**

See attributes(5) for descriptions of the following attributes:

| ATTRIBUTE TYPE | ATTRIBUTE VALUE |
|----------------|-----------------|
| MT-Level       | Unsafe          |

# SEE ALSO

curs\_initscr(3CURSES), curs\_kernel(3CURSES), curs\_termcap(3CURSES),
curses(3CURSES), putc(3C), terminfo(4), attributes(5)

 $\textbf{NOTES} \ | \ \text{The header} \ \texttt{<curses.h>} \ \text{automatically includes the headers} \ \texttt{<stdio.h>} \ \text{and}$ <unctrl.h>.

The  $\mathtt{setupterm}()$  routine should be used in place of  $\mathtt{setterm}()$ .

Note that  $\mbox{vidattr}()$  and  $\mbox{vidputs}()$  may be macros.

# curs touch(3CURSES)

#### NAME |

curs\_touch, touchwin, touchline, untouchwin, wtouchln, is\_linetouched, is\_wintouched - curses refresh control routines

#### **SYNOPSIS**

```
cc [ flag ... ] file ... -lcurses [ library ... ]
#include <curses.h>
int touchwin(WINDOW *win);
int touchline(WINDOW *win, int start, int count);
int untouchwin(WINDOW *win);
int wtouchln(WINDOW *win, int y, int n, int changed);
int is_linetouched(WINDOW *win, int line);
int is wintouched(WINDOW *win);
```

# **DESCRIPTION**

The touchwin() and touchline() routines throw away all optimization information about which parts of the window have been touched, by pretending that the entire window has been drawn on. This is sometimes necessary when using overlapping windows, since a change to one window affects the other window, but the records of which lines have been changed in the other window do not reflect the change. The routine touchline() only pretends that *count* lines have been changed, beginning with line *start*.

The untouchwin() routine marks all lines in the window as unchanged since the last call to wrefresh().

The wtouchln() routine makes n lines in the window, starting at line y, look as if they have (changed=1) or have not (changed=0) been changed since the last call to wrefresh().

The is\_linetouched() and is\_wintouched() routines return TRUE if the specified line/window was modified since the last call to wrefresh(); otherwise they return FALSE. In addition, is\_linetouched() returns ERR if line is not valid for the given window.

# **RETURN VALUES**

All routines return the integer ERR upon failure and an integer value other than ERR upon successful completion, unless otherwise noted in the preceding routine descriptions.

# **ATTRIBUTES**

See attributes(5) for descriptions of the following attributes:

| ATTRIBUTE TYPE | ATTRIBUTE VALUE |
|----------------|-----------------|
| MT-Level       | Unsafe          |

# **SEE ALSO**

curs refresh(3CURSES), curses(3CURSES), attributes(5)

# NOTES

The header <curses.h> automatically includes the headers <stdio.h> and <unctrl.h>.

curs\_touch(3CURSES)

| Note that all routines except wtouchln() may be macros. |
|---------------------------------------------------------|
|                                                         |
|                                                         |
|                                                         |
|                                                         |
|                                                         |
|                                                         |
|                                                         |
|                                                         |
|                                                         |
|                                                         |
|                                                         |
|                                                         |
|                                                         |
|                                                         |
|                                                         |
|                                                         |
|                                                         |
|                                                         |
|                                                         |

# curs util(3CURSES)

### NAME |

curs\_util, unctrl, keyname, filter, use\_env, putwin, getwin, delay\_output, flushinp – curses miscellaneous utility routines

#### **SYNOPSIS**

```
cc [ flag ... ] file ... -lcurses [ library ... ]
#include <curses.h>
char *unctrl (chtype c);
char *keyname (int c);
int filter (void);
void use_env (char bool);
int putwin (WINDOW *win, FILE *filep);
WINDOW *getwin (FILE *filep);
int delay_output (int ms);
int flushinp (void);
```

# DESCRIPTION

The unctrl() macro expands to a character string which is a printable representation of the character *c*. Control characters are displayed in the ^X notation. Printing characters are displayed as is.

With the keyname () routine, a character string corresponding to the key *c* is returned.

The filter() routine, if used, is called before initscr() or newterm() are called. It makes curses think that there is a one-line screen. curses does not use any terminal capabilities that assume that they know on what line of the screen the cursor is positioned.

The use\_env() routine, if used, is called before initscr() or newterm() are called. When called with FALSE as an argument, the values of lines and columns specified in the *terminfo* database will be used, even if environment variables LINES and COLUMNS (used by default) are set, or if curses is running in a window (in which case default behavior would be to use the window size if LINES and COLUMNS are not set).

With the putwin() routine, all data associated with window *win* is written into the file to which *filep* points. This information can be later retrieved using the getwin() function.

The getwin() routine reads window related data stored in the file by putwin(). The routine then creates and initializes a new window using that data. It returns a pointer to the new window.

The delay\_output() routine inserts an *ms* millisecond pause in output. This routine should not be used extensively because padding characters are used rather than a CPU pause.

The flushinp() routine throws away any typeahead that has been typed by the user and has not yet been read by the program.

# **RETURN VALUES**

Except for flushinp(), routines that return an integer return ERR upon failure and an integer value other than ERR upon successful completion.

flushinp() always returns OK.

Routines that return pointers return NULL on error.

# **ATTRIBUTES**

See attributes(5) for descriptions of the following attributes:

| ATTRIBUTE TYPE | ATTRIBUTE VALUE |
|----------------|-----------------|
| MT-Level       | Unsafe          |

# **SEE ALSO**

curs initscr(3CURSES), curs scr dump(3CURSES), curses(3CURSES), attributes(5)

# NOTES

The header <curses.h> automatically includes the headers <stdio.h> and <unctrl.h>.

Note that unctrl() is a macro, which is defined in <unctrl.h>.

# curs window(3CURSES)

#### NAME |

curs\_window, newwin, delwin, mvwin, subwin, derwin, mvderwin, dupwin, wsyncup, syncok, wcursyncup, wsyncdown – create curses windows

#### **SYNOPSIS**

```
cc [ flag ... ] file ... -lcurses [ library ... ]
#include <curses.h>
WINDOW *newwin(int nlines, int ncols, int begin_y, int begin_x);
int delwin(WINDOW *win);
int mvwin(WINDOW *win, int y, int x);
WINDOW *subwin(WINDOW *orig, int nlines, int ncols, int begin_y, int begin_x);
WINDOW *derwin(WINDOW *orig, int nlines, int ncols, int begin_y, int begin_x);
int mvderwin(WINDOW *win, int par_y, int par_x);
WINDOW *dupwin(WINDOW *win);
void wsyncup(WINDOW *win);
int syncok(WINDOW *win, bool bf);
void wcursyncup(WINDOW *win);
```

# **DESCRIPTION**

The newwin() routine creates and returns a pointer to a new window with the given number of lines, *nlines*, and columns, *ncols*. The upper left-hand corner of the window is at line *begin\_y*, column *begin\_x*. If either *nlines* or *ncols* is zero, they default to LINES — *begin\_y* and COLS — *begin\_x*. A new full-screen window is created by calling newwin(0,0,0,0).

The delwin() routine deletes the named window, freeing all memory associated with it. Subwindows must be deleted before the main window can be deleted.

The mvwin() routine moves the window so that the upper left-hand corner is at position (x, y). If the move would cause the window to be off the screen, it is an error and the window is not moved. Moving subwindows is allowed, but should be avoided.

The subwin() routine creates and returns a pointer to a new window with the given number of lines, *nlines*, and columns, *ncols*. The window is at position (*begin\_y*, *begin\_x*) on the screen. (This position is relative to the screen, and not to the window *orig*.) The window is made in the middle of the window *orig*, so that changes made to one window will affect both windows. The subwindow shares memory with the window *orig*. When using this routine, it is necessary to call touchwin() or touchline() on *orig* before calling wrefresh() on the subwindow.

The derwin() routine is the same as subwin(), except that <code>begin\_y</code> and <code>begin\_x</code> are relative to the origin of the window <code>orig</code> rather than the screen. There is no difference between the subwindows and the derived windows.

The mvderwin() routine moves a derived window (or subwindow) inside its parent window. The screen-relative parameters of the window are not changed. This routine is used to display different parts of the parent window at the same physical position on the screen.

The dupwin () routine creates an exact duplicate of the window *win*.

Each curses window maintains two data structures: the character image structure and the status structure. The character image structure is shared among all windows in the window hierarchy (that is, the window with all subwindows). The status structure, which contains information about individual line changes in the window, is private to each window. The routine wrefresh() uses the status data structure when performing screen updating. Since status structures are not shared, changes made to one window in the hierarchy may not be properly reflected on the screen.

The routine wsyncup () causes the changes in the status structure of a window to be reflected in the status structures of its ancestors. If syncok() is called with second argument TRUE then wsyncup() is called automatically whenever there is a change in the window.

The routine wcursyncup () updates the current cursor position of all the ancestors of the window to reflect the current cursor position of the window.

The routine wsyncdown () updates the status structure of the window to reflect the changes in the status structures of its ancestors. Applications seldom call this routine because it is called automatically by wrefresh().

# **RETURN VALUES**

Routines that return an integer return the integer ERR upon failure and an integer value other than ERR upon successful completion.

delwin() returns the integer ERR upon failure and OK upon successful completion.

Routines that return pointers return NULL on error.

# **ATTRIBUTES**

See attributes(5) for descriptions of the following attributes:

| ATTRIBUTE TYPE | ATTRIBUTE VALUE |
|----------------|-----------------|
| MT-Level       | Unsafe          |

# **SEE ALSO**

curs refresh(3CURSES), curs touch(3CURSES), curses(3CURSES), attributes(5)

## NOTES

The header <curses.h> automatically includes the headers <stdio.h> and <unctrl.h>.

If many small changes are made to the window, the wsyncup() option could degrade performance.

| curs_window(3CURSES) |                                    |  |
|----------------------|------------------------------------|--|
|                      | Note that syncok() may be a macro. |  |
|                      |                                    |  |
|                      |                                    |  |
|                      |                                    |  |
|                      |                                    |  |
|                      |                                    |  |
|                      |                                    |  |
|                      |                                    |  |
|                      |                                    |  |
|                      |                                    |  |
|                      |                                    |  |
|                      |                                    |  |
|                      |                                    |  |
|                      |                                    |  |
|                      |                                    |  |
|                      |                                    |  |
|                      |                                    |  |
|                      |                                    |  |
|                      |                                    |  |
|                      |                                    |  |
|                      |                                    |  |
|                      |                                    |  |
|                      |                                    |  |
|                      |                                    |  |
|                      |                                    |  |
|                      |                                    |  |
|                      |                                    |  |
|                      |                                    |  |
|                      |                                    |  |
|                      |                                    |  |

**NAME** | cur\_term – current terminal information

# SYNOPSIS

```
cc [ \mathit{flag}... ] \mathit{file}... -I /usr/xpg4/include -L /usr/xpg4/lib \
-R /usr/xpg4/lib -lcurses [ library... ]
c89 [ flag... ] file... -lcurses [ library... ]
#include <curses.h>
extern TERMINAL *cur_term;
```

# **DESCRIPTION**

The external variable cur term to identifies the record in the terminfo associated with the terminal currently in use.

# **ATTRIBUTES**

See attributes(5) for descriptions of the following attributes:

| ATTRIBUTE TYPE      | ATTRIBUTE VALUE |
|---------------------|-----------------|
| Interface Stability | Standard        |
| MT-Level            | Unsafe          |

# **SEE ALSO**

libcurses(3XCURSES), set curterm(3XCURSES), tigetflag(3XCURSES), attributes(5), standards(5)

# def\_prog\_mode(3XCURSES)

#### NAME |

def\_prog\_mode, def\_shell\_mode, reset\_prog\_mode, reset\_shell\_mode – save/restore terminal modes

# **SYNOPSIS**

```
cc [ flag... ] file... -I /usr/xpg4/include -L /usr/xpg4/lib \
-R /usr/xpg4/lib -lcurses [ library... ]

c89 [ flag... ] file... -lcurses [ library... ]

#include <curses.h>
int def_prog_mode(void);
int def_shell_mode(void);
int reset_prog_mode(void);
int reset shell mode(void);
```

# **DESCRIPTION**

The def\_prog\_mode() and def\_shell\_mode() functions save the current terminal modes as "program" (within X/Open Curses) or "shell" (outside X/Open Curses). The modes are saved automatically by initscr(3XCURSES), newterm(3XCURSES), and setupterm(3XCURSES).

The reset\_prog\_mode() and reset\_shell\_mode() functions reset the current terminal modes to "program" (within X/Open Curses) or "shell" (outside X/Open Curses). The endwin(3XCURSES) function automatically calls the reset\_shell\_mode() function and the doupdate(3XCURSES) function calls the reset\_prog\_mode() function after calling endwin().

# **RETURN VALUES**

On success, these functions return OK. Otherwise, they return ERR.

# **ERRORS**

None.

# **ATTRIBUTES**

See attributes(5) for descriptions of the following attributes:

| ATTRIBUTE TYPE      | ATTRIBUTE VALUE |
|---------------------|-----------------|
| Interface Stability | Standard        |
| MT-Level            | Unsafe          |

#### SEE ALSO

endwin(3XCURSES), initscr(3XCURSES), libcurses(3XCURSES),
newterm(3XCURSES), setupterm(3XCURSES), attributes(5), standards(5)

**NAME** | delay\_output – delays output

SYNOPSIS

```
-R /usr/xpg4/lib -lcurses [ library... ]
c89 [ flag... ] file... -lcurses [ library... ]
#include <curses.h>
int delay_output(int ms);
```

**DESCRIPTION** 

The delay output () function delays output for ms milliseconds by inserting pad characters in the output stream.

**PARAMETERS** 

Is the number of milliseconds to delay the output. ms

**RETURN VALUES** 

On success, the delay output () function returns OK. Otherwise, it returns ERR.

**ERRORS** 

None.

**ATTRIBUTES** 

See attributes(5) for descriptions of the following attributes:

| ATTRIBUTE TYPE      | ATTRIBUTE VALUE |
|---------------------|-----------------|
| Interface Stability | Standard        |
| MT-Level            | Unsafe          |

**SEE ALSO** 

libcurses(3XCURSES), napms(3XCURSES), attributes(5), standards(5)

# delch(3XCURSES)

# NAME |

delch, mvdelch, mvwdelch, wdelch – remove a character

#### SYNOPSIS

```
cc [ flag... ] file... -I /usr/xpg4/include -L /usr/xpg4/lib \
-R /usr/xpg4/lib -lcurses [ library... ]
c89 [ flag... ] file... -lcurses [ library... ]
#include <curses.h>
int delch(void);
int mvdelch(int y, int x);
int mvwdelch (WINDOW *win, int y, int x);
int wdelch (WINDOW *win);
```

# **DESCRIPTION**

The delch() and wdelch() functions delete the character at the current cursor position from stdscr and win, respectively. All remaining characters after cursor through to the end of the line are shifted one character towards the start of the line. The last character on the line becomes a space; characters on other lines are not affected.

The mvdelch() and mvwdelch() functions delete the character at the position specified by the x and y parameters; the former deletes the character from stdscr; the latter from win.

#### **PARAMETERS**

- Is the y (row) coordinate of the position of the character to be removed.
- Is the x (column) coordinate of the position of the character to be removed. x

Is a pointer to the window containing the character to be removed. win

## **RETURN VALUES**

On success, these functions return OK. Otherwise, they return ERR.

# **ERRORS**

None.

# **ATTRIBUTES**

See attributes(5) for descriptions of the following attributes:

| ATTRIBUTE TYPE      | ATTRIBUTE VALUE |
|---------------------|-----------------|
| Interface Stability | Standard        |
| MT-Level            | Unsafe          |

# SEE ALSO

bkgdset(3XCURSES), insch(3XCURSES), libcurses(3XCURSES), attributes(5), standards(5)

# NAME |

del curterm, restartterm, set curterm, setupterm – interfaces to the terminfo database

```
SYNOPSIS
```

```
cc [ flag... ] file... -I /usr/xpg4/include -L /usr/xpg4/lib \
-R /usr/xpq4/lib -lcurses [ library... ]
c89 [ flag... ] file... -lcurses [ library... ]
#include <term.h>
int del curterm(TERMINAL *oterm);
int restartterm(char *term, int fildes, int *errret);
TERMINAL *set_curterm(TERMINAL *nterm);
int setupterm(char *term, int fildes, int *errret);
```

# **DESCRIPTION**

Within X/Open Curses, the setupterm() function is automatically called by the initscr (3XC) and newterm (3XC) functions. This function can be also be used outside of X/Open Curses when a program has to deal directly with the terminfo database to handle certain terminal capabilities. The use of appropriate X/Open Curses functions is recommended in all other situations.

The setupterm() function loads terminal-dependent variables for the terminfo layer of X/Open Curses. The setupterm() function initializes the terminfo variables lines and columns such that if use env (FALSE) has been called, the terminfo values assigned in the database are used regardless of the environmental variables LINES and COLUMNS or the program's window dimensions; when use env(TRUE) has been called, which is the default, the environment variables LINES and COLUMNS are used, if they exist. If the environment variables do not exist and the program is running in a window, the current window size is used.

The term parameter of setupterm() specifies the terminal; if null, terminal type is taken from the TERM environment variable. All output is sent to fildes which is initialized for output. If errret is not null, OK or ERR is returned and a status value is stored in the integer pointed to by *errret*. The following status values may be returned:

|    | Value | Description                          |
|----|-------|--------------------------------------|
| 1  |       | Normal                               |
| 0  |       | Terminal could not be found          |
| -1 |       | terminfo database could not be found |

If errret is null, an error message is printed, and the setupterm() function calls the exit() function with a non-zero parameter.

# del\_curterm(3XCURSES)

The set\_curterm() function sets the cur\_term variable to *nterm*. The values from *nterm* as well as other state information for the terminal are used by X/Open Curses functions such as beep(3XCURSES), flash(3XCURSES), mvcur(3XCURSES), tigetflag(3XCURSES), tigetstr(3XCURSES), and tigetnum(3XCURSES).

The del\_curterm() function frees the space pointed to by *oterm*. If *oterm* and the cur\_term variable are the same, all Boolean, numeric, or string terminfo variables will refer to invalid memory locations until you call setupterm() and specify a new terminal type.

The restartterm() function assumes that a call to setupterm() has already been made (probably from initscr() or newterm()). It allows you to specify a new terminal type in *term* and updates the data returned by baudrate(3XCURSES) based on *fildes*. Other information created by the initscr(), newterm(), and setupterm() functions is preserved.

# **PARAMETERS**

oterm Is the terminal type for which to free space.

term Is the terminal type for which variables are set.

fildes Is a file descriptor initialized for output.

errret Is a pointer to an integer in which the status value is

stored.

*nterm* Is the new terminal to become the current terminal.

# **RETURN VALUES**

On success, the set\_curterm() function returns the previous value of cur\_term. Otherwise, it returns a null pointer.

On success, the other functions return OK. Otherwise, they return ERR.

# **ERRORS**

None.

# **ATTRIBUTES**

See attributes(5) for descriptions of the following attributes:

| ATTRIBUTE TYPE      | ATTRIBUTE VALUE |
|---------------------|-----------------|
| Interface Stability | Standard        |
| MT-Level            | Unsafe          |

# SEE ALSO

baudrate(3XCURSES), beep(3XCURSES), initscr(3XCURSES),
libcurses(3XCURSES), mvcur(3XCURSES), tigetflag(3XCURSES),
use\_env(3XCURSES), attributes(5), standards(5)

**NAME** | deleteln, wdeleteln – remove a line

SYNOPSIS

```
cc [ flag... ] file... -I /usr/xpg4/include -L /usr/xpg4/lib \
-R /usr/xpg4/lib -lcurses [ library... ]
c89 [ flag... ] file... -lcurses [ library... ]
#include <curses.h>
int deleteln(void);
int wdeleteln(WINDOW *win);
```

# **DESCRIPTION**

The deleteln() and wdeleteln() functions delete the line containing the cursor from stdscr and win, respectively. All lines below the one deleted are moved up one line. The last line of the window becomes blank. The position of the cursor is unchanged.

**PARAMETERS** 

win Is a pointer to the window from which the line is removed.

**RETURN VALUES** 

On success, these functions return OK. Otherwise, they return ERR.

**ERRORS** 

None.

**ATTRIBUTES** 

See attributes(5) for descriptions of the following attributes:

| ATTRIBUTE TYPE      | ATTRIBUTE VALUE |
|---------------------|-----------------|
| Interface Stability | Standard        |
| MT-Level            | Unsafe          |

# **SEE ALSO**

bkgdset(3XCURSES), insdelln(3XCURSES), insertln(3XCURSES), libcurses(3XCURSES), attributes(5), standards(5)

# delscreen(3XCURSES)

NAME |

delscreen – free space associated with the SCREEN data structure

**SYNOPSIS** 

```
cc [ flag... ] file... -I /usr/xpg4/include -L /usr/xpg4/lib \
-R /usr/xpg4/lib -lcurses [ library... ]
c89 [ flag... ] file... -lcurses [ library... ]
#include <curses.h>
void delscreen (SCREEN *sp);
```

**DESCRIPTION** 

The delscreen() function frees space associated with the SCREEN data structure. This function should be called after endwin(3XCURSES) if a SCREEN data structure is no longer needed.

**PARAMETERS** 

sp Is a pointer to the screen structure for which to free space.

**RETURN VALUES** 

The delscreen() function does not return a value.

**ERRORS** 

None.

**ATTRIBUTES** 

See attributes(5) for descriptions of the following attributes:

| ATTRIBUTE TYPE      | ATTRIBUTE VALUE |
|---------------------|-----------------|
| Interface Stability | Standard        |
| MT-Level            | Unsafe          |

SEE ALSO

endwin(3XCURSES), initscr(3XCURSES), libcurses(3XCURSES),
newterm(3XCURSES), attributes(5), standards(5)

**NAME** | delwin – delete a window

SYNOPSIS

```
cc [ flag... ] file... -I /usr/xpg4/include -L /usr/xpg4/lib \
-R /usr/xpg4/lib -lcurses [ library... ]
c89 [ flag... ] file... -lcurses [ library... ]
#include <curses.h>
int delwin(WINDOW *win);
```

**DESCRIPTION** 

The delwin() function deletes the specified window, freeing up the memory associated with it.

Deleting a parent window without deleting its subwindows and then trying to manipulate the subwindows will have undefined results.

**PARAMETERS** 

Is a pointer to the window that is to be deleted.

**RETURN VALUES** 

On success, this functions returns OK. Otherwise, it returns ERR.

**ERRORS** 

None.

**ATTRIBUTES** 

See attributes(5) for descriptions of the following attributes:

| ATTRIBUTE TYPE      | ATTRIBUTE VALUE |
|---------------------|-----------------|
| Interface Stability | Standard        |
| MT-Level            | Unsafe          |

**SEE ALSO** 

derwin(3XCURSES), dupwin(3XCURSES), libcurses(3XCURSES), attributes(5), standards(5)

### derwin(3XCURSES)

#### NAME |

derwin, newwin, subwin – create a new window or subwindow

## SYNOPSIS

```
cc [ flag... ] file... -I /usr/xpg4/include -L /usr/xpg4/lib \
-R /usr/xpq4/lib -lcurses [ library... ]
c89 [ flag... ] file... -lcurses [ library... ]
#include <curses.h>
WINDOW *derwin (WINDOW *orig, int nlines, int ncols, int begin_y, int
     begin_x);
WINDOW *newwin(int nlines, int ncols, int begin_y, int begin_x);
WINDOW *subwin (WINDOW *orig, int nlines, int ncols, int begin_y, int
     begin_x);
```

#### DESCRIPTION

The derwin () function creates a subwindow within window *orig*, with the specified number of lines and columns, and upper left corner positioned at begin\_x, begin\_y relative to window orig. A pointer to the new window structure is returned.

The newwin() function creates a new window with the specified number of lines and columns and upper left corner positioned at begin\_x, begin\_y. A pointer to the new window structure is returned. A full-screen window can be created by calling newwin(0,0,0,0).

If the number of lines specified is zero, newwin() uses a default value of LINES minus begin\_y; if the number of columns specified is zero, newwin() uses the default value of COLS minus begin\_x.

The subwin() function creates a subwindow within window *orig*, with the specified number of lines and columns, and upper left corner positioned at begin\_x, begin\_y (relative to the physical screen, not to window orig). A pointer to the new window structure is returned.

The original window and subwindow share character storage of the overlapping area (each window maintains its own pointers, cursor location, and other items). This means that characters and attributes are identical in overlapping areas regardless of which window characters are written to.

When using subwindows, it is often necessary to call touchwin(3XCURSES) before wrefresh(3XCURSES) to maintain proper screen contents.

#### **PARAMETERS**

| orig    | Is a pointer to the parent window for the newly created subwindow.                                  |
|---------|----------------------------------------------------------------------------------------------------|
| nlines  | Is the number of lines in the subwindow.                                                            |
| ncols   | Is the number of columns in the subwindow.                                                          |
| begin_y | Is the y (row) coordinate of the upper left corner of the subwindow, relative to the parent window. |

begin\_x Is the x (column) coordinate of the upper left corner of the

subwindow, relative to the parent window.

**RETURN VALUES** 

On success, these functions return a pointer to the newly-created window. Otherwise, they return ERR.

**ERRORS** 

None.

**ATTRIBUTES** 

See attributes(5) for descriptions of the following attributes:

| ATTRIBUTE TYPE      | ATTRIBUTE VALUE |
|---------------------|-----------------|
| Interface Stability | Standard        |
| MT-Level            | Unsafe          |

**SEE ALSO** 

doupdate(3XCURSES), is\_linetouched(3XCURSES), libcurses(3XCURSES), attributes(5), standards(5)

## doupdate(3XCURSES)

#### NAME |

doupdate, refresh, wnoutrefresh, wrefresh – refresh windows and lines

#### **SYNOPSIS**

```
cc [ flag... ] file... -I /usr/xpg4/include -L /usr/xpg4/lib \
-R /usr/xpg4/lib -lcurses [ library... ]

c89 [ flag... ] file... -lcurses [ library... ]

#include <curses.h>
int doupdate(void);
int refresh(void);
int wnoutrefresh(WINDOW *win);
int wrefresh(WINDOW *win);
```

#### **DESCRIPTION**

The refresh() and wrefresh() functions copy stdscr and win, respectively, to the terminal screen. These functions call the wnoutrefresh() function to copy the specified window to curscr and the doupdate() function to do the actual update. The physical cursor is mapped to the same position as the logical cursor of the last window to update curscr unless leaveok(3XCURSES) is enabled (in which case, the cursor is placed in a position that X/Open Curses finds convenient).

When outputting several windows at once, it is often more efficient to call the wnoutrefresh() and doupdate() functions directly. A call to wnoutrefresh() for each window, followed by only one call to doupdate() to update the screen, results in one burst of output, fewer characters sent, and less CPU time used.

If the *win* parameter to wrefresh() is the global variable curscr, the screen is immediately cleared and repainted from scratch.

For details on how the wnoutrefresh() function handles overlapping windows with broad glyphs, see the Overlapping Windows section of the curses(3XCURSES) reference manual page.

#### **PARAMETERS**

win Is a pointer to the window in which to refresh.

## **RETURN VALUES**

On success, these functions return OK. Otherwise, they return ERR.

#### **ERRORS**

None.

#### **ATTRIBUTES**

See attributes(5) for descriptions of the following attributes:

| ATTRIBUTE TYPE      | ATTRIBUTE VALUE |
|---------------------|-----------------|
| Interface Stability | Standard        |
| MT-Level            | Unsafe          |

#### SEE ALSO

clearok(3XCURSES), curses(3XCURSES), libcurses(3XCURSES),
prefresh(3XCURSES), redrawwin(3XCURSES), attributes(5), standards(5)

NAME | dupwin – duplicate a window

SYNOPSIS

```
cc [ flag... ] file... -I /usr/xpg4/include -L /usr/xpg4/lib \
-R /usr/xpg4/lib -lcurses [ library... ]
c89 [ flag... ] file... -lcurses [ library... ]
#include <curses.h>
WINDOW *dupwin(WINDOW *win);
```

**DESCRIPTION** 

The dupwin() function creates a duplicate of window win. A pointer to the new window structure is returned.

**PARAMETERS** 

Is a pointer to the window that is to be duplicated. win

**RETURN VALUES** 

On success, this function returns a pointer to new window structure; otherwise, it returns a null pointer.

**ERRORS** 

None.

**ATTRIBUTES** 

See attributes(5) for descriptions of the following attributes:

| ATTRIBUTE TYPE      | ATTRIBUTE VALUE |
|---------------------|-----------------|
| Interface Stability | Standard        |
| MT-Level            | Unsafe          |

**SEE ALSO** 

delwin(3XCURSES), derwin(3XCURSES), libcurses(3XCURSES), attributes(5), standards(5)

## echo(3XCURSES)

#### NAME

echo, noecho – enable/disable terminal echo

#### **SYNOPSIS**

```
cc [ flag... ] file... -I /usr/xpg4/include -L /usr/xpg4/lib \
-R /usr/xpg4/lib -lcurses [ library... ]

c89 [ flag... ] file... -lcurses [ library... ]

#include <curses.h>
int echo(void);
int noecho(void);
```

#### DESCRIPTION

The echo() function enables Echo mode for the current screen. The noecho() function disables Echo mode for the current screen. Initially, curses software echo mode is enabled and hardware echo mode of the tty driver is disabled. The echo() and noecho() functions control software echo only. Hardware echo must remain disabled for the duration of the application, else the behavior is undefined.

### **RETURN VALUES**

Upon successful completion, these functions return OK. Otherwise, they return ERR.

#### **ERRORS**

No errors are defined.

#### **ATTRIBUTES**

See attributes(5) for descriptions of the following attributes:

| ATTRIBUTE TYPE      | ATTRIBUTE VALUE |
|---------------------|-----------------|
| Interface Stability | Standard        |
| MT-Level            | Unsafe          |

## **SEE ALSO**

getch(3XCURSES), getstr(3XCURSES), initscr(3XCURSES),
libcurses(3XCURSES), scanw(3XCURSES), attributes(5), standards(5)

#### NAME

echochar, wechochar - add a single-byte character and refresh window

## **SYNOPSIS**

```
cc [ flag... ] file... -I /usr/xpg4/include -L /usr/xpg4/lib \
-R /usr/xpg4/lib -lcurses [ library... ]
c89 [ flag... ] file... -lcurses [ library... ]
#include <curses.h>
int echochar(const chtype ch);
int wechochar(WINDOW *win, const chtype ch);
```

#### DESCRIPTION

The echochar () function produces the same effect as calling addch(3XCURSES) and then refresh(3XCURSES). The wechochar() function produces the same effect as calling waddch(3XCURSES) and then wrefresh(3XCURSES).

## **PARAMETERS**

Is a pointer to the character to be written to the window.

Is a pointer to the window in which the character is to be added. win

### **RETURN VALUES**

On success, these functions return OK. Otherwise, they return ERR.

### **ERRORS**

None.

#### **ATTRIBUTES**

See attributes(5) for descriptions of the following attributes:

| ATTRIBUTE TYPE      | ATTRIBUTE VALUE |
|---------------------|-----------------|
| Interface Stability | Standard        |
| MT-Level            | Unsafe          |

## **SEE ALSO**

addch(3XCURSES), doupdate(3XCURSES), echo wchar(3XCURSES), libcurses(3XCURSES), attributes(5), standards(5)

## echo\_wchar(3XCURSES)

NAME |

echo\_wchar, wecho\_wchar - add a complex character and refresh window

**SYNOPSIS** 

```
cc [ flag... ] file... -I /usr/xpg4/include -L /usr/xpg4/lib \
-R /usr/xpg4/lib -lcurses [ library... ]

c89 [ flag... ] file... -lcurses [ library... ]

#include <curses.h>
int echo_wchar(const cchar_t *wch);
int wecho wchar(WINDOW *win, const cchar t *wch);
```

DESCRIPTION

The echo\_wchar() function produces the same effect as calling add\_wch(3XCURSES) and then refresh(3XCURSES). The wecho\_wchar() function produces the same effect as calling wadd\_wch(3XCURSES) and then wrefresh(3XCURSES).

**PARAMETERS** 

*wch* Is a pointer to the complex character to be written to the window.

win Is a pointer to the window in which the character is to be added.

RETURN VALUES

On success, these functions return OK. Otherwise, they return ERR.

**ERRORS** 

None.

**ATTRIBUTES** 

See attributes(5) for descriptions of the following attributes:

| ATTRIBUTE TYPE      | ATTRIBUTE VALUE |
|---------------------|-----------------|
| Interface Stability | Standard        |
| MT-Level            | Unsafe          |

### **SEE ALSO**

add\_wch(3XCURSES), doupdate(3XCURSES), echochar(3XCURSES),
libcurses(3XCURSES), attributes(5), standards(5)

**NAME** | endwin, isendwin – restore initial terminal environment

## **SYNOPSIS**

```
cc [ flag... ] file... -I /usr/xpg4/include -L /usr/xpg4/lib \
-R /usr/xpg4/lib -lcurses [ library... ]
c89 [ flag... ] file... -lcurses [ library... ]
#include <curses.h>
int endwin(void);
bool isendwin(void);
```

#### DESCRIPTION

The endwin() function restores the terminal after Curses activity by at least restoring the saved shell terminsl mode, flushing any output to the terminal, and moving the cursor to the first column of the last line of the screen. Refreshing a window resumes program mode. The application must call endwin() for each terminal being used before exiting. If newterm(3XCURSES) is called more than once for the same terminal, the first screen created must be the last one for which endwin() is called.

The isendiwin() function indicates whether or not a screen has been refreshed since the last call to endwin().

#### **RETURN VALUES**

Upon successful completion, the endwin() function returns OK. Otherwise, it returns ERR.

The isendwin() function returns TRUE if endwin() has been called without any subsequent refresh. Otherwise, it returns FALSE.

#### **ERRORS**

Non errors are defined.

### **ATTRIBUTES**

See attributes(5) for descriptions of the following attributes:

| ATTRIBUTE TYPE      | ATTRIBUTE VALUE |
|---------------------|-----------------|
| Interface Stability | Standard        |
| MT-Level            | Unsafe          |

## SEE ALSO

doupdate(3XCURSES), libcurses(3XCURSES), newterm(3XCURSES), attributes(5), standards(5)

### erasechar(3XCURSES)

#### NAME |

erasechar, erasewchar, killchar, killwchar – return current ERASE or KILL characters

## **SYNOPSIS**

```
cc [ flag... ] file... -I /usr/xpg4/include -L /usr/xpg4/lib \
-R /usr/xpg4/lib -lcurses [ library... ]

c89 [ flag... ] file... -lcurses [ library... ]

#include <curses.h>
char erasechar(void);
int erasewchar(wchar_t *ch);
char killchar(void);
int killwchar(wchar t *ch);
```

### **DESCRIPTION**

The erasechar() function returns the current ERASE character from the tty driver. This character is used to delete the previous character during keyboard input. The returned value can be used when including deletion capability in interactive programs.

The killchar() function is similar to erasechar(). It returns the current KILL character.

The erasewchar() and killwchar() functions are similar to erasechar() and killchar() respectively, but store the ERASE or KILL character in the object pointed to by  $\it ch$ .

### **PARAMETERS**

ch Is a pointer to a location where a character may be stored.

## **RETURN VALUES**

For  ${\tt erasechar}()$  and  ${\tt killchar}()$ , the terminal's current ERASE or KILL character is returned.

On success, the  ${\tt erasewchar}$  () and  ${\tt killwchar}$  () functions return OK. Otherwise, they return ERR.

#### **ATTRIBUTES**

See attributes(5) for descriptions of the following attributes:

| ATTRIBUTE TYPE      | ATTRIBUTE VALUE |
|---------------------|-----------------|
| Interface Stability | Standard        |
| MT-Level            | Unsafe          |

#### SEE ALSO

getch(3XCURSES), getstr(3XCURSES), get\_wch(3XCURSES),
libcurses(3XCURSES), attributes(5), standards(5)

**NAME** | filter – disable use of certain terminal capabilities

## SYNOPSIS

```
cc [ flag... ] file... -I /usr/xpg4/include -L /usr/xpg4/lib \
-R /usr/xpg4/lib -lcurses [ library... ]
c89 [ flag... ] file... -lcurses [ library... ]
#include <curses.h>
void filter(void);
```

### **DESCRIPTION**

The filter() function changes how X/Open Curses initializes terminal capabilities that assume the terminal has more than one line. After a call to filter(), the  $\verb"initscr" (3XCURSES") or \verb"newterm" (3XCURSES") functions also:$ 

- Disable use of clear, cud, cud1, cup, cuu1, and vpa.
- Set home string to the value of cr.
- Set lines to 1.

### **RETURN VALUES**

The filter() function does not return a value.

#### **ERRORS**

None.

#### **ATTRIBUTES**

See attributes(5) for descriptions of the following attributes:

| ATTRIBUTE TYPE      | ATTRIBUTE VALUE |
|---------------------|-----------------|
| Interface Stability | Standard        |
| MT-Level            | Unsafe          |

## **SEE ALSO**

initscr(3XCURSES), libcurses(3XCURSES), newterm(3XCURSES), attributes(5), standards(5)

## flushinp(3XCURSES)

**NAME** | flushinp – discard type-ahead characters

**SYNOPSIS** 

```
-R /usr/xpg4/lib -lcurses [ library... ]
c89 [ flag... ] file... -lcurses [ library... ]
#include <curses.h>
int flushinp(void);
```

**DESCRIPTION** 

The flushinp() function discards (flushes) any characters in the input buffer associated with the current screen.

**RETURN VALUES** 

The flushinp () function always returns OK.

**ERRORS** 

No errors are defined.

**ATTRIBUTES** 

See attributes(5) for descriptions of the following attributes:

| ATTRIBUTE TYPE      | ATTRIBUTE VALUE |
|---------------------|-----------------|
| Interface Stability | Standard        |
| MT-Level            | Unsafe          |

**SEE ALSO** 

libcurses(3XCURSES), attributes(5), standards(5)

 $NAME \mid f$ 

form\_cursor, pos\_form\_cursor – position forms window cursor

**SYNOPSIS** 

```
cc [ flag... ] file... -lform -lcurses [ library... ]
#include <form.h>
```

int pos form cursor(FORM \*form);

**DESCRIPTION** 

 $pos\_form\_cursor()$  moves the form window cursor to the location required by the form driver to resume form processing. This may be needed after the application calls a curses library I/O routine.

**RETURN VALUES** 

pos form cursor() returns one of the following:

E\_OK Thefunction returned successfully.

E\_SYSTEM\_ERROR System error.

E\_BAD\_ARGUMENT An argument is incorrect.
E\_NOT\_POSTED The form is not posted.

**ATTRIBUTES** 

See attributes(5) for descriptions of the following attributes:

| ATTRIBUTE TYPE | ATTRIBUTE VALUE |
|----------------|-----------------|
| MT-Level       | Unsafe          |

**SEE ALSO** 

curses(3CURSES), forms(3CURSES), attributes(5)

NOTES

## form\_data(3CURSES)

NAME |

form\_data, data\_ahead, data\_behind – tell if forms field has off-screen data ahead or behind

**SYNOPSIS** 

```
cc [ flag ... ] file ... -lform -lcurses [ library .. ]
#include <form.h>
int data_ahead(FORM *form);
int data behind(FORM *form);
```

**DESCRIPTION** 

data\_ahead() returns TRUE(1) if the current field has more off-screen data ahead; otherwise it returns FALSE(0).

data\_behind() returns TRUE (1) if the current field has more off-screen data behind; otherwise it returns FALSE (0).

**ATTRIBUTES** 

See attributes(5) for descriptions of the following attributes:

| ATTRIBUTE TYPE | ATTRIBUTE VALUE |
|----------------|-----------------|
| MT-Level       | Unsafe          |

**SEE ALSO** 

curses(3CURSES), forms(3CURSES), attributes(5)

**NOTES** 

**NAME** | form\_driver – command processor for the forms subsystem

## SYNOPSIS

```
cc [ flag... ] file... -lform -lcurses [ library... ]
#include <form.h>
```

int form driver(FORM \*form, int c);

### **DESCRIPTION**

The form driver() function is the workhorse of the forms subsystem; it checks to determine whether the character *c* is a forms request or data. If it is a request, the form driver executes the request and reports the result. If it is data (a printable ASCII character), it enters the data into the current position in the current field. If it is not recognized, the form driver assumes it is an application-defined command and returns E UNKNOWN COMMAND. Application defined commands should be defined relative to MAX COMMAND, the maximum value of a request listed below.

## Form driver requests:

REQ\_NEXT\_WORD

| Move to the next page.                       |
|----------------------------------------------|
| Move to the previous page.                   |
| Move to the first page.                      |
| Move to the last page.                       |
| Move to the next field.                      |
| Move to the previous field.                  |
| Move to the first field.                     |
| Move to the last field.                      |
| Move to the sorted next field.               |
| Move to the sorted prev field.               |
| Move to the sorted first field.              |
| Move to the sorted last field.               |
| Move left to field.                          |
| Move right to field.                         |
| Move up to field.                            |
| Move down to field.                          |
| Move to the next character in the field.     |
| Move to the previous character in the field. |
| Move to the next line in the field.          |
| Move to the previous line in the field.      |
|                                              |

Move to the next word in the field.

# form\_driver(3CURSES)

| Э. | E3)            |                                           |
|----|----------------|-------------------------------------------|
|    | REQ_PREV_WORD  | Move to the previous word in the field.   |
|    | REQ_BEG_FIELD  | Move to the first char in the field.      |
|    | REQ_END_FIELD  | Move after the last char in the field.    |
|    | REQ_BEG_LINE   | Move to the beginning of the line.        |
|    | REQ_END_LINE   | Move after the last char in the line.     |
|    | REQ_LEFT_CHAR  | Move left in the field.                   |
|    | REQ_RIGHT_CHAR | Move right in the field.                  |
|    | REQ_UP_CHAR    | Move up in the field.                     |
|    | REQ_DOWN_CHAR  | Move down in the field.                   |
|    | REQ_NEW_LINE   | Insert/overlay a new line.                |
|    | REQ_INS_CHAR   | Insert the blank character at the cursor. |
|    | REQ_INS_LINE   | Insert a blank line at the cursor.        |
|    | REQ_DEL_CHAR   | Delete the character at the cursor.       |
|    | REQ_DEL_PREV   | Delete the character before the cursor.   |
|    | REQ_DEL_LINE   | Delete the line at the cursor.            |
|    | REQ_DEL_WORD   | Delete the word at the cursor.            |
|    | REQ_CLR_EOL    | Clear to the end of the line.             |
|    | REQ_CLR_EOF    | Clear to the end of the field.            |
|    | REQ_CLR_FIELD  | Clear the entire field.                   |
|    | REQ_OVL_MODE   | Enter overlay mode.                       |
|    | REQ_INS_MODE   | Enter insert mode.                        |
|    | REQ_SCR_FLINE  | Scroll the field forward a line.          |
|    | REQ_SCR_BLINE  | Scroll the field backward a line.         |
|    | REQ_SCR_FPAGE  | Scroll the field forward a page.          |
|    | REQ_SCR_BPAGE  | Scroll the field backward a page.         |
|    | REQ_SCR_FHPAGE | Scroll the field forward half a page.     |
|    | REQ_SCR_BHPAGE | Scroll the field backward half a page.    |
|    | REQ_SCR_FCHAR  | Horizontal scroll forward a character.    |
|    | REQ_SCR_BCHAR  | Horizontal scroll backward a character    |
|    | REQ_SCR_HFLINE | Horizontal scroll forward a line.         |
|    | REQ_SCR_HBLINE | Horizontal scroll backward a line.        |
|    |                |                                           |

form\_driver(3CURSES)

REQ\_SCR\_HFHALF Horizontal scroll forward half a line.

REQ\_SCR\_HBHALF Horizontal scroll backward half a line.

REQ\_VALIDATION Validate field.

REQ\_PREV\_CHOICE Display the previous field choice.

REQ\_NEXT\_CHOICE Display the next field choice.

RETURN VALUES

The form\_driver() function returns one of the following:

E\_OK The function returned successfully.

E\_SYSTEM\_ERROR System error.

E\_BAD\_ARGUMENT An argument is incorrect.
E\_NOT\_POSTED The form is not posted.

E\_INVALID\_FIELD The field contents are invalid.

E\_BAD\_STATE The routine was called from an initialization or

termination function.

E\_REQUEST\_DENIED The form driver request failed.

E\_UNKNOWN\_COMMAND An unknown request was passed to the form driver.

**ATTRIBUTES** 

See attributes(5) for descriptions of the following attributes:

| ATTRIBUTE TYPE | ATTRIBUTE VALUE |
|----------------|-----------------|
| MT-Level       | Unsafe          |

SEE ALSO

curses(3CURSES), forms(3CURSES), attributes(5)

**NOTES** 

## form\_field(3CURSES)

NAME |

form\_field, set\_form\_fields, form\_fields, field\_count, move\_field – connect fields to forms

**SYNOPSIS** 

```
cc [ flag... ] file... -lform -lcurses [ library... ]
#include <form.h>
int set_form_fields(FORM *form, FIELD **field);
FIELD **form_fields(FORM *form);
int field_count(FORM *form);
int move field(FIELD *field, int frow, int fcol);
```

**DESCRIPTION** 

set\_form\_fields() changes the fields connected to *form* to *fields*. The original fields are disconnected.

form fields () returns a pointer to the field pointer array connected to form.

field count() returns the number of fields connected to form.

move\_field() moves the disconnected *field* to the location *frow, fcol* in the forms subwindow.

**RETURN VALUES** 

form fields() returns NULL on error.

field\_count() returns -1 on error.

set form fields() and move field() return one of the following:

E\_OK The function returned successfully.

E\_CONNECTED The field is already connected to a form.

E\_SYSTEM\_ERROR System error.

E\_BAD\_ARGUMENT An argument is incorrect

E\_POSTED The form is posted.

**ATTRIBUTES** 

See attributes(5) for descriptions of the following attributes:

| ATTRIBUTE TYPE | ATTRIBUTE VALUE |
|----------------|-----------------|
| MT-Level       | Unsafe          |

SEE ALSO

curses(3CURSES), forms(3CURSES), attributes(5)

**NOTES** 

#### NAME

form\_field\_attributes, set\_field\_fore, field\_fore, set\_field\_back, field\_back, set\_field\_pad, field\_pad – format the general display attributes of forms

#### **SYNOPSIS**

```
cc [ flag... ] file... -lform -lcurses [ library... ]
#include <form.h>
int set_field_fore(FIELD *field, chtype attr);
chtype field_fore(FIELD *field);
int set_field_back(FIELD *field, chtype attr);
chtype field_back(FIELD *field);
int set_field_pad(FIELD *field, int pad);
int field pad(FIELD *field);
```

#### DESCRIPTION

set\_field\_fore() sets the foreground attribute of field. The foreground attribute is
the low-level curses display attribute used to display the field contents.
field fore() returns the foreground attribute of field.

set\_field\_back() sets the background attribute of field. The background attribute
is the low-level curses display attribute used to display the extent of the field.
field back() returns the background attribute of field.

set\_field\_pad() sets the pad character of *field* to *pad*. The pad character is the character used to fill within the field. field\_pad() returns the pad character of *field*.

#### **RETURN VALUES**

field\_fore(), field\_back(), and field\_pad() return default values if *field* is NULL. If *field* is not NULL and is not a valid FIELD pointer, the return value from these routines is undefined.

set\_field\_fore(), set\_field\_back(), and set\_field\_pad() return one of
the following:

E\_OK The function returned successfully.

E SYSTEM ERROR System error.

E\_BAD\_ARGUMENT An argument is incorrect.

### **ATTRIBUTES**

See attributes(5) for descriptions of the following attributes:

| ATTRIBUTE TYPE | ATTRIBUTE VALUE |
|----------------|-----------------|
| MT-Level       | Unsafe          |

#### **SEE ALSO**

curses(3CURSES), forms(3CURSES), attributes(5)

#### **NOTES**

## form field buffer(3CURSES)

NAME |

form\_field\_buffer, set\_field\_buffer, field\_buffer, set\_field\_status, field\_status, set\_max\_field – set and get forms field attributes

**SYNOPSIS** 

```
cc [ flag... ] file... -lform -lcurses [ library... ]
#include <form.h>
int set_field_buffer(FIELD *field, int buf, char *value);
char *field_buffer(FIELD *field, int buf);
int set_field_status(FIELD *field, int status);
int field_status(FIELD *field);
int set max field(FIELD *field, int max);
```

#### **DESCRIPTION**

set\_field\_buffer() sets buffer buf of field to value. Buffer 0 stores the displayed contents of the field. Buffers other than 0 are application specific and not used by the forms library routines. field\_buffer() returns the value of field buffer buf.

Every field has an associated status flag that is set whenever the contents of field buffer 0 changes. set\_field\_status() sets the status flag of *field* to *status*. field\_status() returns the status of *field*.

set\_max\_field() sets a maximum growth on a dynamic field, or if max=0 turns off
any maximum growth.

#### **RETURN VALUES**

field buffer() returns NULL on error.

field status() returns TRUE or FALSE.

set\_field\_buffer(), set\_field\_status(), and set\_max\_field() return one
of the following:

E OK Thefunction returned successfully.

E\_SYSTEM\_ERROR System error

E\_BAD\_ARGUMENT An argument is incorrect.

#### **ATTRIBUTES**

See attributes(5) for descriptions of the following attributes:

| ATTRIBUTE TYPE | ATTRIBUTE VALUE |
|----------------|-----------------|
| MT-Level       | Unsafe          |

#### **SEE ALSO**

curses(3CURSES), forms(3CURSES), attributes(5)

## **NOTES**

NAME | form field info, field info, dynamic field info - get forms field characteristics

#### SYNOPSIS

```
cc [ flag... ] file... -lform -lcurses [ library... ]
#include <form.h>
```

int field info(FIELD \*field, int \*rows, int \*cols, int \*frow, int \*fcol, int \*nrow, int \*nbuf);

int dynamic field info(FIELD \*field, int \*drows, int \*dcols, int \*max);

### **DESCRIPTION**

field info() returns the size, position, and other named field characteristics, as defined in the original call to new field(), to the locations pointed to by the arguments rows, cols, frow, fcol, nrow, and nbuf.

dynamic field info() returns the actual size of the field in the pointer arguments drows, dcols and returns the maximum growth allowed for field in max. If no maximum growth limit is specified for field, max will contain 0. A field can be made dynamic by turning off the field option O STATIC.

#### **RETURN VALUES**

These routines return one of the following:

E OK The function returned successfully.

E\_SYSTEM\_ERROR System error.

E\_BAD\_ARGUMENT An argument is incorrect.

#### **ATTRIBUTES**

See attributes(5) for descriptions of the following attributes:

| ATTRIBUTE TYPE | ATTRIBUTE VALUE |
|----------------|-----------------|
| MT-Level       | Unsafe          |

#### **SEE ALSO**

curses(3CURSES), forms(3CURSES), attributes(5)

## **NOTES**

## form\_field\_just(3CURSES)

NAME |

form\_field\_just, set\_field\_just, field\_just - format the general appearance of forms

**SYNOPSIS** 

int set\_field\_just(FIELD \*field, int justification);

int field just(FIELD \*field);

DESCRIPTION

set\_field\_just() sets the justification for field. Justification may be one of:

NO\_JUSTIFICATION
JUSTIFY\_RIGHT
JUSTIFY\_LEFT
JUSTIFY\_CENTER

.

The field justification will be ignored if *field* is a dynamic field.

field\_just() returns the type of justification assigned to field.

**RETURN VALUES** 

field\_just() returns one of the following:

NO\_JUSTIFICATION JUSTIFY\_RIGHT JUSTIFY\_LEFT JUSTIFY\_CENTER.

set field just() returns one of the following:

E\_OK The function returned successfully.

E\_SYSTEM\_ERROR System error.

E\_BAD\_ARGUMENT An argument is incorrect.

**ATTRIBUTES** 

See attributes(5) for descriptions of the following attributes:

| ATTRIBUTE TYPE | ATTRIBUTE VALUE |
|----------------|-----------------|
| MT-Level       | Unsafe          |

SEE ALSO

curses(3CURSES), forms(3CURSES), attributes(5)

**NOTES** 

#### NAME

form\_field\_new, new\_field, dup\_field, link\_field, free\_field – create and destroy forms fields

#### **SYNOPSIS**

```
cc [ flag... ] file... -lform -lcurses [ library... ]
#include <form.h>
```

```
FIELD *new_field(int r, int c, int frow, int fcol, int nrow, int ncol);
```

FIELD \*dup field(FIELD \*field, int frow, int fcol);

FIELD \*link field(FIELD \*field, int frow, int fcol);

int free field(FIELD \*field);

#### **DESCRIPTION**

new\_field() creates a new field with *r* rows and *c* columns, starting at *frow*, *fcol*, in the subwindow of a form. *nrow* is the number of off-screen rows and *nbuf* is the number of additional working buffers. This routine returns a pointer to the new field.

dup\_field() duplicates *field* at the specified location. All field attributes are duplicated, including the current contents of the field buffers.

link\_field() also duplicates *field* at the specified location. However, unlike dup\_field(), the new field shares the field buffers with the original field. After creation, the attributes of the new field can be changed without affecting the original field.

free\_field() frees the storage allocated for field.

## **RETURN VALUES**

Routines that return pointers return NULL on error. free\_field() returns one of the following:

E\_OK The function returned successfully.

E\_CONNECTED The field is already connected to a form.

E\_SYSTEM\_ERROR System error.

E\_BAD\_ARGUMENT An argument is incorrect.

#### **ATTRIBUTES**

See attributes(5) for descriptions of the following attributes:

| ATTRIBUTE TYPE | ATTRIBUTE VALUE |
|----------------|-----------------|
| MT-Level       | Unsafe          |

#### **SEE ALSO**

curses(3CURSES), forms(3CURSES), attributes(5)

## **NOTES**

## form\_field\_opts(3CURSES)

| NAME | form_field_opts, set_field_opts, field_opts_on, field_opts_off, field_opts – forms field |
|------|------------------------------------------------------------------------------------------|
|      | option routines                                                                          |

#### **SYNOPSIS**

```
cc [ flag... ] file... -lform -lcurses [ library... ]
#include <form.h>
int set_field_opts(FIELD *field, OPTIONS opts);
int set_field_opts(FIELD *field, OPTIONS opts);
int field_opts_on(FIELD *field, OPTIONS opts);
int field_opts_off(FIELD *field, OPTIONS opts);
OPTIONS field opts(FIELD *field);
```

#### **DESCRIPTION**

set\_field\_opts() turns on the named options of *field* and turns off all remaining options. Options are boolean values that can be OR-ed together.

field opts on() turns on the named options; no other options are changed.

field\_opts\_off() turns off the named options; no other options are changed.

field opts () returns the options set for field.

O\_VISIBLE The field is displayed.

O\_ACTIVE The field is visited during processing.

O\_PUBLIC The field contents are displayed as data is entered.

O\_EDIT The field can be edited.

O\_WRAP Words not fitting on a line are wrapped to the next line.

O\_BLANK The whole field is cleared if a character is entered in the

first position.

O\_AUTOSKIP Skip to the next field when the current field becomes

full.

O\_NULLOK A blank field is considered valid.
O\_STATIC The field buffers are fixed in size.

O\_PASSOK Validate field only if modified by user.

## **RETURN VALUES**

set\_field\_opts, field\_opts\_on and field\_opts\_off return one of the
following:

E\_OK The function returned successfully.

E\_SYSTEM\_ERROR System error.

E\_CURRENT The field is the current field.

 $\textbf{ATTRIBUTES} \hspace{0.2cm} | \hspace{0.2cm} \textbf{See attributes}(5) \hspace{0.2cm} \textbf{for descriptions of the following attributes:} \\$ 

| ATTRIBUTE TYPE | ATTRIBUTE VALUE |
|----------------|-----------------|
| MT-Level       | Unsafe          |

## **SEE ALSO**

curses(3CURSES), forms(3CURSES), attributes(5)

## **NOTES**

### form\_fieldtype(3CURSES)

#### NAME |

form\_fieldtype, new\_fieldtype, free\_fieldtype, set\_fieldtype\_arg, set\_fieldtype\_choice, link\_fieldtype – forms fieldtype routines

#### **SYNOPSIS**

#### DESCRIPTION

new\_fieldtype() creates a new field type. The application programmer must write the function *field\_check*, which validates the field value, and the function *char\_check*, which validates each character. free\_fieldtype() frees the space allocated for the field type.

By associating function pointers with a field type, set\_fieldtype\_arg() connects to the field type additional arguments necessary for a set\_field\_type() call. Function <code>mak\_arg</code> allocates a structure for the field specific parameters to set\_field\_type() and returns a pointer to the saved data. Function <code>copy\_arg</code> duplicates the structure created by <code>make\_arg</code>. Function <code>free\_arg</code> frees any storage allocated by <code>make\_arg</code> or <code>copy\_arg</code>.

The form\_driver() requests REQ\_NEXT\_CHOICE and REQ\_PREV\_CHOICE let the user request the next or previous value of a field type comprising an ordered set of values. set\_fieldtype\_choice() allows the application programmer to implement these requests for the given field type. It associates with the given field type those application-defined functions that return pointers to the next or previous choice for the field.

link\_fieldtype() returns a pointer to the field type built from the two given types. The constituent types may be any application-defined or pre-defined types.

### **RETURN VALUES**

Routines that return pointers always return NULL on error. Routines that return an integer return one of the following:

E\_OK The function returned successfully.

E\_SYSTEM\_ERROR System error.

E\_BAD\_ARGUMENT An argument is incorrect.

E\_CONNECTED Type is connected to one or more fields.

 $\textbf{ATTRIBUTES} \hspace{0.2cm} | \hspace{0.2cm} \textbf{See attributes}(5) \hspace{0.2cm} \textbf{for descriptions of the following attributes:} \\$ 

| ATTRIBUTE TYPE | ATTRIBUTE VALUE |
|----------------|-----------------|
| MT-Level       | Unsafe          |

## **SEE ALSO**

curses(3CURSES), forms(3CURSES), attributes(5)

## **NOTES**

## form\_field\_userptr(3CURSES)

 $\textbf{NAME} \hspace{0.1cm} \mid \hspace{0.1cm} \textbf{form\_field\_userptr, set\_field\_userptr, field\_userptr-associate application data with} \hspace{0.1cm}$ 

forms

SYNOPSIS cc [ flag... ] file... -lform -lcurses [ library... ]

#include <form.h>

int set field userptr(FIELD \*field, char \*ptr);

char \*field userptr(FIELD \*field);

**DESCRIPTION** Every field has an associated user pointer that can be used to store pertinent data.

set\_field\_userptr() sets the user pointer of field. field\_userptr() returns the

user pointer of *field*.

**RETURN VALUES** | field\_userptr() returns NULL on error. set\_field\_userptr() returns one

of the following:

E\_OK The function returned successfully.

E\_SYSTEM\_ERROR System error.

**ATTRIBUTES** | See attributes(5) for descriptions of the following attributes:

| ATTRIBUTE TYPE | ATTRIBUTE VALUE |
|----------------|-----------------|
| MT-Level       | Unsafe          |

SEE ALSO | cur

curses(3CURSES), forms(3CURSES), attributes(5)

**NOTES** 

#### NAME

form\_field\_validation, set\_field\_type, field\_type, field\_arg – forms field data type validation

#### **SYNOPSIS**

```
cc [ flag... ] file... -lform -lcurses [ library... ]
#include <form.h>
int set_field_type(FIELD *field, FIELDTYPE *type, ...);
FIELDTYPE *field_type(FIELD *field);
char *field arg(FIELD *field);
```

#### DESCRIPTION

set\_field\_type() associates the specified field type with *field*. Certain field types take additional arguments. TYPE\_ALNUM, for instance, requires one, the minimum width specification for the field. The other predefined field types are: TYPE\_ALPHA, TYPE\_ENUM, TYPE\_INTEGER, TYPE\_NUMERIC, and TYPE\_REGEXP.

field\_type () returns a pointer to the field type of *field*. NULL is returned if no field type is assigned.

field\_arg() returns a pointer to the field arguments associated with the field type of *field*. NULL is returned if no field type is assigned.

#### **RETURN VALUES**

field type() and field arg() return NULL on error.

 $\verb"set_field_type"()" returns one of the following:$ 

E\_OK The function returned successfully.

E\_SYSTEM\_ERROR System error.

### **ATTRIBUTES**

See attributes(5) for descriptions of the following attributes:

| ATTRIBUTE TYPE | ATTRIBUTE VALUE |
|----------------|-----------------|
| MT-Level       | Unsafe          |

### **SEE ALSO**

curses(3CURSES), forms(3CURSES), attributes(5)

#### **NOTES**

## form hook(3CURSES)

#### NAME |

form\_hook, set\_form\_init, form\_init, set\_form\_term, form\_term, set\_field\_init, field\_init, set\_field\_term, field\_term – assign application-specific routines for invocation by forms

#### **SYNOPSIS**

```
cc [ flag... ] file... -lform -lcurses [ library... ]
#include <form.h>
int set_form_init(FORM *form, void (*func)(FORM*));
void (*form_init)(FORM *form);
int set_form_term(FORM *form, void (*func)(FORM*));
void (*form_term)(FORM *form);
int set_field_init(FORM *form, void (*func)(FORM*));
void (*field_init)(FORM *form);
int set_field_term(FORM *form, void (*func)(FORM*));
void (*field_term(FORM *form, void (*func)(FORM*));
```

#### DESCRIPTION

These routines allow the programmer to assign application specific routines to be executed automatically at initialization and termination points in the forms application. The user need not specify any application-defined initialization or termination routines at all, but they may be helpful for displaying messages or page numbers and other chores.

set\_form\_init() assigns an application-defined initialization function to be called
when the form is posted and just after a page change. form\_init() returns a pointer
to the initialization function, if any.

set\_form\_term() assigns an application-defined function to be called when the
form is unposted and just before a page change. form\_term() returns a pointer to the
function, if any.

set\_field\_init() assigns an application-defined function to be called when the
form is posted and just after the current field changes. field\_init() returns a
pointer to the function, if any.

set\_field\_term() assigns an application-defined function to be called when the
form is unposted and just before the current field changes. field\_term() returns a
pointer to the function, if any.

#### **RETURN VALUES**

Routines that return pointers always return NULL on error. Routines that return an integer return one of the following:

E\_OK The function returned successfully.

E\_SYSTEM\_ERROR System error.

 $\textbf{ATTRIBUTES} \hspace{0.2cm} | \hspace{0.2cm} \textbf{See attributes}(5) \hspace{0.2cm} \textbf{for descriptions of the following attributes:} \\$ 

| ATTRIBUTE TYPE | ATTRIBUTE VALUE |
|----------------|-----------------|
| MT-Level       | Unsafe          |

## **SEE ALSO**

curses(3CURSES), forms(3CURSES), attributes(5)

## **NOTES**

## form\_new(3CURSES)

**NAME** | form\_new, new\_form, free\_form – create and destroy forms

**SYNOPSIS** 

cc [ flag... ] file... -lform -lcurses [ library... ]

#include <form.h>

FORM \*new form(FIELD \*\*fields);

int free form(FORM \*form);

**DESCRIPTION** 

new form() creates a new form connected to the designated fields and returns a pointer to the form.

free form() disconnects the form from its associated field pointer array and deallocates the space for the form.

**RETURN VALUES** 

new\_form() always returns NULL on error. free form() returns one of the

following:

E\_OK The function returned successfully.

E\_BAD\_ARGUMENT An argument is incorrect.

E\_POSTED The form is posted.

**ATTRIBUTES** 

See attributes(5) for descriptions of the following attributes:

| ATTRIBUTE TYPE | ATTRIBUTE VALUE |
|----------------|-----------------|
| MT-Level       | Unsafe          |

**SEE ALSO** 

curses(3CURSES), forms(3CURSES), attributes(5)

NOTES

NAME | form\_new\_page, set\_new\_page, new\_page - forms pagination

SYNOPSIS

```
cc [ flag... ] file... -lform -lcurses [ library... ]
#include <form.h>
```

int set new page(FIELD \*field, int bool);

int new page(FIELD \*field);

**DESCRIPTION** 

set new page () marks field as the beginning of a new page on the form.

new page () returns a boolean value indicating whether or not field begins a new page of the form.

**RETURN VALUES** 

new page returns TRUE or FALSE.

set new page() returns one of the following:

E\_OK The function returned successfully.

**E\_CONNECTED** The field is already connected to a form.

E\_SYSTEM\_ERROR System error.

**ATTRIBUTES** 

See attributes(5) for descriptions of the following attributes:

| ATTRIBUTE TYPE | ATTRIBUTE VALUE |
|----------------|-----------------|
| MT-Level       | Unsafe          |

**SEE ALSO** 

curses(3CURSES), forms(3CURSES), attributes(5)

**NOTES** 

## form\_opts(3CURSES)

NAME |

form\_opts, set\_form\_opts, form\_opts\_on, form\_opts\_off – forms option routines

**SYNOPSIS** 

```
#include <form.h>
int set_form_opts(FORM *form, OPTIONS opts);
int form_opts_on(FORM *form, OPTIONS opts);
int form_opts_off(FORM *form, OPTIONS opts);
OPTIONS form opts(FORM *form);
```

cc [ flag... ] file... -lform -lcurses [ library... ]

DESCRIPTION

set\_form\_opts() turns on the named options for form and turns off all remaining
options. Options are boolean values which can be OR-ed together.form\_opts\_on()
turns on the named options; no other options are changed.form\_opts\_off() turns
off the named options; no other options are changed.

form opts() returns the options set for form.

O\_NL\_OVERLOAD Overload the REQ\_NEW\_LINE form driver request.

O\_BS\_OVERLOAD Overload the REQ\_DEL\_PREV form driver request.

**RETURN VALUES** 

 $\verb|set_form_opts()|, \verb|form_opts_on()|, \verb| and form_opts_off()| | return one of the following:$ 

E\_OK The function returned successfully.

E\_SYSTEM\_ERROR System error.

**ATTRIBUTES** 

See attributes (5) for descriptions of the following attributes:

| ATTRIBUTE TYPE | ATTRIBUTE VALUE |
|----------------|-----------------|
| MT-Level       | Unsafe          |

**SEE ALSO** 

curses(3CURSES), forms(3CURSES), attributes(5)

NOTES

NAME |

form\_page, set\_form\_page, set\_current\_field, current\_field, field\_index – set forms current page and field

#### SYNOPSIS

```
cc [ flag... ] file... -lform -lcurses [ library... ]
#include <form.h>
int set_form_page(FORM *form, int page);
int form_page(FORM *form);
int set_current_field(FORM *form, FIELD *field);
FIELD *current_field(FORM*form);
```

### **DESCRIPTION**

set\_form\_page() sets the page number of form to page. form\_page() returns the current page number of form.

set\_current\_field() sets the current field of form to field. current\_field()
returns a pointer to the current field of form.

field index() returns the index in the field pointer array of field.

### **RETURN VALUES**

form\_page() returns -1 on error.

int field index(FIELD \*field);

current field() returns NULL on error.

field index() returns -1 on error.

set\_form\_page() and set\_current\_field() return one of the following:

E\_OK The function returned successfully.

E\_SYSTEM\_ERROR System error.

E\_BAD\_ARGUMENT An argument is incorrect.

E\_BAD\_STATE The routine was called from an initialization or

termination function.

E\_INVALID\_FIELD The field contents are invalid.

E\_REQUEST\_DENIED The form driver request failed

#### **ATTRIBUTES**

See attributes(5) for descriptions of the following attributes:

| ATTRIBUTE TYPE | ATTRIBUTE VALUE |
|----------------|-----------------|
| MT-Level       | Unsafe          |

#### SEE ALSO

curses(3CURSES), forms(3CURSES), attributes(5)

# form\_page(3CURSES)

| NOTES | The header <form.h> automatically includes the headers <eti.h> and <curses.h>.</curses.h></eti.h></form.h> |
|-------|----------------------------------------------------------------------------------------------------|
|       |                                                                                                    |
|       |                                                                                                    |
|       |                                                                                                    |
|       |                                                                                                    |
|       |                                                                                                    |
|       |                                                                                                    |
|       |                                                                                                    |
|       |                                                                                                    |
|       |                                                                                                    |
|       |                                                                                                    |
|       |                                                                                                    |
|       |                                                                                                    |
|       |                                                                                                    |
|       |                                                                                                    |
|       |                                                                                                    |
|       |                                                                                                    |
|       |                                                                                                    |
|       |                                                                                                    |
|       |                                                                                                    |
|       |                                                                                                    |
|       |                                                                                                    |
|       |                                                                                                    |
|       |                                                                                                    |
|       |                                                                                                    |
|       |                                                                                                    |
|       |                                                                                                    |

form\_post, post\_form, unpost\_form – write or erase forms from associated subwindows

**SYNOPSIS** 

```
cc [ flag... ] file... -lform -lcurses [ library... ]
#include <form.h>
int post_form(FORM *form);
int unpost_form(FORM *form);
```

**DESCRIPTION** 

post\_form() writes form into its associated subwindow. The application
programmer must use curses library routines to display the form on the physical
screen or call update\_panels() if the panels library is being used.

unpost form() erases form from its associated subwindow.

**RETURN VALUES** 

These routines return one of the following:

E\_OK The function returned successfully.

E\_SYSTEM\_ERROR System error.

E\_BAD\_ARGUMENT An argument is incorrect.

E\_POSTED The form is posted.E\_NOT\_POSTED The form is not posted.

E\_NO\_ROOM The form does not fit in the subwindow.

E BAD STATE The routine was called from an initialization or

termination function.

E\_NOT\_CONNECTED The field is not connected to a form.

**ATTRIBUTES** 

See attributes(5) for descriptions of the following attributes:

| ATTRIBUTE TYPE | ATTRIBUTE VALUE |
|----------------|-----------------|
| MT-Level       | Unsafe          |

SEE ALSO

curses(3CURSES), forms(3CURSES), panel\_update(3CURSES),
panels(3CURSES), attributes(5)

**NOTES** 

The header <form.h> automatically includes the headers <eti.h> and <curses.h>.

# forms(3CURSES)

**NAME** 

forms – character based forms package

**SYNOPSIS** 

#include <form.h>

#### **DESCRIPTION**

The form library is built using the curses library, and any program using forms routines must call one of the curses initialization routines such as initscr. A program using these routines must be compiled with -lform and -lcurses on the cc command line.

The forms package gives the applications programmer a terminal-independent method of creating and customizing forms for user-interaction. The forms package includes: field routines, which are used to create and customize fields, link fields and assign field types; fieldtype routines, which are used to create new field types for validating fields; and form routines, which are used to create and customize forms, assign pre/post processing functions, and display and interact with forms.

#### Current Default Values for Field Attributes

The forms package establishes initial current default values for field attributes. During field initialization, each field attribute is assigned the current default value for that attribute. An application can change or retrieve a current default attribute value by calling the appropriate set or retrieve routine with a NULL field pointer. If an application changes a current default field attribute value, subsequent fields created using new\_field() will have the new default attribute value. (The attributes of previously created fields are not changed if a current default attribute value is changed.)

#### Routine Name Index

The following table lists each forms routine and the name of the manual page on which it is described.

| forms Routine Name | Manual Page Name |
|--------------------|------------------|
| current_field      | form_page(3X)    |
| data_ahead         | form_data(3X)    |

data\_behind form\_data(3X)

dup\_field form\_field\_new(3X) dynamic\_field\_info form\_field\_info(3X)

field\_arg form\_field\_validation(3X)
field\_back form\_field\_attributes(3X)
field\_buffer form\_field\_buffer(3X)

field\_count form\_field(3X)

field\_fore form\_field\_attributes(3X)

field\_index form\_page(3X)
field\_info form\_field\_info(3X)
field\_init form\_hook(3X)

# forms(3CURSES)

field\_just form\_field\_just(3X)
field\_opts form\_field\_opts(3X)
field\_opts\_off form\_field\_opts(3X)
field\_opts\_on form\_field\_opts(3X)
field\_pad form\_field\_attributes(3X)

field\_status form\_field\_buffer(3X)

field\_term form\_hook(3X)

field\_type form\_field\_validation(3X) field\_userptr form\_field\_userptr(3X)

form\_driver form\_driver(3X) form\_fields form\_field(3X) form\_init form\_hook(3X) form\_opts form\_opts(3X) form\_opts\_off form\_opts(3X) form\_opts\_on form\_opts(3X) form\_page form\_page(3X)  $form_win(3X)$ form\_sub form\_term  $form_hook(3X)$ form\_userptr(3X) form\_userptr form\_win  $form_win(3X)$ 

free\_field form\_field\_new(3X)
free\_fieldtype form\_fieldtype(3X)
free\_form form\_new(3X)

link\_field form\_field\_new(3X)
link\_fieldtype form\_fieldtype(3X)
move\_field form\_field(3X)

new\_field form\_field\_new(3X)
new\_fieldtype form\_fieldtype(3X)
new\_form form\_new(3X)

new\_page form\_new\_page(3X)
pos\_form\_cursor form\_cursor(3X)

# forms(3CURSES)

| post_form         | form_post(3X) |
|-------------------|---------------|
| scale_form        | form_win(3X)  |
| set_current_field | form_page(3X) |

set\_field\_back form\_field\_attributes(3X)
set\_field\_buffer form\_field\_buffer(3X)
set\_field\_fore form\_field\_attributes(3X)

set\_field\_init form\_hook(3X)
set\_field\_just form\_field\_just(3X)
set\_field\_opts form\_field\_opts(3X)

set\_field\_pad form\_field\_attributes(3X)
set\_field\_status form\_field\_buffer(3X)

set\_field\_term form\_hook(3X)

set\_field\_type form\_field\_validation(3X) form\_field\_userptr(3X) set\_field\_userptr set\_fieldtype\_arg form\_fieldtype(3X) set\_fieldtype\_choice form\_fieldtype(3X) set\_form\_fields form\_field(3X) set\_form\_init form\_hook(3X) set\_form\_opts form\_opts(3X) set\_form\_page form\_page(3X) set\_form\_sub  $form_win(3X)$ 

set\_form\_termform\_hook(3X)set\_form\_userptrform\_userptr(3X)set\_form\_winform\_win(3X)

set\_max\_field form\_field\_buffer(3X) set\_new\_page form\_new\_page(3X)

unpost\_form form\_post(3X)

# **RETURN VALUES**

Routines that return a pointer always return NULL on error. Routines that return an integer return one of the following:

E OK The function returned successfully.

E CONNECTED The field is already connected to a form.

E\_SYSTEM\_ERROR System error.

E BAD ARGUMENT An argument is incorrect.

 ${\tt E\_CURRENT}$  The field is the current field.

 ${\tt E\_POSTED} \hspace{1cm} {\tt The \ form \ is \ posted}.$ 

E\_NOT\_POSTED The form is not posted.

E\_INVALID\_FIELD The field contents are invalid.

E NOT CONNECTED The field is not connected to a form.

E\_NO\_ROOM The form does not fit in the subwindow.

E BAD STATE The routine was called from an initialization or

termination function.

E\_REQUEST\_DENIED The form driver request failed.

E\_UNKNOWN\_COMMAND An unknown request was passed to the form driver.

# **ATTRIBUTES**

See attributes(5) for descriptions of the following attributes:

| ATTRIBUTE TYPE | ATTRIBUTE VALUE |
|----------------|-----------------|
| MT-Level       | Unsafe          |

#### SEE ALSO

curses(3CURSES), attributes(5)

# **NOTES**

The header <form.h> automatically includes the headers <eti.h> and <curses.h>.

# form\_userptr(3CURSES)

NAME |

form\_userptr, set\_form\_userptr - associate application data with forms

**SYNOPSIS** 

```
cc [ flag... ] file... -lform -lcurses [ library... ]
#include <form.h>
```

int set form userptr(FORM \*form, char \*ptr);

char \*form userptr(FORM \*form);

**DESCRIPTION** 

Every form has an associated user pointer that can be used to store pertinent data. set form userptr() sets the user pointer of form. form userptr() returns the user pointer of form.

**RETURN VALUES** 

form userptr() returns NULL on error. set form userptr() returns one of the following:

E\_OK The function returned successfully.

E\_SYSTEM\_ERROR System error.

**ATTRIBUTES** 

See attributes(5) for descriptions of the following attributes:

| ATTRIBUTE TYPE | ATTRIBUTE VALUE |
|----------------|-----------------|
| MT-Level       | Unsafe          |

**SEE ALSO** 

curses(3CURSES), forms(3CURSES), attributes(5)

**NOTES** 

The header <form.h> automatically includes the headers <eti.h> and <curses.h>.

#### NAME |

 $form\_win, set\_form\_win, set\_form\_sub, form\_sub, scale\_form - forms \ window \ and \ subwindow \ association \ routines$ 

#### **SYNOPSIS**

```
cc [ flag... ] file... -lform -lcurses [ library... ]
#include <form.h>
int set_form_win(FORM *form, WINDOW *win);
WINDOW *form_win(FORM *form);
int set_form_sub(FORM *form, WINDOW *sub);
WINDOW *form_sub(FORM *form);
int scale form(FORM *form, int *rows, int *cols);
```

#### **DESCRIPTION**

set\_form\_win() sets the window of *form* to *win*. form\_win() returns a pointer to the window associated with *form*.set\_form\_sub() sets the subwindow of *form* to *sub*. form\_sub() returns a pointer to the subwindow associated with *form*.scale\_form() returns the smallest window size necessary for the subwindow of *form*. rows and cols are pointers to the locations used to return the number of rows and columns for the form.

#### **RETURN VALUES**

Routines that return pointers always return NULL on error. Routines that return an integer return one of the following:

E\_OK The function returned successfully.

E\_SYSTEM\_ERROR System error.

E\_BAD\_ARGUMENT An argument is incorrect.

E\_NOT\_CONNECTED The field is not connected to a form.

E\_POSTED The form is posted.

#### **ATTRIBUTES**

See attributes(5) for descriptions of the following attributes:

| ATTRIBUTE TYPE | ATTRIBUTE VALUE |
|----------------|-----------------|
| MT-Level       | Unsafe          |

# **SEE ALSO**

curses(3CURSES), forms(3CURSES), attributes(5)

#### NOTES

The header <form.h> automatically includes the headers <eti.h> and <curses.h>.

# getbegyx(3XCURSES)

#### NAME |

getbegyx, getmaxyx, getparyx, getyx - get cursor or window coordinates

# **SYNOPSIS**

```
cc [ flag... ] file... -I /usr/xpg4/include -L /usr/xpg4/lib \
-R /usr/xpg4/lib -lcurses [ library... ]

c89 [ flag... ] file... -lcurses [ library... ]

#include <curses.h>
void getbegyx(WINDOW *win, int y, int x);
void getmaxyx(WINDOW *win, int y, int x);
void getparyx(WINDOW *win, int y, int x);
void getparyx(WINDOW *win, int y, int x);
```

# **DESCRIPTION**

The getyx () macro stores the current cursor position of the specified window in x and y.

The getparyx() macro stores the x and y coordinates (relative to the parent window) of the specified window's origin (upper-left corner). If win does not point to a subwindow, x and y are set to -1.

The getbegyx () macro stores the x and y coordinates of the specified window's origin (upper-left corner).

The getmaxyx() macro stores the numbers of rows in the specified window in y and the number of columns in x.

# **PARAMETERS**

win Is a pointer to a window.

*y* stores the *y* coordinate for the cursor or origin. The getmaxyx() macro uses it to store the number of rows in the window.

stores the x coordinate for the cursor or origin. The getmaxyx() macro uses it to store the number of columns in the window.

# **RETURN VALUES**

These macros do not return a value.

# **ERRORS**

None.

x

#### **ATTRIBUTES**

See attributes(5) for descriptions of the following attributes:

| ATTRIBUTE TYPE      | ATTRIBUTE VALUE |
|---------------------|-----------------|
| Interface Stability | Standard        |
| MT-Level            | Unsafe          |

# SEE ALSO

libcurses(3XCURSES), attributes(5), standards(5)

getcchar – get a wide character string (with rendition) from a cchar\_t

# **SYNOPSIS**

```
cc [ flag... ] file... -I /usr/xpg4/include -L /usr/xpg4/lib \
-R /usr/xpg4/lib -lcurses [ library... ]
c89 [ flag... ] file... -lcurses [ library... ]
#include <curses.h>
int getcchar(const cchar_t *wcval, wchar_t *wch, attr_t *attrs, short *color_pair, void *opt);
```

#### DESCRIPTION

If *wch* is not a null pointer, the <code>getcchar()</code> function splits the <code>cchar\_t</code> object pointed to by *wcval* into a wide character string, attributes, and a color pair. It stores the attributes in the location pointed to by *attrs*, the color pair in the location pointed to by *color\_pair*, and the wide character string in the location pointed to by *wch*.

If *wch* is a null pointer, the <code>getcchar()</code> function simply returns the number of wide characters in the <code>cchar\_t</code> object pointed to by *wcval*. The objects pointed to by *attrs* and *color\_pair* are not changed.

#### **PARAMETERS**

wcval Is a pointer to a cchar\_t object.

wch Is a pointer to an object where a wide character string can be

stored.

attrs Is a pointer to an object where attributes can be stored.

color\_pair Is a pointer to an object where a color pair can be stored.

opts Is reserved for future use. Currently, this must be a null pointer.

#### **RETURN VALUES**

When *wch* is a null pointer, the getcchar() function returns the number of wide characters in the string pointed to by *wcval* including the null terminator.

When wch is not a null pointer, the getcchar() function returns OK on success and ERR otherwise.

# **ERRORS**

None

# **ATTRIBUTES**

See attributes(5) for descriptions of the following attributes:

| ATTRIBUTE TYPE      | ATTRIBUTE VALUE |
|---------------------|-----------------|
| Interface Stability | Standard        |
| MT-Level            | Unsafe          |

#### **SEE ALSO**

attroff(3XCURSES), can\_change\_color(3XCURSES), libcurses(3XCURSES),
setcchar(3XCURSES), attributes(5), standards(5)

# getch(3XCURSES)

#### NAME

getch, wgetch, mvgetch, mvwgetch – get a single-byte character from the terminal

# **SYNOPSIS**

```
cc [ flag... ] file... -I /usr/xpg4/include -L /usr/xpg4/lib \
-R /usr/xpg4/lib -lcurses [ library... ]

c89 [ flag... ] file... -lcurses [ library... ]

#include <curses.h>
int getch(void);
int wgetch(WINDOW *win);
int mvgetch(int y, int x);
int mvygetch(WINDOW *win, int y, int x);
```

#### **PARAMETERS**

win Is a pointer to the window associated with the terminal from which the character is to be read.

*y* Is the y (row) coordinate for the position of the character to be read.

*x* Is the x (column) coordinate for the position of the character to be read.

#### **DESCRIPTION**

These functions read a single-byte character from the terminal associated with the current or specified window. The results are unspecified if the input is not a single-byte character. If keypad(3XCURSES) is enabled, these functions respond to the pressing of a function key by returning the corresponding KEY\_ value defined in <curses.h>

Processing of terminal input is subject to the general rules described on the keypad(3XCURSES) manual page.

If echoing is enabled, then the character is echoed as though it were provided as an input argument to addch(3XCURSES), except for the following characters:

<backspace> The input is interpreted as follows: unless the cursor already was

in column 0, <backspace> moves the cursor one column toward the start of the current line and any characters after the <backspace> are added or inserted starting there. The character at

the resulting cursor position it then deleted as though delch(3XCURSES) were called, except that if the cursor was originally in the first column of the line, the user is alerted as

though beep(3XCURSES) were called.

Function keys The user is alerted as though beep () were called. Information

concerning the function keys is not returned to the caller.

If the current or specified window is not a pad, and it has been moved modified since the last refresh operation, then it will be refreshed before another character is read.

# **Constant Values** for Function Keys

The following is a list of tokens for function keys that are returned by the getch() set of functions if keypad handling is enabled (some terminals may not support all tokens).

| Constant      | Description                                   |
|---------------|-----------------------------------------------|
| KEY_BREAK     | Break key                                     |
| KEY_DOWN      | The down arrow key                            |
| KEY_UP        | The up arrow key                              |
| KEY_LEFT      | The left arrow key                            |
| KEY_RIGHT     | The right arrow key                           |
| KEY_HOME      | Home key                                      |
| KEY_BACKSPACE | Backspace                                     |
| KEY_F0        | Function keys. Space for 64 keys is reserved. |
| KEY_F(n)      | For $0 \le n \le 63$                          |
| KEY_DL        | Delete line                                   |
| KEY_IL        | Insert line                                   |
| KEY_DC        | Delete character                              |
| KEY_IC        | Insert char or enter insert mode              |
| KEY_EIC       | Exit insert char mode                         |
| KEY_CLEAR     | Clear screen                                  |
| KEY_EOS       | Clear to end of screen                        |
| KEY_EOL       | Clear to end of line                          |
| KEY_SF        | Scroll 1 line forward                         |
| KEY_SR        | Scroll 1 line backwards                       |
| KEY_NPAGE     | Next page                                     |
| KEY_PPAGE     | Previous page                                 |
| KEY_STAB      | Set tab                                       |
| KEY_CTAB      | Clear tab                                     |
| KEY_CATAB     | Clear all tabs                                |
| KEY_ENTER     | Enter or send                                 |
| KEY_SRESET    | Soft (partial) reset                          |
| KEY_RESET     | Reset or hard reset                           |
| KEY_PRINT     | Print or copy                                 |
| KEY_LL        | Home down or bottom (lower left)              |

# getch(3XCURSES)

| Constant      | Description           |
|---------------|-----------------------|
| KEY_A1        | Upper left of keypad  |
| KEY_A3        | Upper right of keypad |
| KEY_B2        | Center of keypad      |
| KEY_C1        | Lower left of keypad  |
| KEY_C3        | Lower right of keypad |
| KEY_BTAB      | Back tab              |
| KEY_BEG       | Beginning key         |
| KEY_CANCEL    | Cancel key            |
| KEY_CLOSE     | Close key             |
| KEY_COMMAND   | Cmd (command) key     |
| KEY_COPY      | Copy key              |
| KEY_CREATE    | Create key            |
| KEY_END       | End key               |
| KEY_EXIT      | Exit key              |
| KEY_FIND      | Find key              |
| KEY_HELP      | Help key              |
| KEY_MARK      | Mark key              |
| KEY_MESSAGE   | Message key           |
| KEY_MOVE      | Move key              |
| KEY_NEXT      | Next object key       |
| KEY_OPEN      | Open key              |
| KEY_OPTIONS   | Options key           |
| KEY_PREVIOUS  | Previous object key   |
| KEY_REDO      | Redo key              |
| KEY_REFERENCE | Reference key         |
| KEY_REFRESH   | Refresh key           |
| KEY_REPLACE   | Replace key           |
| KEY_RESTART   | Restart key           |
| KEY_RESUME    | Resume key            |

| Constant      | Description             |
|---------------|-------------------------|
| KEY_SAVE      | Save key                |
| KEY_SBEG      | Shifted beginning key   |
| KEY_SCANCEL   | Shifted cancel key      |
| KEY_SCOMMAND  | Shifted command key     |
| KEY_SCOPY     | Shifted copy key        |
| KEY_SCREATE   | Shifted create key      |
| KEY_SDC       | Shifted delete char key |
| KEY_SDL       | Shifted delete line key |
| KEY_SELECT    | Select key              |
| KEY_SEND      | Shifted end key         |
| KEY_SEOL      | Shifted clear line key  |
| KEY_SEXIT     | Shifted exit key        |
| KEY_SFIND     | Shifted find key        |
| KEY_SHELP     | Shifted help key        |
| KEY_SHOME     | Shifted home key        |
| KEY_SIC       | Shifted input key       |
| KEY_SLEFT     | Shifted left arrow key  |
| KEY_SMESSAGES | Shifted messages key    |
| KEY_SMOVE     | Shifted move key        |
| KEY_SNEXT     | Shifted next key        |
| KEY_SOPTIONS  | Shifted options key     |
| KEY_SPREVIOUS | Shifted previous key    |
| KEY_SPRINT    | Shifted print key       |
| KEY_SREDO     | Shifted redo key        |
| KEY_SREPLACE  | Shifted replace key     |
| KEY_SRIGHT    | Shifted right arrow key |
| KEY_SRSUME    | Shifted resume key      |
| KEY_SSAVE     | Shifted save key        |
| KEY_SSUSPEND  | Shifted suspend key     |

# getch(3XCURSES)

| Constant    | Description      |
|-------------|------------------|
| KEY_SUNDO   | Shifted undo key |
| KEY_SUSPEND | Suspend key      |
| KEY_UNDO    | Undo key         |

# **RETURN VALUES**

Upon successful completion, these functions return the single-byte character, KEY\_ value, or ERR. When in the nodelay mode and no data is available, ERR is returned.

# **ERRORS**

No errors are defined.

#### USAGE

Applications should not define the escape key by itself as a single-character function.

When using these functions, nocbreak mode (cbreak(3XCURSES)) and echo mode (echo(3XCURSES)) should not be used at the same time. Depending on the state of the terminal when each character is typed, the application may produce undesirable results.

#### **ATTRIBUTES**

See attributes(5) for descriptions of the following attributes:

|       | ATTRIBUTE TYPE | ATTRIBUTE VALUE |
|-------|----------------|-----------------|
| Inter | face Stability | Standard        |
| MT-L  | Level          | Unsafe          |

# SEE ALSO

cbreak(3XCURSES), echo(3XCURSES), halfdelay(3XCURSES),
keypad(3XCURSES), libcurses(3XCURSES), nodelay(3XCURSES),
notimeout(3XCURSES), raw(3XCURSES), timeout(3XCURSES), attributes(5),
standards(5)

getnstr, getstr, mvgetnstr, mvgetstr, mvwgetnstr, mvwgetnstr, wgetnstr, wgetstr – get a multibyte character string from terminal

#### SYNOPSIS

```
cc [ flag... ] file... -I /usr/xpg4/include -L /usr/xpg4/lib \
-R /usr/xpg4/lib -lcurses [ library... ]

c89 [ flag... ] file... -lcurses [ library... ]

#include <curses.h>
int getnstr(char *str, int n);
int mvgetnstr(int y, int x, char *str, int n);
int mvgetnstr(int y, int x, char *str);
int mvgetnstr(WINDOW *win, int y, int x, char *str, int n);
int mvwgetnstr(WINDOW *win, int y, int x, char *str);
int mvwgetnstr(WINDOW *win, int y, int x, char *str);
int wgetnstr(WINDOW *win, char *str, int n);
int wgetnstr(WINDOW *win, char *str, int n);
```

#### DESCRIPTION

The <code>getstr()</code> and <code>wgetstr()</code> functions get a character string from the terminal associated with the window <code>stdscr</code> or window <code>win</code>, respectively. The <code>mvgetstr()</code> and <code>mvwgetstr()</code> functions move the cursor to the position specified in <code>stdscr</code> or <code>win</code>, respectively, then get a character string.

These functions call wgetch(3XCURSES) and place each received character in str until a newline is received, which is also placed in str. The erase and kill characters set by the user are processed.

The getnstr(), mvgetnstr(), mvwgetnstr() and wgetnstr() functions read at most n characters. These functions are used to prevent overflowing the input buffer.

The getnstr(), wgetnstr(), mvgetnstr(), and mvwgetnstr() functions only return complete multibyte characters. If the area pointed to by str is not large enough to hold at least one character, these functions fail.

# **PARAMETERS**

| str | Is a pointer to the area where the character string is to be placed.                      |
|-----|-------------------------------------------------------------------------------------------|
| n   | Is the maximum number of characters to read from input.                                   |
| y   | Is the y (row) coordinate of starting position of character string to be read.            |
| x   | Is the x (column) coordinate of starting position of character string to be read.         |
| win | Points to the window associated with the terminal from which the character is to be read. |

getnstr(3XCURSES)

**RETURN VALUES** 

On success, these functions return OK. Otherwise, they return ERR.

**ERRORS** 

None.

**ATTRIBUTES** 

See attributes(5) for descriptions of the following attributes:

| ATTRIBUTE TYPE      | ATTRIBUTE VALUE |
|---------------------|-----------------|
| Interface Stability | Standard        |
| MT-Level            | Unsafe          |

**SEE ALSO** 

getch(3XCURSES), libcurses(3XCURSES), attributes(5), standards(5)

getn\_wstr, get\_wstr, mvgetn\_wstr, mvget\_wstr, mvwgetn\_wstr, mvwgetn\_wstr, wgetn\_wstr, wget\_wstr – get a wide character string from terminal

#### **SYNOPSIS**

```
cc [ flag... ] file... -I /usr/xpg4/include -L /usr/xpg4/lib \
-R /usr/xpg4/lib -lcurses [ library... ]

c89 [ flag... ] file... -lcurses [ library... ]

#include <curses.h>
int getn_wstr(wint_t *wstr, int n);
int get_wstr(wint_t *wstr);
int mvgetn_wstr(int y, int x, wint_t *wstr, int n);
int mvget_wstr(int y, int x, wint_t *wstr);
int mvgetn_wstr(WINDOW *win, int y, int x, wint_t *wstr, int n);
int mvwget_wstr(WINDOW *win, int y, int x, wint_t *wstr);
int wget_wstr(WINDOW *win, wint_t *wstr, int n);
int wget_wstr(WINDOW *win, wint_t *wstr, int n);
```

#### DESCRIPTION

The <code>get\_wstr()</code> and <code>wget\_wstr()</code> functions get a wide character string from the terminal associated with the window <code>stdscr</code> or window <code>win</code>, respectively. The <code>mvget\_str()</code> and <code>mvwget\_wstr()</code> functions move the cursor to the position specified in <code>stdscr</code> or <code>win</code>, respectively, then get a wide character string.

These functions call wget\_wch(3XCURSES) and place each received character in *wstr* until a newline character, end-of-line character, or end-of-file character is received, which is also placed in *wstr*. The erase and kill characters set by the user are processed.

The  $getn_wstr()$ ,  $mvgetn_wstr()$ ,  $mvwgetn_wstr()$  and  $wgetn_wstr()$  functions read at most n characters. These functions are used to prevent overflowing the input buffer.

# **PARAMETERS**

*wstr* Is a pointer to the area where the character string is to be placed.

*n* Is the maximum number of characters to read from input.

*y* Is the y (row) coordinate of starting position of character string to be read.

*x* Is the x (column) coordinate of starting position of character string to be

read.

win points to the window associated with the terminal from which the

character is to be read.

# **RETURN VALUES**

On success, these functions return OK. Otherwise, they return ERR.

#### **ERRORS**

None.

# getn\_wstr(3XCURSES)

# **ATTRIBUTES**

See  ${\tt attributes}(5)$  for descriptions of the following attributes:

| ATTRIBUTE TYPE      | ATTRIBUTE VALUE |
|---------------------|-----------------|
| Interface Stability | Standard        |
| MT-Level            | Unsafe          |

**SEE ALSO** get\_wch(3XCURSES), getnstr(3XCURSES), libcurses(3XCURSES), attributes(5), standards(5)

get\_wch, wget\_wch, mvget\_wch, mvwget\_wch – get a wide character from terminal

# **SYNOPSIS**

```
cc [ flag... ] file... -I /usr/xpg4/include -L /usr/xpg4/lib \
-R /usr/xpg4/lib -lcurses [ library... ]

c89 [ flag... ] file... -lcurses [ library... ]

#include <curses.h>
int get_wch(wint_t *ch);
int wget_wch(WINDOW *win, wint_t *ch);
int mvget_wch(int y, int x, wint_t *ch);
int mvwget wch(WINDOW *win, int y, int x, wint t *ch);
```

#### **DESCRIPTION**

The <code>get\_wch()</code> and <code>wget\_wch()</code> functions get a wide character from the terminal associated with the window <code>stdscr</code> or window <code>win</code>, respectively. The <code>mvget\_wch()</code> and <code>mvwget\_wch()</code> functions move the cursor to the position specified in <code>stdscr</code> or <code>win</code>, respectively, then get a character.

If the window is not a pad and has been changed since the last call to refresh(3XCURSES), get\_wch() calls refresh() to update the window before the next character is read.

The setting of certain functions affects the behavior of the get\_wch() set of functions. For example, if cbreak(3XCURSES) is set, characters typed by the user are immediately processed. If halfdelay(3XCURSES) is set, get\_wch() waits until a character is typed or returns ERR if no character is typed within the specified timeout period. This timeout can also be specified for individual windows with the *delay* parameter of timeout (3XCURSES) A negative value waits for input; a value of 0 returns ERR if no input is ready; a positive value blocks until input arrives or the time specified expires (in which case ERR is returned). If nodelay(3XCURSES) is set, ERR is returned if no input is waiting; if not set, get\_wch() waits until input arrives. Each character will be echoed to the window unless noecho(3XCURSES) has been set.

If keypad handling is enabled (keypad(3XCURSES) is TRUE), the token for the function key (a KEY\_value) is stored in the object pointed to by ch and KEY\_CODE\_YES is returned. If a character is received that could be the beginning of a function key (for example, ESC), an inter-byte timer is set. If the remainder of the sequence is not received before the time expires, the character is passed through; otherwise, the value of the function key is returned. If notimeout() is set, the inter-byte timer is not used.

The ESC key is typically a prefix key used with function keys and should not be used as a single character.

See the getch(3XCURSES) manual page for a list of tokens for function keys that are returned by the get\_wch() set of functions if keypad handling is enabled (Some terminals may not support all tokens).

# get\_wch(3XCURSES)

| <b>PARAMETERS</b> | ch |
|-------------------|----|

ch Is a pointer to a wide integer where the returned wide character or KEY\_

value can be stored.

win Is a pointer to the window associated with the terminal from which the

character is to be read.

*y* Is the y (row) coordinate for the position of the character to be read.

*x* Is the x (column) coordinate for the position of the character to be read.

# **RETURN VALUES**

When these functions successfully report the pressing of a function key, they return KEY\_CODE\_YES. When they successfully report a wide character, they return OK. Otherwise, they return ERR.

# **ERRORS**

None.

#### **ATTRIBUTES**

See attributes(5) for descriptions of the following attributes:

| ATTRIBUTE TYPE      | ATTRIBUTE VALUE |
|---------------------|-----------------|
| Interface Stability | Standard        |
| MT-Level            | Unsafe          |

# **SEE ALSO**

cbreak(3XCURSES), echo(3XCURSES), halfdelay(3XCURSES),
keypad(3XCURSES), libcurses(3XCURSES), nodelay(3XCURSES),
notimeout(3XCURSES), raw(3XCURSES), timeout(3XCURSES), attributes(5),
standards(5)

getwin, putwin – read a window from, and write a window to, a file

# **SYNOPSIS**

```
cc [ flag... ] file... -I /usr/xpg4/include -L /usr/xpg4/lib \
-R /usr/xpg4/lib -lcurses [ library... ]

c89 [ flag... ] file... -lcurses [ library... ]

#include <curses.h>
WINDOW *getwin(FILE *filep);
int putwin(WINDOW *win, FILE *filep);
```

#### DESCRIPTION

The <code>getwin()</code> function reads window-related data (written earlier by <code>putwin()</code>) from the <code>stdio</code> stream pointed to by <code>filep</code>. It then creates and initializes a new window using that data.

The putwin() function writes all the data associated with the window pointed to by *win* to the stdio stream pointed to by *filep*. The getwin() function can later retrieve this data.

#### **PARAMETERS**

filep Is a pointer to a stdio stream.

win Is a pointer to a window.

# **RETURN VALUES**

On success, the getwin() function returns a pointer to the new window created. Otherwise, it returns a null pointer.

On success, the putwin() function returns OK. Otherwise, it returns ERR.

#### **ERRORS**

None.

# **ATTRIBUTES**

See attributes(5) for descriptions of the following attributes:

| ATTRIBUTE TYPE      | ATTRIBUTE VALUE |
|---------------------|-----------------|
| Interface Stability | Standard        |
| MT-Level            | Unsafe          |

# **SEE ALSO**

libcurses(3XCURSES), scr dump(3XCURSES), attributes(5), standards(5)

# halfdelay(3XCURSES)

NAME |

halfdelay – enable/disable half-delay mode

**SYNOPSIS** 

```
cc [ flag... ] file... -I /usr/xpg4/include -L /usr/xpg4/lib \
-R /usr/xpg4/lib -lcurses [ library... ]
c89 [ flag... ] file... -lcurses [ library... ]
#include <curses.h>
```

int halfdelay(int tenths);

**DESCRIPTION** 

The halfdelay() function is similar to cbreak(3XCURSES) in that when set, characters typed by the user are immediately processed by the program. The difference is that ERR is returned if no input is received after *tenths* tenths seconds.

The nocbreak(3XCURSES) function should be used to leave half-delay mode.

**PARAMETERS** 

tenths

Is the number of tenths of seconds for which to block input (1 to 255).

**RETURN VALUES** 

On success, the halfdelay () function returns OK. Otherwise, it returns ERR.

**ERRORS** 

None.

**ATTRIBUTES** 

See attributes(5) for descriptions of the following attributes:

| ATTRIBUTE TYPE      | ATTRIBUTE VALUE |
|---------------------|-----------------|
| Interface Stability | Standard        |
| MT-Level            | Unsafe          |

SEE ALSO

cbreak(3XCURSES), libcurses(3XCURSES), attributes(5), standards(5)

**NAME** | has\_ic, has\_il – determine insert/delete character/line capability

# **SYNOPSIS**

```
cc [ flag... ] file... -I /usr/xpg4/include -L /usr/xpg4/lib \
-R /usr/xpg4/lib -lcurses [ library... ]
c89 [ flag... ] file... -lcurses [ library... ]
#include <curses.h>
bool has ic(void);
bool has il(void);
```

# **DESCRIPTION**

The has\_ic() function determines whether or not the terminal has insert/delete character capability.

The has il() function determines whether or not the terminal has insert/delete line capability.

# **RETURN VALUES**

The has ic() function returns TRUE if the terminal has insert/delete character capability and FALSE otherwise.

The has il() function returns TRUE if the terminal has insert/delete line capability and FALSE otherwise.

# **ERRORS**

None.

# **ATTRIBUTES**

See attributes(5) for descriptions of the following attributes:

| ATTRIBUTE TYPE      | ATTRIBUTE VALUE |
|---------------------|-----------------|
| Interface Stability | Standard        |
| MT-Level            | Unsafe          |

#### **SEE ALSO**

libcurses(3XCURSES), attributes(5), standards(5)

# hline(3XCURSES)

#### NAME

hline, mvhline, mvvline, mvwhline, mvwvline, vline, whline, wvline – use single-byte characters (and renditions) to draw lines

#### **SYNOPSIS**

```
cc [flag...] file... -I /usr/xpg4/include -L /usr/xpg4/lib \
-R /usr/xpg4/lib -lcurses [ library...]

c89 [flag...] file... -lcurses [ library...]

#include <curses.h>
int hline(chtype ch, int n);
int mvhline(int y, int x, chtype ch, int n);
int mvvline(int y, int x, chtype ch, int n);
int mvwhline(WINDOW *win, int y, int x, chtype ch, int n);
int mvwvline(WINDOW *win, int y, int x, chtype ch, int n);
int vline(chtype ch, int n);
int vline(WINDOW *win, chtype ch, int n);
int wvline(WINDOW *win, chtype ch, int n);
```

#### DESCRIPTION

The hline(), vline(), whline(), wvline() functions draw a horizontal or vertical line, in either the window stdscr or *win* starting at the current cursor position. The line is drawn using the character *ch* and is a maximum of *n* positions long, or as many as will fit into the window. If *ch* is 0 (zero), the default horizontal or vertical character is used.

The mvhline(), mvvline(), mvwline() functions are similar to the previous group of functions but the line begins at cursor position specified by x and y.

The functions with names ending with hline() draw horizontal lines proceeding towards the last column of the same line. The functions with names ending with vline() draw vertical lines proceeding towards the last column of the same line.

These functions do not change the position of the cursor.

# **PARAMETERS**

*ch* Is the character used to draw the line.

*n* Is the maximum number of characters in the line.

y Is the y (row) coordinate for the start of the line.

*x* Is the x (column) coordinate for the start of the line.

win Is a pointer to a window.

# **RETURN VALUES**

On success, these functions return OK. Otherwise, they return ERR.

#### **ERRORS**

None

 $\textbf{ATTRIBUTES} \hspace{0.2cm} | \hspace{0.2cm} \textbf{See attributes}(5) \hspace{0.2cm} \textbf{for descriptions of the following attributes:} \\$ 

| ATTRIBUTE TYPE      | ATTRIBUTE VALUE |
|---------------------|-----------------|
| Interface Stability | Standard        |
| MT-Level            | Unsafe          |

# SEE ALSO

border(3XCURSES), border\_set(3XCURSES), hline\_set(3XCURSES),
libcurses(3XCURSES), attributes(5), standards(5)

# hline set(3XCURSES)

#### NAME |

hline set, mvhline set, mvvline set, mvwline set, vline set, vline set, whline\_set, wvline\_set - use complex characters (and renditions) to draw lines

#### **SYNOPSIS**

```
cc [ flag... ] file... -I /usr/xpg4/include -L /usr/xpg4/lib \
-R /usr/xpg4/lib -lcurses [ library... ]
c89 [ flag... ] file... -lcurses [ library... ]
#include <curses.h>
int hline set(const cchar t *ch, int n);
int mvhline set(int y, int x, const cchar t *wch, int n);
int mvvline set(int y, int x, const cchar t *wch, int n);
int mvwhline set (WINDOW *win, int y, int x, const cchar t *wch, int
int mvwvline set (WINDOW *win, int y, int x, const cchar t *wch, int
int vline set(const cchar t *wch, int n);
int whline set(WINDOW *win, const cchar t *wch, int n);
int wvline set(WINDOW *win, const cchar t *wch, int n);
```

#### DESCRIPTION

The hline set(), vline set(), whline set(), wvline set() functions draw a line, in either the window stdscr or win starting at the current cursor position. The line is drawn using the character *wch* and is a maximum of *n* positions long, or as many as will fit into the window. If wch is a null pointer, the default horizontal or vertical character is used.

The mvhline set(), mvvline set(), mvvhline set(), mvvvline set() functions are similar to the previous group of functions but the line begins at cursor position specified by *x* and *y*.

The functions with names ending with hline set () draw horizontal lines proceeding towards the last column of the same line. The functions with names ending with vline set () draw vertical lines proceeding towards the last column of the same line.

These functions do not change the position of the cursor.

# **PARAMETERS**

| wch | Is the complex character used to draw the line.           |
|-----|-----------------------------------------------------------|
| n   | Is the maximum number of characters in the line.          |
| y   | Is the y (row) coordinate for the start of the line.      |
| x   | Is the $x$ (column) coordinate for the start of the line. |
| win | Is a pointer to a window.                                 |

**RETURN VALUES** On success, these functions return OK. Otherwise, they return ERR.

# **ERRORS** | None.

# **ATTRIBUTES**

See attributes(5) for descriptions of the following attributes:

| ATTRIBUTE TYPE      | ATTRIBUTE VALUE |
|---------------------|-----------------|
| Interface Stability | Standard        |
| MT-Level            | Unsafe          |

# **ATTRIBUTES**

See attributes(5) for descriptions of the following attributes:

| ATTRIBUTE TYPE      | ATTRIBUTE VALUE |
|---------------------|-----------------|
| Interface Stability | Standard        |
| MT-Level            | Unsafe          |

# **ATTRIBUTES**

See attributes(5) for descriptions of the following attributes:

| ATTRIBUTE TYPE      | ATTRIBUTE VALUE |
|---------------------|-----------------|
| Interface Stability | Standard        |
| MT-Level            | Unsafe          |

# **SEE ALSO**

border(3XCURSES), border\_set(3XCURSES), hline(3XCURSES), libcurses(3XCURSES), attributes(5), standards(5)

# idcok(3XCURSES)

NAME |

idcok - enable/disable hardware insert-character and delete-character features

**SYNOPSIS** 

```
cc [ flag... ] file... -I /usr/xpg4/include -L /usr/xpg4/lib \
-R /usr/xpg4/lib -lcurses [ library... ]

c89 [ flag... ] file... -lcurses [ library... ]

#include <curses.h>
void idcok(WINDOW *win, bool bf);
```

**DESCRIPTION** 

The idcok() function enables or disables the use of hardware insert-character and delete-character features in win. If bf is set to TRUE, the use of these features in win is enabled (if the terminal is equipped). If bf is set to FALSE, their use in win is disabled.

**PARAMETERS** 

win Is a pointer to a window.

bf Is a Boolean expression.

**RETURN VALUES** 

The idcok() function does not return a value.

**ERRORS** 

None.

**ATTRIBUTES** 

See attributes(5) for descriptions of the following attributes:

| ATTRIBUTE TYPE      | ATTRIBUTE VALUE |
|---------------------|-----------------|
| Interface Stability | Standard        |
| MT-Level            | Unsafe          |

# **SEE ALSO**

clearok(3XCURSES), doupdate(3XCURSES), libcurses(3XCURSES),
attributes(5), standards(5)

**NAME** | immedok – call refresh on changes to window

# **SYNOPSIS**

```
cc [ flag... ] file... -I /usr/xpg4/include -L /usr/xpg4/lib \
-R /usr/xpg4/lib -lcurses [ library... ]
c89 [ flag... ] file... -lcurses [ library... ]
#include <curses.h>
int immedok(WINDOW *win, bool bf);
```

# **DESCRIPTION**

If *bf* is TRUE, immedok() calls refresh(3XCURSES) if any change to the window image is made (for example, through functions such as addch(3XCURSES), clrtobot(3XCURSES), and scrl(3XCURSES)). Repeated calls to refresh() may affect performance negatively. The immedok () function is disabled by default.

**PARAMETERS** 

win Is a pointer to the window that is to be refreshed.

Is a Boolean expression.

**RETURN VALUES** 

The immedok() function does not return a value.

**ERRORS** 

None.

**ATTRIBUTES** 

See attributes(5) for descriptions of the following attributes:

| ATTRIBUTE TYPE      | ATTRIBUTE VALUE |
|---------------------|-----------------|
| Interface Stability | Standard        |
| MT-Level            | Unsafe          |

# **SEE ALSO**

addch(3XCURSES), clearok(3XCURSES), clrtobot(3XCURSES), doupdate(3XCURSES), libcurses(3XCURSES), scrl(3XCURSES), attributes(5), standards(5)

# inch(3XCURSES)

#### NAME |

inch, mvinch, mvwinch, winch – return a single-byte character (with rendition)

#### **SYNOPSIS**

```
cc [ flag... ] file... -I /usr/xpg4/include -L /usr/xpg4/lib \
-R /usr/xpg4/lib -lcurses [ library... ]

c89 [ flag... ] file... -lcurses [ library... ]

#include <curses.h>
chtype inch(void);
chtype mvinch(int y, int x);
chtype mvwinch(WINDOW *win, int y, int x);
chtype winch(WINDOW *win);
```

# **DESCRIPTION**

The inch() and winch() functions return the chtype character located at the current cursor position of the stdscr window and window win, respectively. The mvinch() and mvwinch() functions return the chtype character located at the position indicated by the x (column) and y (row) parameters (the former in the stdscr window; the latter in window win).

The complete character/attribute pair will be returned. The character or attributes can be extracted by performing a bitwise AND on the returned value, using the constants A CHARTEXT, A ATTRIBUTES, and A COLOR.

#### **PARAMETERS**

- y Is the y (row) coordinate of the position of the character to be returned.
- x Is the x (column) coordinate of the position of the character to be returned.

*win* Is a pointer to the window that contains the character to be returned.

#### **RETURN VALUES**

On success, these functions return the specified character and rendition. Otherwise, they return ERR.

#### **ERRORS**

None.

#### **ATTRIBUTES**

See attributes(5) for descriptions of the following attributes:

| ATTRIBUTE TYPE      | ATTRIBUTE VALUE |
|---------------------|-----------------|
| Interface Stability | Standard        |
| MT-Level            | Unsafe          |

# **SEE ALSO**

 $\verb|addch|(3XCURSES)|, \verb|attroff|(3XCURSES)|, \verb|libcurses|(3XCURSES)|, \verb|attributes|(5)|, \verb|standards|(5)|$ 

inchnstr, inchstr, mvinchnstr, mvinchstr, mvwinchstr, mvwinchstr, winchstr, winchstr – retrieve a single-byte character string (with rendition)

#### **SYNOPSIS**

```
cc [ flag... ] file... -I /usr/xpg4/include -L /usr/xpg4/lib \
-R /usr/xpg4/lib -lcurses [ library... ]

c89 [ flag... ] file... -lcurses [ library... ]

#include <curses.h>
int inchnstr(chtype *chstr, int n);
int inchstr(chtype *chstr);
int mvinchnstr(int y, int x, chtype *chstr, int n);
int mvinchstr(int y, int x, chtype *chstr);
int mvinchstr(WINDOW *win, int y, int x, chtype *chstr, int n);
int mvwinchstr(WINDOW *win, int y, int x, chtype *chstr);
int winchnstr(WINDOW *win, chtype *chstr, int n);
int winchnstr(WINDOW *win, chtype *chstr, int n);
```

#### DESCRIPTION

The inchstr() and winchstr() functions retrieve the character string (with rendition) starting at the current cursor position of the stdscr window and window win, respectively, and ending at the right margin. The mvinchstr() and mvwinchstr() functions retrieve the character string located at the position indicated by the x (column) and y (row) parameters (the former in the stdscr window; the latter in window win).

The inchnstr(), winchnstr(), mwinchnstr(), and mwwinchnstr() functions retrieve at most *n* characters from the window stdscr and *win*, respectively. The former two functions retrieve the string, starting at the current cursor position; the latter two commands retrieve the string, starting at the position specified by the *x* and *y* parameters.

All these functions store the retrieved character string in the object pointed to by *chstr*.

The complete character/attribute pair is retrieved. The character or attributes can be extracted by performing a bitwise AND on the retrieved value, using the constants A\_CHARTEXT, A\_ATTRIBUTES, and A\_COLOR. The character string can also be retrieved without attributes by using instr(3XCURSES) set of functions.

#### **PARAMETERS**

| chstr | Is a pointer to an object that can hold the retrieved character string.              |
|-------|--------------------------------------------------------------------------------------|
| n     | Is the number of characters not to exceed when retrieving <i>chstr</i> .             |
| y     | Is the y (row) coordinate of the starting position of the string to be retrieved.    |
| x     | Is the x (column) coordinate of the starting position of the string to be retrieved. |

# inchnstr(3XCURSES)

win Is a pointer to the window in which the string is to be retrieved.

**RETURN VALUES** 

On success, these functions return OK. Otherwise, they return ERR.

**ERRORS** 

None.

**ATTRIBUTES** 

See attributes(5) for descriptions of the following attributes:

| ATTRIBUTE TYPE      | ATTRIBUTE VALUE |
|---------------------|-----------------|
| Interface Stability | Standard        |
| MT-Level            | Unsafe          |

**SEE ALSO** 

 $\verb|inch(3XCURSES)|, \verb|innstr(3XCURSES)|, \verb|libcurses(3XCURSES)|, \verb|attributes(5)|, \\ \verb|standards(5)|$ 

**NAME** | initscr, newterm – screen initialization functions

# **SYNOPSIS**

```
cc [ flag... ] file... -I /usr/xpg4/include -L /usr/xpg4/lib \
-R /usr/xpq4/lib -lcurses [ library... ]
c89 [ flag... ] file... -lcurses [ library... ]
#include <curses.h>
WINDOW *initscr(void);
SCREEN *newterm(char *type, FILE *outfp, FILE *infp);
```

# **PARAMETERS**

Is a string defining the terminal type to be used in type

place of TERM.

Is a pointer to a file to be used for output to the outfp

terminal.

infp Is the pointer to a file to be used for input to the

terminal.

# DESCRIPTION

The initscr() function initializes X/Open Curses data structures, determines the terminal type, and ensures the first call to refresh(3XCURSES) clears the screen.

The newterm() function opens a new terminal with each call. It should be used instead of initscr() when the program interacts with more than one terminal. It returns a variable of type SCREEN, which should be used for later reference to that terminal. Before program termination, endwin() should be called for each terminal.

The only functions that you can call before calling initscr() or newterm() are filter(3XCURSES), ripoffline(3XCURSES), slk init(3XCURSES), and use env(3XCURSES).

# **RETURN VALUES**

On success, the initscr() function returns a pointer to stdscr; otherwise, initscr() does not return.

On success, the newterm() function returns a pointer to the specified terminal; otherwise, a null pointer is returned.

# **ERRORS**

None.

#### **ATTRIBUTES**

See attributes(5) for descriptions of the following attributes:

| ATTRIBUTE TYPE      | ATTRIBUTE VALUE |
|---------------------|-----------------|
| Interface Stability | Standard        |
| MT-Level            | Unsafe          |

# initscr(3XCURSES)

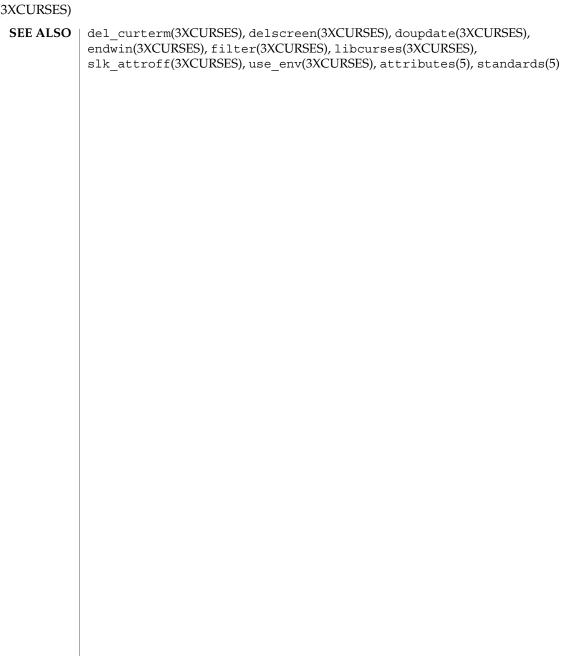

innstr, instr, mvinnstr, mvinstr, mvwinstr, mvwinstr, winnstr, winstr – retrieve a multibyte character string (without rendition)

#### SYNOPSIS

```
cc [ flag... ] file... -I /usr/xpg4/include -L /usr/xpg4/lib \
-R /usr/xpg4/lib -lcurses [ library... ]

c89 [ flag... ] file... -lcurses [ library... ]

:#include <curses.h>
int innstr(char *str, int n);
int instr(char *str);
int mvinnstr(int y, int x, char *str, int n);
int mvinnstr(int y, int x, char *str);
int mvinnstr(WINDOW *win, int y, int x, char *str, int n);
int mvwinnstr(WINDOW *win, int y, int x, char *str);
int winstr(WINDOW *win, char *str);
int winstr(WINDOW *win, char *str);
int winnstr(WINDOW *win, char *str, int n);
```

#### **PARAMETERS**

| int winner (window 'win, char 'si', int '); |                                                                                      |
|---------------------------------------------|--------------------------------------------------------------------------------------|
| str                                         | Is a pointer to an object that can hold the retrieved multibyte character string.    |
| n                                           | Is the number of characters not to exceed when retrieving <i>str</i> .               |
| y                                           | Is the y (row) coordinate of the starting position of the string to be retrieved.    |
| x                                           | Is the x (column) coordinate of the starting position of the string to be retrieved. |
| win                                         | Is a pointer to the window in which the string is to be retrieved.                   |

# DESCRIPTION

The instr() and winstr() functions retrieve a multibyte character string (without attributes) starting at the current cursor position of the stdscr window and window win, respectively, and ending at the right margin. The mvinstr() and mvwinstr() functions retrieve a multibyte character string located at the position indicated by the x (column) and y (row) parameters (the former in the stdscr window; the latter in window win).

The innstr(), winnstr(), mvinnstr(), and mvwinnstr() functions retrieve at most n characters from the window stdscr and win, respectively. The former two functions retrieve the string starting at the current cursor position; the latter two commands return the string, starting at the position specified by the x and y parameters.

# innstr(3XCURSES)

All these functions store the retrieved string in the object pointed to by *str*. They only store complete multibyte characters. If the area pointed to by *str* is not large enough to hold at least one character, these functions fail.

Only the character portion of the character/rendition pair is returned. To return the complete character/rendition pair, use winchstr().

**ERRORS** 

OK Successful completion.

ERR An error occurred.

**USAGE** 

All functions except winnstr() may be macros.

**ATTRIBUTES** 

See attributes(5) for descriptions of the following attributes:

| ATTRIBUTE TYPE      | ATTRIBUTE VALUE |
|---------------------|-----------------|
| Interface Stability | Standard        |
| MT-Level            | Unsafe          |

# **SEE ALSO**

 $\verb|inch|(3XCURSES)|, \verb|inchstr|(3XCURSES)|, \verb|libcurses|(3XCURSES)|, \verb|attributes|(5)|, \\ \verb|standards|(5)|$ 

#### NAME |

innwstr, inwstr, mvinnwstr, mvinnwstr, mvwinnwstr, winnwstr, winnwstr, winwstr – retrieve a wide character string (without rendition)

#### **SYNOPSIS**

```
cc [ flag... ] file... -I /usr/xpg4/include -L /usr/xpg4/lib \
-R /usr/xpg4/lib -lcurses [ library... ]

c89 [ flag... ] file... -lcurses [ library... ]

#include <curses.h>
int innwstr(wchar_t *wstr, int n);
int inwstr(wchar_t *wstr);
int mvinnwstr(int y, int x, wchar_t *wstr, int n);
int mvinnwstr(int y, int x, wchar_t *wstr);
int mvinnwstr(WINDOW*win, int y, int x, wchar_t *wstr, int n);
int mvwinnwstr(WINDOW*win, int y, int x, wchar_t *wstr);
int mvwinwstr(WINDOW*win, wchar_t *wstr);
int winwstr(WINDOW*win, wchar_t *wstr);
int winnwstr(WINDOW*win, wchar_t *wstr, int n);
```

#### **PARAMETERS**

- wstr Is a pointer to an object that can hold the retrieved multibyte character string.
- *n* Is the number of characters not to exceed when retrieving *wstr*.
- y Is the y (row) coordinate of the starting position of the string to be retrieved
- x Is the x (column) coordinate of the starting position of the string to be retrieved.
- win Is a pointer to the window in which the string is to be retrieved.

#### DESCRIPTION

The inwstr() and winwstr() functions retrieve a wide character string (without attributes) starting at the current cursor position of the stdscr window and window win, respectively, and ending at the right margin. The mvinwstr() and mvwinwstr() functions retrieve a wide character string located at the position indicated by the x (column) and y (row) parameters (the former in the stdscr window; the latter in window win).

The innwstr(), winnwstr(), mvinnwstr(), and mvwinnwstr() functions retrieve at most n characters from the window stdscr and win, respectively. The former two functions retrieve the string starting at the current cursor position; the latter two commands return the string, starting at the position specified by the x and y parameters.

All these functions store the retrieved string in the object pointed to by *wstr*. They only store complete wide characters. If the area pointed to by *wstr* is not large enough to hold at least one character, these functions fail.

# innwstr(3XCURSES)

Only the character portion of the character/rendition pair is returned. To return the complete character/rendition pair, use win wchstr(3XCURSES).

#### **RETURN VALUES**

On success, the inwstr(), mvinwstr(), mvwinwstr(), and winwstr() functions return OK. Otherwise, they return ERR.

On success, the innwstr(), mvinnwstr(), mvwinnwstr(), and winnwstr() functions return the number of characters read into the string. Otherwise, they return ERR.

# **ERRORS**

None.

# **ATTRIBUTES**

See attributes(5) for descriptions of the following attributes:

| ATTRIBUTE TYPE      | ATTRIBUTE VALUE |
|---------------------|-----------------|
| Interface Stability | Standard        |
| MT-Level            | Unsafe          |

# **SEE ALSO**

in\_wch(3XCURSES), in\_wchnstr(3XCURSES), libcurses(3XCURSES),
attributes(5), standards(5)

**NAME** | insch, winsch, mvinsch, mvwinsch – insert a character

# **SYNOPSIS**

```
cc [ flag... ] file... -I /usr/xpg4/include -L /usr/xpg4/lib \
-R /usr/xpg4/lib -lcurses [ library... ]
c89 [ flag... ] file... -lcurses [ library... ]
#include <curses.h>
int insch(chtype ch);
int mvinsch(int y, int x, chtype ch);
int mvwinsch(WINDOW *win, int y, int x, chtype ch);
int winsch (WINDOW *win, chtype ch);
```

#### **PARAMETERS**

Is the character to be inserted. ch

Is the y (row) coordinate of the position of the y

character.

Is the x (column) coordinate of the position of the x

character.

win Is a pointer to the window in which the character is to

be inserted.

#### **DESCRIPTION**

These functions insert the character and rendition from ch into the current or specified window at the current or specified position.

These functions do not perform wrapping and do not advance the cursor position. These functions perform special-character processing, with the exception that if a newline is inserted into the last line of a window and scrolling is not enabled, the behavior is unspecified.

# **RETURN VALUES**

Upon successful completion, these functions return OK. Otherwise, they return ERR.

#### **ERRORS**

No errors are defined.

# **USAGE**

These functions are only guaranteed to operate reliably on character sets in which each character fits into a single byte, whose attributes can be expressed using only constants with the A prefix.

# **ATTRIBUTES**

See attributes(5) for descriptions of the following attributes:

| ATTRIBUTE TYPE      | ATTRIBUTE VALUE |
|---------------------|-----------------|
| Interface Stability | Standard        |
| MT-Level            | Unsafe          |

SEE ALSO ins wch(3XCURSES), libcurses(3XCURSES), attributes(5), standards(5)

# insdelln(3XCURSES)

**NAME** | insdelln, winsdelln – insert/delete lines to/from the window

### SYNOPSIS

```
cc [ flag... ] file... -I /usr/xpg4/include -L /usr/xpg4/lib \
-R /usr/xpg4/lib -lcurses [ library... ]
c89 [ flag... ] file... -lcurses [ library... ]
#include <curses.h>
int insdelln(int n);
int winsdelln(WINDOW *win, int n);
```

#### **PARAMETERS**

Is the number of lines to insert or delete (positive n

inserts; negative n deletes).

win Is a pointer to the window in which to insert or delete a

#### DESCRIPTION

The insdelln() and winsdelln() functions insert or delete blank lines in stdscr or *win*, respectively. When *n* is positive, *n* lines are added before the current line and the bottom n lines are lost; when n is negative, n lines are deleted starting with the current line, the remaining lines are moved up, and the bottom n lines are cleared. The position of the cursor does not change.

#### **RETURN VALUES**

On success, these functions return OK. Otherwise, they return ERR.

#### **ERRORS**

None.

# **ATTRIBUTES**

See attributes(5) for descriptions of the following attributes:

| ATTRIBUTE TYPE      | ATTRIBUTE VALUE |
|---------------------|-----------------|
| Interface Stability | Standard        |
| MT-Level            | Unsafe          |

#### SEE ALSO

deleteln(3XCURSES), insertln(3XCURSES), libcurses(3XCURSES), attributes(5), standards(5)

**NAME** | insertln, winsertln – insert a line in a window

**SYNOPSIS** 

```
cc [ flag... ] file... -I /usr/xpg4/include -L /usr/xpg4/lib \
-R /usr/xpg4/lib -lcurses [ library... ]
c89 [ flag... ] file... -lcurses [ library... ]
#include <curses.h>
int insertln(void);
int winsertln(WINDOW *win);
```

**PARAMETERS** 

Is a pointer to the window in which to insert the line.

**DESCRIPTION** 

The insertln() and winsertln() functions insert a blank line before the current line in stdscr or *win*, respectively. The new line becomes the current line. The current line and all lines after it in the window are moved down one line. The bottom line in the window is discarded.

**RETURN VALUES** 

On success, these functions return OK. Otherwise, they return ERR.

**ERRORS** 

None.

**ATTRIBUTES** 

See attributes(5) for descriptions of the following attributes:

| ATTRIBUTE TYPE      | ATTRIBUTE VALUE |
|---------------------|-----------------|
| Interface Stability | Standard        |
| MT-Level            | Unsafe          |

**SEE ALSO** 

bkgdset(3XCURSES), deleteln(3XCURSES), insdelln(3XCURSES), libcurses(3XCURSES), attributes(5), standards(5)

# insnstr(3XCURSES)

#### NAME |

insnstr, insstr, mvinsnstr, mvinsnstr, mvwinsnstr, mvwinsnstr, winsnstr, winsstr – insert a multibyte character string

#### **SYNOPSIS**

```
cc [ flag... ] file... -I /usr/xpg4/include -L /usr/xpg4/lib \
-R /usr/xpq4/lib -lcurses [ library... ]
c89 [ flag... ] file... -lcurses [ library... ]
#include <curses.h>
int insnstr(const char *str, int n);
int insstr(const char *str);
int mvinsnstr(int y, int x, const char *str, int n);
int mvinsstr(int y, int x, const char *str);
int mvwinsnstr (WINDOW *win, int y, int x, const char *str, int n);
int mvwinsstr (WINDOW *win, int y, int x, const char *str);
int winsnstr(WINDOW *win, const char *str, int n);
int winsstr(WINDOW *win, const char *str);
```

### **PARAMETERS**

| str | Is a pointer to the string to be inserted.                                                                             |
|-----|----------------------------------------------------------------------------------------------------|
| n   | Is the number of characters not to exceed when inserting $str$ . If $n$ is less than 1, the entire string is inserted. |
| y   | Is the y (row) coordinate of the starting position of the string.                                                      |
| x   | Is the x (column) coordinate of the starting position of the string.                                                   |
| win | Is a pointer to the window in which the string is to be inserted.                                                      |

# DESCRIPTION

The insstr() function inserts *str* at the current cursor position of the stdscr window. The winsstr() function performs the identical action, but in window win. The mvinsstr() and mvwinsstr() functions insert the character string at the starting position indicated by the x (column) and y (row) parameters (the former to the stdscr window; the latter to window win).

The insnstr(), winsnstr(), mvinsnstr(), and mvwinsnstr() functions insert *n* characters to the window or as many as will fit on the line. If *n* is less than 1, the entire string is inserted or as much of it as fits on the line. The former two functions place the string at the current cursor position; the latter two commands use the position specified by the *x* and *y* parameters.

All characters to the right of inserted characters are moved to the right. Characters that don't fit on the current line are discarded. The cursor is left at the point of insertion.

If a character in str is a newline, carriage return, backspace, or tab, the cursor is moved appropriately. The cursor is moved to the next tab stop for each tab character (by default, tabs are eight characters apart). If the character is a control character other than those previously mentioned, the character is inserted using x notation, where x is a printable character. clrtoeol(3XCURSES) is automatically done before a newline.

**RETURN VALUES** 

On success, these functions return OK. Otherwise, they return ERR.

**ERRORS** 

None.

**ATTRIBUTES** 

See attributes(5) for descriptions of the following attributes:

| ATTRIBUTE TYPE      | ATTRIBUTE VALUE |
|---------------------|-----------------|
| Interface Stability | Standard        |
| MT-Level            | Unsafe          |

# **SEE ALSO**

addchstr(3XCURSES), addstr(3XCURSES), clrtoeol(3XCURSES),
ins\_nwstr(3XCURSES), insch(3XCURSES), libcurses(3XCURSES),
attributes(5), standards(5)

#### ins nwstr(3XCURSES)

#### NAME |

ins\_nwstr, ins\_wstr, mvins\_nwstr, mvins\_wstr, mvwins\_nwstr, mvwins\_wstr, wins nwstr, wins wstr – insert a wide character string

#### **SYNOPSIS**

```
cc [ flag... ] file... -I /usr/xpg4/include -L /usr/xpg4/lib \
-R /usr/xpg4/lib -lcurses [ library... ]

c89 [ flag... ] file... -lcurses [ library... ]

#include <curses.h>
int ins_nwstr(const wchar_t *wstr, int n);
int ins_wstr(const wchar_t *wstr);
int mvins_nwstr(int y, int x, const wchar_t *wstr, int n);
int mvins_wstr(int y, int x, const wchar_t *wstr);
int mvins_nwstr(WINDOW *win, int y, int x, const wchar_t *wstr, int n);
int mvwins_wstr(WINDOW *win, int y, int x, const wchar_t *wstr);
int mvwins_nwstr(WINDOW *win, int y, int x, const wchar_t *wstr);
int wins_nwstr(WINDOW *win, const wchar_t *wstr, int n);
int wins_wstr(WINDOW *win, const wchar_t *wstr);
```

#### **PARAMETERS**

| wstr | Is a pointer to the string to be inserted.     |
|------|------------------------------------------------|
| n    | Is the number of characters not to exceed when |

inserting wstr. If n is less than 1, the entire string is

inserted.

*y* Is the y (row) coordinate of the starting position of the

string.

x Is the x (column) coordinate of the starting position of

the string.

win Is a pointer to the window in which the string is to be

inserted.

# DESCRIPTION

The ins\_wstr() function inserts wstr at the current cursor position of the stdscr window. The wins\_wstr() function performs the identical action, but in window win. The mvins\_wstr() and mvwins\_wstr() functions insert wstr string at the starting position indicated by the x (column) and y (row) parameters (the former in the stdscr window; the latter in window win).

The ins\_nwstr(), wins\_nwstr(), mvins\_nwstr(), and mvwins\_nwstr() functions insert *n* characters to the window or as many as will fit on the line. If *n* is less than 1, the entire string is inserted or as much of it as fits on the line. The former two functions place the string at the current cursor position; the latter two commands use the position specified by the *x* and *y* parameters.

ins\_nwstr(3XCURSES)

All characters to the right of inserted characters are moved to the right. Characters that don't fit on the current line are discarded. The cursor is left at the point of insertion.

If a character in *wstr* is a newline, carriage return, backspace, or tab, the cursor is moved appropriately. The cursor is moved to the next tab stop for each tab character (by default, tabs are eight characters apart). If the character is a control character other than those previously mentioned, the character is inserted using  $^{x}$  notation, where xis a printable character. clrtoeol(3XCURSES) is automatically done before a newline.

**RETURN VALUES** 

On success, these functions return OK. Otherwise, they return ERR.

**ERRORS** 

None.

**ATTRIBUTES** 

See attributes(5) for descriptions of the following attributes:

| ATTRIBUTE TYPE      | ATTRIBUTE VALUE |
|---------------------|-----------------|
| Interface Stability | Standard        |
| MT-Level            | Unsafe          |

**SEE ALSO** 

add wchnstr(3XCURSES), addnwstr(3XCURSES), clrtoeol(3XCURSES), ins wch(3XCURSES), insnstr(3XCURSES), libcurses(3XCURSES), attributes(5), standards(5)

# ins wch(3XCURSES)

**NAME** | ins wch, wins wch, mvins wch, mvwins wch – insert a complex character

# SYNOPSIS

```
cc [ flag... ] file... -I /usr/xpg4/include -L /usr/xpg4/lib \
-R /usr/xpq4/lib -lcurses [ library... ]
c89 [ flag... ] file... -lcurses [ library... ]
#include <curses.h>
int ins wch(const cchar t *wch);
int mvins wch(int y, int x, const cchar t *wch);
int mvwins wch (WINDOW *win, int y, int x, const cchar t *wch);
int wins wch(WINDOW *win, const cchar t *wch);
```

# **PARAMETERS**

wch Is the complex character to be inserted.

Is the y (row) coordinate of the position of the y

character.

Is the x (column) coordinate of the position of the  $\chi$ 

character.

Is a pointer to the window in which the character is to win

be inserted.

### **DESCRIPTION**

The ins wch() function inserts the complex character *wch* at the current cursor position of the stdscr window. The wins wch() function performs the identical action but in window win. The mvins\_wch() and mvwins\_wch() functions insert the character at the position indicated by the x (column) and y (row) parameters (the former in the stdscr window; the latter in window win). The cursor position does not change.

All characters to the right of the inserted character are moved right one character. The last character on the line is deleted.

Insertions and deletions occur at the character level. The cursor is adjusted to the first column of the character prior to the the operation.

# **RETURN VALUES**

On success, these functions return OK. Otherwise, they return ERR.

### **ERRORS**

None.

# **ATTRIBUTES**

See attributes(5) for descriptions of the following attributes:

|          | ATTRIBUTE TYPE | ATTRIBUTE VALUE |
|----------|----------------|-----------------|
| Interfac | e Stability    | Standard        |
| MT-Lev   | el             | Unsafe          |

**SEE ALSO** | add\_wch(3XCURSES), ins\_nwstr(3XCURSES), libcurses(3XCURSES), attributes(5), standards(5)

# intrflush(3XCURSES)

**NAME** | intrflush – enable or disable flush on interrupt

SYNOPSIS

```
cc [ flag... ] file... -I /usr/xpg4/include -L /usr/xpg4/lib \
-R /usr/xpg4/lib -lcurses [ library... ]
c89 [ flag... ] file... -lcurses [ library... ]
#include <curses.h>
int intrflush(WINDOW *win, bool bf);
```

**PARAMETERS** 

win

Is ignored.

bf

Is a Boolean expression.

**DESCRIPTION** 

The intrflush() function specifies whether pressing an interrupt key (interrupt, suspend, or quit) will flush the input buffer associated with the current screen. If the value of bf is TRUE, then flushing of the output buffer associated with the current screen will occur when an interrupt key (interrupt, suspend, or quit) is pressed. If the value of *bf* is FALSE, then no flushing of the buffer will occur when an interrupt key is pressed. The default for the option is inherited from the display driver settings. The win argument is ignored.

**RETURN VALUES** 

Upon successful completion, intrflush() returns OK. Otherwise, it returns ERR.

**ERRORS** 

No errors are defined.

**ATTRIBUTES** 

See attributes(5) for descriptions of the following attributes:

| ATTRIBUTE TYPE      | ATTRIBUTE VALUE |
|---------------------|-----------------|
| Interface Stability | Standard        |
| MT-Level            | Unsafe          |

SEE ALSO

flushinp(3XCURSES), libcurses(3XCURSES), giflush(3XCURSES), attributes(5), standards(5)

#### NAME |

in\_wch, mvin\_wch, mvwin\_wch, win\_wch – retrieve a complex character (with rendition)

#### SYNOPSIS

```
cc [ flag... ] file... -I /usr/xpg4/include -L /usr/xpg4/lib \
-R /usr/xpg4/lib -lcurses [ library... ]

c89 [ flag... ] file... -lcurses [ library... ]

#include <curses.h>
int in_wch(cchar_t *wcval);
int mvin_wch(int y, int x, cchar_t *wcval);
int mvwin_wch(WINDOW *win, inty, cchar_t *wcval);
int win_wch(WINDOW *win, cchar_t *wcval);
```

# **DESCRIPTION**

The in\_wch() and win\_wch() functions retrieve the complex character and its rendition located at the current cursor position of the stdscr window and window win, respectively. The mvin\_wch() and mvwin\_wch() functions retrieve the complex character and its rendition located at the position indicated by the x (column) and y (row) parameters (the former in the stdscr window; the latter in window win).

All these functions store the retrieved character and its rendition in the object pointed to by *wcval*.

#### **PARAMETERS**

| wcval | Is a pointer to an object that can store a complex character and its rendition. |
|-------|---------------------------------------------------------------------------------|
| y     | Is the y (row) coordinate of the position of the character to be returned.      |

Is the x (column) coordinate of the position of the character to be

returned.

win Is a pointer to the window that contains the character to be

returned.

# **RETURN VALUES**

On success, these functions return OK. Otherwise, they return ERR.

#### **ERRORS**

None.

x

# **ATTRIBUTES**

See attributes(5) for descriptions of the following attributes:

| ATTRIBUTE TYPE      | ATTRIBUTE VALUE |
|---------------------|-----------------|
| Interface Stability | Standard        |
| MT-Level            | Unsafe          |

### SEE ALSO

add\_wch(3XCURSES), inch(3XCURSES), libcurses(3XCURSES), attributes(5),
standards(5)

# in wchnstr(3XCURSES)

#### NAME |

in\_wchnstr, in\_wchstr, mvin\_wchstr, mvin\_wchstr, mvwin\_wchstr, mvwin\_wchstr, win\_wchstr, win\_wchstr – retrieve complex character string (with rendition)

#### **SYNOPSIS**

```
cc [ flag... ] file... -I /usr/xpg4/include -L /usr/xpg4/lib \
-R /usr/xpg4/lib -lcurses [ library... ]

c89 [ flag... ] file... -lcurses [ library... ]

#include <curses.h>
int in_wchnstr(cchar_t *wchstr, int n);
int in_wchstr(cchar_t *wchstr);
int mvin_wchnstr(int y, int x, cchar_t *wchstr, int n);
int mvin_wchstr(int y, int x, cchar_t *wchstr);
int mvwin_wchnstr(WINDOW *win, int y, int x, cchar_t *wchstr, int n);
int mvwin_wchstr(WINDOW *win, int y, int x, cchar_t *wchstr, int n);
int mvwin_wchstr(WINDOW *win, int y, int x, cchar_t *wchstr);
int win_wchnstr(WINDOW *win, cchar_t *wchstr, int n);
int win_wchstr(WINDOW *win, cchar_t *wchstr, int n);
```

# **DESCRIPTION**

The in\_wchstr() and win\_wchstr() functions retrieve a complex character string (with rendition) starting at the current cursor position of the stdscr window and window win, respectively, and ending at the right margin. The mvin\_wchstr() and mvwin\_wchstr() functions retrieve a complex character string located at the position indicated by the x (column) and y (row) parameters (the former in the stdscr window; the latter in window win).

The in\_wchnstr(), win\_wchnstr(), mvin\_wchnstr(), and mvwin\_wchnstr() functions retrieve at most *n* characters from the window stdscr and win, respectively. The former two functions retrieve the string, starting at the current cursor position; the latter two commands retrieve the string, starting at the position specified by the *x* and *y* parameters.

The retrieved character string (with renditions) is stored in the object pointed to by wcval.

### **PARAMETERS**

| wchstr | Is a pointer to an object where the retrieved complex character string can be stored. |
|--------|---------------------------------------------------------------------------------------|
| n      | Is the number of characters not to exceed when retrieving wchstr.                     |
| y      | Is the y (row) coordinate of the starting position of the string to be retrieved.     |
| x      | Is the x (column) coordinate of the starting position of the string to be retrieved.  |
| win    | Is a pointer to the window in which the string is to be retrieved.                    |

**RETURN VALUES** | On success, these functions return OK. Otherwise, they return ERR.

**ERRORS** 

None.

**ATTRIBUTES** 

See attributes(5) for descriptions of the following attributes:

| ATTRIBUTE TYPE      | ATTRIBUTE VALUE |
|---------------------|-----------------|
| Interface Stability | Standard        |
| MT-Level            | Unsafe          |

**SEE ALSO** 

in\_wch(3XCURSES), libcurses(3XCURSES), attributes(5), standards(5)

# is linetouched(3XCURSES)

#### NAME |

is\_linetouched, is\_wintouched, touchline, touchwin, untouchwin, wtouchln – control window refresh

#### **SYNOPSIS**

```
cc [ flag... ] file... -I /usr/xpg4/include -L /usr/xpg4/lib \
-R /usr/xpg4/lib -lcurses [ library... ]

c89 [ flag... ] file... -lcurses [ library... ]

#include <curses.h>
bool is_linetouched(WINDOW *win, int line);
bool is_wintouched(WINDOW *win);
int touchline(WINDOW *win, int start, int count);
int touchwin(WINDOW *win);
int untouchwin(WINDOW *win);
int wtouchln(WINDOW *win, int y, int n, int changed);
```

#### **PARAMETERS**

| win | Is a pointer to the window in which the refresh is to be |
|-----|----------------------------------------------------------|
|     |                                                          |

controlled or monitored.

line Is the line to be checked for change since refresh.

start Is the starting line number of the portion of the

window to make appear changed.

count Is the number of lines in the window to mark as

changed.

Is the starting line number of the portion of the

window to make appear changed or not changed.

*n* Is the number of lines in the window to mark as

changed.

changed Is a flag indicating whether to make lines look changed

(0) or not changed (1).

# **DESCRIPTION**

The touchwin() function marks the entire window as dirty. This makes it appear to X/Open Curses as if the whole window has been changed, thus causing the entire window to be rewritten with the next call to refresh(3XCURSES). This is sometimes necessary when using overlapping windows; the change to one window will not be reflected in the other and, hence will not be recorded.

The touchline() function marks as dirty a portion of the window starting at line *start* and continuing for *count* lines instead of the entire window. Consequently, that portion of the window is updated with the next call to refresh().

The untouchwin() function marks all lines in the window as unchanged since the last refresh, ensuring that it is not updated.

is\_linetouched(3XCURSES)

The wtouchln () function marks n lines starting at line y as either changed (changed=1) or unchanged (changed=0) since the last refresh.

To find out which lines or windows have been changed since the last refresh, use the is\_linetouched() and is\_wintouched() functions, respectively. These return TRUE if the specified line or window have been changed since the last call to refresh() or FALSE if no changes have been made.

**RETURN VALUES** 

On success, these functions return OK. Otherwise, they return ERR.

**ERRORS** 

None.

**ATTRIBUTES** 

See attributes(5) for descriptions of the following attributes:

| ATTRIBUTE TYPE      | ATTRIBUTE VALUE |
|---------------------|-----------------|
| Interface Stability | Standard        |
| MT-Level            | Unsafe          |

SEE ALSO

doupdate(3XCURSES), libcurses(3XCURSES), attributes(5), standards(5)

# keyname(3XCURSES)

#### NAME |

keyname, key\_name - return character string used as key name

# **SYNOPSIS**

```
cc [ flag... ] file... -I /usr/xpg4/include -L /usr/xpg4/lib \
-R /usr/xpg4/lib -lcurses [ library... ]
c89 [ flag... ] file... -lcurses [ library... ]
#include <curses.h>
char *keyname(int c);
char *key_name(wchar_t wc);
```

# **PARAMETERS**

C

Is an 8 bit-character or a key code.

WC

Is a wide character key name.

# **DESCRIPTION**

The keyname () function returns a string pointer to the key name. Make a duplicate copy of the returned string if you plan to modify it.

The key\_name() function is similar except that it accepts a wide character key name.

The following table shows the format of the key name based on the input.

| Input                                                                  | Format of Key Name |
|------------------------------------------------------------------------|--------------------|
| Visible character                                                      | The same character |
| Control character                                                      | ^X                 |
| Meta-character (keyname() only)                                        | M-X                |
| Key value defined in <pre><curses.h> (keyname() only)</curses.h></pre> | KEY_name           |
| None of the above                                                      | UNKNOWN KEY        |

In the preceding table, *X* can be either a visible character with the high bit cleared or a control character.

### **RETURN VALUES**

On success, these functions return a pointer to the string used as the key's name. Otherwise, they return a null pointer.

#### **ERRORS**

None.

### **ATTRIBUTES**

See attributes(5) for descriptions of the following attributes:

| ATTRIBU'            | ГЕ ТҮРЕ | ATTRIBUTE VALUE |
|---------------------|---------|-----------------|
| Interface Stability |         | Standard        |

# keyname(3XCURSES)

| ATTRIBUTE TYPE | ATTRIBUTE VALUE |
|----------------|-----------------|
| MT-Level       | Unsafe          |

# SEE ALSO

libcurses(3XCURSES), meta(3XCURSES), attributes(5), standards(5)

# keypad(3XCURSES)

#### NAME |

keypad – enable/disable keypad handling

# **SYNOPSIS**

```
cc [ flag... ] file... -I /usr/xpg4/include -L /usr/xpg4/lib \
-R /usr/xpq4/lib -lcurses [ library... ]
c89 [ flag... ] file... -lcurses [ library... ]
#include <curses.h>
int keypad (WINDOW *win, bool bf);
```

#### **PARAMETERS**

win

Is a pointer to the window in which to enable/disable keypad handling.

bf Is a Boolean expression.

#### DESCRIPTION

The keypad() function controls keypad translation. If bf is TRUE, keypad translation is enabled. If bf is FALSE, keypad translation is disabled. The initial state is FALSE.

This function affects the behavior of any function that provides keyboard input.

If the terminal in use requires a command to enable it to transmit distinctive codes when a function key is pressed, then after keypad translation is first enabled, the implementation transmits this command to the terminal before an affected input function tries to read any characters from that terminal.

The Curses input model provides the following ways to obtain input from the keyboard:

# Keypad processing

The application can enable or disable keypad translation by calling keypad(). When translation is enabled, Curses attempts to translate a sequence of terminal input that represents the pressing of a function into a single key code. When translation is disabled, Curses passes terminal input to the application without such translation, and any interpretation of the input as representing the pressing of a keypad key must be done by the application.

The complete set of key codes for keypad keys that Curses can process is specified by the constants defined in <curses.h> whose names begin with "KEY". Each terminal type described in the terminfo database may support some or all of these key codes. The terminfo database specifies the sequence of input characters from the terminal type that correspond to each key code.

The Curses inplementation cannot translate keypad keys on terminals where pressing the keys does not transmit a unique sequence.

When translation is enabled and a character that could be the beginning of a function key (such as escape) is received, Curses notes the time and begins accumulating characters. If Curses receives additional characters that represent the processing of a keypad key within an unspecified interval from the time the character was received, then Curses converts this input to a key code for presentation to the application. If such characters are not received during this interval, translation of this input does not occur and the individual characters are presented to the application separately. (Because Curses waits for this interval to accumulate a key code, many terminals experience a delay between the time a user presses the escape key and the time the escape key is returned to the application.)

In addition, No Timeout Mode provides that in any case where Curses has received part of a function key sequence, it waits indefinitely for the complete key sequence. The "unspecified interval" in the previous paragraph becomes infinite in No Timeout Mode. No Timeout Mode allows the use of function keys over slow communication lines. No Timeout Mode lets the user type the individual characters of a function key sequence, but also delays application response when the user types a character (not a function key) that begins a function key sequence. For this reason, in No Timeout Mode many terminals will appear to hang between the time a user presses the escape key and the time another key is pressed. No Timeout Mode is switchable by calling notimeout(3XCURSES).

If any special characters (<backspace>, <carriage return>, <newline>, <tab>) are defined or redefined to be characters that are members of a function key sequence, then Curses will be unable to recognize and translate those function keys.

Several of the modes discussed below are described in terms of availability of input. If keypad translation is enabled, then input is not available once Curses has begun receiving a keypad sequence until the sequence is completely received or the interval has elapsed.

# Input Mode

The following four mutually-specific Curses modes let the application control the effect of flow-control characters, the interrupt character, the erase character, and the kill character:

| Input Mode  | Effect                                                                                                    |
|-------------|----------------------------------------------------------------------------------------------------|
| Cooked Mode | This achieves normal line-at-a-time processing with all special characters handled outside the application. This achieves the same effect as canonical-mode input processing. The state of the ISIG and IXON flags are not changed upon entering this mode by calling nocbreak(3XCURSES), and are set upon entering this mode by calling noraw(3XCURSES).                                                                                                    |
|             | Erase and kill characters are supported from any supported locale, no matter the width of the character.                                                                                                    |
| cbreak Mode | Characters typed by the user are immediately available to the application and Curses does not perform special processing on either the erase character or the kill character. An application can set cbreak mode to do its own line editing but to let the abort character be used to abort the task. This mode achieves the same effect as non-canonical-mode, Case B input processing (with MIN set to 1 and ICRNL cleared.) The state of the ISIG and IXON flags are not changed upon entering this mode. |

# keypad(3XCURSES)

| Input Mode      | Effect                                                                                                    |
|-----------------|----------------------------------------------------------------------------------------------------|
| Half-Delay Mode | The effect is the same as cbreak, except that input functions wait until a character is available or an interval defined by the application elapses, whichever comes first. This mode achieves the same effect as non-canonical-mode, Case C input processing (with TIME set to the value specified by the application.) The state of the ISIG and IXON flags are not changed upon entering this mode. |
| Raw Mode        | Raw mode gives the application maximum control over terminal input. The application sees each character as it is typed. This achieves the same effect as non-canonical mode, Case D input processing. The ISIG and IXON flags are cleared upon entering this mode.                                                                                                    |

The terminal interface settings are reported when the process calls initscr(3XCURSES) or newterm(3XCURSES) to initialize Curses and restores these settings when endwin(3XCURSES) is called. The initial input mode for Curses operations is especially unless Enhanced Curses compliance, in which the initial mode is cbreak mode, is supported.

The behavior of the BREAK key depends on other bits in the display driver that are not set by Curses.

#### **Delay Mode**

Two mutually-exclusive delay modes specify how quickly certain Curses functions return to the application when there is no terminal input waiting when the function is called:

| No Delay | The function fails.                                                                                                    |
|----------|----------------------------------------------------------------------------------------------------|
| Delay    | The application waits until text is passed through to the application. If cbreak or Raw Mode is set, this is after one character. Otherwise, this is after the first <newline> character, end-of-line character, or end-of-file character.</newline> |

The effect of No Delay Mode on function key processing is unspecified.

# **Echo processing**

Echo mode determines whether Curses echoes typed characters to the screen. The effect of Echo mode is analogous to the effect of the ECHO flag in the local mode field of the termios structure associated with the terminal device connected to the window. However, Curses always clears the ECHO flag when invoked, to inhibit the operating system from performing echoing. The method of echoing characters is not identical to the operating system's method of echoing characters, because Curses performs additional processing of terminal input.

If in Echo mode, Curses performs 's's own echoing. Any visible input character is stored in the current or specified window by the input function that the application called, at that window's cursor position, as though addch(3XCURSES) were called, with all consequent effects such as cursor movement and wrapping.

If not in Echo mode, any echoing of input must be performed by the application. Applications often perform their own echoing in a controlled area of the screen, or do not echo at all, so they disable Echo mode.

It may not be possible to turn off echo processing for synchronous and networked asynchronous terminals because echo processing is done directly by the terminals. Applications running on such terminals should be aware that any characters typed will appear on the screen at wherever the cursor is positioned.

**RETURN VALUES** 

Upon successful completion, the keypad () function returns OK. Otherwise, it returns ERR.

**ERRORS** 

No errors are defined.

**ATTRIBUTES** 

See attributes(5) for descriptions of the following attributes:

| ATTRIBUTE TYPE      | ATTRIBUTE VALUE |
|---------------------|-----------------|
| Interface Stability | Standard        |
| MT-Level            | Unsafe          |

#### **SEE ALSO**

addch(3XCURSES), endwin(3XCURSES), getch(3XCURSES), initscr(3XCURSES), libcurses(3XCURSES), newterm(3XCURSES), nocbreak(3XCURSES), noraw(3XCURSES), attributes(5), standards(5)

**NAME** | libcurses – X/Open Curses library

# **SYNOPSIS**

```
cc [ flag... ] file... -I /usr/xpg4/include -L /usr/xpg4/lib \
-R /usr/xpg4/lib -lcurses [ library... ]
c89 [ flag... ] file... -lcurses [ library... ]
```

#include <curses.h>

# **DESCRIPTION**

Functions in this library provide a terminal-independent method of updating character screens with reasonable optimization, conforming to X/Open Curses, Issue 4, Version 2.

# **INTERFACES**

The shared object libcurses.so.2 provides the public interfaces defined below. See intro(3) for additional information on shared object interfaces.

| COLORS        | COLOR_PAIR       |
|---------------|------------------|
| COLOR_PAIRS   | COLS             |
| LINES         | PAIR_NUMBER      |
| add_wch       | add_wchnstr      |
| add_wchstr    | addch            |
| addchnstr     | addchstr         |
| addnstr       | addnwstr         |
| addstr        | addwstr          |
| attr_get      | attr_off         |
| attr_on       | attr_set         |
| attroff       | attron           |
| attrset       | baudrate         |
| beep          | bkgd             |
| bkgdset       | bkgrnd           |
| bkgrndset     | border           |
| border_set    | box              |
| box_set       | can_change_color |
| cbreak        | chgat            |
| clear         | clearok          |
| clrtobot      | clrtoeol         |
| color_content | color_set        |

copywin cur\_term curs\_set curscr

def\_prog\_mode def\_shell\_mode del\_curterm delay\_output delch deleteln delscreen delwin derwin doupdate dupwin echo echo\_wchar echochar endwin erase erasechar erasewchar

filter flash flushinp get\_wch get\_wstr getbkgd getbkgrnd getcchar getch getn\_wstr getnstr getstr getwin halfdelay has\_colors has\_ic has\_il hline hline\_set idcok idlok immedok

in\_wchstr
inchnstr
inchstr
init\_color
initscr
innwstr
innwstr
ins\_wch
ins\_delln

in\_wchnstr

in\_wch

insertln insnstr instr insstr intrflush inwstr

 $is\_linetouched$ is\_wintouched

isendwin key\_name keyname keypad killchar killwchar leaveok longname meta move

mvadd\_wch mvadd\_wchnstr

mvadd\_wchstr mvaddch mvaddchnstr mvaddchstr mvaddnstr mvaddnwstr mvaddstr mvaddwstr mvchgat mvcur mvdelch mvderwin mvget\_wch mvget\_wstr mvgetch mvgetn\_wstr mvgetnstr mvgetstr mvhline mvhline\_set mvin\_wch mvin\_wchnstr

mvinch mvin\_wchstr mvinchnstr mvinchstr mvinnstr mvinnwstr mvins\_nwstr mvins wch mvins\_wstr mvinsch mvinsnstr mvinsstr mvinstr mvinwstr mvprintw mvscanw

mvvline mvvline\_set

mvwadd\_wch mvwadd\_wchnstr

mvwadd wchstr mvwaddch mvwaddchnstr mvwaddchstr mvwaddnstr mvwaddnwstr mvwaddstr mvwaddwstr mvwchgat mvwdelch mvwget\_wch mvwget\_wstr mvwgetch mvwgetn\_wstr mvwgetnstr mvwgetstr mvwhline mvwhline\_set mvwin mvwin\_wch mvwin wchnstr mvwin wchstr mvwinch mvwinchnstr mvwinchstr mvwinnstr

mvwinnwstr mvwins\_nwstr mvwins\_wch mvwins\_wstr mvwinsch mvwinsnstr mvwinsstr mvwinstr mvwprintw mvwinwstr mvwscanw mvwvline mvwvline\_set napms newpad newterm newwin nl

nochreak nodelay
noecho nonl
noqiflush noraw
notimeout overlay

overwritepair\_contentpecho\_wcharpechocharpnoutrefreshprefresh

printw putp qiflush putwin redrawwin raw refresh reset\_prog\_mode reset\_shell\_mode resetty ripoffline restartterm savetty scanw scr\_dump scr\_init scr\_restore scr\_set scrl scroll scrollok set\_curterm set\_term setcchar setupterm setscrreg slk\_attr\_off slk\_attr\_on slk\_attr\_set slk\_attroff slk\_attron slk\_attrset slk\_clear slk\_color slk\_init slk\_label slk\_noutrefresh slk\_refresh slk\_restore slk\_set slk\_touch slk\_wset standend standout start\_color stdscr subpad subwin syncok term attrs termattrs termname tgetent tgetflag tgetnum tgetstr tgoto tigetflag tigetnum tigetstr

timeout touchline touchwin tparm tputs typeahead unctrl unget\_wch ungetch untouchwin use\_env vid\_attr vid\_puts vidattr vidputs vline vline\_set vw\_printw vw\_scanw vwprintw vwscanw wadd\_wch wadd wchnstr wadd wchstr waddch waddchnstr waddchstr waddnstr waddnwstr waddstr waddwstr wattr\_get wattr\_off wattr\_on wattr\_set wattroff wattron wattrset wbkgdset wbkgd wbkgrndset wbkgrnd wborder wborder\_set wchgat wclear wclrtobot wclrtoeol wcolor set wcursyncup wdelch wdeleteln wecho\_wchar wechochar werase wget\_wch wget\_wstr wgetbkgrnd wgetch wgetn\_wstr

wgetnstr wgetstr whline whline set win\_wchnstr win\_wch win\_wchstr winch winchnstr winchstr winnstr winnwstr wins nwstr wins wch wins wstr winsch winsdelln winsertln winsnstr winsstr winstr winwstr wmove wnoutrefresh wprintw wredrawln wrefresh wscanw wscrl wsetscrreg wstandend wstandout wsyncdown wsyncup wtimeout wtouchln wunctrl wvline wvline set /usr/xpg4/lib/libcurses.so.1 shared object for backward compatibility /usr/xpg4/lib/libcurses.so.2 shared object /usr/xpg4/lib/64/libcurses.so.1 64-bit shared object for backward compatibility /usr/xpg4/lib/64/libcurses.so.2 64-bit shared object The libcurses.so.1 listed above is an earlier shared object that provides the previous version of the X/Open Curses library (Issue 4). There is no binary

# **NOTES**

**FILES** 

compatiblity between libcurses.so.1 and libcurses.so.2. This file is provided for backwards compatiblity and will be removed in a future Solaris release. There is no plan to fix any of its defects.

 $\textbf{ATTRIBUTES} \hspace{0.2cm} | \hspace{0.2cm} \textbf{See attributes}(5) \hspace{0.2cm} \textbf{for descriptions of the following attributes:} \\$ 

| ATTRIBUTE TYPE      | ATTRIBUTE VALUE   |
|---------------------|-------------------|
| Availability        | SUNWcsl (32-bit)  |
|                     | SUNWcslx (64-bit) |
| Interface Stability | Standard          |
| MT-Level            | Unsafe            |

# **SEE ALSO**

 $\verb|intro(3)|, \verb|curses(3XCURSES)|, \verb|libcurses(3LIB)|, \verb|libcurses(3LIBUCB)|, \\ \verb|attributes(5)|, \verb|standards(5)|$ 

# LINES(3XCURSES)

NAME | LINES – number of lines on terminal screen

SYNOPSIS

```
cc [ flag... ] file... -I /usr/xpg4/include -L /usr/xpg4/lib \
 -R /usr/xpg4/lib -lcurses [ library... ]
 c89 [ flag... ] file... -lcurses [ library ... ]
 #include <curses.h>
 extern int LINES;
```

**DESCRIPTION** 

The external variable LINES indicates the number of lines on the terminal screen.

**ATTRIBUTES** 

See attributes(5) for descriptions of the following attributes:

| ATTRIBUTE TYPE      | ATTRIBUTE VALUE |
|---------------------|-----------------|
| Interface Stability | Standard        |
| MT-Level            | Unsafe          |

SEE ALSO

initscr(3XCURSES), libcurses(3XCURSES), attributes(5), standards(5)

NAME | longname – return full terminal type name

## **SYNOPSIS**

```
cc [ flag... ] file... -I /usr/xpg4/include -L /usr/xpg4/lib \
-R /usr/xpg4/lib -lcurses [ library... ]
c89 [ flag... ] file... -lcurses [ library... ]
#include <curses.h>
const char *longname(void);
```

#### **DESCRIPTION**

The longname () function returns a pointer to a static area containing a verbose description (128 characters or fewer) of the terminal. The area is defined after calls to initscr(3XCURSES), newterm(3XCURSES), or setupterm(3XCURSES). The value should be saved if longname () is going to be used with multiple terminals since it will be overwritten with a new value after each call to newterm() or setupterm().

### **RETURN VALUES**

On success, the longname () function returns a pointer to a verbose description of the terminal. Otherwise, it returns a null pointer.

#### **ERRORS**

None.

# **ATTRIBUTES**

See attributes(5) for descriptions of the following attributes:

| ATTRIBUTE TYPE      | ATTRIBUTE VALUE |
|---------------------|-----------------|
| Interface Stability | Standard        |
| MT-Level            | Unsafe          |

# **SEE ALSO**

initscr(3XCURSES), libcurses(3XCURSES), newterm(3XCURSES), setupterm(3XCURSES), attributes(5), standards(5)

# menu\_attributes(3CURSES)

#### NAME |

menu\_attributes, set\_menu\_fore, menu\_fore, set\_menu\_back, menu\_back, set\_menu\_grey, menu\_grey, set\_menu\_pad, menu\_pad – control menus display attributes

#### **SYNOPSIS**

```
cc [ flag... ] file... -lmenu -lcurses [ library... ]
#include <menu.h>
int set_menu_fore(MENU *menu, chtype attr);
chtype menu_fore(MENU *menu);
int set_menu_back(MENU *menu, chtype attr);
chtype menu_back(MENU *menu);
int set_menu_grey(MENU*menu, chtype attr);
chtype menu_grey(MENU *menu);
int set_menu_grey(MENU *menu);
int set_menu_pad(MENU *menu, int pad);
int menu_pad(MENU *menu);
```

#### **DESCRIPTION**

set\_menu\_fore() sets the foreground attribute of menu — the display attribute for
the current item (if selectable) on single-valued menus and for selected items on
multi-valued menus. This display attribute is a curses library visual attribute.
menu fore() returns the foreground attribute of menu.

set\_menu\_back() sets the background attribute of menu — the display attribute for unselected, yet selectable, items. This display attribute is a curses library visual attribute.

set\_menu\_grey() sets the grey attribute of *menu* — the display attribute for nonselectable items in multi-valued menus. This display attribute is a curses library visual attribute. menu grey() returns the grey attribute of *menu*.

The pad character is the character that fills the space between the name and description of an item. set\_menu\_pad() sets the pad character for *menu* to *pad*. menu\_pad() returns the pad character of *menu*.

#### **RETURN VALUES**

These routines return one of the following:

E\_OK The routine returned successfully.

E\_SYSTEM\_ERROR System error.

E\_BAD\_ARGUMENT An incorrect argument was passed to the routine.

# **ATTRIBUTES**

See attributes(5) for descriptions of the following attributes:

| ATTRIBUTE TYPE | ATTRIBUTE VALUE |
|----------------|-----------------|
| MT-Level       | Unsafe          |

**SEE ALSO** | curses(3CURSES), menus(3CURSES), attributes(5)

NOTES The header <menu.h> automatically includes the headers <eti.h> and <curses.h>.

# menu\_cursor(3CURSES)

NAME |

menu\_cursor, pos\_menu\_cursor – correctly position a menus cursor

**SYNOPSIS** 

cc [ flag . . . ] file . . . -lmenu -lcurses [ library . . . ]

#include <menu.h>

int pos menu cursor(MENU \*menu);

**DESCRIPTION** 

pos\_menu\_cursor() moves the cursor in the window of *menu* to the correct position to resume menu processing. This is needed after the application calls a curses library

I/O routine.

**RETURN VALUES** 

This routine returns one of the following:

E\_OK The routine returned successfully.

E\_SYSTEM\_ERROR System error.

E\_BAD\_ARGUMENT An incorrect argument was passed to the routine.

E\_NOT\_POSTED The menu has not been posted.

**ATTRIBUTES** 

See attributes(5) for descriptions of the following attributes:

| ATTRIBUTE TYPE | ATTRIBUTE VALUE |
|----------------|-----------------|
| MT-Level       | Unsafe          |

**SEE ALSO** 

curses(3CURSES), menus(3CURSES), panel\_update(3CURSES),

panels(3CURSES), attributes(5)

**NOTES** 

The header <menu.h> automatically includes the headers <eti.h> and <curses.h>.

#### NAME |

menu\_driver - command processor for the menus subsystem

#### **SYNOPSIS**

```
cc [ flag... ] file... -lmenu -lcurses [ library... ]
#include <menu.h>
```

int menu driver(MENU \*menu, int c);

#### DESCRIPTION

menu\_driver() is the workhorse of the menus subsystem. It checks to determine whether the character c is a menu request or data. If c is a request, the menu driver executes the request and reports the result. If c is data (a printable ASCII character), it enters the data into the pattern buffer and tries to find a matching item. If no match is found, the menu driver deletes the character from the pattern buffer and returns  $E_NO_MATCH$ . If the character is not recognized, the menu driver assumes it is an application-defined command and returns  $E_NO_MAND$ .

## Menu driver requests:

REQ\_LEFT\_ITEM Move left to an item.

REQ\_RIGHT\_ITEM Move right to an item.

REQ\_UP\_ITEM Move up to an item.

REQ\_DOWN\_ITEM Move down to an item.

REQ\_SCR\_ULINE Scroll up a line. Scroll down a line. REQ\_SCR\_DLINE REQ\_SCR\_DPAGE Scroll up a page. REQ\_SCR\_UPAGE Scroll down a page. Move to the first item. REQ\_FIRST\_ITEM REQ\_LAST\_ITEM Move to the last item. REQ\_NEXT\_ITEM Move to the next item. Move to the previous item. REQ\_PREV\_ITEM Select/de-select an item. REQ\_TOGGLE\_ITEM

REQ\_CLEAR\_PATTERN Clear the menu pattern buffer.

REQ\_BACK\_PATTERN Delete the previous character from pattern buffer.

REQ\_NEXT\_MATCH Move the next matching item.

REQ\_PREV\_MATCH Move to the previous matching item.

## **RETURN VALUES**

menu driver() returns one of the following:

E\_OK The routine returned successfully.

E\_SYSTEM\_ERROR System error.

E\_BAD\_ARGUMENT An incorrect argument was passed to the routine.

## menu\_driver(3CURSES)

E\_BAD\_STATE The routine was called from an initialization or

termination function.

E\_NOT\_POSTED The menu has not been posted.

E\_UNKNOWN\_COMMAND An unknown request was passed to the menu driver.

E\_NO\_MATCH The character failed to match.

E\_NOT\_SELECTABLE The item cannot be selected.

E\_REQUEST\_DENIED The menu driver could not process the request.

## **ATTRIBUTES**

See attributes(5) for descriptions of the following attributes:

| ATTRIBUTE TYPE | ATTRIBUTE VALUE |
|----------------|-----------------|
| MT-Level       | Unsafe          |

#### **SEE ALSO**

curses(3CURSES), menus(3CURSES), attributes(5)

## **NOTES**

Application-defined commands should be defined relative to (greater than) MAX\_COMMAND, the maximum value of a request listed above.

#### NAME

menu\_format, set\_menu\_format – set and get maximum numbers of rows and columns in menus

## **SYNOPSIS**

int set\_menu\_format(MENU \*menu, int rows, int cols);
void menu format(MENU \*menu, int \*rows, int \*cols);

## **DESCRIPTION**

set\_menu\_format() sets the maximum number of rows and columns of items that
may be displayed at one time on a menu. If the menu contains more items than can be
displayed at once, the menu will be scrollable.

menu\_format() returns the maximum number of rows and columns that may be displayed at one time on *menu. rows* and *cols* are pointers to the variables used to return these values.

#### **RETURN VALUES**

set menu format() returns one of the following:

E\_OK The routine returned successfully.

E\_SYSTEM\_ERROR System error.

E\_BAD\_ARGUMENT An incorrect argument was passed to the routine.

E\_POSTED The menu is already posted.

## **ATTRIBUTES**

See attributes(5) for descriptions of the following attributes:

| ATTRIBUTE TYPE | ATTRIBUTE VALUE |
|----------------|-----------------|
| MT-Level       | Unsafe          |

#### **SEE ALSO**

curses(3CURSES), menus(3CURSES), attributes(5)

## **NOTES**

## menu hook(3CURSES)

#### NAME |

menu\_hook, set\_item\_init, item\_init, set\_item\_term, item\_term, set\_menu\_init, menu\_init, set\_menu\_term, menu\_term – assign application-specific routines for automatic invocation by menus

#### **SYNOPSIS**

```
cc [ flag... ] file... -lmenu -lcurses [ library... ]
#include <menu.h>
int set_item_init(MENU *menu, void (*func)(MENU *));
int set_item_term(MENU *menu, void (*func)(MENU *));
void item_term(MENU *menu);
int set_menu_init(MENU *menu, void (*func)(MENU *));
void menu_init(MENU *menu);
int set_menu_term(MENU *menu, void (*func)(MENU *));
void menu_term(MENU *menu);
```

#### **DESCRIPTION**

set\_item\_init() assigns the application-defined function to be called when the
menu is posted and just after the current item changes. item\_init() returns a
pointer to the item initialization routine, if any, called when the menu is posted and
just after the current item changes.

set\_item\_term() assigns an application-defined function to be called when the
menu is unposted and just before the current item changes. item\_term() returns a
pointer to the termination function, if any, called when the menu is unposted and just
before the current item changes.

set\_menu\_init() assigns an application-defined function to be called when the
menu is posted and just after the top row changes on a posted menu. menu\_init()
returns a pointer to the menu initialization routine, if any, called when the menu is
posted and just after the top row changes on a posted menu.

set\_menu\_term() assigns an application-defined function to be called when the
menu is unposted and just before the top row changes on a posted menu.
menu\_term() returns a pointer to the menu termination routine, if any, called when
the menu is unposted and just before the top row changes on a posted menu.

#### **RETURN VALUES**

Routines that return pointers always return NULL on error. Routines that return an integer return one of the following:

E\_OK The routine returned successfully.

E\_SYSTEM\_ERROR System error.

#### **ATTRIBUTES**

See attributes(5) for descriptions of the following attributes:

# menu\_hook(3CURSES)

| ATTRIBUTE TYPE | ATTRIBUTE VALUE |
|----------------|-----------------|
| MT-Level       | Unsafe          |

## **SEE ALSO**

curses(3CURSES), menus(3CURSES), attributes(5)

## **NOTES**

## menu item current(3CURSES)

#### NAME |

menu\_item\_current, set\_current\_item, current\_item, set\_top\_row, top\_row, item\_index – set and get current menus items

#### **SYNOPSIS**

```
cc [ flag... ] file... -lmenu -lcurses [ library... ]
#include <menu.h>
int set_current_item(MENU *menu, ITEM *item);
ITEM *current_item(MENU *menu);
int set_top_row(MENU *menu, int row);
int top_row(MENU *menu);
int item_index(ITEM *item);
```

## **DESCRIPTION**

The current item of a menu is the item where the cursor is currently positioned. set\_current\_item() sets the current item of *menu* to *item*. current\_item() returns a pointer to the the current item in *menu*.

set\_top\_row() sets the top row of *menu* to *row*. The left-most item on the new top row becomes the current item. top\_row() returns the number of the menu row currently displayed at the top of *menu*.

item\_index() returns the index to the *item* in the item pointer array. The value of this index ranges from 0 through N-1, where N is the total number of items connected to the menu.

#### **RETURN VALUES**

current item() returns NULL on error.

top row() and index item() return -1 on error.

set\_current\_item() and set\_top\_row() return one of the following:

E\_OK The routine returned successfully.

E\_SYSTEM\_ERROR System error.

E\_BAD\_ARGUMENT An incorrect argument was passed to the routine.

E\_BAD\_STATE The routine was called from an initialization or

termination function.

E\_NOT\_CONNECTED No items are connected to the menu.

#### **ATTRIBUTES**

See attributes(5) for descriptions of the following attributes:

|   | ATTRIBUTE TYPE | ATTRIBUTE VALUE |
|---|----------------|-----------------|
| M | T-Level        | Unsafe          |

## **SEE ALSO**

curses(3CURSES), menus(3CURSES), attributes(5)

| NOTES | The header <menu.h> automatically includes the headers <eti.h> and <curses.h>.</curses.h></eti.h></menu.h> |
|-------|----------------------------------------------------------------------------------------------------|
|       |                                                                                                    |
|       |                                                                                                    |
|       |                                                                                                    |
|       |                                                                                                    |
|       |                                                                                                    |
|       |                                                                                                    |
|       |                                                                                                    |
|       |                                                                                                    |
|       |                                                                                                    |
|       |                                                                                                    |
|       |                                                                                                    |
|       |                                                                                                    |
|       |                                                                                                    |
|       |                                                                                                    |
|       |                                                                                                    |
|       |                                                                                                    |
|       |                                                                                                    |
|       |                                                                                                    |
|       |                                                                                                    |

menu\_item\_name(3CURSES)

NAME | menu\_item\_name, item\_name, item\_description – get menus item name and

description

SYNOPSIS cc [ flag ... ] file ... -lmenu -lcurses [ library .. ]

#include <menu.h>

char \*item\_name(ITEM \*item);

char \*item description(ITEM \*item);

**DESCRIPTION** | item\_name() returns a pointer to the name of *item*.

item\_description() returns a pointer to the description of item.

**RETURN VALUES** These routines return NULL on error.

**ATTRIBUTES** | See attributes(5) for descriptions of the following attributes:

| ATTRIBUTE TYPE | ATTRIBUTE VALUE |
|----------------|-----------------|
| MT-Level       | Unsafe          |

SEE ALSO curses(3CURSES), menus(3CURSES), menu new(3CURSES), attributes(5)

**NAME** | menu\_item\_new, new\_item, free\_item – create and destroy menus items

SYNOPSIS

```
cc [ flag... ] file... -lmenu -lcurses [ library... ]
#include <menu.h>
```

ITEM \*new item(char \*name, char \*desc);

int free item(ITEM \*item);

**DESCRIPTION** 

new item() creates a new item from *name* and *description*, and returns a pointer to the new item.

free item() frees the storage allocated for *item*. Once an item is freed, the user can no longer connect it to a menu.

**RETURN VALUES** 

 $\ \ \, \text{new item() returns NULL on error.}$ 

free\_item() returns one of the following:

E OK The routine returned successfully.

E\_SYSTEM\_ERROR System error.

E\_BAD\_ARGUMENT An incorrect argument was passed to the routine.

**E\_CONNECTED** One or more items are already connected to another

**ATTRIBUTES** 

See attributes(5) for descriptions of the following attributes:

| ATTRIBUTE TYPE | ATTRIBUTE VALUE |
|----------------|-----------------|
| MT-Level       | Unsafe          |

**SEE ALSO** 

curses(3CURSES), menus(3CURSES), attributes(5)

**NOTES** 

## menu\_item\_opts(3CURSES)

NAME |

menu\_item\_opts, set\_item\_opts, item\_opts\_on, item\_opts\_off, item\_opts – menus item option routines

**SYNOPSIS** 

```
cc [ flag... ] file... -lmenu -lcurses [ library... ]
#include <menu.h>
int set_item_opts(ITEM *item, OPTIONS opts);
int item_opts_on(ITEM *item, OPTIONS opts);
int item_opts_off(ITEM *item, OPTIONS opts);
OPTIONS item opts(ITEM *item);
```

## **DESCRIPTION**

set\_item\_opts() turns on the named options for *item* and turns off all other options. Options are boolean values that can be OR-ed together.

item opts on () turns on the named options for item; no other option is changed.

item\_opts\_off() turns off the named options for item; no other option is changed.

item opts() returns the current options of item.

O SELECTABLE

The item can be selected during menu processing.

## **RETURN VALUES**

Except for item opts(), these routines return one of the following:

E\_OK

The routine returned successfully.

E\_SYSTEM\_ERROR

System error.

## **ATTRIBUTES**

See attributes(5) for descriptions of the following attributes:

| ATTRIBUTE TYPE | ATTRIBUTE VALUE |
|----------------|-----------------|
| MT-Level       | Unsafe          |

#### **SEE ALSO**

curses(3CURSES), menus(3CURSES), attributes(5)

## **NOTES**

#### NAME

menu\_items, set\_menu\_items, item\_count – connect and disconnect items to and from menus

## **SYNOPSIS**

```
cc [ flag... ] file... -lmenu -lcurses [ library... ]
#include <menu.h>
int set_menu_items(MENU *menu, ITEM **items);
ITEM **menu_items(MENU *menu);
int item count(MENU *menu);
```

#### DESCRIPTION

set\_menu\_items() changes the item pointer array connected to menu to the item
pointer array items.menu\_items() returns a pointer to the item pointer array
connected to menu.item\_count() returns the number of items in menu.

## **RETURN VALUES**

menu items() returns NULL on error.

item count() returns -1 on error.

set menu items() returns one of the following:

E\_OK The routine returned successfully.

E\_SYSTEM\_ERROR System error.

E\_BAD\_ARGUMENT An incorrect argument was passed to the routine.

E\_POSTED The menu is already posted.

E\_CONNECTED One or more items are already connected to another

menu.

## **ATTRIBUTES**

See attributes(5) for descriptions of the following attributes:

| ATTRIBUTE TYPE | ATTRIBUTE VALUE |
|----------------|-----------------|
| MT-Level       | Unsafe          |

### **SEE ALSO**

curses(3CURSES), menus(3CURSES), attributes(5)

#### **NOTES**

menu\_item\_userptr(3CURSES)

NAME |

 $menu\_item\_userptr, set\_item\_userptr, item\_userptr - associate application data with menus items$ 

**SYNOPSIS** 

```
cc [ flag... ] file... -lmenu -lcurses [ library... ]
#include <menu.h>
int set_item_userptr(ITEM *item, char *userptr);
```

**DESCRIPTION** 

Every item has an associated user pointer that can be used to store relevant information. set\_item\_userptr() sets the user pointer of *item*. item\_userptr() returns the user pointer of *item*.

**RETURN VALUES** 

 $\verb|item_userptr(|)| returns NULL on error. set_item_userptr(|)| returns one of the following:$ 

E\_OK The routine returned successfully.

E\_SYSTEM\_ERROR System error.

char \*item userptr(ITEM \*item);

**ATTRIBUTES** 

See attributes(5) for descriptions of the following attributes:

| ATTRIBUTE TYPE | ATTRIBUTE VALUE |
|----------------|-----------------|
| MT-Level       | Unsafe          |

**SEE ALSO** 

curses(3CURSES), menus(3CURSES), attributes(5)

**NOTES** 

NAME | menu item value, set item value, item value - set and get menus item values

#### **SYNOPSIS**

```
cc [ flag... ] file... -lmenu -lcurses [ library... ]
#include <menu.h>
```

int set\_item\_value(ITEM \*item, int bool);

int item value(ITEM \*item);

#### **DESCRIPTION**

Unlike single-valued menus, multi-valued menus enable the end-user to select one or more items from a menu. set item value() sets the selected value of the item — TRUE (selected) or FALSE (not selected). set item value() may be used only with multi-valued menus. To make a menu multi-valued, use set menu opts or menu opts off() to turn off the option O ONEVALUE. (See menu opts(3CURSES)).

item value() returns the select value of item, either TRUE (selected) or FALSE (unselected).

#### **RETURN VALUES**

set item value() returns one of the following:

E OK The routine returned successfully.

E\_SYSTEM\_ERROR System error.

**E\_REQUEST\_DENIED** The menu driver could not process the request.

#### **ATTRIBUTES**

See attributes(5) for descriptions of the following attributes:

| ATTRIBUTE TYPE | ATTRIBUTE VALUE |
|----------------|-----------------|
| MT-Level       | Unsafe          |

## **SEE ALSO**

curses(3CURSES), menus(3CURSES), menu opts(3CURSES), attributes(5)

## **NOTES**

## menu\_item\_visible(3CURSES)

**NAME** | menu\_item\_visible, item\_visible – tell if menus item is visible

**SYNOPSIS** 

```
cc [ flag ... ] file ... -lmenu -lcurses [ library .. ]
#include <menu.h>
```

int item visible(ITEM \*item);

**DESCRIPTION** 

A menu item is visible if it currently appears in the subwindow of a posted menu. item visible() returns TRUE if item is visible, otherwise it returns FALSE.

**ATTRIBUTES** 

See attributes(5) for descriptions of the following attributes:

| ATTRIBUTE TYPE | ATTRIBUTE VALUE |
|----------------|-----------------|
| MT-Level       | Unsafe          |

**SEE ALSO** 

curses(3CURSES), menus(3CURSES), menu\_new(3CURSES), attributes(5)

**NOTES** 

**NAME** | menu\_mark, set\_menu\_mark - menus mark string routines

**SYNOPSIS** 

```
cc [ flag... ] file... -lmenu -lcurses [ library... ]
#include <menu.h>
```

int set menu mark(MENU \*menu, char \*mark);

char \*menu mark(MENU \*menu);

**DESCRIPTION** 

menus displays mark strings to distinguish selected items in a menu (or the current item in a single-valued menu). set menu mark () sets the mark string of menu to *mark*. menu mark () returns a pointer to the mark string of *menu*.

**RETURN VALUES** 

 ${\tt menu\_mark}\,(\,)\ \ returns\ NULL\ on\ error.\ {\tt set\_menu\_mark}\,(\,)\ \ returns\ one\ of\ the$ following:

E\_OK The routine returned successfully.

E\_SYSTEM\_ERROR System error.

E\_BAD\_ARGUMENT An incorrect argument was passed to the routine.

**ATTRIBUTES** 

See attributes(5) for descriptions of the following attributes:

| ATTRIBUTE TYPE | ATTRIBUTE VALUE |
|----------------|-----------------|
| MT-Level       | Unsafe          |

**SEE ALSO** 

curses(3CURSES), menus(3CURSES), attributes(5)

**NOTES** 

## menu\_new(3CURSES)

NAME |

menu\_new, new\_menu, free\_menu - create and destroy menus

**SYNOPSIS** 

cc [ flag... ] file... -lmenu -lcurses [ library... ]
#include <menu.h>

MENU \*new menu(ITEM \*\*items);

int free menu(MENU \*menu);

**DESCRIPTION** 

new\_menu() creates a new menu connected to the item pointer array *items* and returns a pointer to the new menu.

free\_menu() disconnects *menu* from its associated item pointer array and frees the storage allocated for the menu.

**RETURN VALUES** 

new menu() returns NULL on error.

free\_menu() returns one of the following:

E\_OK The routine returned successfully.

E\_SYSTEM\_ERROR System error.

E\_BAD\_ARGUMENT An incorrect argument was passed to the routine.

E\_POSTED The menu is already posted.

**ATTRIBUTES** 

See attributes(5) for descriptions of the following attributes:

|       | ATTRIBUTE TYPE | ATTRIBUTE VALUE |
|-------|----------------|-----------------|
| MT-Le | evel           | Unsafe          |

**SEE ALSO** 

curses(3CURSES), menus(3CURSES), attributes(5)

**NOTES** 

NAME | menu\_opts, set\_menu\_opts, menu\_opts\_on, menu\_opts\_off - menus option routines

## **SYNOPSIS**

```
#include <menu.h>
OPTIONS menu opts (MENU *menu);
int set_menu_opts(MENU *menu, OPTIONS opts);
int menu opts on (MENU *menu, OPTIONS opts);
```

int menu\_opts\_off(MENU \*menu, OPTIONS opts);

cc [ flag... ] file... -lmenu -lcurses [ library... ]

#### DESCRIPTION

## **Menu Options**

set menu opts() turns on the named options for menu and turns off all other options. Options are boolean values that can be OR-ed together.

menu\_opts\_on() turns on the named options for *menu*; no other option is changed.

menu opts off() turns off the named options for menu; no other option is changed.

menu opts() returns the current options of menu.

The following values can be OR'd together to create *opts*.

O ONEVALUE Only one item can be selected from the menu.

O SHOWDESC Display the description of the items. O ROWMAJOR Display the menu in row major order. O IGNORECASE Ignore the case when pattern matching.

O SHOWMATCH Place the cursor within the item name when pattern

matching.

O NONCYCLIC Make certain menu driver requests non-cyclic.

#### **RETURN VALUES**

Except for menu opts(), these routines return one of the following:

E OK The routine returned successfully.

E SYSTEM ERROR System error.

E POSTED The menu is already posted.

## **ATTRIBUTES**

See attributes(5) for descriptions of the following attributes:

| ATTRIBUTE TYPE | ATTRIBUTE VALUE |
|----------------|-----------------|
| MT-Level       | Unsafe          |

#### **SEE ALSO**

curses(3CURSES), menus(3CURSES), attributes(5)

# menu\_opts(3CURSES)

| NOTES | The header <menu.h> automatically includes the headers <eti.h> and <curses.h>.</curses.h></eti.h></menu.h> |
|-------|----------------------------------------------------------------------------------------------------|
|       |                                                                                                    |
|       |                                                                                                    |
|       |                                                                                                    |
|       |                                                                                                    |
|       |                                                                                                    |
|       |                                                                                                    |
|       |                                                                                                    |
|       |                                                                                                    |
|       |                                                                                                    |
|       |                                                                                                    |
|       |                                                                                                    |
|       |                                                                                                    |
|       |                                                                                                    |
|       |                                                                                                    |
|       |                                                                                                    |
|       |                                                                                                    |
|       |                                                                                                    |
|       |                                                                                                    |
|       |                                                                                                    |
|       |                                                                                                    |
|       |                                                                                                    |
|       |                                                                                                    |
|       |                                                                                                    |
|       |                                                                                                    |

NAME | menu\_pattern, set\_menu\_pattern - set and get menus pattern match buffer

SYNOPSIS

```
cc [ flag... ] file... -lmenu -lcurses [ library... ]
#include <menu.h>
```

char \*menu pattern(MENU \*menu);

int set menu pattern(MENU \*menu, char \*pat);

**DESCRIPTION** 

Every menu has a pattern buffer to match entered data with menu items. set menu pattern() sets the pattern buffer to pat and tries to find the first item that matches the pattern. If it does, the matching item becomes the current item. If not, the current item does not change. menu pattern () returns the string in the pattern buffer of menu.

**RETURN VALUES** 

menu pattern() returns NULL on error. set menu pattern() returns one of the following:

E\_OK The routine returned successfully.

E\_SYSTEM\_ERROR System error.

E\_BAD\_ARGUMENT An incorrect argument was passed to the routine.

E\_NO\_MATCH The character failed to match.

**ATTRIBUTES** 

See attributes(5) for descriptions of the following attributes:

| ATTRIBUTE TYPE | ATTRIBUTE VALUE |
|----------------|-----------------|
| MT-Level       | Unsafe          |

SEE ALSO

curses(3CURSES), menus(3CURSES), attributes(5)

**NOTES** 

## menu\_post(3CURSES)

NAME

menu\_post, post\_menu, unpost\_menu – write or erase menus from associated subwindows

**SYNOPSIS** 

```
cc [ flag... ] file... -lmenu -lcurses [ library... ]
#include <menu.h>
```

int post\_menu(MENU \*menu);

int unpost menu(MENU \*menu);

**DESCRIPTION** 

post\_menu() writes *menu* to the subwindow. The application programmer must use curses library routines to display the menu on the physical screen or call update panels() if the panels library is being used.

unpost menu() erases menu from its associated subwindow.

**RETURN VALUES** 

These routines return one of the following:

E\_OK The routine returned successfully.

E\_SYSTEM\_ERROR System error.

E\_BAD\_ARGUMENT An incorrect argument was passed to the routine.

E\_POSTED The menu is already posted.

E\_BAD\_STATE The routine was called from an initialization or

termination function.

E\_NO\_ROOM The menu does not fit within its subwindow.

E\_NOT\_POSTED The menu has not been posted.

E\_NOT\_CONNECTED No items are connected to the menu.

**ATTRIBUTES** 

See attributes(5) for descriptions of the following attributes:

| ATTRIBUTE TYPE | ATTRIBUTE VALUE |
|----------------|-----------------|
| MT-Level       | Unsafe          |

**SEE ALSO** 

curses(3CURSES), menus(3CURSES), panels(3CURSES), attributes(5)

**NOTES** 

**NAME** | menus – character based menus package

#### **SYNOPSIS**

#include <menu.h>

#### **DESCRIPTION**

The menu library is built using the curses library, and any program using menus routines must call one of the curses initialization routines, such as initscr. A program using these routines must be compiled with -lmenu and -lcurses on the cc command line.

The menus package gives the applications programmer a terminal-independent method of creating and customizing menus for user interaction. The menus package includes: item routines, which are used to create and customize menu items; and menu routines, which are used to create and customize menus, assign pre- and post-processing routines, and display and interact with menus.

#### **Current Default** Values for Item Attributes

The menus package establishes initial current default values for item attributes. During item initialization, each item attribute is assigned the current default value for that attribute. An application can change or retrieve a current default attribute value by calling the appropriate set or retrieve routine with a NULL item pointer. If an application changes a current default item attribute value, subsequent items created using new item() will have the new default attribute value. The attributes of previously created items are not changed if a current default attribute value is changed.

#### **Routine Name** Index

The following table lists each menus routine and the name of the manual page on which it is described.

| Menus Routine Name | Manual Page Name             |
|--------------------|------------------------------|
| current_item       | menu_item_current(3X)        |
| free_item          | <pre>menu_item_new(3X)</pre> |
| free_menu          | menu_new(3X)                 |
| item_count         | menu_items(3X)               |
| item_description   | menu_item_name(3X)           |
| item_index         | menu_item_current(3X)        |
| item_init          | menu_hook(3X)                |
| item_name          | menu_item_name(3X)           |
| item_opts          | menu_item_opts(3X)           |
| item_opts_off      | menu_item_opts(3X)           |
| item_opts_on       | menu_item_opts(3X)           |
| item_term          | menu_hook(3X)                |

# menus(3CURSES)

| Menus Routine Name | Manual Page Name                 |
|--------------------|----------------------------------|
| item_userptr       | menu_item_userptr(3X)            |
| item_value         | menu_item_value(3X)              |
| item_visible       | menu_item_visible(3X)            |
| menu_back          | <pre>menu_attributes(3X)</pre>   |
| menu_driver        | menu_driver(3X)                  |
| menu_fore          | <pre>menu_attributes(3X)</pre>   |
| menu_format        | menu_format(3X)                  |
| menu_grey          | <pre>menu_attributes(3X)</pre>   |
| menu_init          | menu_hook(3X)                    |
| menu_items         | menu_items(3X)                   |
| menu_mark          | menu_mark(3X)                    |
| menu_opts          | menu_opts(3X)                    |
| menu_opts_off      | menu_opts(3X)                    |
| menu_opts_on       | menu_opts(3X)                    |
| menu_pad           | <pre>menu_attributes(3X)</pre>   |
| menu_pattern       | menu_pattern(3X)                 |
| menu_sub           | menu_win(3X)                     |
| menu_term          | menu_hook(3X)                    |
| menu_userptr       | menu_userptr(3X)                 |
| menu_win           | menu_win(3X)                     |
| new_item           | <pre>menu_item_new(3X)</pre>     |
| new_menu           | menu_new(3X)                     |
| pos_menu_cursor    | menu_cursor(3X)                  |
| post_menu          | menu_post(3X)                    |
| scale_menu         | menu_win(3X)                     |
| set_current_item   | <pre>menu_item_current(3X)</pre> |
| set_item_init      | menu_hook(3X)                    |
| set_item_opts      | <pre>menu_item_opts(3X)</pre>    |
| set_item_term      | menu_hook(3X)                    |
|                    |                                  |

## menus(3CURSES)

| Menus Routine Name | Manual Page Name                 |
|--------------------|----------------------------------|
| set_item_userptr   | <pre>menu_item_userptr(3X)</pre> |
| set_item_value     | <pre>menu_item_value(3X)</pre>   |
| set_menu_back      | menu_attributes(3X)              |
| set_menu_fore      | menu_attributes(3X)              |
| set_menu_format    | menu_format(3X)                  |
| set_menu_grey      | menu_attributes(3X)              |
| set_menu_init      | menu_hook(3X)                    |
| set_menu_items     | menu_items(3X)                   |
| set_menu_mark      | menu_mark(3X)                    |
| set_menu_opts      | menu_opts(3X)                    |
| set_menu_pad       | <pre>menu_attributes(3X)</pre>   |
| set_menu_pattern   | menu_pattern(3X)                 |
| set_menu_sub       | menu_win(3X)                     |
| set_menu_term      | menu_hook(3X)                    |
| set_menu_userptr   | menu_userptr(3X)                 |
| set_menu_win       | menu_win(3X)                     |
| set_top_row        | <pre>menu_item_current(3X)</pre> |
| top_row            | <pre>menu_item_current(3X)</pre> |
| unpost_menu        | menu_post(3X)                    |
|                    |                                  |

## **RETURN VALUES**

Routines that return pointers always return NULL on error. Routines that return an integer return one of the following:

| E_OK | The routine returned successfully. |
|------|------------------------------------|
|      |                                    |

E\_SYSTEM\_ERROR System error.

E\_BAD\_ARGUMENT An incorrect argument was passed to the

routine.

E POSTED The menu is already posted.

One or more items are already connected to E CONNECTED

another menu.

The routine was called from an initialization E\_BAD\_STATE

or termination function.

## menus(3CURSES)

E NO ROOM The menu does not fit within its

subwindow.

E NOT POSTED The menu has not been posted.

E\_UNKNOWN\_COMMAND An unknown request was passed to the

menu driver.

E NO MATCH The character failed to match.

E NOT SELECTABLE The item cannot be selected.

E\_NOT\_CONNECTED No items are connected to the menu.

E\_REQUEST\_DENIED The menu driver could not process the

request.

#### **ATTRIBUTES**

See attributes(5) for descriptions of the following attributes:

| ATTRIBUTE TYPE | ATTRIBUTE VALUE |
|----------------|-----------------|
| MT-Level       | Unsafe          |

## **SEE ALSO**

curses(3CURSES), attributes(5)

#### **NOTES**

NAME | menu\_userptr, set\_menu\_userptr – associate application data with menus

SYNOPSIS

```
cc [ flag... ] file... -lmenu -lcurses [ library... ]
#include <menu.h>
```

char \*menu userptr(MENU \*menu);

int set menu userptr(MENU \*menu, char \*userptr);

**DESCRIPTION** 

Every menu has an associated user pointer that can be used to store relevant information. set menu userptr() sets the user pointer of menu. menu userptr() returns the user pointer of menu.

**RETURN VALUES** 

menu userptr() returns NULL on error.

set menu userptr() returns one of the following:

E OK The routine returned successfully.

E\_SYSTEM\_ERROR System error.

**ATTRIBUTES** 

See attributes(5) for descriptions of the following attributes:

| ATTRIBUTE TYPE | ATTRIBUTE VALUE |
|----------------|-----------------|
| MT-Level       | Unsafe          |

**SEE ALSO** 

curses(3CURSES), menus(3CURSES), attributes(5)

NOTES

## menu\_win(3CURSES)

#### NAME |

menu win, set menu win, set menu sub, menu sub, scale menu - menus window and subwindow association routines

#### **SYNOPSIS**

```
cc [ flag... ] file... -lmenu -lcurses [ library... ]
#include <menu.h>
int set menu win(MENU *menu, WINDOW *win);
WINDOW *menu win (MENU *menu);
int set menu sub(MENU *menu, WINDOW *sub);
WINDOW *menu sub (MENU *menu);
int scale window (MENU *menu, int *rows, int *cols);
```

#### **DESCRIPTION**

set menu win() sets the window of menu to win. menu win() returns a pointer to the window of menu.set menu sub() sets the subwindow of menu to sub. menu sub() returns a pointer to the subwindow of menu.scale window() returns the minimum window size necessary for the subwindow of menu. rows and cols are pointers to the locations used to return the values.

#### **RETURN VALUES**

Routines that return pointers always return NULL on error. Routines that return an integer return one of the following:

E OK The routine returned successfully.

E\_SYSTEM\_ERROR System error.

E\_BAD\_ARGUMENT An incorrect argument was passed to the routine.

**E\_POSTED** The menu is already posted.

E\_NOT\_CONNECTED No items are connected to the menu.

## **ATTRIBUTES**

See attributes(5) for descriptions of the following attributes:

| ATTRIBUTE TYPE | ATTRIBUTE VALUE |
|----------------|-----------------|
| MT-Level       | Unsafe          |

#### **SEE ALSO**

curses(3CURSES), menus(3CURSES), attributes(5)

## **NOTES**

**NAME** | meta – enable/disable meta keys

## **SYNOPSIS**

```
cc [ flag... ] file... -I /usr/xpg4/include -L /usr/xpg4/lib \
-R /usr/xpg4/lib -lcurses [ library... ]
c89 [ flag... ] file... -lcurses [ library... ]
#include <curses.h>
int meta(WINDOW *win, bool bf);
```

## **PARAMETERS**

win

Is an ignored parameter.

bf

Is a Boolean expression.

## **DESCRIPTION**

Whether a terminal returns 7 or 8 significant bits initially depends on the control mode of the terminal driver. The meta () function forces the number of bits to be returned by getch(3XCURSES) to be 7 (if bf is FALSE) or 8 (if bf is TRUE).

If the program handling the data can only pass 7-bit characters or strips the 8th bit, 8 bits cannot be handled.

If the terminfo capabilities smm (meta\_on) and rmm (meta\_off) are defined for the terminal, smm is sent to the terminal when meta(win, TRUE) is called, and rmm is sent when meta(win, FALSE) is called.

This function is useful when extending the non-text command set in applications where the META key is used.

#### **RETURN VALUES**

On success, the meta () function returns OK. Otherwise, it returns ERR.

## **ERRORS**

None.

#### **ATTRIBUTES**

See attributes(5) for descriptions of the following attributes:

| ATTRIBUTE TYPE      | ATTRIBUTE VALUE |
|---------------------|-----------------|
| Interface Stability | Standard        |
| MT-Level            | Unsafe          |

## **SEE ALSO**

getch(3XCURSES), libcurses(3XCURSES), attributes(5), standards(5)

## move(3XCURSES)

#### NAME |

move, wmove – move cursor in window

#### SYNOPSIS

```
cc [ flag... ] file... -I /usr/xpg4/include -L /usr/xpg4/lib \
-R /usr/xpg4/lib -lcurses [ library... ]
c89 [ flag... ] file... -lcurses [ library... ]
#include <curses.h>
int move (int y, int x);
int wmove (WINDOW *win, int y, int x);
```

## **PARAMETERS**

Is the y (row) coordinate of the position of the cursor in

the window.

Is the x (column) coordinate of the position of the x

cursor in the window.

win Is a pointer to the window in which the cursor is to be

written.

#### **DESCRIPTION**

The move () function moves the logical cursor (for stdscr) to the position specified by y (row) and x (column), where the upper left corner of the window is row 0, column 0. The wmove () function performs the same action, but moves the cursor in the window specified by win. The physical cursor will not move until after a call to refresh(3XCURSES) or doupdate(3XCURSES).

### **RETURN VALUES**

On success, these functions return OK. Otherwise, they return ERR.

## **ERRORS**

None.

## **ATTRIBUTES**

See attributes(5) for descriptions of the following attributes:

| ATTRIBUTE TYPE      | ATTRIBUTE VALUE |
|---------------------|-----------------|
| Interface Stability | Standard        |
| MT-Level            | Unsafe          |

## SEE ALSO

doupdate(3XCURSES), libcurses(3XCURSES), attributes(5), standards(5)

**NAME** | mycur – move the cursor

**SYNOPSIS** 

```
cc [ flag... ] file... -I /usr/xpg4/include -L /usr/xpg4/lib \
-R /usr/xpg4/lib -lcurses [ library... ]
c89 [ flag... ] file... -lcurses [ library... ]
```

#include <curses.h>

int mvcur(int oldrow, int oldcol, int newrow, int newcol);

**PARAMETERS** 

oldrow Is the row from which cursor is to be moved.

oldcol Is the column from which cursor is to be moved.

Is the row to which cursor is to be moved. newrow

Is the column to which cursor is to be moved. newcol

**DESCRIPTION** 

The mvcur() function is a low-level function used only outside of X/Open Curses when the program has to deal directly with the terminfo database to handle certain terminal capabilities. The use of appropriate X/Open Curses functions is recommended in all other situations, so that X/Open Curses can track the cursor.

The mvcur() function moves the cursor from the location specified by *oldrow* and oldcol to the location specified by newrow and newcol. A program using this function must keep track of the current cursor position.

**RETURN VALUES** 

On success, the mycur () function returns OK. Otherwise, it returns ERR.

**ERRORS** 

None.

**ATTRIBUTES** 

See attributes(5) for descriptions of the following attributes:

| ATTRIBUTE TYPE      | ATTRIBUTE VALUE |
|---------------------|-----------------|
| Interface Stability | Standard        |
| MT-Level            | Unsafe          |

## SEE ALSO

libcurses(3XCURSES), attributes(5), standards(5)

## mvderwin(3XCURSES)

NAME |

mvderwin - map area of parent window to subwindow

SYNOPSIS

```
cc [ flag... ] file... -I /usr/xpg4/include -L /usr/xpg4/lib \
-R /usr/xpg4/lib -lcurses [ library... ]
c89 [ flag... ] file... -lcurses [ library... ]
#include <curses.h>
int mvderwin(WINDOW *win, int par_y, int par_x);
```

**PARAMETERS** 

Is a pointer to the window to be mapped.

win par\_y

Is the y (row) coordinate of the placement of the upper left corner of window relative to the parent window.

Is the x (column) coordinate of the placement of the par\_x

upper left corner of the window relative to the parent

window.

DESCRIPTION

The mvderwin() function defines a mapped area of win's parent window that is the same size as win and has its upper left corner at position par\_y, par\_x of the parent window.

Whenever win is refreshed, its contents are updated to match those of the mapped area and any reference to characters in win is treated as a reference to corresponding characters in the mapped area.

**RETURN VALUES** 

On success, the mvderwin() function returns OK. Otherwise, it returns ERR.

**ERRORS** 

None.

**ATTRIBUTES** 

See attributes(5) for descriptions of the following attributes:

|      | ATTRIBUTE TYPE   | ATTRIBUTE VALUE |
|------|------------------|-----------------|
| Inte | erface Stability | Standard        |
| MT   | -Level           | Unsafe          |

**SEE ALSO** 

delwin(3XCURSES), derwin(3XCURSES), libcurses(3XCURSES), attributes(5), standards(5)

#### NAME

mvprintw, mvwprintw, printw, wprintw – print formatted output window

### **SYNOPSIS**

```
cc [ flag... ] file... -I /usr/xpg4/include -L /usr/xpg4/lib \
-R /usr/xpg4/lib -lcurses [ library... ]

c89 [ flag... ] file... -lcurses [ library... ]

#include <curses.h>
int mvprintw(int y, int x, char *fmt, ...);
int mvwprintw(WINDOW *win, int y, int x, char *fmt, ...);
int printw(char *fmt, ...);
int wprintw(WINDOW *win, char *fmt, ...);
```

#### **PARAMETERS**

Is the y (row) coordinate position of the string's

placement in the window.

x Is the x (column) coordinate position of the string's

placement in the window.

fmt Is a printf() format string.

win Is a pointer to the window in which the string is to be

written.

#### **DESCRIPTION**

The mvprintw(), mvwprintw(), printw(), and wprintw() functions are analogous to printf(3C). The effect of these functions is as though sprintf() were used to format the string, and then waddstr(3XCURSES) were used to add that multi-byte string to the current or specified window at the current or specified cursor position.

## **RETURN VALUES**

Upon successful completion, these functions return OK. Otherwise, they return ERR.

## **ERRORS**

No errors are defined.

#### **ATTRIBUTES**

See attributes(5) for descriptions of the following attributes:

| ATTRIBUTE TYPE      | ATTRIBUTE VALUE |
|---------------------|-----------------|
| Interface Stability | Standard        |
| MT-Level            | Unsafe          |

## **SEE ALSO**

 $\verb|addnstr|(3XCURSES)|, \verb|libcurses|(3XCURSES)|, \verb|printf|(3C)|, \verb|attributes|(5)|, \\ \verb|standards|(5)|$ 

## mvscanw(3XCURSES)

#### NAME |

mvscanw, mvwscanw, scanw, wscanw - convert formatted input from a window

## **SYNOPSIS**

```
cc [ flag... ] file... -I /usr/xpg4/include -L /usr/xpg4/lib \
-R /usr/xpg4/lib -lcurses [ library... ]

c89 [ flag... ] file... -lcurses [ library... ]

#include <curses.h>
int mvscanw(int y, int x, char *fmt, ...);
int mvscanw(WINDOW *win, int y, int x, char *fmt, ...);
int scanw(char *fmt, ...);
int wscanw(WINDOW *win, char *fmt, ...);
```

#### **PARAMETERS**

Is the y (row) coordinate of the position of the character

to be read.

*x* Is the x (column) coordinate of the position of the

character to be read.

fmt Is a scanf () format string.

win Is a pointer to the window in which the character is to

be read.

#### **DESCRIPTION**

These functions are similar to scanf(3C). Their effect is as though mvwgetstr(3XCURSES) were called to get a multi-byte character string from the current or specified window at the current or specified cursor position, and then sscanf() were used to interpret and convert that string.

## **RETURN VALUES**

Upon successful completion, these functions return OK. Otherwise, they return ERR.

#### **ERRORS**

No errors are defined.

#### **ATTRIBUTES**

See attributes(5) for descriptions of the following attributes:

| ATTRIBUTE TYPE      | ATTRIBUTE VALUE |
|---------------------|-----------------|
| Interface Stability | Standard        |
| MT-Level            | Unsafe          |

## SEE ALSO

getnstr(3XCURSES), libcurses(3XCURSES), printw(3XCURSES), scanf(3C),
wcstombs(3C), attributes(5), standards(5)

**NAME** | mvwin – move window

#### SYNOPSIS

```
cc [ flag... ] file... -I /usr/xpg4/include -L /usr/xpg4/lib \
-R /usr/xpg4/lib -lcurses [ library... ]
c89 [ flag... ] file... -lcurses [ library... ]
#include <curses.h>
int mvwin(WINDOW *win, int y, int x);
```

## **PARAMETERS**

Is a pointer to the window to move. win

Is the y (row) coordinate of the upper left corner of the y

window.

Is the x (column) coordinate of the upper left corner of x

the window.

#### **DESCRIPTION**

The mvwin() function moves the specified window (or subwindow), placing its upper left corner at the positions specified by *x* and *y*. The entire window must fit within the physical boundaries of the screen or an error results. In the case of a subwindow, the window must remain within the boundaries of the parent window.

#### **RETURN VALUES**

On success, the mvwin () function returns OK. Otherwise, it returns ERR.

## **ERRORS**

None.

#### **ATTRIBUTES**

See attributes(5) for descriptions of the following attributes:

| ATTRIBUTE TYPE      | ATTRIBUTE VALUE |
|---------------------|-----------------|
| Interface Stability | Standard        |
| MT-Level            | Unsafe          |

## **SEE ALSO**

derwin(3XCURSES), libcurses(3XCURSES), attributes(5), standards(5)

## napms(3XCURSES)

NAME |

napms - sleep process for a specified length of time

**SYNOPSIS** 

```
cc [ flag... ] file... -I /usr/xpg4/include -L /usr/xpg4/lib \
-R /usr/xpg4/lib -lcurses [ library... ]
c89 [ flag... ] file... -lcurses [ library... ]
#include <curses.h>
int napms(int ms);
```

**PARAMETERS** 

Is the number of milliseconds to sleep.

**DESCRIPTION** 

The napms () function sleeps for at least *ms* milliseconds.

**RETURN VALUES** 

The napms () function always returns OK.

**ERRORS** 

None.

**ATTRIBUTES** 

See attributes(5) for descriptions of the following attributes:

| ATTRIBUTE TYPE      | ATTRIBUTE VALUE |
|---------------------|-----------------|
| Interface Stability | Standard        |
| MT-Level            | Unsafe          |

## **SEE ALSO**

delay\_output(3XCURSES), libcurses(3XCURSES), attributes(5), standards(5)

#### NAME

newpad, pnoutrefresh, prefresh, subpad – create or refresh a pad or subpad

#### **SYNOPSIS**

```
cc [ flag... ] file... -I /usr/xpg4/include -L /usr/xpg4/lib \
-R /usr/xpg4/lib -lcurses [ library... ]

c89 [ flag... ] file... -lcurses [ library... ]

#include <curses.h>
WINDOW *newpad(int nlines, int ncols);
int pnoutrefresh(WINDOW *pad, int pminrow, int pmincol, int sminrow, int smincol, int smaxrow, int smaxcol);
int prefresh(WINDOW *pad, int pminrow, int pmincol, int sminrow, int smincol, int smaxrow, int smaxcol);
```

WINDOW \*subpad (WINDOW \*orig, int nlines, int ncols);

#### **PARAMETERS**

*nlines* Is the number of lines in the pad to be created.

*ncols* Is the number of columns in the pad to be created.

Is a pointer to the pad to refresh.

pminrow Is the row coordinate of the upper left corner of the pad

rectangle to be copied

pmincol Is the column coordinate of the upper left corner of the

pad rectangle to be copied.

sminrow Is the row coordinate of the upper left corner of the

rectangle on the physical screen where pad is to be

positioned.

smincol Is the column coordinate of the upper left corner of the

rectangle on the physical screen where pad is to be

positioned.

smaxrow Is the row coordinate of the lower right corner of the

rectangle on the physical screen where the pad is to be

positioned.

smaxcol Is the column coordinate of the lower right corner of

the rectangle on the physical screen where the pad is to

be positioned.

orig Is a pointer to the parent pad within which a sub-pad is

created.

## **DESCRIPTION**

The newpad() function creates a new pad with the specified number of lines and columns. A pointer to the new pad structure is returned. A pad differs from a window in that it is not restricted to the size of the physical screen. It is useful when only part of a large window will be displayed at any one time.

## newpad(3XCURSES)

Automatic refreshes by scrolling or echoing of input do not take place when pads are used. Pads have their own refresh commands, prefresh() and pnoutrefresh().

The prefresh() function copies the specified portion of the logical pad to the terminal screen. The parameters *pmincol* and *pminrow* specify the upper left corner of the rectangular area of the pad to be displayed. The lower right coordinate of the rectangular area of the pad that is to be displayed is calculated from the screen parameters (*sminrow*, *smincol*, *smaxrow*, *smaxcol*).

This function calls the pnoutrefresh() function to copy the specified portion of pad to the terminal screen and the doupdate(3XCURSES) function to do the actual update. The logical cursor is copied to the same location in the physical window unless leaveok(3XCURSES) is enabled (in which case, the cursor is placed in a position that the program finds convenient).

When outputting several pads at once, it is often more efficient to call the pnoutrefresh() and doupdate() functions directly. A call to pnoutrefresh() for each pad first, followed by only one call to doupdate() to update the screen, results in one burst of output, fewer characters sent, and less CPU time used.

The subpad() function creates a sub-pad within the pad *orig* with the specified number of lines and columns. A pointer to the new pad structure is returned. The sub-pad is positioned in the middle of *orig*. Any changes made to one pad affect the other. touchwin(3XCURSES) or touchline(3XCURSES) will likely have to be called on pad *orig* to correctly update the window.

#### **RETURN VALUES**

On success, the newpad() and subpad() functions returns a pointer to the new pad data structure. Otherwise, they return a null pointer.

On success, the pnoutrefresh() and prefresh() functions return OK. Otherwise, they return ERR.

### **ATTRIBUTES**

See attributes(5) for descriptions of the following attributes:

| ATTRIBUTE TYPE      | ATTRIBUTE VALUE |
|---------------------|-----------------|
| Interface Stability | Standard        |
| MT-Level            | Unsafe          |

### SEE ALSO

clearok(3XCURSES), doupdate(3XCURSES), is\_linetouched(3XCURSES),
libcurses(3XCURSES), pechochar(3XCURSES), attributes(5), standards(5)

**NAME** | nl, nonl – enable/disable newline control

**SYNOPSIS** 

```
cc [ flag... ] file... -I /usr/xpg4/include -L /usr/xpg4/lib \
-R /usr/xpg4/lib -lcurses [ library... ]
c89 [ flag... ] file... -lcurses [ library... ]
#include <curses.h>
int nl (void);
int nonl(void);
```

#### **DESCRIPTION**

The nl () function enables the handling of newlines. The nl () function converts newline into carriage return and line feed on output and converts carriage return into newline on input. nonl () disables the handling of newlines.

The handling of newlines is initially enabled. Disabling the handling of newlines results in faster cursor motion since X/Open Curses can use the line-feed capability more efficiently.

#### **RETURN VALUES**

On success, these functions return OK. Otherwise, they return ERR.

**ERRORS** 

**ATTRIBUTES** 

See attributes(5) for descriptions of the following attributes:

| ATTRIBUTE TYPE      | ATTRIBUTE VALUE |
|---------------------|-----------------|
| Interface Stability | Standard        |
| MT-Level            | Unsafe          |

## **SEE ALSO**

libcurses(3XCURSES), attributes(5), standards(5)

# nodelay(3XCURSES)

NAME |

nodelay - set blocking or non-blocking read

**SYNOPSIS** 

```
cc [ flag... ] file... -I /usr/xpg4/include -L /usr/xpg4/lib \
-R /usr/xpg4/lib -lcurses [ library... ]
c89 [ flag... ] file... -lcurses [ library... ]
#include <curses.h>
```

int nodelay(WINDOW \*win, bool bf);

**PARAMETERS** 

win Is a pointer to the window in which to enable

non-blocking.

bf Is a Boolean expression.

**DESCRIPTION** 

If enabled, (bf is TRUE), the nodelay() function causes getch(3XCURSES) to return ERR if no input is ready. When disabled, getch() blocks until a key is pressed.

**RETURN VALUES** 

On success, the nodelay() function returns OK. Otherwise, it returns ERR.

**ERRORS** 

None.

**ATTRIBUTES** 

See attributes(5) for descriptions of the following attributes:

| ATTRIBUTE TYPE      | ATTRIBUTE VALUE |
|---------------------|-----------------|
| Interface Stability | Standard        |
| MT-Level            | Unsafe          |

## **SEE ALSO**

getch(3XCURSES), halfdelay(3XCURSES), libcurses(3XCURSES),
notimeout(3XCURSES), attributes(5), standards(5)

NAME

noqiflush, qiflush – control flush of input and output on interrupt

**SYNOPSIS** 

```
cc [ flag... ] file... -I /usr/xpg4/include -L /usr/xpg4/lib \
-R /usr/xpg4/lib -lcurses [ library... ]
c89 [ flag... ] file... -lcurses [ library... ]
#include <curses.h>
void noqiflush(void);
void qiflush(void);
```

**DESCRIPTION** 

The qiflush() function enables the flushing of input and output queues when an interrupt, quit, or suspend character is sent to the terminal. The noqiflush() function disables this flushing.

**RETURN VALUES** 

These functions do not return a value.

**ERRORS** 

None

**ATTRIBUTES** 

See attributes(5) for descriptions of the following attributes:

| ATTRIBUTE TYPE      | ATTRIBUTE VALUE |
|---------------------|-----------------|
| Interface Stability | Standard        |
| MT-Level            | Unsafe          |

**SEE ALSO** 

flushinp(3XCURSES), intrflush(3XCURSES), libcurses(3XCURSES),
attributes(5), standards(5)

## notimeout(3XCURSES)

### NAME |

notimeout, timeout, wtimeout - set timed blocking or non-blocking read

## SYNOPSIS

```
cc [ flag... ] file... -I /usr/xpg4/include -L /usr/xpg4/lib \
-R /usr/xpg4/lib -lcurses [ library... ]
c89 [ flag... ] file... -lcurses [ library... ]
#include <curses.h>
int notimeout(WINDOW *win, bool bf);
void timeout(int delay);
void wtimeout(WINDOW win, int delay);
```

## **PARAMETERS**

win

Is a pointer to the window in which to set the timed

blocking.

bf Is a Boolean expression.

delay Is the number of milliseconds to block or wait for

input.

#### DESCRIPTION

If bool is TRUE, the notimeout () function disables a timer used by getch(3XCURSES) when handling multibyte function key sequences.

When bool is FALSE and keypad handling is enabled, a timer is set by getch () to handle bytes received that could be the beginning of a function key (for example, ESC). If the remainder of the sequence is not received before the time expires, the first byte is returned; otherwise, the value of the function key is returned. Subsequent calls to the getch() function will return the other bytes received for the incomplete key sequence.

The timeout () and wtimeout () functions set the length of time getch () waits for input for windows stdscr and win, respectively. These functions are similar to nodelay(3XCURSES) except the time to block or wait for input can be specified.

A negative delay causes the program to wait indefinitely for input; a delay of 0 returns ERR if no input is ready; and a positive *delay* blocks until input arrives or the time specified expires, (in which case, ERR is returned).

#### **RETURN VALUES**

On success, the notimeout () function returns OK. Otherwise, it returns ERR.

The timeout () and wtimeout () functions do not return a value.

#### **ERRORS**

None.

#### **ATTRIBUTES**

See attributes(5) for descriptions of the following attributes:

| ATTRIBUTE TYPE      | ATTRIBUTE VALUE |
|---------------------|-----------------|
| Interface Stability | Standard        |

# notimeout(3XCURSES)

| ATTRIBUTE TYPE | ATTRIBUTE VALUE |
|----------------|-----------------|
| MT-Level       | Unsafe          |

# **SEE ALSO**

 $\verb|getch|(3XCURSES)|, \verb|halfdelay|(3XCURSES)|, \verb|libcurses|(3XCURSES)|, \\ \verb|nodelay|(3XCURSES)|, \verb|attributes|(5)|, \verb|standards|(5)|$ 

## overlay(3XCURSES)

#### NAME

overlay, overwrite – copy overlapped windows

#### SYNOPSIS

```
cc [ flag... ] file... -I /usr/xpg4/include -L /usr/xpg4/lib \
-R /usr/xpg4/lib -lcurses [ library... ]
c89 [ flag... ] file... -lcurses [ library... ]
#include <curses.h>
int overlay(const WINDOW *srcwin, WINDOW *dstwin);
int overwrite(const WINDOW *srcwin, WINDOW *dstwin);
```

#### **PARAMETERS**

*srcwin* Is a pointer to the source window to be copied.

dstwin Is a pointer to the destination window to be overlayed or

overwritten.

## **DESCRIPTION**

The overwrite() and overlay() functions overlay *srcwin* on top of *destwin*. The *srcwin* and *dstwin* arguments do not have to be the same size; only text where the two windows overlap is copied.

The overwrite() function copies characters as though a sequence of win\_wch(3XCURSES) and wadd\_wch(3XCURSES) were performed with the destination window's attributes and background attributes cleared.

The overlay() function does the same thing, except that, whenever a character to be copied is the background character of the source window, overlay() does not copy the character but merely moves the destination cursor the width of the source background character.

If any portion of the overlaying window border is not the first column of a multi-column character, then all the column positions will be replaced with the background character and rendition before the overlay is done. If the default background character is a multi-column character when this occurs, then these functions fail.

# **RETURN VALUES**

Upon successful completion, these functions return OK. Otherwise, they return ERR.

#### **ERRORS**

No errors are defined.

## **EXAMPLES**

**EXAMPLE 1** Implement a pop-up dialog

The following example demonstrates the use of overwrite() to implement a pop-up dialog box.

```
#include <curses.h>
/*
   * Pop-up a window on top of curscr. If row and/or col
   * are -1 then that dimension will be centered within
   * curscr. Return 0 for success or -1 if malloc() failed.
   * Pass back the working window and the saved window for the
   * pop-up. The saved window should not be modified.
   */
```

# **EXAMPLE 1** Implement a pop-up dialog (Continued)

```
popup(work, save, nrows, ncols, row, col)
WINDOW **work, **save;
int nrows, ncols, row, col;
     int mr, mc;
     getmaxyx(curscr, mr, mc);
     /* Windows are limited to the size of curscr. */
     if (mr < nrows)
         nrows = mr;
     if (mc < ncols)
         ncols = mc;
     /* Center dimensions. */
     if (row == -1)
         row = (mr-nrows)/2;
     if (col == -1)
         col = (mc-ncols)/2;
     /* The window must fit entirely in curscr. */
     if (mr < row+nrows)</pre>
         row = 0;
     if (mc < col+ncols)
         col = 0;
     *work = newwin(nrows, ncols, row, col);
     if (*work == NULL)
          return (-1);
     if ((*save = dupwin(*work)) == NULL) {
         delwin(*work);
         return (-1);
     overwrite(curscr, *save);
     return (0);
* Restore the region covered by a pop-up window.
* Delete the working window and the saved window.
 \star This function is the complement to popup( ). Return
 * 0 for success or -1 for an error.
*/
int
popdown(work, save)
WINDOW *work, *save;
     (void) wnoutrefresh(save);
     (void) delwin(save);
     (void) delwin(work);
    return (0);
* Compute the size of a dialog box that would fit around
* the string.
void
dialsize(str, nrows, ncols)
char *str;
```

```
EXAMPLE 1 Implement a pop-up dialog
                                        (Continued)
```

```
int *nrows, *ncols;
     int rows, cols, col;
     for (rows = 1, cols = col = 0; *str != ' \setminus 0'; ++str) {
          if (*str == '\n') {
               if (cols < col)
                   cols = col;
               col = 0;
               ++rows;
          } else {
               ++col;
      if (cols < col)
          cols = col;
      *nrows = rows;
      *ncols = cols;
* Write a string into a dialog box.
*/
void
dialfill(w, s)
WINDOW *w;
char *s;
     int row;
     (void) wmove(w, 1, 1);
     for (row = 1; *s != ' \setminus 0'; ++s) {
          (void) waddch(w, *((unsigned char*) s));
          if (*s == ' \n')
               wmove(w, ++row, 1);
     box(w, 0, 0);
void
dialog(str)
char *str;
{
     WINDOW *work, *save;
    int nrows, ncols, row, col;
     /* Figure out size of window. */
     dialsize(str, &nrows, &ncols);
     /* Create a centered working window with extra */
     /* room for a border. */
     (void) popup(&work, &save, nrows+2, ncols+2, -1, -1);
     /* Write text into the working window. */
     dialfill(work, str);
     /\star Pause. Remember that wgetch( ) will do a wrefresh( ) \star/
     /\star for us. \star/
     (void) wgetch(work);
     /* Restore curscr and free windows. */
     (void) popdown(work, save);
     /* Redraw curscr to remove window from physical screen. */
```

```
EXAMPLE 1 Implement a pop-up dialog
                                      (Continued)
     (void) doupdate();
```

# **ATTRIBUTES**

See attributes(5) for descriptions of the following attributes:

| ATTRIBUTE TYPE      | ATTRIBUTE VALUE |
|---------------------|-----------------|
| Interface Stability | Standard        |
| MT-Level            | Unsafe          |

# **SEE ALSO**

copywin(3XCURSES), libcurses(3XCURSES), wadd\_wch(3XCURSES), win\_wch(3XCURSES), attributes(5), standards(5)

# panel\_above(3CURSES)

NAME |

panel\_above, panel\_below - panels deck traversal primitives

**SYNOPSIS** 

```
cc [ flag ... ] file ... -lpanel -lcurses [ library .. ]
#include <panel.h>
PANEL *panel above (PANEL *panel);
```

PANEL \*panel below(PANEL \*panel);

**DESCRIPTION** 

panel above () returns a pointer to the panel just above panel, or NULL if panel is the top panel. panel below() returns a pointer to the panel just below panel, or NULL if *panel* is the bottom panel.

If NULL is passed for panel, panel above () returns a pointer to the bottom panel in the deck, and panel below() returns a pointer to the top panel in the deck.

**RETURN VALUES** 

NULL is returned if an error occurs.

**ATTRIBUTES** 

See attributes(5) for descriptions of the following attributes:

| ATTRIBUTE TYPE | ATTRIBUTE VALUE |
|----------------|-----------------|
| MT-Level       | Unsafe          |

**SEE ALSO** 

curses(3CURSES), panels(3CURSES), attributes(5)

**NOTES** 

These routines allow traversal of the deck of currently visible panels.

NAME

panel\_move, move\_panel - move a panels window on the virtual screen

**SYNOPSIS** 

int move\_panel(PANEL \*panel, int starty, int startx);

DESCRIPTION

move\_panel () moves the curses window associated with *panel* so that its upper left-hand corner is at *starty*, *startx*. See usage note, below.

**RETURN VALUES** 

OK is returned if the routine completes successfully, otherwise ERR is returned.

**ATTRIBUTES** 

See attributes(5) for descriptions of the following attributes:

| ATTRIBUTE TYPE | ATTRIBUTE VALUE |
|----------------|-----------------|
| MT-Level       | Unsafe          |

**SEE ALSO** 

curses(3CURSES), panel update(3CURSES), panels(3CURSES), attributes(5)

**NOTES** 

For panels windows, use move\_panel() instead of the mvwin() curses routine. Otherwise, update panels() will not properly update the virtual screen.

# panel\_new(3CURSES)

NAME |

panel\_new, new\_panel, del\_panel - create and destroy panels

**SYNOPSIS** 

PANEL \*new panel (WINDOW \*win);

int del panel(PANEL \*panel);

**DESCRIPTION** 

 ${\tt new\_panel} \ () \ \ creates \ a \ new \ panel \ associated \ with \ \textit{win} \ and \ returns \ the \ panel \ pointer.$ 

The new panel is placed on top of the panel deck.

del panel () destroys panel, but not its associated window.

**RETURN VALUES** 

new panel() returns NULL if an error occurs.

del win() returns OK if successful, ERR otherwise.

**ATTRIBUTES** 

See attributes(5) for descriptions of the following attributes:

| ATTRIBUTE TYPE | ATTRIBUTE VALUE |
|----------------|-----------------|
| MT-Level       | Unsafe          |

**SEE ALSO** 

curses(3CURSES), panel\_update(3CURSES), panels(3CURSES), attributes(5)

**NOTES** 

**NAME** 

panels – character based panels package

**SYNOPSIS** 

#include <panel.h>

## **DESCRIPTION**

The panel library is built using the curses library, and any program using panels routines must call one of the curses initialization routines such as initscr. A program using these routines must be compiled with -lpanel and -lcurses on the cc command line.

The panels package gives the applications programmer a way to have depth relationships between curses windows; a curses window is associated with every panel. The panels routines allow curses windows to overlap without making visible the overlapped portions of underlying windows. The initial curses window, stdscr, lies beneath all panels. The set of currently visible panels is the *deck* of panels.

The panels package allows the applications programmer to create panels, fetch and set their associated windows, shuffle panels in the deck, and manipulate panels in other ways.

#### Routine Name Index

The following table lists each panels routine and the name of the manual page on which it is described.

| panels Routine Name | Manual Page Name                  |
|---------------------|-----------------------------------|
| bottom_panel        | panel_top(3CURSES)                |
| del_panel           | panel_new(3CURSES)                |
| hide_panel          | panel_show(3CURSES)               |
| move_panel          | panel_move(3CURSES)               |
| new_panel           | panel_new(3CURSES)                |
| panel_above         | panel_above(3CURSES)              |
| panel_below         | panel_above(3CURSES)              |
| panel_hidden        | panel_show(3CURSES)               |
| panel_userptr       | <pre>panel_userptr(3CURSES)</pre> |
| panel_window        | <pre>panel_window(3CURSES)</pre>  |
| replace_panel       | <pre>panel_window(3CURSES)</pre>  |
| set_panel_userptr   | <pre>panel_userptr(3CURSES)</pre> |
| show_panel          | panel_show(3CURSES)               |
| top_panel           | panel_top(3CURSES)                |
| update_panels       | <pre>panel_update(3CURSES)</pre>  |

# panels(3CURSES)

# **RETURN VALUES**

Each panels routine that returns a pointer to an object returns NULL if an error occurs. Each panel routine that returns an integer, returns OK if it executes successfully and ERR if it does not.

## **ATTRIBUTES**

See attributes(5) for descriptions of the following attributes:

| ATTRIBUTE TYPE | ATTRIBUTE VALUE |
|----------------|-----------------|
| MT-Level       | Unsafe          |

# **SEE ALSO**

 $\verb|curses| (3CURSES)|, \verb|attributes| (5) and 3X pages whose names begin "panel_" for detailed routine descriptions.$ 

# **NOTES**

#### NAME

panel\_show, show\_panel, hide\_panel, panel\_hidden – panels deck manipulation routines

## **SYNOPSIS**

```
cc [ flag ... ] file ... -lpanel -lcurses [ library ... ]
#include <panel.h>
int show_panel(PANEL *panel);
int hide_panel(PANEL *panel);
int panel hidden(PANEL *panel);
```

#### **DESCRIPTION**

show\_panel() makes *panel*, previously hidden, visible and places it on top of the deck of panels.

hide\_panel() removes *panel* from the panel deck and, thus, hides it from view. The internal data structure of the panel is retained.

 $panel\_hidden()$  returns TRUE (1) or FALSE (0) indicating whether or not panel is in the deck of panels.

# **RETURN VALUES**

 ${\tt show\_panel}$  () and  ${\tt hide\_panel}$  () return the integer OK upon successful completion or ERR upon error.

# **ATTRIBUTES**

See attributes(5) for descriptions of the following attributes:

| ATTRIBUTE TYPE | ATTRIBUTE VALUE |
|----------------|-----------------|
| MT-Level       | Unsafe          |

#### **SEE ALSO**

curses(3CURSES), panel update(3CURSES), panels(3CURSES), attributes(5)

# **NOTES**

# panel\_top(3CURSES)

NAME |

panel\_top, top\_panel, bottom\_panel – panels deck manipulation routines

**SYNOPSIS** 

```
cc [ flag ... ] file ... -lpanel -lcurses [ library .. ]
#include <panel.h>
int top panel(PANEL *panel);
```

int bottom panel(PANEL \*panel);

**DESCRIPTION** 

top\_panel() pulls *panel* to the top of the desk of panels. It leaves the size, location, and contents of its associated window unchanged.

bottom panel () puts panel at the bottom of the deck of panels. It leaves the size, location, and contents of its associated window unchanged.

**RETURN VALUES** 

All of these routines return the integer OK upon successful completion or ERR upon error.

**ATTRIBUTES** 

See attributes(5) for descriptions of the following attributes:

| ATTRIBUTE TYPE | ATTRIBUTE VALUE |
|----------------|-----------------|
| MT-Level       | Unsafe          |

**SEE ALSO** 

curses(3CURSES), panel update(3CURSES), panels(3CURSES), attributes(5)

**NOTES** 

NAME

panel\_update, update\_panels - panels virtual screen refresh routine

**SYNOPSIS** 

void update panels(void);

**DESCRIPTION** 

update\_panels() refreshes the virtual screen to reflect the depth relationships between the panels in the deck. The user must use the curses library call doupdate() (see curs\_refresh(3CURSES)) to refresh the physical screen.

**ATTRIBUTES** 

See attributes(5) for descriptions of the following attributes:

| ATTRIBUTE TYPE | ATTRIBUTE VALUE |
|----------------|-----------------|
| MT-Level       | Unsafe          |

**SEE ALSO** 

curs\_refresh(3CURSES), curses(3CURSES), panels(3CURSES), attributes(5)

**NOTES** 

# panel\_userptr(3CURSES)

NAME | panel\_userptr, set\_panel\_userptr - associate application data with a panels panel

**SYNOPSIS** 

```
cc [ flag ... ] file ... -lpanel -lcurses [ library .. ]
#include <panel.h>
int set panel userptr(PANEL *panel, char *ptr);
```

char \* panel userptr(PANEL \*panel);

**DESCRIPTION** 

Each panel has a user pointer available for maintaining relevant information.

set panel userptr() sets the user pointer of panel to ptr.

panel\_userptr() returns the user pointer of panel.

**RETURN VALUES** 

set panel userptr returns OK if successful, ERR otherwise.

panel userptr returns NULL if there is no user pointer assigned to panel.

**ATTRIBUTES** 

See attributes(5) for descriptions of the following attributes:

| ATTRIBUTE TYPE | ATTRIBUTE VALUE |
|----------------|-----------------|
| MT-Level       | Unsafe          |

**SEE ALSO** 

curses(3CURSES), panels(3CURSES), attributes(5)

**NOTES** 

# panel\_window(3CURSES)

NAME | panel\_window, replace\_panel - get or set the current window of a panels panel

SYNOPSIS cc [ flag ... ] file ... -lpanel -lcurses [ library .. ]

#include <panel.h>

WINDOW \*panel window(PANEL \*panel);

int replace panel(PANEL \*panel, WINDOW \*win);

**DESCRIPTION** | panel\_window() returns a pointer to the window of *panel*.

replace panel () replaces the current window of panel with win.

**RETURN VALUES** panel\_window() returns NULL on failure.

replace panel() returns OK on successful completion, ERR otherwise.

**ATTRIBUTES** | See attributes(5) for descriptions of the following attributes:

| ATTRIBUTE TYPE | ATTRIBUTE VALUE |
|----------------|-----------------|
| MT-Level       | Unsafe          |

**SEE ALSO** curses(3CURSES), panels(3CURSES), attributes(5)

# pechochar(3XCURSES)

NAME |

pechochar, pecho\_wchar - add character and refresh window

**SYNOPSIS** 

cc [ flag... ] file... -I /usr/xpg4/include -L /usr/xpg4/lib \
-R /usr/xpg4/lib -lcurses [ library... ]
c89 [ flag... ] file... -lcurses [ library... ]

cos [ jug... ] juc... rearses [ uorung..

#include <curses.h>

int pechochar(WINDOW \*pad, chtype ch);

int pecho wchar(WINDOW \*pad, const chtype \*wch);

**PARAMETERS** 

pad Is a pointer to the pad in which the character is to be

added.

ch Is a pointer to the character to be written to the pad.

wch Is a pointer to the complex character to be written to

the pad.

**DESCRIPTION** 

The pechochar() function is equivalent to calling waddch(3XCURSES) followed by a call to prefresh(3XCURSES). The  $pecho\_wchar()$  function is equivalent to calling wadd\_wch(3XCURSES) followed by a call to prefresh(). prefresh() reuses the last position of the pad on the screen for its parameters.

**RETURN VALUES** 

On success, these functions return OK. Otherwise, they return ERR.

**ERRORS** 

None.

**ATTRIBUTES** 

See attributes(5) for descriptions of the following attributes:

| ATTRIBUTE TYPE      | ATTRIBUTE VALUE |
|---------------------|-----------------|
| Interface Stability | Standard        |
| MT-Level            | Unsafe          |

**SEE ALSO** 

add\_wch(3XCURSES), addch(3XCURSES), libcurses(3XCURSES),
newpad(3XCURSES), attributes(5), standards(5)

NAME |

plot, arc, box, circle, closepl, closevt, cont, erase, label, line, linemod, move, openpl, openvt, point, space – graphics interface

### **SYNOPSIS**

```
cc [ flag ... ] file ... -lplot [ library... ]
#include <plot.h>
void arc(short x0, short y0, short x1, short y1, short x2, short
    y2);
void box(short x0, short y0, short x1, short y1);
void circle(short x, short y, short r);
void closepl();
void closevt();
void cont(short x, short y);
void erase();
void label(char *s);
void line(short x0, short y0, short x1, short y1);
void linemod(char *s);
void move (short x, short y);
void openpl();
void openvt();
void point(short x, short y);
void space(short x0, short y0, short x1, short y1);
```

## DESCRIPTION

These functions generate graphics output for a set of output devices. The format of the output is dependent upon which link editor option is used when the program is compiled and linked (see Link Editor).

The term "current point" refers to the current setting for the *x* and *y* coordinates.

The arc () function specifies a circular arc. The coordinates (x0, y0) specify the center of the arc. The coordinates (x1, y1) specify the starting point of the arc. The coordinates (x2, y2) specify the end point of the circular arc.

The box () function specifies a rectangle with coordinates (x0, y0), (x0, y1), (x1, y0), and (x1, y1). The current point is set to (x1, y1).

The circle() function specifies a circle with a center at the coordinates (x, y) and a radius of r.

The closevt () and closepl () functions flush the output.

The cont () function specifies a line beginning at the current point and ending at the coordinates (x, y). The current point is set to (x, y).

# plot(3PLOT)

The erase() function starts another frame of output.

The label() function places the null terminated string *s* so that the first character falls on the current point. The string is then terminated by a NEWLINE character.

The line () function draws a line starting at the coordinates (x0, y0) and ending at the coordinates (x1, y1). The current point is set to (x1, y1).

The linemod() function specifies the style for drawing future lines. s may contain one of the following: dotted, solid, longdashed, shortdashed, or dotdashed.

The move () function sets the current point to the coordinates (x, y).

The openpl() or openvt() function must be called to open the device before any other plot functions are called.

The point () function plots the point given by the coordinates (x, y). The current point is set to (x, y).

The space () function specifies the size of the plotting area. The plot will be reduced or enlarged as necessary to fit the area specified. The coordinates (x0, y0) specify the lower left hand corner of the plotting area. The coordinates (x1, y1) specify the upper right hand corner of the plotting area.

#### **Link Editor**

**FILES** 

Various flavors of these functions exist for different output devices. They are obtained by using the following 1d(1) options:

| -lplot                                                | device-independent graphics stream on standard output in the format described in $plot(4B)$ |  |
|-------------------------------------------------------|---------------------------------------------------------------------------------------------|--|
| -1300                                                 | GSI 300 terminal                                                                            |  |
| -1300s                                                | GSI 300S terminal                                                                           |  |
| -14014                                                | Tektronix 4014 terminal                                                                     |  |
| -1450                                                 | GSI 450 terminal                                                                            |  |
| -lvt0                                                 |                                                                                             |  |
| /usr/lib/libplot.a archive library                    |                                                                                             |  |
| /usr/lib/libplot.so.1<br>shared object                |                                                                                             |  |
| /usr/lib/sparcv9/libplot.so.1<br>64-bit shared object |                                                                                             |  |
| /usr/lib/lib300.a archive library                     |                                                                                             |  |
| 1 ' ' '                                               | /usr/lib/lib300.so.1<br>shared object                                                       |  |

```
/usr/lib/sparcv9/lib300.so.1
  64-bit shared object
/usr/lib/lib300s.a
  archive library
/usr/lib/lib300s.so.1
  shared object
/usr/lib/sparcv9/lib300s.so.1
  64-bit shared object
/usr/lib/lib4014.a
  archive library
/usr/lib/lib4014.so.1
  shared object
/usr/lib/sparcv9/lib4014.so.1
  64-bit shared object
/usr/lib/lib450.a
  archive library
/usr/lib/lib450.so.1
  shared object
/usr/lib/sparcv9/lib450.so.1
  64-bit shared object
/usr/lib/libvt0.a
  archive library
/usr/lib/libvt0.so.1
  shared object
/usr/lib/sparcv9/libvt0.so.1
  64-bit shared object
```

## **ATTRIBUTES**

See attributes(5) for descriptions of the following attributes:

| ATTRIBUTE TYPE | ATTRIBUTE VALUE |
|----------------|-----------------|
| MT-Level       | Unsafe          |

## SEE ALSO

graph(1), ld(1), libplot(3LIB), plot(4B), attributes(5)

# putp(3XCURSES)

NAME |

putp, tputs - apply padding information and output string

**SYNOPSIS** 

```
cc [ flag... ] file... -I /usr/xpg4/include -L /usr/xpg4/lib \
-R /usr/xpg4/lib -lcurses [ library... ]

c89 [ flag... ] file... -lcurses [ library... ]

#include <curses.h>
int putp(const char *str);
int tputs(const char *str, int affcnt, int (*putfunc) (int));
```

**PARAMETERS** 

str Is a pointer to a terminfo variable or return value from tgetstr(3XCURSES), tgoto(3XCURSES).

from tgetstr(3XCURSES), tgoto(3XCURSES), tigetstr(3XCURSES), or tparm(3XCURSES).

affcnt Is the number of lines affected, or 1 if not relevant.

putfunc Is the output function.

**DESCRIPTION** 

The putp() and tputs() functions are low-level functions used to deal directly with the terminfo database. The use of appropriate X/Open Curses functions is recommended for most situations.

The tputs () function adds padding information and then outputs str. str must be a terminfo string variable or the result value from tgetstr(), tgoto(), tigetstr(), or tparm(). The tputs() function replaces the padding specification (if one exists) with enough characters to produce the specified delay. Characters are output one at a time to putfunc, a user-specified function similar to putchar(3C).

The putp() function calls tputs() as follows:

tputs (str, 1, putchar)

**RETURN VALUES** 

On success, these functions return OK.

ERRORS

None.

**USAGE** 

The output of putp() goes to stdout, not to the file descriptor, *fildes*, specified in setupterm(3XCURSES).

**ATTRIBUTES** 

See attributes(5) for descriptions of the following attributes:

| ATTRIBUTE TYPE      | ATTRIBUTE VALUE |
|---------------------|-----------------|
| Interface Stability | Standard        |
| MT-Level            | Unsafe          |

SEE ALSO | libcurses(3XCURSES), putchar(3C), setupterm(3XCURSES), tgetent(3XCURSES), tigetflag(3XCURSES), terminfo(4), attributes(5), standards(5)

## redrawwin(3XCURSES)

NAME |

redrawwin, wredrawln - redraw screen or portion of screen

**SYNOPSIS** 

```
cc [ flag... ] file... -I /usr/xpg4/include -L /usr/xpg4/lib \
-R /usr/xpg4/lib -lcurses [ library... ]

c89 [ flag... ] file... -lcurses [ library... ]

#include <curses.h>
int redrawwin(WINDOW *win);
int wredrawln(WINDOW *win, int beg_line, int num_lines);
```

**PARAMETERS** 

win Is a pointer to the window in which to redraw.

beg\_line Is the first line to redraw.

*num\_lines* Is the number of lines to redraw.

**DESCRIPTION** 

The redrawwin() and wredrawln() functions force portions of a window to be redrawn to the terminal when the next refresh operation is performed.

The redrawwin() function forces the entire window win to be redrawn, while the wredrawln() function forces only num\_lines lines starting with beg\_line to be redrawn. Normally, refresh operations use optimization methods to reduce the actual amount of the screen to redraw based on the current screen contents. These functions tell the refresh operations not to attempt any optimization when redrawing the indicated areas.

These functions are useful when the data that exists on the screen is believed to be corrupt and for applications such as screen editors that redraw portions of the screen.

**RETURN VALUES** 

On success, these functions return OK. Otherwise, they return ERR.

**ERRORS** 

None.

**ATTRIBUTES** 

See attributes(5) for descriptions of the following attributes:

| ATTRIBUTE TYPE      | ATTRIBUTE VALUE |
|---------------------|-----------------|
| Interface Stability | Standard        |
| MT-Level            | Unsafe          |

SEE ALSO

doupdate(3XCURSES), libcurses(3XCURSES), attributes(5), standards(5)

**NAME** | resetty, savetty – restore/save terminal modes

SYNOPSIS

```
cc [ flag... ] file... -I /usr/xpg4/include -L /usr/xpg4/lib \
-R /usr/xpg4/lib -lcurses [ library... ]
c89 [ flag... ] file... -lcurses [ library... ]
#include <curses.h>
int resetty(void);
int savetty(void);
```

#### **DESCRIPTION**

The savetty() and resetty() functions save and restore the terminal state, respectively. The savetty() function saves the current state in a buffer; the resetty() function restores the state to that stored in the buffer at the time of the last savetty() call.

#### **RETURN VALUES**

On success, these functions return OK. Otherwise, they return ERR.

## **ERRORS**

None.

# **ATTRIBUTES**

See attributes(5) for descriptions of the following attributes:

| ATTRIBUTE TYPE      | ATTRIBUTE VALUE |
|---------------------|-----------------|
| Interface Stability | Standard        |
| MT-Level            | Unsafe          |

# **SEE ALSO**

libcurses(3XCURSES), attributes(5), standards(5)

# ripoffline(3XCURSES)

#### NAME |

ripoffline – reserve screen line for dedicated purpose

## **SYNOPSIS**

```
cc [ flag... ] file... -I /usr/xpg4/include -L /usr/xpg4/lib \
-R /usr/xpg4/lib -lcurses [ library... ]
c89 [ flag... ] file... -lcurses [ library... ]
```

#include <curses.h>

int ripoffline(int line, int (\*init)(WINDOW \*win, int width));

## **PARAMETERS**

determines whether the screen line being reserved line

comes from the top of stdscr (line is positive) or the

bottom (line is negative).

init Is a pointer to a function that initializes the one-line

window.

win Is a pointer to one-line window created by this

function.

Is the number of columns in the window pointed to by width

the win parameter.

## **DESCRIPTION**

The ripoffline () function reserves a screen line as a one line window.

To use this function, it must be called before you call initscr(3XCURSES) or newterm(3XCURSES). When initscr() or newterm() is called, so is the function pointed to by init. The function pointed to by init takes two arguments: a pointer to the one-line window and the number of columns in that window. This function cannot use the LINES or COLS variables and cannot call wrefresh(3XCURSES) or doupdate(3XCURSES), but may call wnoutrefresh(3XCURSES).

## **RETURN VALUES**

The rioffline () function always returns OK.

# **ERRORS**

None.

## **ATTRIBUTES**

See attributes(5) for descriptions of the following attributes:

| ATTRIBUTE TYPE      | ATTRIBUTE VALUE |
|---------------------|-----------------|
| Interface Stability | Standard        |
| MT-Level            | Unsafe          |

## **SEE ALSO**

doupdate(3XCURSES), initscr(3XCURSES), libcurses(3XCURSES), slk attroff(3XCURSES), attributes(5), standards(5)

NAME | scr dump, scr init, scr restore, scr set – write screen contents to/from a file

**SYNOPSIS** 

```
cc [ flag... ] file... -I /usr/xpg4/include -L /usr/xpg4/lib \
-R /usr/xpg4/lib -lcurses [ library... ]
c89 [ flag... ] file... -lcurses [ library... ]
#include <curses.h>
int scr dump(const char *filename);
int scr init(const char *filename);
int scr restore(const char *filename);
int scr set(const char *filename);
```

## **PARAMETERS**

filename

Is a pointer to the file in which screen contents are written.

### **DESCRIPTION**

These function perform input/output functions on a screen basis.

The scr dump () function writes the contents of the virtual screen, curscr, to filename.

The scr restore() function reads the contents of *filename* from curscr (which must have been written with scr dump()). The next refresh operation restores the screen to the way it looks in filename.

The scr\_init() function reads the contents of *filename* and uses those contents to initialize the X/Open Curses data structures to what is actually on screen. The next refresh operation bases its updates on this data, unless the terminal has been written to since filename was saved or the terminfo capabilities rmcup and nrrmc are defined for the current terminal.

The scr set() function combines scr restore() and scr init(). It informs the program that the contents of the file *filename* are what is currently on the screen and that the program wants those contents on the screen.

#### **RETURN VALUES**

On success, these functions return OK. Otherwise, they return ERR.

## **ERRORS**

None.

## **ATTRIBUTES**

See attributes(5) for descriptions of the following attributes:

| ATTRIBUTE TYPE      | ATTRIBUTE VALUE |
|---------------------|-----------------|
| Interface Stability | Standard        |
| MT-Level            | Unsafe          |

# **SEE ALSO**

delscreen(3XCURSES), doupdate(3XCURSES), endwin(3XCURSES), getwin(3XCURSES), libcurses(3XCURSES), attributes(5), standards(5)

# scrl(3XCURSES)

**NAME** | scrl, scroll, wscrl – scroll a window

SYNOPSIS

```
cc [ flag... ] file... -I /usr/xpg4/include -L /usr/xpg4/lib \
-R /usr/xpg4/lib -lcurses [ library... ]
c89 [ flag... ] file... -lcurses [ library... ]
#include <curses.h>
int scrl(int n);
int scroll(WINDOW *win);
int wscrl(WINDOW *win, int n);
```

**PARAMETERS** 

number and direction of lines to scroll

win

pointer to the window in which to scroll

**DESCRIPTION** 

The scroll () function scrolls the window *win* up one line. The current cursor position is not changed.

The scrl() and wscrl() functions scroll the window stdscr or win up or down nlines, where n is a positive (scroll up) or negative (scroll down) integer.

The scrollok(3XCURSES) function must be enabled for these functions to work.

**RETURN VALUES** 

On success, these functions return OK. Otherwise, they return ERR.

**ERRORS** 

None.

**ATTRIBUTES** 

See attributes(5) for descriptions of the following attributes:

| ATTRIBUTE TYPE      | ATTRIBUTE VALUE |
|---------------------|-----------------|
| Interface Stability | Standard        |
| MT-Level            | Unsafe          |

**SEE ALSO** 

clearok(3XCURSES), libcurses(3XCURSES), attributes(5), standards(5)

#### NAME

setcchar – set a cchar\_t type character from a wide character and rendition

## **SYNOPSIS**

```
cc [ flag... ] file... -I /usr/xpg4/include -L /usr/xpg4/lib \
-R /usr/xpg4/lib -lcurses [ library... ]
```

#include <curses.h>

#### **PARAMETERS**

wcval Is a pointer to a location where a cchar t character

(and its rendition) can be stored.

wch Is a pointer to a wide character.

attrs Is the set of attributes to apply to *wch* in creating *wcval*.

color\_pair Is the color pair to apply to wch in creating wcval.

opts Is reserved for future use. Currently, this must be a null

pointer.

## **DESCRIPTION**

The setcchar() function takes the wide character pointed to by *wch*, combines it with the attributes indicated by *attrs* and the color pair indicated by *color\_pair* and stores the result in the object pointed to by *wcval*.

#### **RETURN VALUES**

On success, the setcchar() function returns OK. Otherwise, it returns ERR.

# **ERRORS**

None.

# **ATTRIBUTES**

See attributes(5) for descriptions of the following attributes:

| ATTRIBUTE TYPE      | ATTRIBUTE VALUE |
|---------------------|-----------------|
| Interface Stability | Standard        |
| MT-Level            | Unsafe          |

### **SEE ALSO**

attroff(3XCURSES), can\_change\_color(3XCURSES), getcchar(3XCURSES),
libcurses(3XCURSES), attributes(5), standards(5)

# set\_term(3XCURSES)

**NAME** | set\_term – switch between terminals

**SYNOPSIS** 

cc [ flag... ] file... -I /usr/xpg4/include -L /usr/xpg4/lib \ -R /usr/xpg4/lib -lcurses [ library... ] c89 [ flag... ] file... -lcurses [ library... ] #include <curses.h>

SCREEN \*set term(SCREEN \*new);

**PARAMETERS** 

new

Is the new terminal to which the set term() function will switch.

**DESCRIPTION** 

The set term() function switches to the terminal specified by *new* and returns a screen reference to the previous terminal. Calls to subsequent X/Open Curses functions affect the new terminal.

**RETURN VALUES** 

On success, the set\_term() function returns a pointer to the previous screen. Otherwise, it returns a null pointer.

**ERRORS** 

None.

**ATTRIBUTES** 

See attributes(5) for descriptions of the following attributes:

| ATTRIBUTE TYPE      | ATTRIBUTE VALUE |
|---------------------|-----------------|
| Interface Stability | Standard        |
| MT-Level            | Unsafe          |

**SEE ALSO** 

libcurses(3XCURSES), attributes(5), standards(5)

slk attroff, slk attr off, slk attron, slk attr on, slk attrset, slk attr set, slk clear, NAME slk\_color, slk\_init, slk\_label, slk\_noutrefresh, slk\_refresh, slk\_restore, slk\_set, slk\_touch, slk\_wset – soft label functions **SYNOPSIS** cc [ flag... ] file... -I /usr/xpg4/include -L /usr/xpg4/lib \ -R /usr/xpg4/lib -lcurses [ library... ] c89 [ flag... ] file... -lcurses [ library... ] #include <curses.h> int slk attroff(const chtype attrs); int slk attr off(const attr t attrs, void \*opts); int slk attron(const chtype attrs); int slk attr on(const attr t attrs, void \*opts); int slk attrset(const chtype attrs); int slk attr set (const attr t attrs, short color\_pair\_number, void \*opts); int slk clear(void); int slk color(short color\_pair\_number); int slk init(int fmt); char \*slk label(int labnum); int slk noutrefresh (void); int slk refresh(void); int slk restore(void); int slk set(int labnum, const char \*label, int justify); int slk touch(void); int slk wset(int labnum, const wchar t \*label, int justify); **PARAMETERS** attrs are the window attributes to be added or removed. Is reserved for future use. Currently, this must be a null opts pointer. color\_pair\_number Is a color pair. fmt Is the format of how the labels are arranged on the screen. labnum Is the number of the soft label.

> label justify

Is the name to be given to a soft label.

Is a number indicating how to justify the label name.

## slk attroff(3XCURSES)

#### DESCRIPTION

The Curses interface manipulates the set of soft function-key labels that exist on many terminals. For those terminals that do not have soft labels, Curses takes over the bottom line of *stdscr*, reducing the size of *stdscr* and the value of the LINES external variable. There can be up to eight labels of up to eight display columns each.

To use soft labels, slk\_init() must be called before calling initscr(3XCURSES), newterm(3XCURSES), or ripoffline(3XCURSES). If initscr() eventually uses a line from *stdscr* to emulate the soft labels, then *fmt* determines how the labels are arranged on the screen. Setting *fmt* to 0 indicates a 3-2-3 arrangement of the labels; 1 indicates a 4-4 arrangement. Other values for *fmt* are unspecified.

The slk\_init() function has the effect of calling ripoffline() to reserve one screen line to accommodate the requested format.

The slk\_set() and slk\_wset() functions specify the text of soft label number labnum, within the range from 1 to and including 8. The label argument is the string to be put the lable. With slk\_set() and slk\_wset(), the width of the label is limited to eight columns positions. A null string or a null pointer specifies a blank label. The justify argument can have the following values to indicate how to justify label within the space reserved for it:

- O Align the start of *label* with the start of the space
- 1 Center *label* within the space
- 2 Align the end of *label* with the end of the space

The slk\_refresh() and slk\_noutrefresh() functions correspond to the wrefresh(3XCURSES) and wnoutrefresh(3XCURSES) functions.

The slk label() function obtains soft label number labnum.

The slk\_clear() function immediately clears the soft labels from the screen.

The slk\_restore() function immediately restores the soft labels to the screen after a call to slk clear().

The slk\_touch() function forces all the soft labels to be output the next time slk refresh() or slk noutrefresh() is called.

The  $slk_attron()$ ,  $slk_attrset()$ , and  $slk_attroff()$  functions correspond to the attron(3XCURSES), attrset(3XCURSES), and attroff(3XCURSES) functions. They have an effect only if soft labels are stimulated on the bottom line of the screen.

The  $slk_attr_on()$ ,  $slk_attr_off()$ ,  $slk_attr_set()$  and  $slk_color()$  functions correspond to the  $attr_on(3XCURSES)$ ,  $attr_off(3XCURSES)$ ,  $attr_set(3XCURSES)$ , and  $color_set(3XCURSES)$  functions. As a result, they support color and the attribute constants with the WA prefix.

The *opts* argument is reserved for definition in a future release. Currently, the *opts* argument is a null pointer.

#### **RETURN VALUES**

Upon successful completion, the slk\_label() function returns the requested label with leading and trailing blanks stripped. Otherwise, it returns a null pointer.

Upon successful completion, the other functions return  ${\tt OK}.$  Otherwise, they return  ${\tt ERR}.$ 

## **ERRORS**

No errors are defined.

#### **USAGE**

When using multi-byte character sets, applications should check the width of the string by calling mbstowcs(3C) and then wcswidth(3C) before calling slk\_set(). When using wide characters, applications should check the width of the string by calling wcswidth() before calling slk set().

Since the number of columns that a wide string will occupy is codeset-specific, call wcwidth(3C) and wcswidth(3C) to check the number of column positions in the string before calling slk wset().

Most applications would use slk\_noutrefresh() because a wrefresh() is likely to follow soon.

#### **ATTRIBUTES**

See attributes(5) for descriptions of the following attributes:

| ATTRIBUTE TYPE      | ATTRIBUTE VALUE |
|---------------------|-----------------|
| Interface Stability | Standard        |
| MT-Level            | Unsafe          |

## **SEE ALSO**

attr\_get(3XCURSES), attroff(3XCURSES), delscreen(3XCURSES),
libcurses(3XCURSES), mbstowcs(3C), ripoffline(3XCURSES), wcswidth(3C),
wcwidth(3C), attributes(5), standards(5)

# standend(3XCURSES)

#### NAME |

standend, standout, wstandend, wstandout - set/clear window attributes

#### **SYNOPSIS**

```
cc [ flag... ] file... -I /usr/xpg4/include -L /usr/xpg4/lib \
-R /usr/xpg4/lib -lcurses [ library... ]

c89 [ flag... ] file... -lcurses [ library... ]

#include <curses.h>
int standend(void);
int standout(void);
int wstandend(WINDOW *win);
int wstandout(WINDOW *win);
```

## **PARAMETERS**

win

Is a pointer to the window in which attribute changes are to be made.

## DESCRIPTION

The standend() and wstandend() functions turn off all attributes associated with stdscr and *win* respectively.

The standout() and wstandout() functions turn on the A\_STANDOUT attribute of stdscr and win respectively.

# **RETURN VALUES**

These functions always return 1.

## **ERRORS**

None.

## **ATTRIBUTES**

See attributes(5) for descriptions of the following attributes:

| ATTRIBUTE TYPE      | ATTRIBUTE VALUE |
|---------------------|-----------------|
| Interface Stability | Standard        |
| MT-Level            | Unsafe          |

# **SEE ALSO**

 $\verb|attr_get(3XCURSES)|, \verb|attroff(3XCURSES)|, \verb|libcurses(3XCURSES)|, \\ \verb|attributes(5)|, \verb|standards(5)|$ 

**NAME** | stdscr – default window

### SYNOPSIS

```
cc [ flag... ] file... -I /usr/xpg4/include -L /usr/xpg4/lib \
-R /usr/xpg4/lib -lcurses [ library... ]
c89 [ flag... ] file... -lcurses [ library... ]
#include <curses.h>
extern WINDOW *stdscr;
```

### **DESCRIPTION**

The external variable stdscr specifies the default window used by functions that to not specify a window using an argument of type WINDOW \*. Other windows may be created using newwin().

### **ATTRIBUTES**

See attributes(5) for descriptions of the following attributes:

| ATTRIBUTE TYPE      | ATTRIBUTE VALUE |
|---------------------|-----------------|
| Interface Stability | Standard        |
| MT-Level            | Unsafe          |

#### **SEE ALSO**

derwin(3XCURSES), libcurses(3XCURSES), attributes(5), standards(5)

### syncok(3XCURSES)

NAME

syncok, wcursyncup, wsyncdown, wsyncup - synchronize window with its parents or children

**SYNOPSIS** 

```
cc [ flag... ] file... -I /usr/xpg4/include -L /usr/xpg4/lib \
-R /usr/xpg4/lib -lcurses [ library... ]
c89 [ flag... ] file... -lcurses [ library... ]
#include <curses.h>
int syncok(WINDOW *win, bool bf);
void wcursyncup(WINDOW *win);
void wsyncdown(WINDOW *win);
void wsyncup(WINDOW *win);
                           Is a pointer to a window.
```

#### **PARAMETERS**

win

bf

#### DESCRIPTION

The syncok () function uses the value of bf to determine whether or not the window win's ancestors are implicitly touched whenever there is a change to win. If bf is TRUE, this touching occurs. If *bf* is FALSE, it does not occur. The initial value for *bf* is FALSE.

Is a Boolean expression.

The wcursyncup () function moves the cursor in win's ancestors to match its position in win.

The wsyncdown () function touches win if any of its ancestors have been touched.

The wsyncup() function touches all ancestors of win.

#### **RETURN VALUES**

On success, the syncok () function returns OK. Otherwise, it returns ERR.

The other functions do not return a value.

### **ERRORS**

None.

#### **ATTRIBUTES**

See attributes(5) for descriptions of the following attributes:

| ATTRIBUTE           | TYPE | ATTRIBUTE VALUE |
|---------------------|------|-----------------|
| Interface Stability |      | Standard        |
| MT-Level            |      | Unsafe          |

#### SEE ALSO

derwin(3XCURSES), doupdate(3XCURSES), is linetouched(3XCURSES), libcurses(3XCURSES), attributes(5), standards(5)

**NAME** | termattrs, term\_attrs – get supported terminal video attributes

#### **SYNOPSIS**

```
cc [ flag... ] file... -I /usr/xpg4/include -L /usr/xpg4/lib \
-R /usr/xpg4/lib -lcurses [ library... ]
c89 [ flag... ] file... -lcurses [ library... ]
#include <curses.h>
chtype termattrs(void);
attr t term attrs(void);
```

#### **DESCRIPTION**

The termattrs () function extracts the video attributes of the current terminal which is supported by the chtype data type.

The term <code>attrs()</code> function extracts information for the video attributes of the current terminal which is supported for a cchar t.

#### **RETURN VALUES**

The termattrs () function returns a logical OR of A values of all video attributes supported by the terminal.

The term attrs() function returns a logical OR of WA values of all video attributes supported by the terminal.

#### **ERRORS**

No errors are defined.

#### **ATTRIBUTES**

See attributes(5) for descriptions of the following attributes:

| ATTRIBUTE TYPE      | ATTRIBUTE VALUE |
|---------------------|-----------------|
| Interface Stability | Standard        |
| MT-Level            | Unsafe          |

#### **SEE ALSO**

attr get(3XCURSES), attroff(3XCURSES), libcurses(3XCURSES), attributes(5), standards(5)

### termname(3XCURSES)

**NAME** | termname – return the value of the environmental variable TERM

**SYNOPSIS** 

```
cc [ flag... ] file... -I /usr/xpg4/include -L /usr/xpg4/lib \
-R /usr/xpg4/lib -lcurses [ library... ]
c89 [ flag... ] file... -lcurses [ library... ]
#include <curses.h>
char *termname(void);
```

**DESCRIPTION** 

The termname () function returns a pointer to the value of the environmental variable TERM (truncated to 14 characters).

**RETURN VALUES** 

The termname() returns a pointer to the terminal's name.

**ERRORS** 

None.

**ATTRIBUTES** 

See attributes(5) for descriptions of the following attributes:

| ATTRIBUTE TYPE      | ATTRIBUTE VALUE |
|---------------------|-----------------|
| Interface Stability | Standard        |
| MT-Level            | Unsafe          |

**SEE ALSO** 

del\_curterm(3XCURSES), libcurses(3XCURSES), attributes(5), standards(5)

#### NAME

tgetent, tgetflag, tgetnum, tgetstr, tgoto – emulate the termcap database

#### **SYNOPSIS**

```
cc [ flag... ] file... -I /usr/xpg4/include -L /usr/xpg4/lib \
-R /usr/xpg4/lib -lcurses [ library... ]
c89 [ flag... ] file... -lcurses [ library... ]
#include <term.h>
int tgetent(char *bp, const char *name);
int tgetflag(char id[2]);
int tgetnum(char id[2]);
char *tgetstr(char id[2], char **area);
char *tgoto(char *cap, int col, int row);
```

### **PARAMETERS**

Is a pointer to a buffer. This parameter is ignored.

Is the termcap entry to look up. name

Is the pointer to a termcap capability. cap

Is a pointer to the area where tgetstr() stores the decoded area

string.

col Is the column placement of the new cursor.

row Is the row placement of the new cursor.

#### DESCRIPTION

The tgetent () function looks up the termcap entry for *name*. The emulation ignores the buffer pointer bp.

The tgetflag() function gets the Boolean entry for id.

The tgetnum() function gets the numeric entry for *id*.

The tqetstr() function gets the string entry for id. If area is not a null pointer and does not point to a null pointer, tgetstr() copies the string entry into the buffer pointed to by \*area and advances the variable pointed to by area to the first byte after the copy of the string entry.

The tgoto () function instantiates the parameters *col* and *row* into the capability *cap* and returns a pointer to the resulting string.

All of the information available in the terminfo database need not be available through these functions.

#### **RETURN VALUES**

Upon successful completion, those functions that return integers return OK. Otherwise, they return ERR.

Those functions that return pointers return a null pointer when an error occurs.

**ERRORS** | No errors are defined.

### tgetent(3XCURSES)

#### USAGE |

These functions are included as a conversion aid for programs that use the termcap library. Their arguments are the same and the functions are emulated using the terminfo database.

These functions are only guaranteed to operate reliably on character sets in which each character fits into a single byte, whose attributes can be expressed using only constants with the  ${\tt A}$  prefix.

Any terminal capabilities from the terminfo database that cannot be retrieved using these functions can be retrieved using the functions described on the tigetflag(3XCURSES) manual page.

Portable applications must use tputs(3XCURSES) to output the strings returned by tgetstr() and tgoto().

#### **ATTRIBUTES**

See attributes(5) for descriptions of the following attributes:

| ATTRIBUTE TYPE      | ATTRIBUTE VALUE |
|---------------------|-----------------|
| Interface Stability | Standard        |
| MT-Level            | Unsafe          |

#### **SEE ALSO**

libcurses(3XCURSES), putp(3XCURSES), setupterm(3XCURSES), tigetflag(3XCURSES), attributes(5), standards(5)

#### NAME

tigetflag, tigetnum, tigetstr, tparm – return the value of a terminfo capability

cc [ flag... ] file... -I /usr/xpg4/include -L /usr/xpg4/lib \

#### **SYNOPSIS**

```
-R /usr/xpg4/lib -lcurses [ library... ]
c89 [ flag... ] file... -lcurses [ library... ]
#include <term.h>
int tigetflag(char *capname);
int tigetnum(char *capname);
char *tigetstr(char *capname);
char *tparm(char *cap, long p1, long p2, long p3, long p4, long p5, long p6, long p7, long p8, long p9);
```

#### **PARAMETERS**

capname Is the name of the terminfo capability for which the

value is required.

cap Is a pointer to a string capability.

*p*1...*p*9 Are the parameters to be instantiated.

#### DESCRIPTION

The tigetflag(), tigetnum(), and tigetstr() functions return values for terminfo capabilities passed to them.

The following null-terminated arrays contain the *capnames*, the termcap codes and full C names for each of the terminfo variables.

```
char *boolnames, *boolcodes, *boolfnames
char *numnames, *numcodes, *numfnames
char *strnames, *strcodes, *strfnames
```

The tparm() function instantiates a parameterized string using nine arguments. The string is suitable for output processing by tputs().

#### **RETURN VALUES**

On success, the tigetflg(), tigetnum(), and tigetstr() functions return the specified terminfo capability.

tigetflag() returns —1 if *capname* is not a Boolean capability.

tigetnum() returns –2 if capname is not a numeric capability.

tigetstr() returns (char \*) -1 if capname is not a string capability.

On success, the tparm() function returns cap in a static buffer with the parameterization resolved. Otherwise, it returns a null pointer.

#### **ERRORS**

None.

## tigetflag(3XCURSES)

### **ATTRIBUTES**

See  ${\tt attributes}(5)$  for descriptions of the following attributes:

| ATTRIBUTE TYPE      | ATTRIBUTE VALUE |
|---------------------|-----------------|
| Interface Stability | Standard        |
| MT-Level            | Unsafe          |

### SEE ALSO

libcurses(3XCURSES), tgetent(3XCURSES), terminfo(4), attributes(5),
standards(5)

**NAME** | typeahead – check for type-ahead characters

**SYNOPSIS** 

```
cc [ flag... ] file... -I /usr/xpg4/include -L /usr/xpg4/lib \
-R /usr/xpg4/lib -lcurses [ library... ]
c89 [ flag... ] file... -lcurses [ library... ]
#include <curses.h>
int typeahead(int fd);
```

#### **PARAMETERS**

Is the file descriptor that is used to check for type-ahead characters.

#### DESCRIPTION

The typeahead() function specifies the file descriptor (fd) to use to check for type-ahead characters (characters typed by the user but not yet processed by X/Open Curses).

X/Open Curses checks for type-ahead characters periodically while updating the screen. If characters are found, the current update is postponed until the next refresh(3XCURSES) or doupdate(3XCURSES). This speeds up response to commands that have been typed ahead. Normally, the input file pointer passed to newterm(3XCURSES), or stdin in the case of initscr(3XCURSES), is used for type-ahead checking.

If fd is -1, no type-ahead checking is done.

#### **RETURN VALUES**

On success, the typeahead () function returns OK. Otherwise, it returns ERR.

#### **ERRORS**

None.

#### **ATTRIBUTES**

See attributes(5) for descriptions of the following attributes:

| ATTRIBUTE TYPE      | ATTRIBUTE VALUE |
|---------------------|-----------------|
| Interface Stability | Standard        |
| MT-Level            | Unsafe          |

#### **SEE ALSO**

doupdate(3XCURSES), getch(3XCURSES), initscr(3XCURSES), libcurses(3XCURSES), attributes(5), standards(5)

### unctrl(3XCURSES)

NAME |

unctrl – generate printable representation of a character

SYNOPSIS

```
cc [ flag... ] file... -I /usr/xpg4/include -L /usr/xpg4/lib \
-R /usr/xpg4/lib -lcurses [ library... ]
c89 [ flag... ] file... -lcurses [ library... ]
#include <unctrl.h>
char *unctrl(chtype c);
```

**PARAMETERS** 

*c* Is a character.

DESCRIPTION

The unctrl() function generates a character string that is a printable representation of *c*. If *c* is a control character, it is converted to the ^X notation. If *c* contains rendition information, the effect is undefined.

**RETURN VALUES** 

Upon successful completion, the unctrl() function returns the generated string. Otherwise, it returns a null pointer.

**ERRORS** 

No errors are defined.

**ATTRIBUTES** 

See attributes(5) for descriptions of the following attributes:

| ATTRIBUTE TYPE      | ATTRIBUTE VALUE |
|---------------------|-----------------|
| Interface Stability | Standard        |
| MT-Level            | Unsafe          |

**SEE ALSO** 

addch(3XCURSES), addstr(3XCURSES), libcurses(3XCURSES),
wunctrl(3XCURSES), attributes(5), standards(5)

**NAME** | ungetch, unget\_wch – push character back onto the input queue

#### **SYNOPSIS**

```
cc [ flag... ] file... -I /usr/xpg4/include -L /usr/xpg4/lib \
-R /usr/xpg4/lib -lcurses [ library... ]
c89 [ flag... ] file... -lcurses [ library... ]
#include <curses.h>
int ungetch(int ch);
int unget wch(const wchar t wch);
```

#### **PARAMETERS**

Is the single byte character to be put back in the input

queue for the next call to getch(3XCURSES).

wch Is the wide character to be put back in the input queue

for the next call to get wch(3XCURSES).

#### **DESCRIPTION**

The ungetch () function pushes *ch* back onto the input queue until the next call to qetch().

The unget wch() function is similar to ungetch() except that *ch* can be of type wchar t.

#### **RETURN VALUES**

On success, these functions return OK. Otherwise, they return ERR.

#### **ERRORS**

None.

#### **ATTRIBUTES**

See attributes(5) for descriptions of the following attributes:

| ATTRIBUTE TYPE      | ATTRIBUTE VALUE |
|---------------------|-----------------|
| Interface Stability | Standard        |
| MT-Level            | Unsafe          |

### SEE ALSO

get wch(3XCURSES), getch(3XCURSES), libcurses(3XCURSES), attributes(5), standards(5)

### use\_env(3XCURSES)

**NAME** | use\_env – specify source of screen size information

SYNOPSIS

```
cc [ flag... ] file... -I /usr/xpg4/include -L /usr/xpg4/lib \
-R /usr/xpg4/lib -lcurses [ library... ]
c89 [ flag... ] file... -lcurses [ library... ]
#include <curses.h>
void use env(bool boolval);
```

**PARAMETERS** 

boolval

Is a Boolean expression.

#### DESCRIPTION

The use env() function specifies the technique by which the implementation determines the size of the screen. If boolval is FALSE, the implementation uses the values of *lines* and *columns* specified in the terminfo database. If *boolval* is TRUE, the implementation uses the LINES and COLUMNS environmental variables. The initial value is TRUE.

Any call to use env() must precede calls to initscr(3XCURSES), newterm(3XCURSES), or setupterm(3XCURSES).

#### **RETURN VALUES**

The use env() function does not return a value.

**ERRORS** 

No errors are defined.

#### **ATTRIBUTES**

See attributes(5) for descriptions of the following attributes:

| ATTRIBUTE TYPE      | ATTRIBUTE VALUE |
|---------------------|-----------------|
| Interface Stability | Standard        |
| MT-Level            | Unsafe          |

#### SEE ALSO

del curterm(3XCURSES), initscr(3XCURSES), libcurses(3XCURSES), attributes(5), standards(5)

**NAME** | vidattr, vid attr, vidputs, vid puts – output attributes to the terminal

#### **SYNOPSIS**

```
cc [ flag... ] file... -I /usr/xpq4/include -L /usr/xpq4/lib \
-R /usr/xpq4/lib -lcurses [ library... ]
c89 [ flag... ] file... -lcurses [ library... ]
#include <curses.h>
int vidattr(chtype attr);
int vid attr(attr t attr, short color_pair_number, void *opt);
int vidputs(chtype attr, int (*putfunc) (int));
int vid puts(attr t attr, short color_pair_number, void *opt, int
     (*putfunc) (int));
```

#### **PARAMETERS**

attr Is the rendition of the foreground window.

color\_pair\_number Is a color pair.

Is reserved for future use. Currently, this must be a null opt

pointer.

putfunc Is a user-supplied output function.

#### **DESCRIPTION**

These functions output commands to the terminal that change the terminal's attributes.

If the terminfo database indicates that the terminal in use can display characters in the rendition specified by *attr*, then vidattr() outputs one or more commands to request that the terminal display subsequent characters in that rendition. The function outputs by calling putchar(3C). The vidattr() function neither relies on your updates the model which Curses maintains of the prior rendition mode.

The vidputs () function computes the terminal output string that vidattr() does, based on *attr*, but vidputs () outputs by calling the user-supplied function *putfunc*. The vid attr() and vid puts() functions correspond to vidattr() and vidputs() respectively, but take a set of arguments, one of type attr t for the attributes, one of type short for the color pair number, and a void \*, and thus support the attribute constants with the WA prefix.

The opts argument is reserved for definition in a future release. Currently, it is implemented as a null pointer.

The user-supplied function *putfunc* (which can be specified as an argument to either vidputs() or vid puts()) is either putchar() or some other function with the same prototype. Both the vidputs () and vid puts () functions ignore the return value of putfunc.

#### **RETURN VALUES**

Upon successful completion, these functions return OK. Otherwise, they return ERR.

**ERRORS** | No errors are defined.

### vidattr(3XCURSES)

#### USAGE |

After use of any of these functions, the model Curses maintains of the state of the terminal might not match the actual state of the terminal. The application should touch and refresh the window before resuming conventional use of Curses.

Of these functions requires that the application contain so much information about a particular class of terminal that it defeats the purpose of using Curses.

On some terminals, a command to change rendition conceptually occupies space in the screen buffer (with or without width). Thus, a command to set the terminal to a new rendition would change the rendition of some characters already displayed.

#### **ATTRIBUTES**

See attributes(5) for descriptions of the following attributes:

| ATTRIBUTE TYPE      | ATTRIBUTE VALUE |
|---------------------|-----------------|
| Interface Stability | Standard        |
| MT-Level            | Unsafe          |

#### **SEE ALSO**

doupdate(3XCURSES), is\_linetouched(3XCURSES), libcurses(3XCURSES),
putchar(3C), tigetflag(3XCURSES), attributes(5), standards(5)

NAME | vw\_printw - print formatted output in window

**SYNOPSIS** 

```
cc [ flag... ] file... -I /usr/xpg4/include -L /usr/xpg4/lib \
-R /usr/xpg4/lib -lcurses [ library... ]
c89 [ flag... ] file... -lcurses [ library... ]
#include <stdarq.h>
#include <curses.h>
int vw printw(WINDOW *win, char *fmt, va list varglist);
```

**PARAMETERS** 

fmt Is a printf() format string.

varglist Is a pointer to a list of parameters.

win Is a pointer to the window in which the string is to be

written.

**DESCRIPTION** 

The vw printw() function achieves the same effect as wprintw(3XCURSES) using a variable argument list. The third argument is a va list, as defined in <stdarg.h>.

**RETURN VALUES** 

Upon successful completion, vw printw() returns OK. Otherwise, it returns ERR.

**ERRORS** 

No errors are defined.

USAGE

The vw printw() function is preferred over vwprintw(3XCURSES). The use of the vwprintw() and vw printw() in the same file will not work, due to the requirements to include <varargs.h> and <stdarg.h>, which both contain definitions of va list.

**ATTRIBUTES** 

See attributes(5) for descriptions of the following attributes:

| ATTRIBUTE TYPE      | ATTRIBUTE VALUE |
|---------------------|-----------------|
| Interface Stability | Standard        |
| MT-Level            | Unsafe          |

#### **SEE ALSO**

libcurses(3XCURSES), mvprintw(3XCURSES), printf(3C), attributes(5), standards(5)

### vwprintw(3XCURSES)

NAME |

vwprintw - print formatted output in window

**SYNOPSIS** 

```
cc [ flag... ] file... -I /usr/xpg4/include -L /usr/xpg4/lib \
-R /usr/xpg4/lib -lcurses [ library... ]
c89 [ flag... ] file... -lcurses [ library... ]
#include <varargs.h>
#include <curses.h>
```

int vwprintw(WINDOW \*win, char \*fmt, va list varglist);

**PARAMETERS** 

fmt Is a printf() format string.

varglist Is a pointer to a list of parameters.

win Is a pointer to the window in which the string is to be

written.

**DESCRIPTION** 

The vwprintw() function achieves the same effect as wprintw(3XCURSES) using a variable argument list. The third argument is a valist, as defined in <varags.h>.

**RETURN VALUES** 

Upon successful completion, vwprintw() returns OK. Otherwise, it returns ERR.

**ERRORS** 

No errors are defined.

**USAGE** 

The vwprintw() function is deprecated; the vw\_printw(3XCURSES) function is preferred. The use of the vwprintw() and vw\_printw() in the same file will not work, due to the requirements to include <varargs.h> and <stdarg.h>, which both contain definitions of va\_list.

**ATTRIBUTES** 

See attributes(5) for descriptions of the following attributes:

| ATTRIBUTE TYPE      | ATTRIBUTE VALUE |
|---------------------|-----------------|
| Interface Stability | Standard        |
| MT-Level            | Unsafe          |

SEE ALSO

libcurses(3XCURSES), mvprintw(3XCURSES), printf(3C),
vw\_printw(3XCURSES), attributes(5), standards(5)

**NAME** | vw\_scanw – convert formatted input from a window

**SYNOPSIS** 

```
cc [ flag... ] file... -I /usr/xpg4/include -L /usr/xpg4/lib \
-R /usr/xpg4/lib -lcurses [ library... ]
c89 [ flag... ] file... -lcurses [ library... ]
#include <stdarq.h>
#include <curses.h>
int vw scanw(WINDOW *win, char *fmt, va list varglist);
```

**PARAMETERS** 

fmt Is a scanf () format string.

varglist Is a pointer to a list of parameters.

win Is a pointer to the window in which the character is to

be read.

**DESCRIPTION** 

The vw scanw() function achieves the same effect as wscanw(3XCURSES) using a variable argument list. The third argument is a va list, as defined in <stdarg.h>.

**RETURN VALUES** 

Upon successful completion, vw scanw() returns OK. Otherwise, it returns ERR.

**ERRORS** 

No errors are defined.

**USAGE** 

The vw scanw() function is preferred over vwscanw(3XCURSES). The use of the vwscanw() and vw scanw() in the same file will not work, due to the requirements to include <varargs.h> and <stdarg.h>, which both contain definitions of va list.

**ATTRIBUTES** 

See attributes(5) for descriptions of the following attributes:

| ATTRIBUTE TYPE      | ATTRIBUTE VALUE |
|---------------------|-----------------|
| Interface Stability | Standard        |
| MT-Level            | Unsafe          |

**SEE ALSO** 

libcurses(3XCURSES), mvscanw(3XCURSES), scanf(3C), attributes(5), standards(5)

### vwscanw(3XCURSES)

NAME |

vwscanw – convert formatted input from a window

SYNOPSIS

```
cc [ flag... ] file... -I /usr/xpg4/include -L /usr/xpg4/lib \
-R /usr/xpg4/lib -lcurses [ library... ]
c89 [ flag... ] file... -lcurses [ library... ]
#include <vararqs.h>
#include <curses.h>
```

int vwscanw(WINDOW \*win, char \*fmt, va list varglist);

**PARAMETERS** 

fmt Is a scanf () format string.

varglist Is a pointer to a list of parameters.

win Is a pointer to the window in which the character is to

be read.

**DESCRIPTION** 

The vwscanw() function achieves the same effect as wscanw(3XCURSES) using a variable argument list. The third argument is a va list, as defined in <varargs.h>.

**RETURN VALUES** 

Upon successful completion, vwscanw() returns OK. Otherwise, it returns ERR.

**ERRORS** 

No errors are defined.

USAGE

The vwscanw() function is deprecated; the vw scanw(3XCURSES) function is preferred. The use of the vwscanw() and vw scanw() in the same file will not work, due to the requirements to include <varargs.h> and <stdarg.h>, which both contain definitions of va list.

**ATTRIBUTES** 

See attributes(5) for descriptions of the following attributes:

| ATTRIBUTE TYPE      | ATTRIBUTE VALUE |
|---------------------|-----------------|
| Interface Stability | Standard        |
| MT-Level            | Unsafe          |

SEE ALSO

libcurses(3XCURSES), mvscanw(3XCURSES), scanf(3C), vw scanw(3XCURSES), attributes(5), standards(5)

**NAME** | wunctrl – generate printable representation of a wide character

**SYNOPSIS** 

```
cc [ flag... ] file... -I /usr/xpg4/include -L /usr/xpg4/lib \
-R /usr/xpg4/lib -lcurses [ library... ]
c89 [ flag... ] file... -lcurses [ library... ]
#include <curses.h>
wchar_t *wunctrl(cchar_t *wc);
```

**PARAMETERS** 

Is a pointer to the wide character.

DESCRIPTION

The wunctrl() function converts the a wide character string that is a printable representation of the wide character wc.

This function also performs the following processing on the input argument:

- Control characters are converted to the ^X notation
- Any rendition information is removed.

#### **RETURN VALUES**

Upon successful completion, the wunctrl () function returns the generated string. Otherwise, it returns a null pointer.

**ERRORS** 

No errors are defined.

**ATTRIBUTES** 

See attributes(5) for descriptions of the following attributes:

| ATTRIBUTE TYPE      | ATTRIBUTE VALUE |
|---------------------|-----------------|
| Interface Stability | Standard        |
| MT-Level            | Unsafe          |

#### **SEE ALSO**

keyname(3XCURSES), libcurses(3XCURSES), unctrl(3XCURSES), attributes(5), standards(5)

| wunctrl(3XCURSES) |  |  |
|-------------------|--|--|
|                   |  |  |
|                   |  |  |
|                   |  |  |
|                   |  |  |
|                   |  |  |
|                   |  |  |
|                   |  |  |
|                   |  |  |
|                   |  |  |
|                   |  |  |
|                   |  |  |
|                   |  |  |

# Index

```
add a wchar_t character (with attributes) to a
                                                    add a wide-character string to a window
                                                      - addnwstr. 24
curses window and advance cursor —
                                                      — addwstr, 24
curs_addwch (Continued)
                                                      - mvaddnwstr, 24
  waddwch, 63
add string of wchar_t characters (and attributes)
                                                      - mvaddwstr, 24
                                                      - mvwaddnwstr, 24
  to a curses window — curs_addwchstr
                                                      - mvwaddwstr, 24
  waddwchnstr, 66
                                                      - waddnwstr, 24
  waddwchstr, 66
                                                      — waddwstr. 24
add a string of wchar_t characters to a curses
                                                    add character and refresh window
  window and advance cursor —
                                                      — pecho_wchar, 344
  curs addwstr
                                                      — pechochar, 344
  waddwstr, 68
                                                    add_wch — add a complex character (with
add a wchar t character (with attributes) to a
                                                      rendition) to a window, 26
  curses window and advance cursor —
                                                    add_wchnstr — copy a string of complex
  curs addwch
                                                      characters (with renditions) to a window, 28
  wechowchar, 63
                                                    add_wchstr — copy a string of complex
add a character (with rendition) to a window
                                                      characters (with renditions) to a window, 28
  — addch, 18
                                                    addch — add a character (with rendition) to a
  - mvaddch, 18
                                                      window, 18
  - mvwaddch, 18
                                                    addchnstr — copy a character string (with
  - waddch, 18
                                                      renditions) to a window, 20
add a complex character (with rendition) to a
                                                    addchstr — copy a character string (with
  window
                                                      renditions) to a window, 20
  — add_wch, 26
                                                    addnstr — add a multi-byte character string
  - mvadd wch, 26
                                                      (without rendition) to a window, 22
  - mvwadd_wch, 26
                                                    addnwstr — add a string of wchar_t characters
  - wadd_wch, 26
                                                      to a curses window and advance cursor, 68
add a complex character and refresh window
                                                    addnwstr — add a wide-character string to a
  - echo_wchar, 188
                                                      window, 24
  - wecho_wchar, 188
                                                    addstr — add a multi-byte character string
add a multi-byte character string (without
                                                      (without rendition) to a window, 22
  rendition) to a window
                                                    addwch — add a wchar t character (with
  - addnstr, 22
                                                      attributes) to a curses window and advance
  — addstr. 22
                                                      cursor, 63
  - mvaddnstr, 22
                                                    addwchnstr — add string of wchar_t characters
  — mvaddstr, 22
                                                      (and attributes) to a curses window, 66
  - mywaddstr. 22
                                                    addwchstr — add string of wchar_t characters
  — mwwaddnstr, 22
                                                      (and attributes) to a curses window, 66
  - waddnstr, 22
                                                    addwstr — add a string of wchar_t characters to
  - waddstr, 22
                                                      a curses window and advance cursor, 68
add a single-byte border to a window
                                                    addwstr - add a wide-character string to a
  — border, 40
                                                      window, 24
  —box, 40
                                                    adjcurspos — moving the cursor by
  - wborder, 40
                                                      character, 69
add a single-byte character and refresh window
                                                    ALE curses library, See curses library
  — echochar, 187
                                                    apply padding information and output string
  — wechochar, 187
                                                       putp, 348
```

| apply padding information and output string                                                                                                    | C                                                                                       |
|----------------------------------------------------------------------------------------------------|-----------------------------------------------------------------------------------------|
| (Continued)                                                                                                    | call refresh on changes to window —                                                     |
| — tputs, 348                                                                                                    | immedok, 245                                                                            |
| arc — graphics interface, 345                                                                                                    | can_change_color — manipulate color                                                     |
| attr_get — control window attributes, 30                                                                                                    | information, 44                                                                         |
| attr_off — control window attributes, 30                                                                                                    | cbreak — set input mode controls, 47                                                    |
| attr_on — control window attributes, 30                                                                                                    | change foreground window attributes                                                     |
| attr_set — control window attributes, 30                                                                                                    | — attroff, 32                                                                           |
| attroff — change foreground window                                                                                                    | — attron, 32                                                                            |
| attributes, 32                                                                                                    | — attrset, 32                                                                           |
| attroff — curses character and window attribute                                                                                                    | — wattroff, 32                                                                          |
| control routines, 70                                                                                                    | — wattron, 32                                                                           |
| attron — change foreground window                                                                                                    | — wattrset, 32                                                                          |
| attributes, 32                                                                                                    | change the rendition of characters in a window                                          |
| attron — curses character and window attribute                                                                                                    | — chgat, 48                                                                             |
| control routines, 70                                                                                                    | — mvchgat, 48                                                                           |
| attrset — change foreground window                                                                                                    | — mvwchgat, 48                                                                          |
| attributes, 32                                                                                                    | — wchgat, 48                                                                            |
| attrset — curses character and window attribute                                                                                                    | character based forms package, — forms, 218                                             |
| control routines, 70                                                                                                    | character based norms package, — norms, 210 character based menus package, — menus, 309 |
| converse and the converse of the converse of t | character based panels package, — panels, 337                                           |
|                                                                                                    | check for type-ahead characters —                                                       |
|                                                                                                    | typeahead, 369                                                                          |
| В                                                                                                    | chgat — change the rendition of characters in a                                         |
| baudrate — return terminal baud rate, 34                                                                                                    | window, 48                                                                              |
| beep — activate audio-visual alarm, 35                                                                                                    | circle — graphics interface, 345                                                        |
| bkgd — set or get the background character                                                                                                    | clear — clear a window, 50                                                              |
| (and rendition) of window, 36                                                                                                    | clear a window, 50                                                                      |
| bkgdset — set or get the background character                                                                                                    | — clear, 50                                                                             |
| (and rendition) of window, 36                                                                                                    |                                                                                         |
| bkgrnd — set or get the background character                                                                                                    | — erase, 50                                                                             |
| (and rendition) of window using a complex                                                                                                    | — wclear, 50                                                                            |
| character, 38                                                                                                    | — werase, 50 clear to the end of a line                                                 |
| bkgrndset — set or get the background                                                                                                    |                                                                                         |
| character (and rendition) of window using a                                                                                                    | — clrtoeol, 54                                                                          |
| complex character, 38                                                                                                    | — wclrtoeol, 54 clear to the end of a window                                            |
| border — add a single-byte border to a                                                                                                    |                                                                                         |
| window, 40                                                                                                    | — clrtobot, 53                                                                          |
| border_set — use complex characters (and                                                                                                    | — welrtobot, 53                                                                         |
| renditions) to draw borders, 42                                                                                                    | clearok — set terminal output controls, 51                                              |
| box — add a single-byte border to a                                                                                                    | closepl — graphics interface, 345                                                       |
| window, 40                                                                                                    | closevt — graphics interface, 345                                                       |
| box — graphics interface, 345                                                                                                    | clrtobot — clear to the end of a window, 53                                             |
|                                                                                                    | clrtoeol — clear to the end of a line, 54                                               |
| box_set — use complex characters (and renditions) to draw borders, 42                                                                                                    | color_content — manipulate color                                                        |
| renamons, to draw porders, 42                                                                                                    | information, 44                                                                         |
|                                                                                                    | COLOR_PAIR — manipulate color                                                           |
|                                                                                                    | information, 44                                                                         |

```
COLOR_PAIRS — manipulate color
                                                   copy a character string (with renditions) to a
                                                   window (Continued)
  information, 44
                                                      — waddchnstr, 20
color_set — control window attributes, 30
COLORS — manipulate color information, 44
                                                      — waddchstr, 20
COLS — number of columns on terminal
                                                   copy a string of complex characters (with
  screen, 55
                                                      renditions) to a window
cont — graphics interface, 345
                                                      - add_wchnstr, 28
control flush of input and output on interrupt
                                                      - add_wchstr, 28
  - noqiflush, 327
                                                      - mvadd_wchnstr, 28
  - qiflush, 327
                                                      - mvadd_wchstr, 28
                                                      - mvwadd_wchnstr, 28
control window attributes
                                                      - mvwadd_wchstr, 28
  — attr_get, 30
                                                      - wadd_wchnstr, 28
  — attr_off, 30
                                                      — wadd_wchstr, 28
  — attr_on, 30
  — attr set, 30
                                                   copywin — overlay or overwrite any portion of
  — color_set, 30
                                                      window, 56
                                                   create a new window or subwindow
  - wattr_get, 30
  - wattr_off, 30
                                                      — derwin, 182
  — wattr_on, 30
                                                      — newwin, 182
  - wattr_set, 30
                                                      — subwin, 182
  — wcolor_set, 30
                                                   create or refresh a pad or subpad
control window refresh
                                                      — newpad, 323
  - is linetouched, 268
                                                      - pnoutrefresh, 323
                                                      — prefresh, 323
  — is_wintouched, 268
                                                      — subpad, 323
  — touchline, 268
                                                   CRT handling and optimization package, —
  - touchwin, 268
  - untouchwin, 268
                                                      curses, 83
                                                   cur_term — current terminal information, 173
  — wtouchln, 268
convert formatted input from a window —
                                                   current terminal information — cur_term, 173
                                                   current window — curscr, 80
  mvscanw, 320
                                                   curs_addwch — add a wchar_t character (with
convert formatted input from a window —
  mvwscanw, 320
                                                      attributes) to a curses window and advance
convert formatted input from a window —
                                                      cursor, 63
  scanw, 320
                                                   curs_addwchstr — add string of wchar_t
convert formatted input from a window —
                                                      characters (and attributes) to a curses
  wscanw, 320
                                                      window, 66
convert formatted input from a window —
                                                   curs_addwstr — add a string of wchar_t
  vwscanw, 378
                                                      characters to a curses window and advance
copy overlapped windows — overlay, 330
                                                      cursor, 68
                                                   curs_alecompat — moving the cursor by
copy overlapped windows — overwrite, 330
copy a character string (with renditions) to a
                                                      character, 69
  window
                                                   curs_attr — curses character and window
  - addchnstr, 20
                                                      attribute control routines, 70
  — addchstr, 20
                                                      Attributes, 70
  - mvaddchnstr, 20
                                                   curs_getwch — get (or push back) wchar_t
  - mvaddchstr, 20
                                                      characters from curses terminal
  - mvwaddchnstr, 20
                                                      keyboard, 115
  - mvwaddchstr, 20
                                                      Function Keys, 115
```

```
curs_getwstr — get wchar_t character strings
                                                     curses pads, create and display — curs_pad
                                                       subpad, 146
  from curses terminal keyboard, 120
curs_inswch — insert a wchar_t character
                                                     curses, low-level routines
  before the character under the cursor in a
                                                        curs_kernel, 139
                                                       - curs_set, 139
  curses window, 133
                                                       — def_prog_mode, 139
curs_inswstr — insert wchar_t string before
  character under the cursor in a curses
                                                       — def_shell_mode, 139
                                                       — getsyx, 139
  window, 134
                                                       - napms, 139
curs_inwch — get a wchar_t character and its
                                                       — reset_prog_mode, 139
  attributes from a curses window, 136
                                                       — reset_shell_mode, 139
curs_inwchstr — get a string of wchar_t
                                                       — resettty, 139
  characters (and attributes) from a curses
                                                       — ripoffline, 139
  window, 137
                                                       — savetty, 139
curs_inwstr — get a string of wchar_t characters
                                                       — setsvx, 139
  from a curses window, 138
                                                     curses bell and screen flash routines
curs_pad — create and display curses
                                                        — beep, 72
  pads, 146
                                                       - curs_beep, 72
curs_set — set visibility of cursor, 155
                                                        — flash, 72
curscr — current window, 80
                                                     curses borders, horizontal and vertical lines,
curses — CRT handling and optimization
                                                       create
  package, 83
                                                       - border, 74
curses — introduction and overview of X/Open
                                                       — box, 74
  Curses, 98
                                                       — curs_border, 74
curses pads, create and display —
                                                       — wborder, 74
  curs_pad, 146
                                                       - whline, 74
curses — introduction and overview of X/Open
                                                        — wvline, 74
  Curses
                                                     curses character and window attribute control
  Attributes, Color Pairs, and Renditions, 100
                                                       routines
  Complex Characters, 103
                                                        — attroff, 70
  Data Types, 99
                                                       — attron, 70
  Display Operations, 103
                                                       — attrset, 70
  Input Processing, 104
                                                       — curs_attr, 70
curses pads, create and display — curs_pad
                                                       — standend, 70
  newpad, 146
                                                       — standout, 70
curses — introduction and overview of X/Open
                                                       — wattroff, 70
  Curses
                                                       - wattron, 70
  Non-Spacing Characters, 102
                                                       — wattrset, 70
  Overlapping Windows, 103
                                                       - wstandend, 70
curses pads, create and display — curs_pad
                                                        — wstandout, 70
  pechochar, 146
                                                     curses color manipulation routines
  pechowchar, 146
                                                       — can_change_colors, 77
  pnoutrefresh, 146
                                                        — color_content, 77
  prefresh, 146
                                                        — curs_color, 77
curses — introduction and overview of X/Open
                                                        — has_colors, 77
                                                       — init_color, 77
  Screens, Windows, and Terminals, 99
                                                       — init_pair, 77
  Special Characters, 103
                                                       — pair_content, 77
```

| curses color manipulation routines (Continued) | curses library (Continued)                    |
|------------------------------------------------|-----------------------------------------------|
| — start_color, 77                              | — moveprevch, 69                              |
| curses cursor and window coordinates           | — wadjcurspos, 69                             |
| — curs_getyx,121                               | — wmovenextch, 69                             |
| — getbegyx, 121                                | — wmoveprevch, 69                             |
| — getmaxyx, 121                                | curses miscellaneous utility routines         |
| — getparyx, 121                                | — curs_util,168                               |
| — getyx, 121                                   | — delay_output, 168                           |
| curses environment query routines              | — filter, 168                                 |
| — baudrate, 158                                | — flushinp,168                                |
| — curs_termattrs, 158                          | — getwin, 168                                 |
| — erasechar, 158                               | — keyname, 168                                |
| — has_ic, 158                                  | — putwin, 168                                 |
| — has_il,158                                   | — unctrl, 168                                 |
| — killchar, 158                                | — use_env, 168                                |
| — longname, 158                                | curses refresh control routines               |
| — termattrs, 158                               | — curs_touch, 166                             |
| — termname, 158                                | — is_linetouched, 166                         |
| curses interfaces to termcap library           | — is_wintouched, 166                          |
| — curs_termcap, 160                            | — touchline, 166                              |
| — tgetent, 160                                 | — touchwin, 166                               |
| — tgetflag, 160                                | — untouchwin, 166                             |
| — tgetnum,160                                  | — wtouchln, 166                               |
| — tgetstr, 160                                 | curses screen, read/write from/to file        |
| — tgoto, 160                                   | — curs_scr_dump, 152                          |
| — tputs, 160                                   | — scr_dump,152                                |
| curses interfaces to terminfo database         | — scr_init, 152                               |
| — curs_terminfo, 162                           | — scr_restore, 152                            |
| — del_curterm,162                              | — scr_set, 152                                |
| — mvcur, 162                                   | curses screen initialization and manipulation |
| — putp, 162                                    | routines                                      |
| — restartterm, 162                             | — curs_initscr, 124                           |
| — set_curterm,162                              | — delscreen, 124                              |
| — setterm,162                                  | — endwin, 124                                 |
| — setupterm,162                                | — initscr, 124                                |
| — tigetflag, 162                               | — isendwin, 124                               |
| — tigetnum, 162                                | — newterm,124                                 |
| — tigetstr, 162                                | — set_term,124                                |
| — tparm, 162                                   | curses soft label routines                    |
| — tputs, 162                                   | — curs_slk, 156                               |
| — vidattr, 162                                 | — slk_attroff, 156                            |
| — vidputs, 162                                 | — slk_attron, 156                             |
| curses library                                 | — slk_attrset, 156                            |
| See also form library, menu library, or panel  | — slk_clear, 156                              |
| library                                        | — slk_init, 156                               |
| — adjcurspos, 69                               | — slk_label,156                               |
| — curs_alecompat, 69                           | — slk_noutrefresh, 156                        |
| — movenextch, 69                               | — slk_refresh, 156                            |
|                                                |                                               |

| curses soft label routines (Continued)         | curses terminal output option control routines |
|------------------------------------------------|------------------------------------------------|
| — slk_restore, 156                             | (Continued)                                    |
| — slk_set, 156                                 | — wsetscrreg,142                               |
| — slk_touch, 156                               | curses window, add character and advance       |
| curses terminal input option control routines  | cursor                                         |
| — cbreak, 126                                  | — addch, 58                                    |
| — curs_inopts, 126                             | — curs_addch,58                                |
| — echo, 126                                    | — echochar, 58                                 |
| — halfdelay, 126                               | — mvwaddch, 58                                 |
| — intrflush, 126                               | — waddch, 58                                   |
| — keypad, 126                                  | — wechochar, 58                                |
| — meta, 126                                    | curses window, add string of characters        |
| — nocbreak, 126                                | — addchnstr, 61                                |
| — nodelay, 126                                 | — addchstr, 61                                 |
| — noecho, 126                                  | — curs_addchstr, 61                            |
| — noqiflush, 126                               | — mvaddchnstr, 61                              |
| — noraw, 126                                   | — mvaddchstr, 61                               |
| — notimeout, 126                               | — mvwaddchnstr, 61                             |
| — qiflush, 126                                 | — mvwaddchstr, 61                              |
| — raw, 126                                     | — waddchnstr, 61                               |
| — timeout, 126                                 | — waddchstr, 61                                |
| — typeahead, 126                               | curses window, add string of characters and    |
| — wtimeout, 126                                | advance cursor                                 |
| curses terminal keyboard                       | — addnstr, 62                                  |
| — curs_getstr,114                              | — addstr, 62                                   |
| — getstr, 114                                  | — curs_addstr, 62                              |
| — mvgetstr, 114                                | — mvaddnstr, 62                                |
| — mvwgetstr, 114                               | — mvaddstr, 62                                 |
| — wgetnstr, 114                                | — mvwaddstr, 62                                |
| — wgetstr, 114                                 | — waddnstr, 62                                 |
| curses terminal keyboard, get characters       | — waddstr, 62                                  |
| — curs_getch, 109                              | curses window, clear all or part               |
| — getch, 109                                   | — clear, 76                                    |
| — mvgetch, 109                                 | — clrtobot, 76                                 |
| — mvwgetch, 109                                | — clrtoeol, 76                                 |
| — ungetch, 109                                 | — curs_clear, 76                               |
| — wgetch, 109                                  | — erase, 76                                    |
| curses terminal output option control routines | — wclear, 76                                   |
| — clearok, 142                                 | — wclrtobot, 76                                |
| — curs_outopts, 142                            | — wclrtoeol, 76                                |
| — idcok, 142                                   | — werase, 76                                   |
| — idlok, 142                                   | curses window, convert formatted input         |
| — immedok, 142                                 | — curs_scanw, 151                              |
| — leaveok,142                                  | — mvscanw, 151                                 |
| — nl, 142                                      | — mvwscanw, 151                                |
| — nonl, 142                                    | — scanw, 151                                   |
| — scrollok, 142                                | — vwscanw, 151                                 |
| — setscereg,142                                | — wscanw, 151                                  |
|                                                |                                                |

| curses window, delete and insert lines           | curses window insert string hefere character                           |
|--------------------------------------------------|------------------------------------------------------------------------|
| — curs_deleteln, 82                              | curses window, insert string before character under cursor (Continued) |
| — deleteln, 82                                   | — curs_instr, 130                                                      |
| — insdelln, 82                                   | — insnstr, 130                                                         |
| — insertln, 82                                   | — instr., 130                                                          |
| — wdeleteln, 82                                  | — mvinsnstr, 130                                                       |
| — winsdelln, 82                                  | — mvinsstr, 130                                                        |
| — winsertln, 82                                  | — mvwinsnstr, 130                                                      |
| curses window, delete character under cursor     | — mvwinsstr, 130                                                       |
| — curs_delch, 81                                 | — winsnstr, 130                                                        |
| — delch, 81                                      | — winsstr, 130                                                         |
| — mvdelch, 81                                    | curses window, scroll                                                  |
| — mvwdelch, 81                                   | — curs_scroll, 154                                                     |
| — wdelch, 81                                     | — scrl, 154                                                            |
| curses window, get character and its attributes  | — scroll, 154                                                          |
| — curs_inch, 122                                 | — wscrl, 154                                                           |
| — inch, 122                                      | curses window background manipulation                                  |
| — mvinch, 122                                    | routines                                                               |
| — mvwinch, 122                                   | — bkgd, 73                                                             |
| — winch, 122                                     | — bkgdset, 73                                                          |
| curses window, get string of characters          | — curs_bkgd, 73                                                        |
| — curs_inchstr, 123                              | — wbkgd, 73                                                            |
| - curs_instr, 132                                | — wbkgdset, 73                                                         |
| — inchnstr, 123                                  | curses window cursor                                                   |
| — inchstr, 123                                   | — curs_move, 141                                                       |
| — innstr, 132                                    | — move, 141                                                            |
| — instr, 132                                     | — wmove, 141                                                           |
| — mvinchnstr, 123                                | curses windows, create                                                 |
| — mvinchstr, 123                                 | — curs_window, 170                                                     |
| — mvinnstr, 132                                  | — delwin, 170                                                          |
| — mvinstr, 132                                   | — derwin, 170                                                          |
| — mvwinchnstr, 123                               | — dupwin, 170                                                          |
| — mvwinchstr, 123                                | — mvderwin, 170                                                        |
| — mvwinnstr, 132                                 | — mvwin, 170                                                           |
| — mywinstr, 132                                  | — newwin, 170                                                          |
| — winchnstr, 123                                 | — subwin, 170                                                          |
| — winchstr, 123                                  | — syncok, 170                                                          |
| — winnstr, 132                                   | — wcursyncup, 170                                                      |
| — winstr, 132                                    | — wsyncdown, 170                                                       |
| curses window, insert character before character | — wsyncup, 170                                                         |
| under cursor                                     | curses windows, overlap and manipulate                                 |
| — curs_insch,129                                 | — copywin, 145                                                         |
| — insch, 129                                     | — curs_overlay, 145                                                    |
| — mvinsch, 129                                   | — overlay, 145                                                         |
| — mvwinsch, 129                                  | — overwrite, 145                                                       |
| — winsch, 129                                    | curses windows, print formatted output                                 |
| curses window, insert string before character    | — curs_printw, 148                                                     |
| under cursor                                     | — mvprintw, 148                                                        |

| curses windows, print formatted output (Continued)  — mvwprintw, 148  — printw, 148  — vwprintw, 148  — wprintw, 148  curses windows and lines, refresh  — curs_refresh, 149  — doupdate, 149  — redrawwin, 149  — refresh, 149  — wnoutrefresh, 149  — wredrawln, 149  — wrefresh, 149  — wrefresh, 149 | echo_wchar — add a complex character and refresh window, 188 echochar — add a single-byte character and refresh window, 187 echowchar — add a wchar_t character (with attributes) to a curses window and advance cursor, 63 emulate the termcap database — tgetent, 365 — tgetflag, 365 — tgetnum, 365 — tgetstr, 365 — tgoto, 365 enable/disable half-delay mode — |
|----------------------------------------------------------------------------------------------------|----------------------------------------------------------------------------------------------------|
|                                                                                                    | halfdelay, 238<br>enable/disable hardware insert-character and                                                                                                    |
| D  def_prog_mode — save/restore terminal modes, 174                                                                                                    | delete-character features — idcok, 244<br>enable/disable keypad handling —<br>keypad, 272<br>enable/disable meta keys — meta, 315                                                                                                    |
| def_shell_mode — save/restore terminal modes, 174                                                                                                    | enable/disable newline control                                                                                                    |
| default window — stdscr, 361                                                                                                    | — nl, 325<br>— nonl, 325                                                                                                    |
| del_curterm — interfaces to the terminfo database, 177 delay_output — delays output, 175 delays output — delay_output, 175 delch — remove a character, 176 delete a window — delwin, 181 deleteln — remove a line, 179                                                                                   | enable/disable terminal echo — echo, 186 — noecho, 186 endwin — restore initial terminal environment, 189 erase — clear a window, 50 erase — graphics interface, 345                                                                                                    |
| delwin — delete a window, 181<br>derwin — create a new window or<br>subwindow, 182<br>determine insert/delete character/line<br>capability                                                                                                    | erasechar — return current ERASE or KILL<br>characters, 190<br>erasewchar — return current ERASE or KILL<br>characters, 190                                                                                                    |
| — has_ic, 239<br>— has_il, 239                                                                                                    |                                                                                                    |
| disable use of certain terminal capabilities — filter, 191 discard type-ahead characters — flushinp, 192 doupdate — refresh windows and lines, 184 duplicate a window — dupwin, 185 dupwin — duplicate a window, 185                                                                                     | filter — disable use of certain terminal capabilities, 191 flash — activate audio-visual alarm, 35 enable or disable flush on interrupt — intrflush, 264                                                                                                    |
| <b>E</b> echo — enable/disable terminal echo, 186                                                                                                    | flushinp — discard type-ahead characters, 192 form library  See also curses library forms — character based forms package, 218                                                                                                    |

| forms, application-specific routines         | forms, write/erase from associated                                |
|----------------------------------------------|-------------------------------------------------------------------|
| — field_init, 210                            | subwindows (Continued)                                            |
| — field_term, 210                            | — post_form, 217                                                  |
| — form_hook, 210                             | — unpost_form, 217                                                |
| — form_init, 210                             | forms field, off-screen data ahead or behind                      |
| — form_term, 210                             | — data_ahead, 194                                                 |
| — set_field_init, 210                        | — data_behind, 194                                                |
| — set_field_term, 210                        | — form_data, 194                                                  |
| — set_form_init, 210                         | forms field attributes, set and get                               |
| — set_form_term, 210                         | — field_buffer, 200                                               |
| forms, associate application data            | — field_status, 200                                               |
| — field_userptr, 208                         | — form_field_buffer, 200                                          |
| — form_field_userptr, 208                    | — set_field_buffer, 200                                           |
| — form_userptr, 222                          | — set_field_status, 200                                           |
| — set_field_userptr, 208                     | — set_max_field, 200                                              |
| — set_form_userptr, 222                      | forms field characteristics                                       |
| forms, command processor, — form_driver, 195 | — dynamic_field_info, 201                                         |
| forms, connect fields                        | — field_info, 201                                                 |
| — field_count, 198                           | — form_field_info, 201                                            |
| — form_field, 198                            | forms field data type validation                                  |
| — form_fields, 198                           | — field_arg, 209                                                  |
| — move_field, 198                            | — field_type, 209                                                 |
| — set_form_fields, 198                       | — form_field_validation, 209                                      |
| forms, create and destroy                    | — set_field_type, 209                                             |
| — form_new, 212                              | forms field option routines                                       |
| — free_form, 212                             | — field_opts, 204                                                 |
| — new_form, 212                              | — field_opts_off, 204                                             |
| forms, format general appearance             | — field_opts_on, 204                                              |
| — field_just, 202                            | — form_field_opts, 204                                            |
| — form_field_just, 202                       | — set_field_opts, 204                                             |
| — set_field_just, 202                        | forms fields, create and destroy                                  |
| forms, format general display attributes     | — dup_field, 203                                                  |
| — field_back, 199                            | — form_field_new, 203                                             |
| — field_fore, 199                            | — free_field, 203                                                 |
| — field_pad, 199                             | — link_field, 203                                                 |
| — form_field_attributes, 199                 | — new_field, 203                                                  |
| — set_field_back, 199                        | forms fieldtype routines                                          |
| — set_field_fore, 199                        | — form_fieldtype, 206                                             |
| — set_field_pad, 199                         |                                                                   |
|                                              | <ul><li>free_fieldtype, 206</li><li>link_fieldtype, 206</li></ul> |
| forms, set current page and field            |                                                                   |
| — current_field, 215                         | — new_fieldtype, 206                                              |
| — field_index, 215                           | — set_fieldtype_arg, 206                                          |
| — form_page, 215                             | — set_fieldtype_choice, 206                                       |
| — set_current_field, 215                     | forms option routines                                             |
| — set_form_page, 215                         | — form_opts, 214                                                  |
| forms, write/erase from associated           | — form_opts_off, 214                                              |
| subwindows                                   | — form_opts_on, 214                                               |
| — form_post, 217                             | — set_form_opts, 214                                              |

| forms pagination                                  | get a string of wchar_t characters (and           |
|---------------------------------------------------|---------------------------------------------------|
| — form_new_page, 213                              | attributes) from a curses window —                |
| — new_page, 213                                   | curs_inwchstr (Continued)                         |
| — set_new_page, 213                               | inwchnstr, 137                                    |
| forms window and subwindow association            | inwchstr, 137                                     |
| routines                                          | get a string of wchar_t characters from a curses  |
| — form_sub, 223                                   | window — curs_inwstr                              |
| — form_win, 223                                   | inwstr, 138                                       |
| — scale_form, 223                                 | get wchar_t character strings from curses         |
| — set_form_sub, 223                               | terminal keyboard — curs_getwstr                  |
| — set_form_win, 223                               | mvgetnwstr, 120                                   |
| forms window cursor, position                     | mvgetwstr, 120                                    |
| — form_cursor, 193                                | get a string of wchar_t characters from a curses  |
| — pos_form_cursor, 193                            | window — curs_inwstr<br>mvinnwstr, 138            |
|                                                   | get a wchar_t character and its attributes from a |
|                                                   | curses window — curs_inwch                        |
| G                                                 | mvinwch, 136                                      |
| generate printable representation of a character  | get a string of wchar_t characters (and           |
| — unctrl, 370                                     | attributes) from a curses window —                |
| generate printable representation of a wide       | curs_inwchstr                                     |
| character — wunctrl, 379                          | mvinwchnstr, 137                                  |
| get a string of wchar_t characters (and           | mvinwchstr, 137                                   |
| attributes) from a curses window —                | get a string of wchar_t characters from a curses  |
| curs_inwchstr, 137                                | window — curs_inwstr                              |
| get a string of wchar_t characters from a curses  | mvinwstr, 138                                     |
| window — curs_inwstr, 138                         | get wchar_t character strings from curses         |
| get a wchar_t character and its attributes from a | terminal keyboard — curs_getwstr                  |
| curses window — curs_inwch, 136                   | mvwgetnwstr, 120                                  |
| get supported terminal video attributes —         | mvwgetwstr, 120                                   |
| termattrs, 363                                    | get a string of wchar_t characters from a curses  |
| get supported terminal video attributes —         | window — curs_inwstr                              |
| term_attrs, 363                                   | mvwinnwstr, 138                                   |
| get wchar_t character strings from curses         | get a wchar_t character and its attributes from a |
| terminal keyboard — curs_getwstr, 120             | curses window — curs_inwch                        |
| getnwstr, 120                                     | mvwinwch, 136                                     |
| getwchar_t character strings from curses          | get a string of wchar_t characters (and           |
| terminal keyboard — curs_getwstr,                 | attributes) from a curses window —                |
| getwstr, 120                                      | curs_inwchstr                                     |
| get a string of wchar_t characters from a curses  | mvwinwchnstr, 137                                 |
| window — curs_inwstr                              | mvwinwchstr, 137                                  |
| innwstr, 138                                      | get a string of wchar_t characters from a curses  |
| get a wchar_t character and its attributes from a | window — curs_inwstr                              |
| curses window — curs_inwch                        | mvwinwstr, 138                                    |
| inwch, 136                                        | get wchar_t character strings from curses         |
| get a string of wchar_t characters (and           | terminal keyboard — curs_getwstr                  |
| attributes) from a curses window —                | wgetnwstr, 120                                    |
| curs_inwchstr                                     | wgetwstr, 120                                     |

```
get a string of wchar_t characters from a curses
                                                     get a wide character string from terminal
  window — curs_inwstr
                                                     (Continued)
  winnwstr, 138
                                                        — mvwget_wstr, 233
                                                       - mvwgetn_wstr, 233
get a wchar_t character and its attributes from a
  curses window — curs_inwch
                                                       — wget_wstr, 233
  winwch, 136
                                                       — wgetn_wstr, 233
get a string of wchar_t characters (and
                                                     get cursor or window coordinates
  attributes) from a curses window —
                                                       — getbegyx, 224
                                                       - getmaxyx, 224
  curs_inwchstr
  winwchnstr, 137
                                                       — getparyx, 224
  winwchstr, 137
                                                       — getyx, 224
                                                     get_wch — get a wide character from
get a string of wchar_t characters from a curses
  window — curs_inwstr
                                                       terminal, 235
  winwstr, 138
                                                     get_wstr — get a wide character string from
get (or push back) wchar_t characters from
                                                       terminal, 233
                                                     getbegyx — get cursor or window
  curses terminal keyboard
  — curs_getwch, 115
                                                       coordinates, 224
  — getwch, 115
                                                     getbkgd — set or get the background character
  — mygetwch, 115
                                                       (and rendition) of window, 36
  — mvwgetwch, 115
                                                     getbkgrnd — set or get the background
  — ungetwch, 115
                                                       character (and rendition) of window using a
  — wgetwch, 115
                                                       complex character, 38
get a multibyte character string from terminal
                                                     getcchar — get a wide character string (with
   getnstr, 231
                                                       rendition) from a cchar_t, 225
                                                     getch — get a single-byte character from
  — getstr, 231
  - mvgetnstr, 231
                                                       terminal, 226
                                                     getmaxyx — get cursor or window
  — mvgetstr, 231
  — mvwgetnstr, 231
                                                       coordinates, 224
                                                     getn_wstr — get a wide character string from
  — mvwgetstr, 231
                                                       terminal, 233
  — wgetnstr, 231
   — wgetstr, 231
                                                     getnstr — get a multibyte character string from
get a single-byte character from terminal
                                                       terminal, 231
  — getch, 226
                                                     getnwstr — get wchar_t character strings from
  — mygetch, 226
                                                       curses terminal keyboard, 120
  — mvwgetch, 226
                                                     getparyx — get cursor or window
  — wgetch, 226
                                                       coordinates, 224
get a wide character from terminal
                                                     getstr — get a multibyte character string from
  — get_wch, 235
                                                       terminal, 231
  — mvget_wch, 235
                                                     getwch — get (or push back) wchar_t characters
  - mvwget_wch, 235
                                                       from curses terminal keyboard, 115
  — wget_wch, 235
                                                     getwin — read a window from, and write a
get a wide character string (with rendition)
                                                       window to, a file, 237
  from a cchar_t — getcchar, 225
                                                     getwstr — get wchar_t character strings from
get a wide character string from terminal
                                                       curses terminal keyboard, 120
  — get_wstr, 233
                                                     getyx — get cursor or window coordinates, 224
  — getn_wstr, 233
                                                     graphics interface
  — mvget_wstr, 233
                                                       — arc, 345
                                                       —box, 345
  — mvgetn_wstr, 233
```

#### graphics interface (Continued) inchnstr — retrieve a single-byte character — circle, 345 string (with rendition), 247 — closepl, 345 inchstr — retrieve a single-byte character string — closevt, 345 (with rendition), 247 init\_color — manipulate color information, 44 — cont, 345 — erase, 345 init\_pair — manipulate color information, 44 - label, 345 initscr — screen initialization functions, 249 — line, 345 innstr — retrieve a multibyte character string — linemod, 345 (without rendition), 251 — move, 345 innwstr — get a string of wchar\_t characters openpl, 345 from a curses window, 138 — openvt, 345 innwstr — retrieve a wide character string — plot, 345 (without rendition), 253 - point, 345 ins\_nwstr — insert a wide character string, 260 — space, 345 ins\_wch — insert a complex character, 262 ins\_wstr — insert a wide character string, 260 insch — insert a character, 255 insdelln — insert/delete lines to/from the Н window, 256 halfdelay — enable/disable half-delay insert a wchar\_t character before the character under the cursor in a curses window mode, 238 has colors — manipulate color information, 44 curs\_inswch, 133 has\_ic — determine insert/delete character/line insert wchar\_t string before character under the cursor in a curses window capability, 239 has\_il — determine insert/delete character/line curs\_inswstr, 134 capability, 239 insnwstr, 134 hline — use single-byte characters (and insert a wchar\_t character before the character under the cursor in a curses window renditions) to draw lines, 240 hline\_set — use complex characters (and curs\_inswch renditions) to draw lines, 242 inswch, 133 insert wchar\_t string before character under the cursor in a curses window — curs\_inswstr inswstr. 134 Ī mvinsnwstr, 134 insert a wchar\_t character before the character idcok — enable/disable hardware insert-character and delete-character under the cursor in a curses window features, 244 curs inswch idlok — set terminal output controls, 51 mvinswch, 133 immedok — call refresh on changes to insert wchar\_t string before character under the cursor in a curses window — curs\_inswstr window, 245 in\_wch — retrieve a complex character (with mvinswstr, 134 rendition), 265 mvwinsnwstr, 134 in\_wchnstr — retrieve complex character string insert a wchar t character before the character under the cursor in a curses window -(with rendition), 266 in\_wchstr — retrieve complex character string curs\_inswch (with rendition), 266 mvwinswch, 133 inch — return a single-byte character (with insert wchar\_t string before character under the rendition), 246 cursor in a curses window — curs\_inswstr

insert wchar\_t string before character under the cursor in a curses window — curs\_inswstr (Continued) mvwinswstr, 134 winsnwstr, 134 insert a wchar\_t character before the character under the cursor in a curses window curs\_inswch winswch, 133 insert wchar\_t string before character under the cursor in a curses window — curs\_inswstr winswstr, 134 insert a character - insch, 255 - mvinsch, 255 - mvwinsch, 255 — winsch, 255 insert a complex character — ins\_wch, 262 - mvins\_wch, 262 — mvwins\_wch, 262 — wins wch, 262 insert a line in a window — insertln. 257 — winsertln, 257 insert a multibyte character string - insnstr, 258 — insstr, 258 - mvinsnstr, 258 - mvinsstr, 258 - mvwinsnstr, 258 - mvwinsstr, 258 - winsnstr, 258 - winsstr, 258 insert a wide character string — ins nwstr, 260 — ins\_wstr, 260 - mvins\_nwstr, 260 — mvins\_wstr, 260 - mvwins\_nwstr, 260 — mvwins\_wstr, 260 - wins\_nwstr, 260 — wins\_wstr, 260 insert/delete lines to/from the window — insdelln, 256

string, 258 insnwstr — insert wchar\_t string before character under the cursor in a curses window, 134 insstr — insert a multibyte character string, 258 instr — retrieve a multibyte character string (without rendition), 251 inswch — insert a wchar\_t character before the character under the cursor in a curses window, 133 inswstr — insert wchar\_t string before character under the cursor in a curses window, 134 interfaces to the terminfo database del curterm, 177 interfaces to the terminfo database restartterm, 177 interfaces to the terminfo database setupterm, 177 interfaces to the terminfo database set\_curterm, 177 intrflush — enable or disable flush on interrupt, 264 introduction and overview of X/Open Curses — curses, 98 inwch — get a wchar\_t character and its attributes from a curses window, 136 inwchnstr — get a string of wchar\_t characters (and attributes) from a curses window, 137 inwchstr — get a string of wchar\_t characters (and attributes) from a curses window, 137 inwstr — get a string of wchar\_t characters from a curses window, 138 inwstr — retrieve a wide character string (without rendition), 253 is linetouched — control window refresh, 268 is\_wintouched — control window refresh, 268 isendwin — restore initial terminal environment, 189

insnstr — insert a multibyte character

#### Κ

key\_name — return character string used as key name, 270
keyname — return character string used as key name, 270

- winsdelln, 256

insertln — insert a line in a window, 257

| keypad — enable/disable keypad                 | menus, application-specific routines |
|------------------------------------------------|--------------------------------------|
| handling, 272                                  | (Continued)                          |
| killchar — return current ERASE or KILL        | — menu_init, 292                     |
| characters, 190                                | — menu_term, 292                     |
| killwchar — return current ERASE or KILL       | — set_item_init, 292                 |
| characters, 190                                | — set_item_term, 292                 |
|                                                | — set_menu_init, 292                 |
|                                                | — set_menu_term, 292                 |
|                                                | menus, associate application data    |
| L                                              | — menu_userptr, 313                  |
| label — graphics interface, 345                | — set_menu_userptr, 313              |
| leaveok — set terminal output controls, 51     | menus, create and destroy            |
| line — graphics interface, 345                 | — free_menu, 304                     |
| linemod — graphics interface, 345              | — menu_new, 304                      |
| LINES — number of lines on terminal            | — new_menu, 304                      |
| screen, 284                                    | menus, rows and columns              |
|                                                |                                      |
| longname — return full terminal type           | — menu_format, 291                   |
| name, 285                                      | — set_menu_format, 291               |
|                                                | menus cursor                         |
|                                                | — menu_cursor, 288                   |
| NA.                                            | — pos_menu_cursor, 288               |
| M                                              | menus display attributes             |
| manipulate color information —                 | — menu_attributes, 286               |
| can_change_color, 44                           | — menu_back, 286                     |
| manipulate color information — COLORS, 44      | — menu_fore, 286                     |
| manipulate color information —                 | — menu_grey, 286                     |
| color_content, 44                              | — menu_pad, 286                      |
| manipulate color information —                 | — set_menu_back, 286                 |
| COLOR_PAIR, 44                                 | — set_menu_fore, 286                 |
| manipulate color information —                 | — set_menu_grey, 286                 |
| COLOR_PAIRS, 44                                | — set_menu_pad, 286                  |
| manipulate color information — has_colors, 44  | menus from associated subwindows,    |
| manipulate color information — init_color, 44  | write/erase                          |
| manipulate color information — init_pair, 44   | — menu_post, 308                     |
| manipulate color information —                 | — post_menu, 308                     |
| pair_content, 44                               | — unpost_menu, 308                   |
| manipulate color information —                 | menus item, visibility               |
| PAIR_NUMBER, 44                                | — item_visible, 302                  |
| manipulate color information — start_color, 44 | — menu_item_visible, 302             |
| map area of parent window to subwindow —       | menus item name and description      |
| mvderwin, 318                                  | — item_description, 296              |
| menu library                                   | — item_name, 296                     |
| See also curses library                        | — menu_item_name, 296                |
| menus — character based menus package, 309     | menus item options routines          |
| menus, application-specific routines           | — item_opts, 298                     |
|                                                | — item_opts_off, 298                 |
| — item_init, 292                               | -                                    |
| — item_term, 292                               | — item_opts_on, 298                  |
| — menu_hook, 292                               | — menu_item_opts, 298                |

menus item options routines (Continued) — set\_item\_opts, 298 menus item values, set and get - item\_value, 301 - menu\_item\_value, 301 — set\_item\_value, 301 menus items, associate application data — item\_userptr, 300 - menu\_item\_userptr, 300 — set\_item\_userptr, 300 menus items, connect and disconnect - item\_count, 299 - menu\_items, 299 - set\_menu\_items, 299 menus items, create and destroy — free\_item, 297 - menu\_item\_new, 297 — new\_item, 297 menus items, get and set - current\_item, 294 - item\_index, 294 - menu\_item\_current, 294 - set\_current\_item, 294 — set\_top\_row, 294 - top\_row, 294 menus mark string routines — menu\_mark, 303 — set\_menu\_mark, 303 menus options routines — menu\_opts, 305 — menu\_opts\_off, 305 — menu\_opts\_on, 305 — set\_menu\_opts, 305 menus pattern match buffer — menu\_pattern, 307 - set\_menu\_pattern, 307 menus subsystem, command processor, menu\_driver, 289 menus window and subwindow association routines — menu\_sub, 314 — menu\_win, 314 - scale\_menu, 314 - set\_menu\_sub, 314

— set\_menu\_win, 314

move — graphics interface, 345

meta — enable/disable meta keys, 315

move — move cursor in window, 316

move cursor in window — move. 316 — wmove, 316 move the cursor — mvcur, 317 move window — mvwin, 321 movenextch — moving the cursor by character, 69 moveprevch — moving the cursor by character, 69 mvadd\_wch — add a complex character (with rendition) to a window, 26 mvadd\_wchnstr — copy a string of complex characters (with renditions) to a window, 28 mvadd\_wchstr — copy a string of complex characters (with renditions) to a window, 28 mvaddch — add a character (with rendition) to a window, 18 mvaddchnstr — copy a character string (with renditions) to a window, 20 mvaddchstr — copy a character string (with renditions) to a window, 20 mvaddnstr — add a multi-byte character string (without rendition) to a window, 22 mvaddnwstr — add a string of wchar\_t characters to a curses window and advance cursor, 68 mvaddnwstr — add a wide-character string to a window, 24 mvaddstr — add a multi-byte character string (without rendition) to a window, 22 mvaddwch — add a wchar\_t character (with attributes) to a curses window and advance cursor, 63 mvaddwchnstr — add string of wchar\_t characters (and attributes) to a curses window, 66 mvaddwchstr — add string of wchar\_t characters (and attributes) to a curses window, 66 mvaddwstr — add a string of wchar\_t characters to a curses window and advance cursor, 68 mvaddwstr — add a wide-character string to a window, 24 mvchgat — change the rendition of characters in a window, 48 mvcur — move the cursor, 317 mvdelch — remove a character, 176

- mvderwin map area of parent window to subwindow, 318
- mvget\_wch get a wide character from terminal, 235
- mvget\_wstr get a wide character string from terminal, 233
- mvgetch get a single-byte character from terminal, 226
- mvgetn\_wstr get a wide character string from terminal, 233
- mvgetnstr get a multibyte character string from terminal, 231
- mvgetnwstr get wchar\_t character strings from curses terminal keyboard, 120
- mvgetstr get a multibyte character string from terminal, 231
- mvgetwch get (or push back) wchar\_t characters from curses terminal keyboard, 115
- mvgetwstr get wchar\_t character strings from curses terminal keyboard, 120
- mvhline use single-byte characters (and renditions) to draw lines, 240
- mvhline\_set use complex characters (and renditions) to draw lines, 242
- mvin\_wch retrieve a complex character (with rendition), 265
- mvin\_wchnstr retrieve complex character string (with rendition), 266
- mvin\_wchstr retrieve complex character string (with rendition), 266
- mvinch return a single-byte character (with rendition), 246
- mvinchnstr retrieve a single-byte character string (with rendition), 247
- mvinchstr retrieve a single-byte character string (with rendition), 247
- mvinnstr retrieve a multibyte character string (without rendition), 251
- mvinnwstr get a string of wchar\_t characters from a curses window, 138
- mvinnwstr retrieve a wide character string (without rendition), 253
- mvins\_nwstr insert a wide character string, 260
- mvins\_wch insert a complex character, 262 mvins\_wstr insert a wide character string, 260

- mvinsch insert a character, 255
- mvinsnstr insert a multibyte character string, 258
- mvinsnwstr insert wchar\_t string before character under the cursor in a curses window, 134
- mvinsstr insert a multibyte character string, 258
- mvinstr retrieve a multibyte character string (without rendition), 251
- mvinswch insert a wchar\_t character before the character under the cursor in a curses window, 133
- mvinswstr insert wchar\_t string before character under the cursor in a curses window, 134
- mvinwch get a wchar\_t character and its attributes from a curses window, 136
- mvinwchnstr get a string of wchar\_t characters (and attributes) from a curses window, 137
- mvinwchstr get a string of wchar\_t characters (and attributes) from a curses window, 137
- mvinwstr get a string of wchar\_t characters from a curses window, 138
- mvinwstr retrieve a wide character string (without rendition), 253
- mvprintw print formatted output window, 319
- mvscanw convert formatted input from a window, 320
- mvvline use single-byte characters (and renditions) to draw lines, 240
- mvvline\_set use complex characters (and renditions) to draw lines, 242
- mvwadd\_wch add a complex character (with rendition) to a window, 26
- mvwadd\_wchnstr copy a string of complex characters (with renditions) to a window, 28
- mvwadd\_wchstr copy a string of complex characters (with renditions) to a window, 28
- mvwaddch add a character (with rendition) to a window, 18
- mvwaddchnstr copy a character string (with renditions) to a window, 20
- mvwaddchstr copy a character string (with renditions) to a window, 20

- mvwaddnwstr add a string of wchar\_t characters to a curses window and advance cursor, 68
- mvwaddnwstr add a wide-character string to a window, 24
- mvwaddstr add a multi-byte character string (without rendition) to a window, 22
- mvwaddwch add a wchar\_t character (with attributes) to a curses window and advance cursor. 63
- mvwaddwchnstr add string of wchar\_t characters (and attributes) to a curses window, 66
- mvwaddwchstr add string of wchar\_t characters (and attributes) to a curses window, 66
- mvwaddwstr add a string of wchar\_t characters to a curses window and advance cursor. 68
- mvwaddwstr add a wide-character string to a window, 24
- mvwchgat change the rendition of characters in a window, 48
- mvwdelch remove a character, 176
- mvwget\_wch get a wide character from terminal, 235
- mvwget\_wstr get a wide character string from terminal, 233
- mvwgetch get a single-byte character from terminal, 226
- mvwgetn\_wstr get a wide character string from terminal, 233
- mvwgetnstr get a multibyte character string from terminal, 231
- mvwgetnwstr get wchar\_t character strings from curses terminal keyboard, 120
- mvwgetstr get a multibyte character string from terminal, 231
- mvwgetwch get (or push back) wchar\_t characters from curses terminal keyboard, 115
- mvwgetwstr get wchar\_t character strings from curses terminal keyboard, 120
- mvwhline use single-byte characters (and renditions) to draw lines, 240
- mvwhline\_set use complex characters (and renditions) to draw lines, 242
- mvwin move window, 321

- mvwin\_wch retrieve a complex character (with rendition), 265
- mvwin\_wchnstr retrieve complex character string (with rendition), 266
- mvwin\_wchstr retrieve complex character string (with rendition), 266
- mvwinch return a single-byte character (with rendition), 246
- mvwinchnstr retrieve a single-byte character string (with rendition), 247
- mvwinchstr retrieve a single-byte character string (with rendition), 247
- mvwinnstr retrieve a multibyte character string (without rendition), 251
- mvwinnwstr get a string of wchar\_t characters from a curses window, 138
- mvwinnwstr retrieve a wide character string (without rendition), 253
- mvwins\_nwstr insert a wide character string, 260
- mvwins\_wch insert a complex character, 262
- mvwins\_wstr insert a wide character string, 260
- mvwinsch insert a character, 255
- mvwinsnstr insert a multibyte character string, 258
- mvwinsnwstr insert wchar\_t string before character under the cursor in a curses window, 134
- mvwinsstr insert a multibyte character string, 258
- mvwinstr retrieve a multibyte character string (without rendition), 251
- mvwinswch insert a wchar\_t character before the character under the cursor in a curses window, 133
- mvwinswstr insert wchar\_t string before character under the cursor in a curses window, 134
- mvwinwch get a wchar\_t character and its attributes from a curses window, 136
- mvwinwchnstr get a string of wchar\_t characters (and attributes) from a curses window, 137
- mvwinwchstr get a string of wchar\_t characters (and attributes) from a curses window, 137

| mvwinwstr — get a string of wchar_t characters from a curses window, 138                 | output attributes to the terminal — vidputs, 373    |
|------------------------------------------------------------------------------------------|-----------------------------------------------------|
| mvwinwstr — retrieve a wide character string                                             | output attributes to the terminal —                 |
| (without rendition), 253                                                                 | vid_attr, 373                                       |
| mvwprintw — print formatted output                                                       | output attributes to the terminal —                 |
| window, 319                                                                              | vid_puts, 373                                       |
| mvwscanw — convert formatted input from a                                                | overlay — copy overlapped windows, 330              |
| window, 320                                                                              | overlay or overwrite any portion of window —        |
| mvwvline — use single-byte characters (and                                               | copywin, 56                                         |
| renditions) to draw lines, 240                                                           | overwrite — copy overlapped windows, 330            |
| mvwvline_set — use complex characters (and renditions) to draw lines, 242                |                                                     |
| mwwaddnstr — add a multi-byte character                                                  |                                                     |
| string (without rendition) to a window, 22                                               | Р                                                   |
|                                                                                          | pair_content — manipulate color                     |
|                                                                                          | information, 44                                     |
|                                                                                          | PAIR_NUMBER — manipulate color                      |
| N                                                                                        | information, 44                                     |
| napms — sleep process for a specified length of                                          | panel library                                       |
| time, 322                                                                                | See also curses library                             |
| newpad — create and display curses pads, 146                                             | panels — character based panels package, 337        |
| newpad — create or refresh a pad or                                                      | panels, create and destroy                          |
| subpad, 323                                                                              | — del_panel, 336                                    |
| newterm — screen initialization functions, 249                                           | — new_panel, 336                                    |
| newwin — create a new window or                                                          | — panel_new, 336                                    |
| subwindow, 182                                                                           | panels deck manipulation routines                   |
| nl — enable/disable newline control, 325                                                 | — bottom_panel, 340                                 |
| nocbreak — set input mode controls, 47                                                   | — hide_panel, 339                                   |
| nodelay — set blocking or non-blocking                                                   | — panel_hidden, 339                                 |
| read, 326                                                                                | — panel_show, 339                                   |
| noecho — enable/disable terminal echo, 186<br>nonl — enable/disable newline control, 325 | — panel_top, 340                                    |
| noqiflush — control flush of input and output                                            | — show_panel, 339                                   |
| on interrupt, 327                                                                        | — top_panel, 340                                    |
| noraw — set input mode controls, 47                                                      | panels deck traversal primitives — panel_above, 334 |
| notimeout — set timed blocking or                                                        | — panel_below, 334                                  |
| non-blocking read, 328                                                                   | panels panel, associate application data            |
| number of columns on terminal screen —                                                   | — panel_userptr, 342                                |
| COLS, 55                                                                                 | — set_panel_userptr, 342                            |
| number of lines on terminal screen —                                                     | panels panel, get or set current window             |
| LINES, 284                                                                               | — panel_window, 343                                 |
| ,                                                                                        | — replace_panel, 343                                |
|                                                                                          | panels virtual screen refresh routine               |
|                                                                                          | — panel_update, 341                                 |
| 0                                                                                        | — update_panel, 341                                 |
| openpl — graphics interface, 345                                                         | panels window on virtual screen, move               |
| openvt — graphics interface, 345                                                         | — move_panel, 335                                   |
| output attributes to the terminal — vidattr, 373                                         | — panel_move, 335                                   |

| pecho_wchar — add character and refresh        | R                                              |
|------------------------------------------------|------------------------------------------------|
| window, 344                                    | raw — set input mode controls, 47              |
| pechochar — add character and refresh          | read a window from, and write a window to, a   |
| window, 344                                    | file                                           |
| pechochar — create and display curses          | — getwin, 237                                  |
| pads, 146                                      | — putwin, 237                                  |
| pechowchar — create and display curses         | redraw screen or portion of screen             |
| pads, 146                                      | — redrawwin, 350                               |
| plot — graphics interface, 345                 | — wredrawln, 350                               |
| Link Editor, 346                               | redrawwin — redraw screen or portion of        |
| pnoutrefresh — create and display curses       | screen, 350                                    |
| pads, 146                                      | refresh — refresh windows and lines, 184       |
| pnoutrefresh — create or refresh a pad or      | refresh windows and lines                      |
| subpad, 323                                    | — doupdate, 184                                |
| point — graphics interface, 345                | — refresh, 184                                 |
| prefresh — create and display curses pads, 146 | — wnoutrefresh, 184                            |
| prefresh — create or refresh a pad or          | — wrefresh, 184                                |
| subpad, 323                                    | remove a character                             |
| print formatted output window —                | — delch, 176                                   |
| mvprintw, 319                                  | — mvdelch, 176                                 |
| print formatted output window —                | — mvwdelch, 176                                |
| mvwprintw, 319                                 | — wdelch, 176                                  |
| print formatted output window — printw, 319    | remove a line                                  |
| print formatted output window —                | — deleteln,179                                 |
| wprintw, 319                                   | — wdeleteln, 179                               |
| print formatted output in window —             | reserve screen line for dedicated purpose —    |
| vwprintw, 376                                  | ripoffline, 352                                |
| print formatted output in window —             | reset_prog_mode — save/restore terminal        |
| vw_printw, 375                                 | modes, 174                                     |
| print formatted output in window —             | reset_shell_mode — save/restore terminal       |
| vw_scanw, 377                                  | modes, 174                                     |
| printw — print formatted output window, 319    | resetty — restore/save terminal modes, 351     |
| push character back onto the input queue       | restartterm — interfaces to the terminfo       |
| — unget_wch, 371                               | database, 177                                  |
| — ungetch, 371                                 | restore initial terminal environment           |
| putp — apply padding information and output    | — endwin, 189                                  |
| string, 348                                    | — isendwin, 189                                |
| putwin — read a window from, and write a       | restore/save terminal modes                    |
| window to, a file, 237                         | — resetty, 351                                 |
|                                                | — savetty, 351                                 |
|                                                | retrieve a complex character (with rendition)  |
| Q                                              | — in_wch, 265                                  |
| qiflush — control flush of input and output on | — mvin_wch, 265                                |
|                                                | — mvwin_wch, 265                               |
| interrupt, 327                                 | — win_wch, 265                                 |
|                                                | retrieve a multibyte character string (without |
|                                                | rendition)                                     |
|                                                | — innstr, 251                                  |

```
retrieve a multibyte character string (without
                                                    return current ERASE or KILL characters
rendition) (Continued)
                                                       — erasechar, 190
   — instr, 251
                                                       - erasewchar, 190
  - mvinnstr, 251
                                                       - killchar, 190
                                                        - killwchar, 190
  - mvinstr, 251
  — mvwinnstr, 251
                                                    return full terminal type name —
  - mvwinstr, 251
                                                       longname, 285
  - winnstr, 251
                                                    return terminal baud rate — baudrate, 34
  — winstr, 251
                                                    return the value of a terminfo capability
                                                       - tigetflag, 367
retrieve a single-byte character string (with
  rendition)
                                                       - tigetnum, 367
  - inchnstr, 247
                                                       - tigetstr, 367
  - inchstr, 247
                                                       — tparm, 367
  - mvinchnstr, 247
                                                    return the value of the environmental variable
  - mvinchstr, 247
                                                       TERM — termname, 364
  - mvwinchnstr, 247
                                                    ripoffline — reserve screen line for dedicated
  - mvwinchstr, 247
                                                       purpose, 352
  — winchnstr, 247
  — winchstr, 247
retrieve a wide character string (without
                                                    S
  rendition)
  — innwstr, 253
                                                    save/restore terminal modes
  — inwstr, 253
                                                       — def_prog_mode, 174
  — mvinnwstr, 253
                                                       — def_shell_mode, 174
  — mvinwstr, 253
                                                       - reset_prog_mode, 174
  — mvwinnwstr, 253
                                                       - reset_shell_mode, 174
                                                    savetty — restore/save terminal modes, 351
  — mvwinwstr, 253
  - winnwstr, 253
                                                    scanw — convert formatted input from a
   — winwstr, 253
                                                       window, 320
retrieve complex character string (with
                                                    scr_dump — write screen contents to/from a
  rendition)
                                                       file, 353
  — in_wchnstr, 266
                                                    scr_init — write screen contents to/from a
  — in wchstr, 266
  - mvin_wchnstr, 266
                                                    scr_restore — write screen contents to/from a
  — mvin_wchstr, 266
                                                       file, 353
  - mvwin_wchnstr, 266
                                                    scr_set — write screen contents to/from a
  - mvwin_wchstr, 266
                                                       file, 353
  — win_wchnstr, 266
                                                    screen initialization functions
                                                       — initscr, 249
   — win_wchstr, 266
return a single-byte character (with rendition)
                                                       — newterm, 249
                                                    scrl — scroll a window, 354
  — inch, 246
  - mvinch, 246
                                                    scroll — scroll a window, 354
                                                    scroll a window
  - mvwinch, 246
                                                       — scrl, 354
  — winch, 246
return character string used as key name
                                                       — scroll, 354
  — key_name, 270
                                                       — wscrl, 354
  — keyname, 270
                                                    scrollok — set terminal output controls, 51
```

```
set or get the background character (and
                                                       setcchar — set a cchar_t type character from a
  rendition) of window — bkgd, 36
                                                         wide character and rendition, 355
set or get the background character (and
                                                       setscrreg — set terminal output controls, 51
                                                       setupterm — interfaces to the terminfo
  rendition) of window — bkgdset, 36
set or get the background character (and
                                                         database, 177
  rendition) of window - getbkgd, 36
                                                       sleep process for a specified length of time —
set or get the background character (and
                                                         napms, 322
  rendition) of window — wbkgd, 36
                                                       slk_attr_off — soft label functions, 358
set or get the background character (and
                                                       slk_attr_on — soft label functions, 358
                                                       slk_attr_set — soft label functions, 358
  rendition) of window — wbkgdset, 36
                                                       slk_attroff — soft label functions, 358
set a cchar_t type character from a wide
                                                       slk_attron — soft label functions, 358
  character and rendition — setcchar, 355
set blocking or non-blocking read —
                                                       slk_attrset — soft label functions, 358
                                                       slk_clear — soft label functions, 358
  nodelay, 326
set/clear window attributes
                                                       slk color — soft label functions, 358
  - standend, 360
                                                       slk init — soft label functions, 358
  - standout, 360
                                                       slk_label — soft label functions, 358
  — wstandend, 360
                                                       slk_noutrefresh — soft label functions, 358
   — wstandout, 360
                                                       slk_refresh — soft label functions, 358
set_curterm — interfaces to the terminfo
                                                       slk_restore — soft label functions, 358
  database, 177
                                                       slk_set — soft label functions, 358
set input mode controls
                                                       slk_touch — soft label functions, 358
  - cbreak, 47
                                                       slk_wset — soft label functions, 358
                                                       soft label functions - slk_attroff, 358
   — nocbreak, 47
  - noraw, 47
                                                       soft label functions — slk_attron, 358
                                                       soft label functions — slk_attrset, 358
  — raw, 47
set or get the background character (and
                                                       soft label functions — slk_attr_off, 358
  rendition) of window using a complex
                                                       soft label functions — slk_attr_on, 358
                                                       soft label functions — slk_attr_set, 358
  character
    - bkgrnd, 38
                                                       soft label functions — slk_clear, 358
                                                       soft label functions — slk_color, 358
  — bkgrndset, 38
  - getbkgrnd, 38
                                                       soft label functions — slk_init, 358
  - wbkgrnd, 38
                                                       soft label functions — slk_label, 358
  - wbkgrndset, 38
                                                       soft label functions — slk_noutrefresh, 358
  — wgetbkgrnd, 38
                                                       soft label functions — slk_refresh, 358
set_term — switch between terminals, 356
                                                       soft label functions — slk_restore, 358
set terminal output controls
                                                       soft label functions — slk_set, 358
                                                       soft label functions — slk_touch, 358
  — clearok, 51
  - idlok, 51
                                                       soft label functions — slk_wset, 358
  — leaveok, 51
                                                       space — graphics interface, 345
  - scrollok, 51
                                                       specify source of screen size information —
  — setscrreg, 51
                                                          use_env, 372
  - wsetscrreg, 51
                                                       standend — curses character and window
set timed blocking or non-blocking read
                                                          attribute control routines, 70
                                                       standend — set/clear window attributes, 360
  — notimeout, 328
                                                       standout - curses character and window
  — timeout, 328
                                                         attribute control routines, 70
   — wtimeout, 328
set visibility of cursor — curs_set, 155
                                                       standout — set/clear window attributes, 360
```

| start_color — manipulate color information, 44 | U                                                     |
|------------------------------------------------|-------------------------------------------------------|
| stdscr — default window, 361                   | unctrl — generate printable representation of a       |
| subpad — create and display curses pads, 146   | character, 370                                        |
| subpad — create or refresh a pad or            | unget_wch — push character back onto the              |
| subpad, 323                                    | input queue, 371                                      |
| subwin — create a new window or                | ungetch — push character back onto the input          |
| subwindow, 182                                 | queue, 371                                            |
| switch between terminals — set_term, 356       | ungetwch — get (or push back) wchar_t                 |
| synchronize window with its parents or         | characters from curses terminal                       |
| children                                       | keyboard, 115                                         |
| — syncok, 362                                  | untouchwin — control window refresh, 268              |
| — wcursyncup, 362                              | use complex characters (and renditions) to draw       |
| — wsyncdown, 362                               | borders                                               |
| — wsyncup, 362                                 | — border_set, 42                                      |
| syncok — synchronize window with its parents   | — box_set, 42                                         |
| or children, 362                               | — wborder_set, 42                                     |
| or emidren, so                                 |                                                       |
|                                                | use complex characters (and renditions) to draw lines |
|                                                |                                                       |
| Т                                              | — hline_set, 242                                      |
| term_attrs — get supported terminal video      | — mvhline_set, 242                                    |
| attributes, 363                                | — mvvlhine_set, 242                                   |
| termattrs — get supported terminal video       | — mvwhline_set, 242                                   |
| attributes, 363                                | — mvwvline_set, 242                                   |
| termname — return the value of the             | — vline_set, 242                                      |
| environmental variable TERM, 364               | — whline_set, 242                                     |
|                                                | — wvline_set, 242                                     |
| tgetent — emulate the termcap database, 365    | use_env — specify source of screen size               |
| tgetflag — emulate the termcap database, 365   | information, 372                                      |
| tgetnum — emulate the termcap database, 365    | use single-byte characters (and renditions) to        |
| tgetstr — emulate the term and database, 365   | draw lines                                            |
| tgoto — emulate the termcap database, 365      | — hline, 240                                          |
| tigetflag — return the value of a terminfo     | — mvhline, 240                                        |
| capability, 367                                | — mvvline, 240                                        |
| tigetnum — return the value of a terminfo      | — mvwhline, 240                                       |
| capability, 367                                | — mvwvline, 240                                       |
| tigetstr — return the value of a terminfo      | — vline, 240                                          |
| capability, 367                                | — whline, 240                                         |
| timeout — set timed blocking or non-blocking   | — wvline, 240                                         |
| read, 328                                      |                                                       |
| touchline — control window refresh, 268        |                                                       |
| touchwin — control window refresh, 268         |                                                       |
| tparm — return the value of a terminfo         | V                                                     |
| capability, 367                                | vid_attr — output attributes to the                   |
| tputs — apply padding information and output   | terminal, 373                                         |
| string, 348                                    | vid_puts — output attributes to the                   |
| typeahead — check for type-ahead               | terminal, 373                                         |
| characters, 369                                | vidattr — output attributes to the terminal, 373      |
|                                                |                                                       |

- vidputs output attributes to the terminal, 373
- vline use single-byte characters (and renditions) to draw lines, 240
- vline\_set use complex characters (and renditions) to draw lines, 242
- vwprintw print formatted output in window, 376
- vw\_printw print formatted output in window, 375
- vw\_scanw print formatted output in window, 377
- vwscanw convert formatted input from a window, 378

#### W

- wadd\_wch add a complex character (with rendition) to a window, 26
- wadd\_wchnstr copy a string of complex characters (with renditions) to a window, 28
- wadd\_wchstr copy a string of complex characters (with renditions) to a window, 28
- waddch add a character (with rendition) to a window, 18
- waddchnstr copy a character string (with renditions) to a window, 20
- waddchstr copy a character string (with renditions) to a window, 20
- waddnstr add a multi-byte character string (without rendition) to a window, 22
- waddnwstr add a string of wchar\_t characters to a curses window and advance cursor, 68
- waddnwstr add a wide-character string to a window, 24
- waddstr add a multi-byte character string (without rendition) to a window, 22
- waddwch add a wchar\_t character (with attributes) to a curses window and advance cursor, 63
- waddwchnstr add string of wchar\_t characters (and attributes) to a curses window, 66
- waddwchstr add string of wchar\_t characters (and attributes) to a curses window, 66

- waddwstr add a string of wchar\_t characters to a curses window and advance cursor, 68
- waddwstr add a wide-character string to a window, 24
- wadjcurspos moving the cursor by character, 69
- wattr\_get control window attributes, 30
- wattr\_off control window attributes, 30
- wattr\_on control window attributes, 30
- wattr\_set control window attributes, 30
- wattroff change foreground window attributes, 32
- wattroff curses character and window attribute control routines, 70
- wattron change foreground window attributes, 32
- wattron curses character and window attribute control routines, 70
- wattrset change foreground window attributes, 32
- wattrset curses character and window attribute control routines, 70
- wbkgd set or get the background character (and rendition) of window, 36
- wbkgdset set or get the background character (and rendition) of window, 36
- wbkgrnd set or get the background character (and rendition) of window using a complex character, 38
- wbkgrndset set or get the background character (and rendition) of window using a complex character, 38
- wborder add a single-byte border to a window, 40
- wborder\_set use complex characters (and renditions) to draw borders, 42
- wchgat change the rendition of characters in a window, 48
- wclear clear a window, 50
- wclrtobot clear to the end of a window, 53
- wclrtoeol clear to the end of a line, 54
- wcolor\_set control window attributes, 30
- wcursyncup synchronize window with its parents or children, 362
- wdelch remove a character, 176
- wdeleteln remove a line, 179
- wecho\_wchar add a complex character and refresh window, 188

- wechochar add a single-byte character and refresh window, 187
- wechowchar add a wchar\_t character (with attributes) to a curses window and advance cursor. 63
- werase clear a window, 50
- wget\_wch get a wide character from terminal, 235
- wget\_wstr get a wide character string from terminal, 233
- wgetbkgrnd set or get the background character (and rendition) of window using a complex character, 38
- wgetch get a single-byte character from terminal, 226
- wgetn\_wstr get a wide character string from terminal, 233
- wgetnstr get a multibyte character string from terminal, 231
- wgetnwstr get wchar\_t character strings from curses terminal keyboard, 120
- wgetstr get a multibyte character string from terminal, 231
- wgetwch get (or push back) wchar\_t characters from curses terminal keyboard, 115
- wgetwstr get wchar\_t character strings from curses terminal keyboard, 120
- whline use single-byte characters (and renditions) to draw lines, 240
- whline\_set use complex characters (and renditions) to draw lines, 242
- win\_wch retrieve a complex character (with rendition), 265
- win\_wchnstr retrieve complex character string (with rendition), 266
- win\_wchstr retrieve complex character string (with rendition), 266
- winch return a single-byte character (with rendition), 246
- winchnstr retrieve a single-byte character string (with rendition), 247
- winchstr retrieve a single-byte character string (with rendition), 247
- winnstr retrieve a multibyte character string (without rendition), 251
- winnwstr get a string of wchar\_t characters from a curses window, 138

- winnwstr retrieve a wide character string (without rendition), 253
- wins\_nwstr insert a wide character string, 260
- wins\_wch insert a complex character, 262
- wins\_wstr insert a wide character string, 260
- winsch insert a character, 255
- winsdelln insert/delete lines to/from the window, 256
- winsertln insert a line in a window, 257
- winsnstr insert a multibyte character string, 258
- winsnwstr insert wchar\_t string before character under the cursor in a curses window, 134
- winsstr insert a multibyte character string, 258
- winstr retrieve a multibyte character string (without rendition), 251
- winswch insert a wchar\_t character before the character under the cursor in a curses window, 133
- winswstr insert wchar\_t string before character under the cursor in a curses window, 134
- winwch get a wchar\_t character and its attributes from a curses window, 136
- winwchnstr get a string of wchar\_t characters (and attributes) from a curses window, 137
- winwchstr get a string of wchar\_t characters (and attributes) from a curses window, 137
- winwstr get a string of wchar\_t characters from a curses window, 138
- winwstr retrieve a wide character string (without rendition), 253
- wmove move cursor in window, 316
- wmovenextch moving the cursor by character, 69
- wmoveprevch moving the cursor by character, 69
- wnoutrefresh refresh windows and lines, 184
- wprintw print formatted output window, 319
- wredrawln redraw screen or portion of screen, 350
- wrefresh refresh windows and lines, 184

write screen contents to/from a file

- scr\_dump, 353
- scr\_init, 353
- scr\_restore, 353
- scr\_set, 353

wscanw — convert formatted input from a window, 320

wscrl — scroll a window, 354

wstandend — curses character and window attribute control routines, 70

wstandend — set/clear window attributes, 360

wstandout — curses character and window attribute control routines, 70

wstandout — set/clear window attributes, 360

wsyncdown — synchronize window with its parents or children, 362

wsyncup — synchronize window with its parents or children, 362

wtimeout — set timed blocking or non-blocking read, 328

wtouchln — control window refresh, 268

wunctrl — generate printable representation of a wide character, 379

wvline — use single-byte characters (and renditions) to draw lines, 240

wvline\_set — use complex characters (and renditions) to draw lines, 242